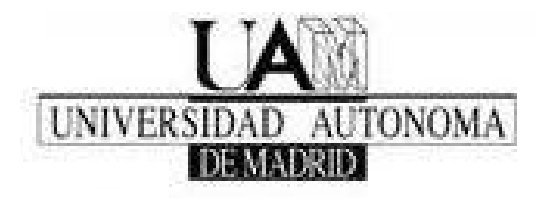

# **Universidad Autónoma de Madrid Facultad de Ciencias Económicas y Empresariales**

**Departamento de Financiación e Investigación Comercial**

# **TESIS DOCTORAL**

# **APLICACIÓN DE METODOLOGÍAS BASADAS EN VER PARA EL ANÁLISIS DE RIESGOS EN PROYECTOS DE EMBALSES**

**Dirigida por: Dr. D. Prosper Lamothe Fernández.**

**Presentada por: D. Eduardo Contreras Villablanca**

**2007**

*Agradecimientos;*

*A todos los que me ayudaron para poder sacar adelante esta Tesis, superando las dificultades propias de hacerla con tiempos que competían con los de mis actividades familiares, académicas y profesionales.*

*A Prosper Lamothe, por sus orientaciones y su apoyo tanto en Madrid como en Santiago a lo largo de todo el Doctorado.También mi agradecimiento por su gran aporte a la investigación y la difusión de las finanzas. En su nombre agradezco además a los profesores de la Universidad Autónoma de Madrid, y en particular a los del Departamento de Financiación por sus valiosos comentarios al borrador de este trabajo.*

*Asumiendo el riesgo de omitir injustamente a alguien, quiero agradecer a mis colegas del Departamento de Ingeniería Industrial de la Universidad de Chile: a José Miguel Cruz por haberme brindado su apoyo y conocimientos cuando recién comencé a trabajar en temas de Valor en Riesgo, a Viviana Fernández por la ayuda en el análisis estadístico de los datos y su procesamiento, a mi amigo Máximo Bosch por su apoyo que se remonta a mi memoria de título de hace más de quince años y que se ha extendido hasta esta Tesis. A Fernando Cartes, Irene López y Hugo Martínez, que participaron en los equipos de los estudios que dirigí parcialmente recogidos en este trabajo – permitiendo con su calidad profesional que llegáramos a los buenos resultados que hemos logrado a la fecha*

*Debo agradecer también al equipo de la Dirección de Obras Hidráulicas del Ministerio de Obras Públicas, con quienes trabajamos durante cuatro años en este tema de la incorportación del riesgo en la evaluación de proyectos de embalses, y en otros de mejoramiento del ciclo de los proyectos de riego. En particular a Margarita Díaz y a Eduardo Bartholin. Y no puedo dejar de mencionar a Ignacio Villablanca, Mauricio Daza, Marcela Salinas y Juan Alberto Gonzalez.*

*A Sebastián Carmona, por su calidad humana y por todo el apoyo en la programación de las simulaciones, en particular las referidas a la modelación de eventos extremos (que tuvieron que ser realizadas bajo extremo apremio de tiempo).*

*A mi familia; a mi madre que de alguna forma siempre está conmigo, a mi padre y Rebeca, a los Tatas, a Gloria, a Rosita, a Camila y Cristóbal, a Carol, a mi abuela María, a mis primos y tíos. Gracias a todos por el apoyo que siempre me han dado, el afecto y la comprensión por todo lo que hemos dejado de compartir en los periodos en que me he concentrado en la Tesis.*

*Y finalmente el mayor agradecimiento es para Cecilia, por su perseverancia que permitió que me mantuviera trabajando en este texto, su constante aliento, su insistencia en que no descuidara el Doctorado. Pero sobre todo por su amor, que me motiva cada día a dar lo mejor de mí. Gracias por llenar de belleza todo lo que me rodea. Gracias por ser como eres.*

#### **Resumen.**

Esta investigación, aplica el modelo de Valor en Riesgo (Longerstaey J. & Zangar P, 1995), al mercado agrícola en Chile, en particular un proyecto de concesión de una obra de riego, el proyecto Ligua - Petorca, que se describe en el capítulo 2 de este informe. En este tipo de proyecto, la viabilidad del negocio para el concesionario privado de la obra de riego, depende de la rentabilidad del negocio de los agricultores (clientes del concesionario), y depende también de los riesgos asociados a la ejecución de las obras. La rentabilidad del negocio agrícola, depende a su vez de una serie de factores de riesgo, entre los que destacan los riesgos de mercado (de precios de los productos) y los riesgos climáticos.

La investigación en sus aspectos teóricos, se inicia en el capítulo 3 con la presentación y análisis de los elementos y tópicos relevantes en materia de cuantificación y valoración del riesgo y/o incertidumbre, alternativos al Valor en Riesgo (o complementarios con ese modelo), con el objetivo de desarrollar un marco teórico amplio, a partir de los distintos desarrollos disponibles a la fecha en materia de medición de riesgos en proyectos.

De esta forma, en esta tesis se incluye el resultado del análisis de diversas teorías y métodos que pueden considerarse complementos o sustitutos del Valoe en Riesgo (teorías y métodos relacionados). No obstante lo anterior, para facilitar la lectura, la mayoría de los desarrollos matemáticos necesarios para una mejor comprensión del marco teórico, se derivaron a un Apéndice, manteniendo en el texto principal una descripción de los tópicos con un énfasis más conceptual.

Se incluye el desarrollo de los siguientes temas: Análisis probabilístico, Análisis de Sensibilidad y de Escenarios, Ajuste simple en la tasa de descuento, Equivalencia a la certidumbre, Simulación, *Capital Assets Pricing Model* (CAPM), opciones reales y árboles de decisión. Por último, se presenta el *Valor en Riesgo* (VeR). El marco teórico y conceptual de este último, por ser central para la tesis, se profundiza y complementa en el capítulo 4.

En el capítulo 5 se realizan desarrollos preliminares necesarios para la elaboración de la metodología de medición de riesgos en obras de riego con el uso del VeR Se incorpora un análisis de los factores de riesgo más importantes en ambos negocios (agrícola y concesión de riego), así como la determinación de la incidencia relativa de las variables anteriores con la rentabilidad de la inversión del concesionario. Para el análisis anterior se consideraron varios proyectos: Ancoa, Laja – Diguillín y Victoria de Vilcún a todos los cuales se les aplicó un análisis de sensibilidad.

En el capítulo 6 se desarrolla una metodología para aplicar el análisis de riesgo, y en particular el Valor en Riesgo con un modelo no paramétrico, en proyectos de embalses. Para probar la metodología, se ha incluido en este capítulo una aplicación aproximada para el proyecto Ancoa. Las aproximaciones son dos: en primer lugar, el modelo de simulación considera directamente funciones de distribución de probabilidad obtenidas para cada factor de riesgo, con esas distribuciones se generan números aleatorios en cada año, sin considerar el proceso estocástico asociado, la segunda aproximación se

relaciona con la no consideración de las correlaciones entre los factores de riesgo. Esta aplicación previa cumplió con el objetivo de verificar la aplicabilidad de la metodología propuesta, la disponibilidad de la información necesaria, y permitió introducir ajustes en la misma para obtener la metodología definitiva.

En el capítulo 7, se realiza la aplicación completa de la metodología de estimación del VeR no paramétrico al proyecto Ligua-Petorca, incluyendo el modelamiento de los procesos y las correlaciones entre las variables (no considerados en la aplicación preliminar al proyecto Ancoa). En este capítulo se realiza también la estimación paramétrica del VeR. Se analizan los resultados mediante distintas comparaciones: se contrasta el VeR paramétrico con el VeR no paramétrico, y para la estimación de rentabilidad se compara el VAN determinístico con el VAN esperado obtenido con la metodología de estimación del VeR. Los test estadísticos realizados (para el modelamiento de los precios) también se incluyen en los Apéndices.

En el capítulo 8, se realizan aplicaciones de la metodología a los proyectos Traiguén, Quino y Victoria de Vilcún. Estos proyectos, por haber sido evaluados en años anteriores, sirven como base para la validación de la metodología, y de la hipótesis de que es posible medir los riesgos de este tipo de proyectos mediante una metodología adecuada. La validación consiste en estimar los indicadores VAN y VeR propuestos en la metodología, con la información de precios disponibles hasta el momento de la evaluación original de cada uno de los proyectos, y luego contrastar esas estimaciones con las rentabilidades y riesgos reales observados (ex post) calculados con la información real sobre los valores de las variables riesgosas en las fechas posteriores a la evaluación original. Las calibraciones permitieron validar la metodología.

Por último, en el capítulo 9 se desarrolla un modelo no paramétrico extendido, que incluye saltos de Poisson para modelar eventos climáticos extremos.

Como principal conclusión, se valida la hipótesis de esta tesis, de que es posible estimar rentabilidades y riesgos para el concesionario de un proyecto de embalse, mediante una metodología como la desarrollada.

*Conceptos clave: Análisis de riesgo – VeR – Evaluación de Proyectos.*

# **I N D I C E**

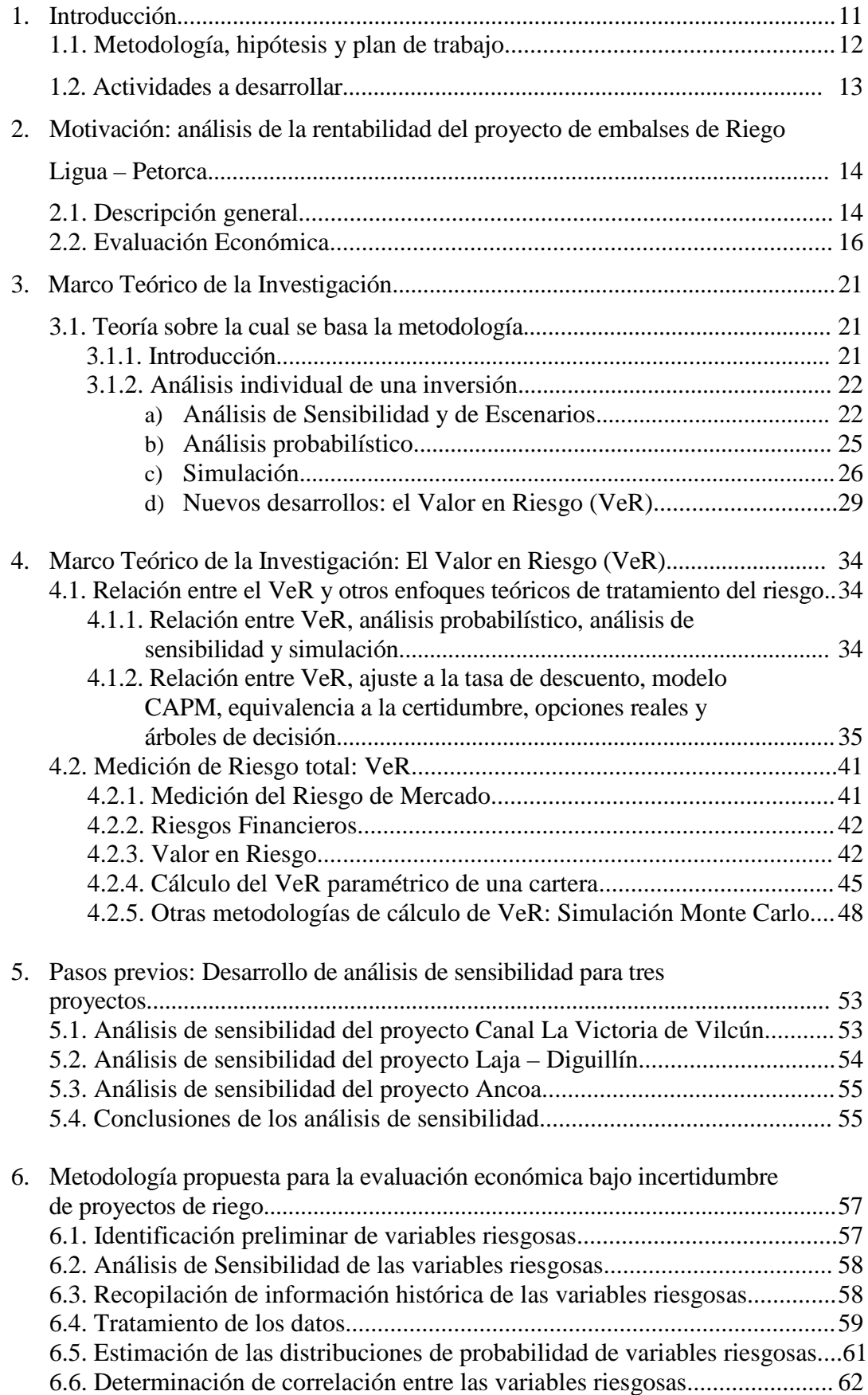

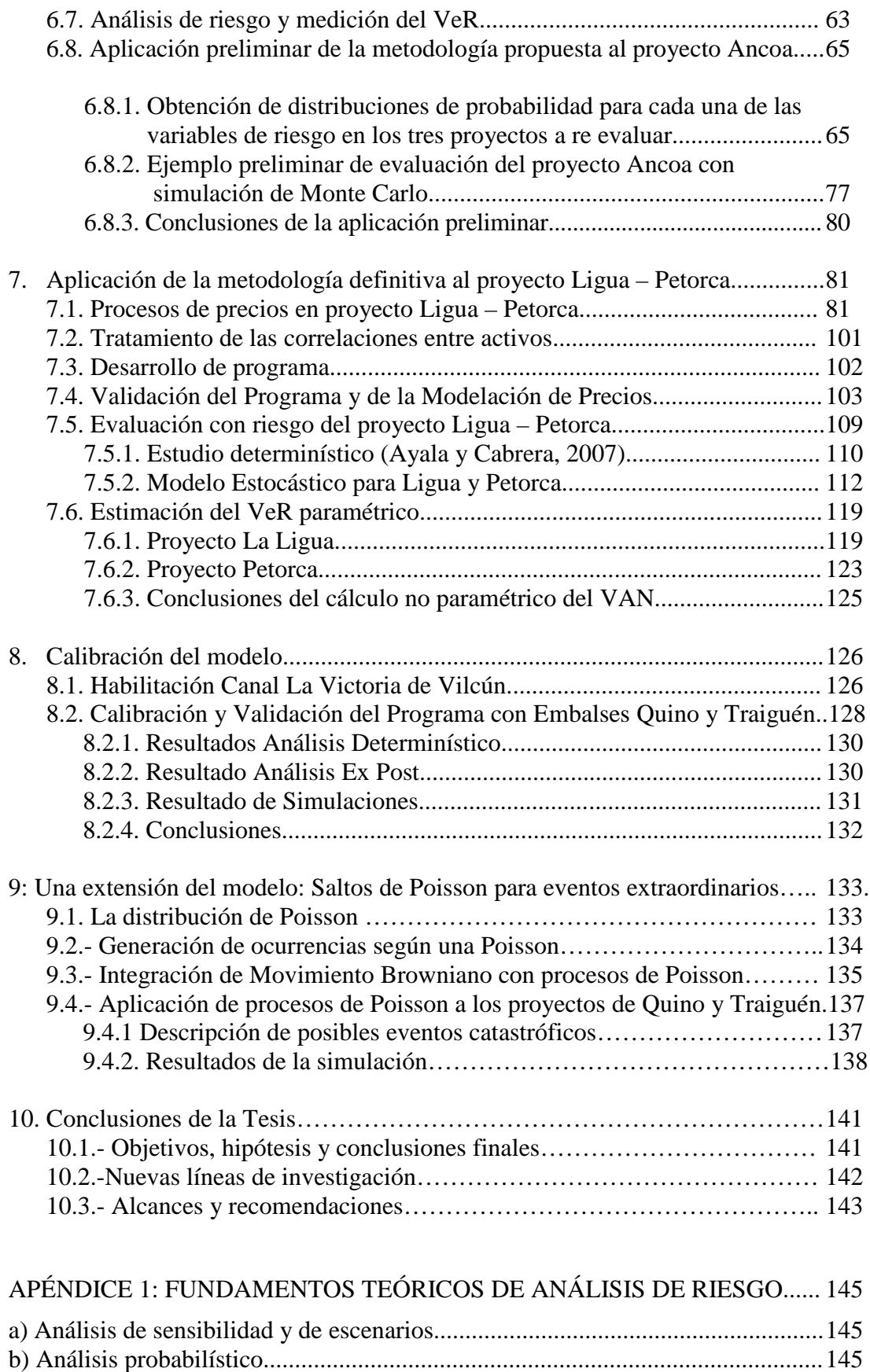

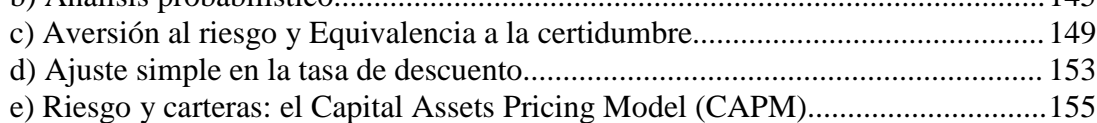

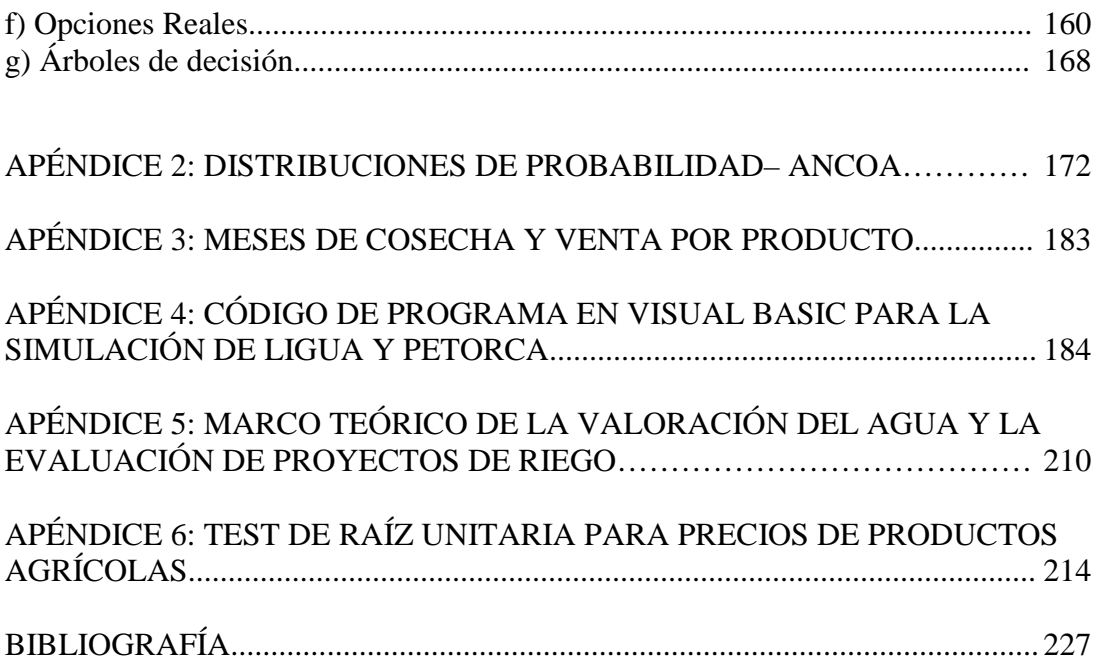

# **I N D I C E DE G R Á F I C O S:**

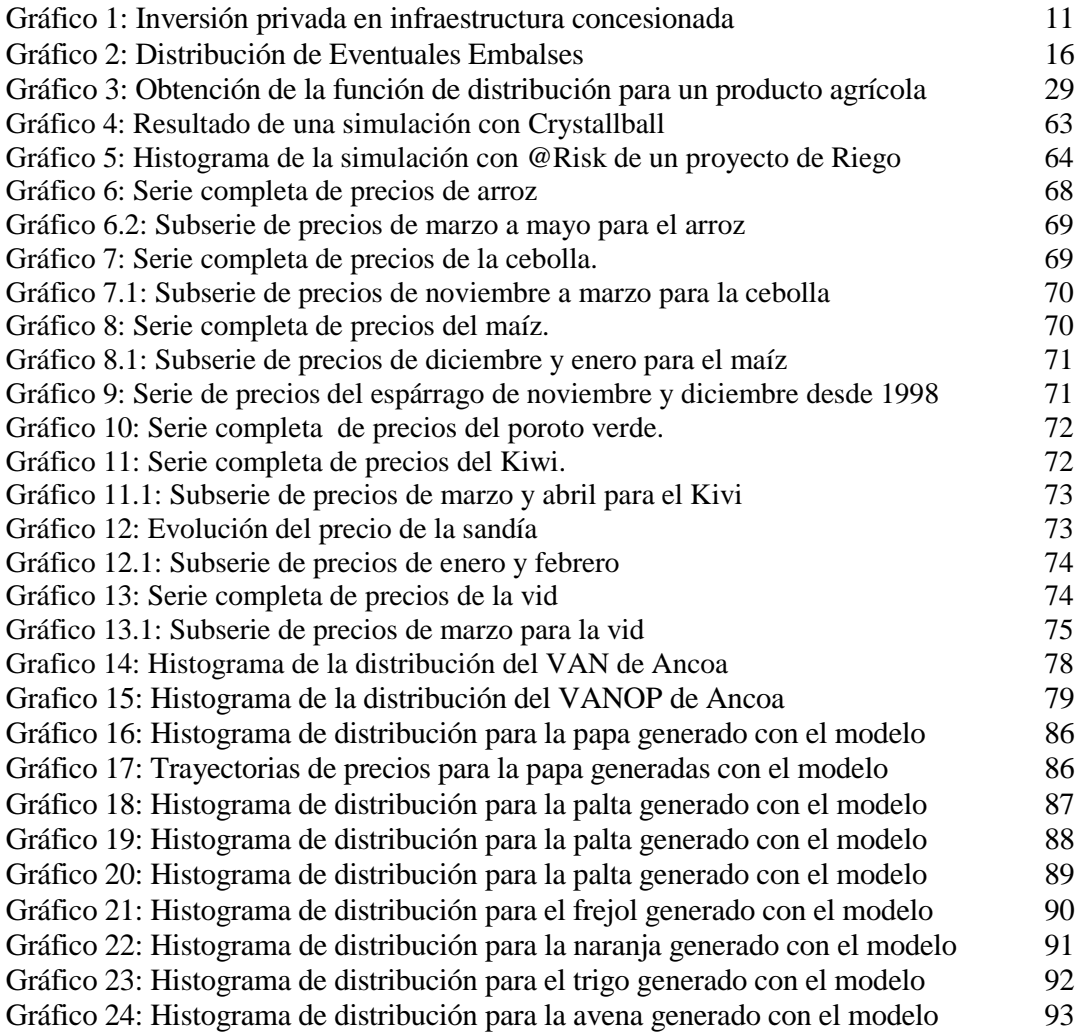

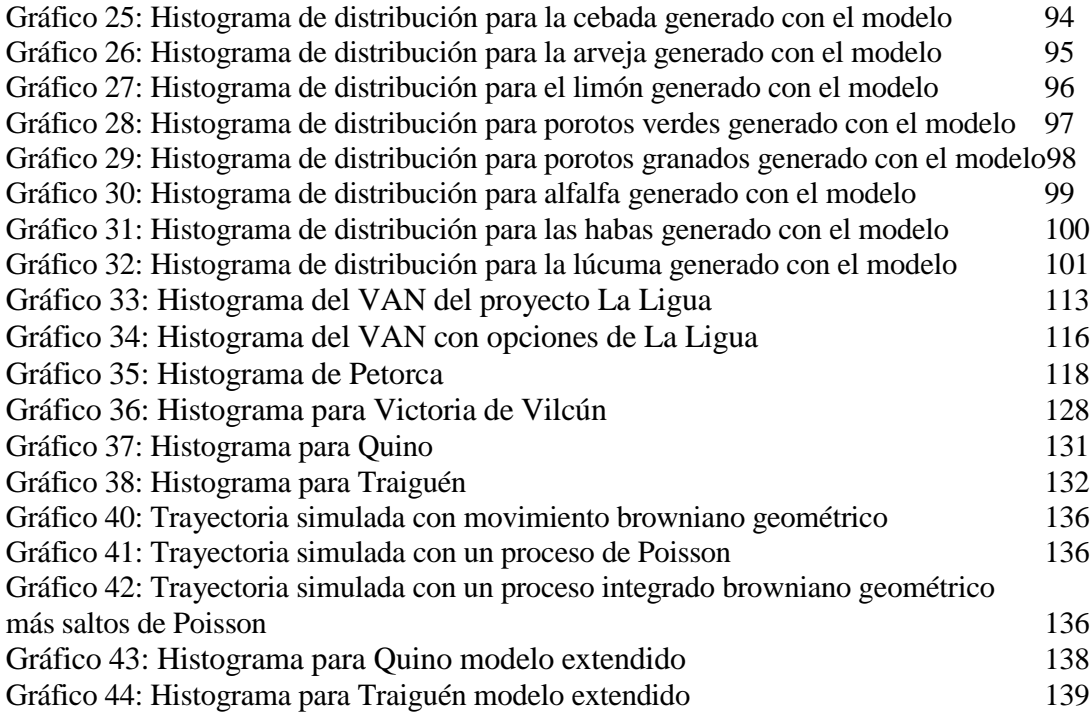

# **I N D I C E DE F I G U R A S:**

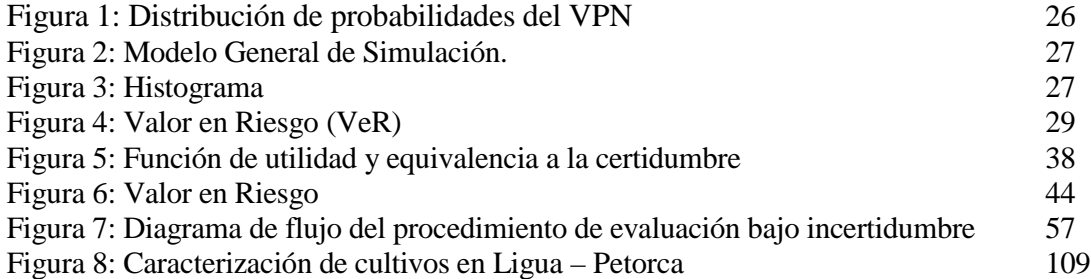

# **I N D I C E DE T A B L A S:**

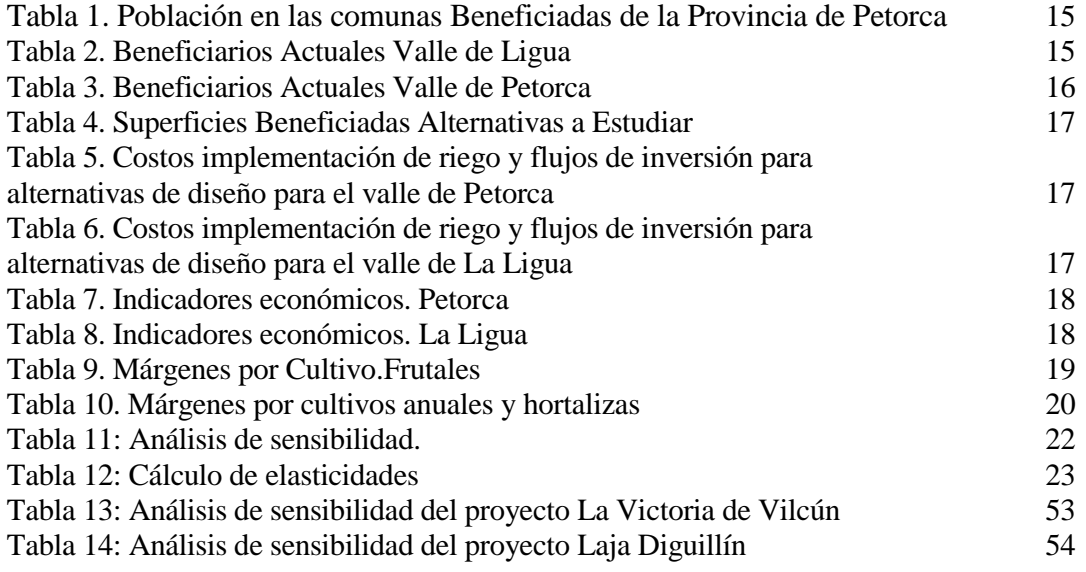

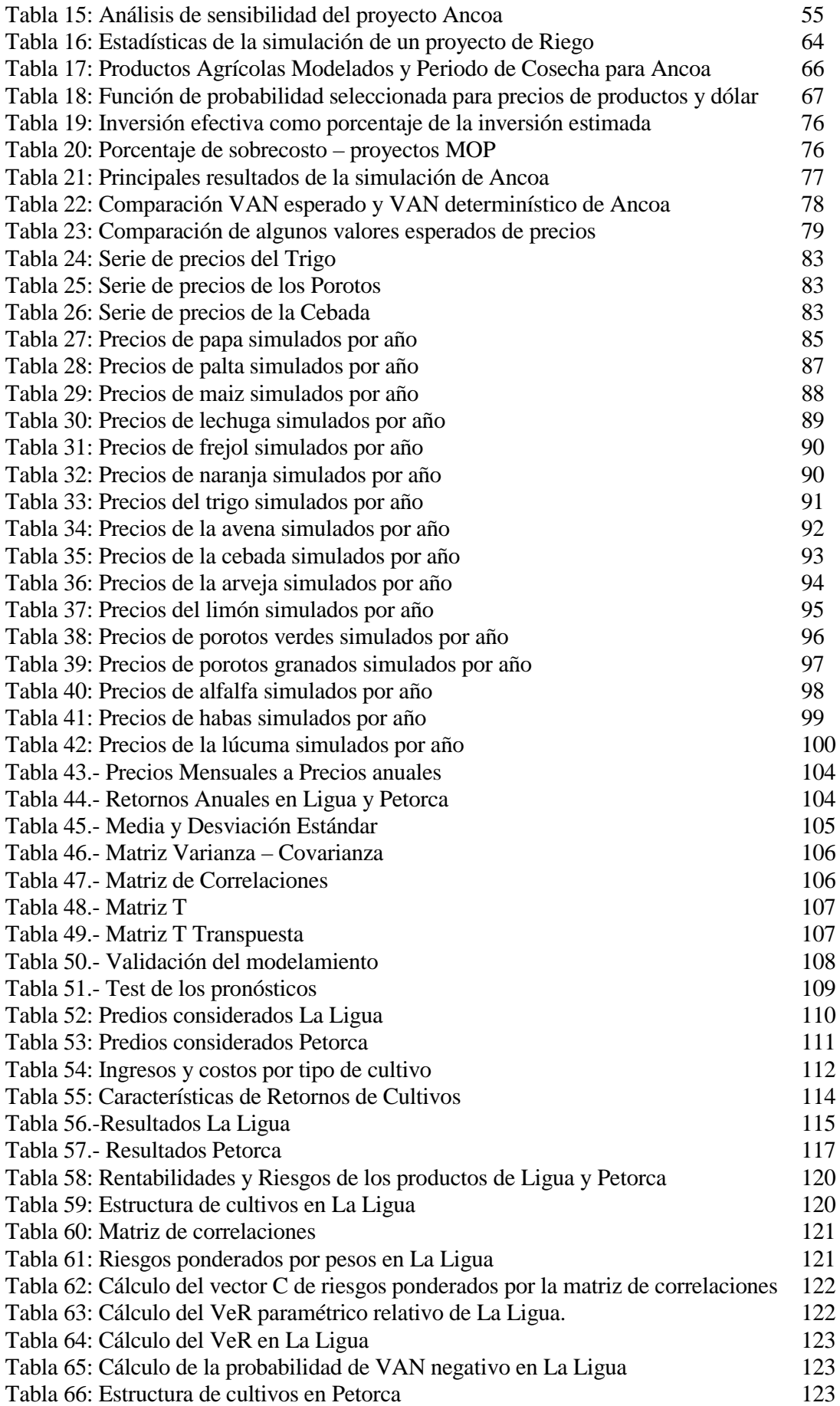

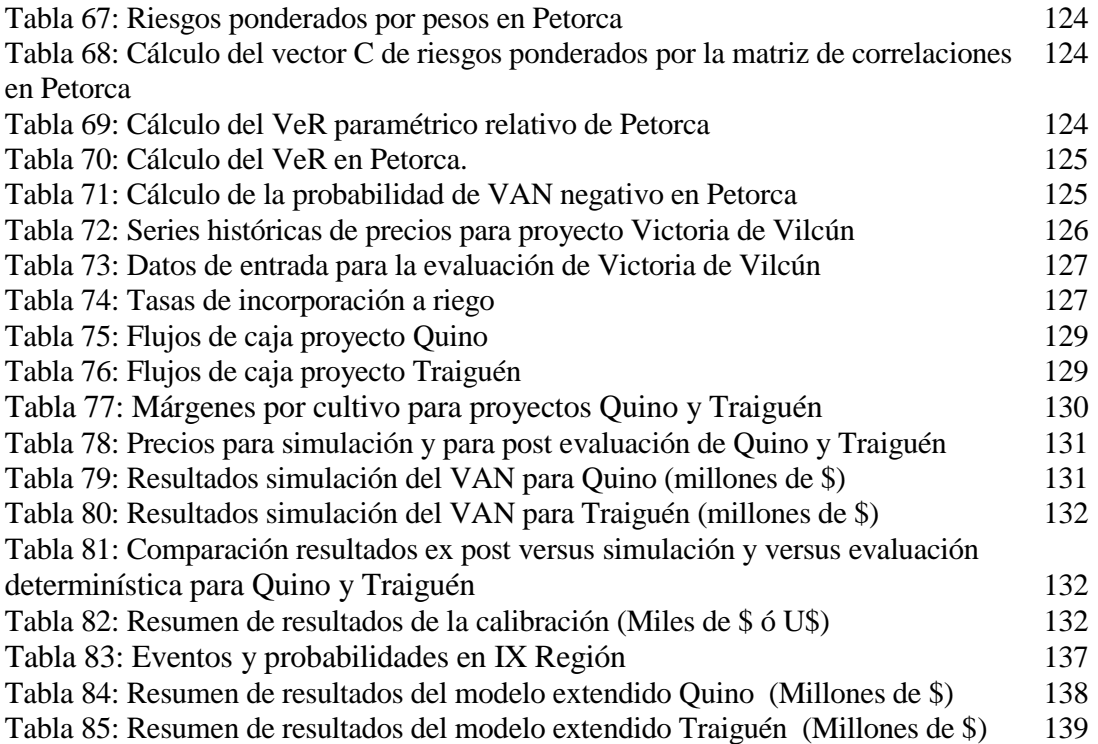

# **1. Introducción.**

Esta propuesta de investigación, pretende aplicar el modelo de Valor en Riesgo (VeR) (Longerstaey J. & Zangar P, 1995), al mercado agrícola en Chile, en particular un proyecto de concesión de una obra de riego, el proyecto Ligua - Petorca, para a partir de esa experiencia, desarrollar y validar una metodología de medición de riesgos para estos proyectos.

El tema es relevante y contingente, ya que el estado chileno, que ya inició en la década de los noventa un sistema de concesión de obras públicas a empresas privadas (fundamentalmente carreteras, puentes, aeropuertos y puertos), está actualmente analizando la posibilidad de extender este sistema la construcción de obras de riesgo. Desde el año 1995 al 2005, es posible observar que la inversión privada en infraestructura ha ido en aumento.

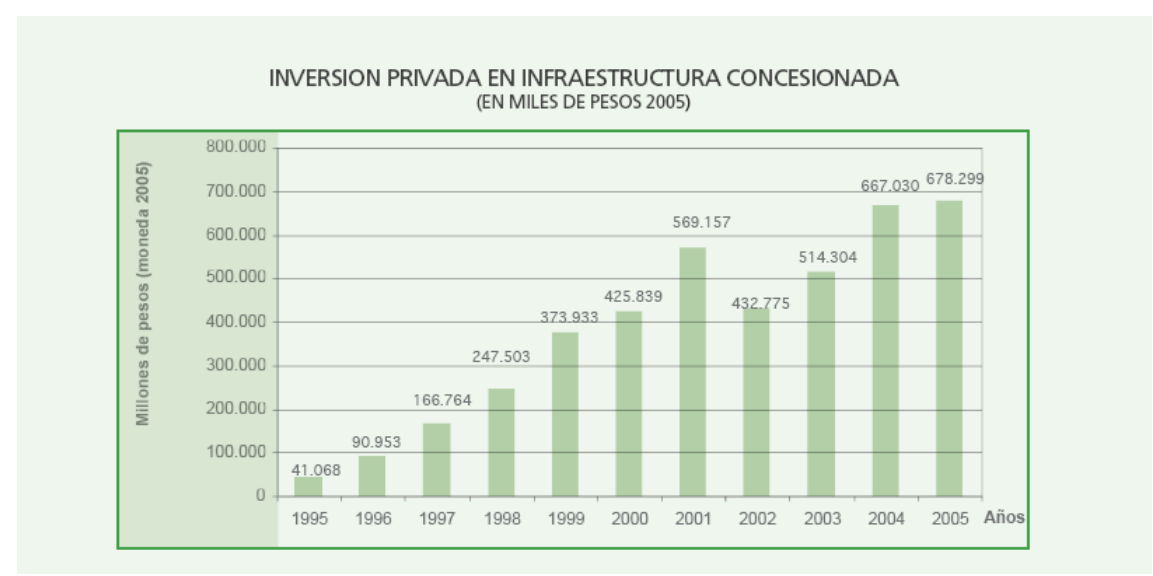

**Gráfico 1.**

*Fuente: Cuenta Gestión MOP 2005*

En el caso de los proyectos de riego, la viabilidad del negocio para el concesionario privado de la obra de riego, depende de la rentabilidad del negocio de los agricultores (clientes del concesionario), y depende de los riesgos de la ejecución de las obras. La rentabilidad del negocio agrícola, depende a su vez de una serie de factores, entre los que destacan los riesgos de mercado (de precios de los productos) y los riesgos climáticos (DII, 2006). En este sentido, el aporte de la investigación tiene que ver con la novedad de aplicar técnicas de VeR a portafolios de comodities agrícolas, tema que no ha sido suficientemente analizado, una búsqueda de ese tipo de trabajos permitió encontrar el paper de Manfredo y Leuthold (1998), quienes analizan el tema desde una perspectiva conceptual, sin aplicaciones prácticas.

La correcta estimación del los riesgos de este tipo de proyecto, contribuirá a facilitar la toma de decisiones de las empresas privadas participantes, evitando costos asociados a malas decisiones producto de una inadecuada valoración de los riesgos. Cabe señalar al respecto que empresas concesionarias de carreteras y aeropuertos han enfrentado dificultades durante la operación, llegando una de ellas a la quiebra.

#### **Objetivos de la investigación**

•Desarrollar una metodología de medición de rentabilidades y riesgos, basada en VeR, que permita realizar comparaciones entre proyectos del sector. Aplicar dicha metodología al proyecto Ligua – Petorca.

•Validar la metodología mediante su aplicación ex post a proyectos anteriores (Victoria de Vilcún, Quino y Traiguén).

# **1.1. Metodología, hipótesis y plan de trabajo**

# **Hipótesis:**

La concreción de los objetivos anteriores permitiría validar la hipótesis de la tesis: se pueden estimar los riesgos de proyectos de embalses mediante modelos basados en VeR

# **Metodología de análisis**

#### *Fuentes de información, unidades de análisis y proceso de obtención de datos*

Se trabaja con las series históricas de precios de productos agrícolas. Estos datos fueron recopilados básicamente de tres fuentes: El Instituto Nacional de Estadísticas de Chile (INE), la Oficina Nacional de Planificación Agrícola (ODEPA) y la Dirección Nacional de Aduanas de Chile (esta último para los precios de exportación de productos agrícolas).

Se cuenta con información de precios desde la década del 70. No obstante se analiza en cada caso desde que año se considerarán estos precios, ya que hasta esa década existían aún muchas regulaciones de precios en el país. Se determina entonces desde que año se considerarán los datos recopilados para efectos del cálculo del VeR del VAN.

Se cuenta además con estudios previos de la Dirección de Obras Hidráulicas del Ministerio de Obras Públicas, que permiten estimar la variabilidad de los costos y plazos de las inversiones en este tipo de proyectos.

#### *Técnicas de análisis de los datos:*

Se analizan los datos y se realizan tratamientos previos de los mismos: determinación de fechas relevantes para considerar, análisis de *outlayers*, estimación de datos en casos de que no existan información.

En base a las series históricas de precios de productos agrícolas, se estiman volatilidades y correlaciones de los precios. Lo anterior permite estimar el VeR del VAN mediante modelos paramétricos.

Independientemente de ese método, se estiman los procesos para cada uno de los precios (también a partir de los datos históricos). Con las distribuciones así obtenidas, se calculará también el VeR del VAN mediante simulación de Montecarlo.

# *Diseño y aplicación de la metodología de medición de riesgos.*

En base a la disponibilidad de información, se diseña una metodología preliminar. A partir de la aplicación particular de dicha metodología al Proyecto Ancoa, se propone una metodología definitiva para el cálculo del VeR en proyectos de riego concesionables. Esta metodología finalmente se aplica al proyecto Ligua – Petorca y se valida mediante su aplicación ex post a los proyectos Quino, Traiguén, y Victoria de Vilcún.

# **1.2. Actividades a desarrollar.**

•Identificar los principales factores de riesgo en este tipo de proyectos. Para ello se aplica análisis de sensibilidad a los proyectos Ancoa, Laja – Diguillín y Victoria de Vilcún.

•Desarrollar una metodología preliminar para el sector que permita comunicar los riesgos de una inversión o un proyecto y comparar riesgos en términos de pérdidas potenciales.

•Modelar de forma aproximada el comportamiento de las principales variables aleatorias identificadas (precios y otros) para el proyecto Ancoa.

•Realizar ajustes a la metodología y aplicarla en su versión final al proyecto Ligua – Petorca.

•Calcular el VeR del VAN con un modelo no paramétrico, para el proyecto Ligua – Petorca.

•Calcular el VeR del VAN con un modelo paramétrico para contrastar con el modelo no paramétrico.

•Validar la metodología mediante su aplicación ex post a los tres proyectos ya mencionados (Quino, Traiguén y Victoria de Vilcún). La idea es proyectar para cada uno de ellos, con la información (series de precios) disponible al momento de la toma de decisión de inversión, y luego contrastar con las rentabilidades y volatilidades reales observadas en la fase de operación de los proyectos.

•Análisis y explicación de los resultados obtenidos.

# **2. Motivación: análisis de la rentabilidad del proyecto de embalses de Riego Ligua - Petorca<sup>1</sup>**

# **2.1. Descripción general.**

La zona del proyecto está inserta en la provincia de Petorca, V Región y abarca todas las áreas de las comunas que pueden ser regadas por medio de los recursos hídricos que se generan de las cuencas de los ríos Ligua y Petorca.

Esta provincia, especialmente en las comunas antes indicadas, posee excelentes condiciones agroclimáticas para la implantación de frutales de exportación y otros cultivos de alta rentabilidad, pero no dispone de los recursos hídricos suficientes para desarrollarlos en todo su potencial productivo. En general, un aumento en la seguridad de riego se traduce en un incremento en los ingresos agrícolas de la zona, con múltiples beneficios para la sociedad (Sáez F. y Rodríguez N. 2002).

Históricamente se ha considerado que los recursos hídricos de los valles de Ligua y Petorca son escasos, insuficientes para satisfacer el potencial de superficie posible de ser habilitada para producción agrícola. Por esta razón, los agricultores de la zona se han unido en búsqueda de soluciones alternativas o complementarias de abastecimiento a sus necesidades de riego. Para este efecto, los propietarios de predios de ambos valles, se han constituido en asociaciones gremiales, buscado formar las Juntas de Vigilancia de los sistemas de riego, ya que desde hace muchos años han desarrollado estudios y negociaciones que les permitan lograr recursos de agua excedentes provenientes del valle del Aconcagua, con el objeto de regularlos, recargar los acuíferos, mejorando la seguridad de riego y ampliar la superficie útil.

El hecho de considerar una fuente de abastecimiento externa, como es el trasvase desde otro valle ubicado al sur de las cuencas de Ligua y Petorca, ha obligado a los usuarios de ambos valles, a su asociación en torno a su interés común de resolver el mejoramiento de abastecimiento de riego, toda vez que la solución hidráulica al aprovechamiento de esos recursos ha estado siendo estudiado por el Ministerio de Obras Públicas, mediante la regulación en un embalse en la quebrada de Los Ángeles y el traslado al valle de Petorca desde ese lugar. Estas negociaciones entre privados se han concretado en acuerdos que han evitado contiendas legales entre los interesados y generan expectativas positivas de futuro sobre el tema.

La maduración de este esfuerzo ha fructificado en la conformación de la Mesa Técnica Ligua Petorca (MTLP) de participación público – privada, cuyo objetivo es desarrollar integradamente las soluciones técnicas a los problemas de riego locales, bajo las consideraciones legales, económicas y administrativas necesarias para optimizar la utilización de los recursos del Estado y los privados. En este tipo de proyecto, la viabilidad del negocio para el concesionario privado de la obra de riego, depende de la rentabilidad del negocio de los agricultores (clientes del concesionario), y depende también de los riesgos asociados a la ejecución de las obras. La rentabilidad del negocio

<sup>1</sup> Este resumen del proyecto está basado en el estudio "Construcción de obras de riego para los valles de Ligua y Petorca. Estudio de factibilidad embalses de riego". Ayala y Cabrera consultores, 2007, y en "Evaluación Social de embalses de riego para los valles de Ligua y Petorca, V Región de Valparaíso. Informe de prefactibilidad". Hidrogestión, 2005.

agrícola, depende a su vez de una serie de factores de riesgo, entre los que destacan los riesgos de mercado (de precios de los productos), los riesgos técnicos asociados a la construcción del embalse, y los riesgos climáticos.

Consecuentes con esa dirección, se han ido desarrollando los estudios técnicos básicos y se realizaron los análisis de pre factibilidad y factibilidad de las obras de regulación requeridas para dar el mejor aprovechamiento a los recursos propios de cada valle, los que al ser eventualmente complementados a futuro con los de trasvase, aumentan fuertemente la potencialidad de ambos valles. Asimismo, el hecho de abordar los análisis en forma conjunta para ambas cuencas vecinas, ha posibilitado las economías de escala en la contratación simultánea de trabajos de terreno y estudios específicos para los valles de Ligua y Petorca.

La población beneficiada por estos proyectos, corresponde a las de las comunas La Ligua, Cabildo y Petorca, de la Provincia de Petorca, que de acuerdo al Censo 2002 es la siguiente:

| (número de habitantes) |          |         |         |        |  |  |
|------------------------|----------|---------|---------|--------|--|--|
| Año                    | La Ligua | Petorca | Cabildo | Total  |  |  |
| 2002                   | 31.987   | 9.440   | 18.916  | 60.343 |  |  |
| Fuente:                |          |         |         |        |  |  |

**Tabla 1. Población en las comunas Beneficiadas de la Provincia de Petorca**

Con el fin de aumentar la disponibilidad del recurso en épocas de gran demanda, se ha analizado la construcción de obras de captación y regulación, que aprovechen al máximo los recursos de agua subterránea y retengan los excedentes de la época de invierno que descargan al mar. Estas obras se han considerado distribuidas a lo largo de los valles. El proyecto, derivado del análisis hidráulico y económico (con medición de rentabilidad privada y social), consiste en la construcción de dos embalses en el valle de Petorca y dos embalses en el valle del río Ligua, los cuales en combinación con la explotación de los recursos de aguas subterráneas que actualmente se efectúa por los privados en los acuíferos del sector, permite incrementar sustancialmente la superficie regada. Estos embalses se encuentran ubicados en la cabecera y en la zona intermedia de los valles y son alimentados por sus cuencas aportantes y sustantivamente por las aguas provenientes de los valles principales a través de canales alimentadores.

Estos embalses mejorarían la calidad de riego de las superficies actualmente regadas que conforme a los estudios existentes corresponden a:

| <b>LIGUA</b>                                 | <b>ESTRATO</b> | Hás.          |     | $N^{\circ}$<br><b>Predios</b> | Superf.<br>Hás. |
|----------------------------------------------|----------------|---------------|-----|-------------------------------|-----------------|
| <b>TOTAL VALLE</b>                           |                | 1.1<br>$-5$   |     | 374                           | 1400.1          |
|                                              | $\mathbf{2}$   | 5.1<br>$-10$  |     | 339                           | 2319.0          |
|                                              | 3              | 10,1<br>$-20$ |     | 38                            | 509.0           |
|                                              |                | $20,1 - 50$   |     | 23                            | 716.8           |
|                                              | 5              | > 50          |     | 18                            | 2123.0          |
| TOTAL VALLE                                  |                |               | 792 | 7067.9                        |                 |
| $F_{\mu \nu \nu \tau \sigma}$ , CVGSA (2002) |                |               |     |                               |                 |

**Tabla 2. Beneficiarios Actuales Valle de Ligua**

*Fuente: CYGSA (2002)*

| <b>PETORCA</b>            | <b>ESTRATO</b> | Hás.        |  | $N^{\rm o}$<br><b>Predios</b> | Superf.<br>Hás. |
|---------------------------|----------------|-------------|--|-------------------------------|-----------------|
| <b>TOTAL VALLE</b>        |                | - 5<br>1.1  |  | 301                           | 728,4           |
|                           | $\mathbf{2}$   | $5.1 - 10$  |  | 134                           | 937.8           |
|                           | 3              | $10,1 - 20$ |  | 49                            | 746,3           |
|                           | 4              | $20,1 - 50$ |  | 30                            | 876.3           |
|                           | 5              | > 50        |  | 16                            | 1905,6          |
| <b>TOTAL VALLE</b><br>530 |                |             |  |                               | 5194,4          |
| Fuente: CYGSA (2002)      |                |             |  |                               |                 |

**Tabla 3. Beneficiarios Actuales Valle de Petorca**

**2.2. Evaluación Económica.**

En el análisis de prefactibilidad, se evaluaron distintas alternativas de diseño del proyecto, entre las posibles combinaciones de embalses en cada valle. El análisis realizado señala la existencia de importantes beneficios asociados a la aplicación del proyecto. Cabe señalar que esta evaluación determinística de prefactibilidad, así como la de factibilidad que se cita más adelante, y todas las evaluaciones determinísticas que se presenta en esta Tesis, han sido desarrolladas por consultores basados en Mideplan (1992 y 1996).

En el caso del valle de Petorca la solución que otorgaría mayores beneficios es la alternativa compuesta por la implementación del embalse Pedernal, ubicado en la cabecera de la cuenca y el embalse Las Palmas situado en la parte intermedia del valle. En el caso del valle de Ligua, la alternativa que conjuntamente tiene los mejores resultados desde los puntos de vista hidráulico y económico, es la construcción del embalse Alicahue ubicado en la cabecera de la cuenca y el embalse Los Ángeles en la parte intermedia del valle. Cabe destacar que el embalse Los Ángeles, además permitiría la posibilidad de trasvasar aguas desde el valle del Aconcagua.

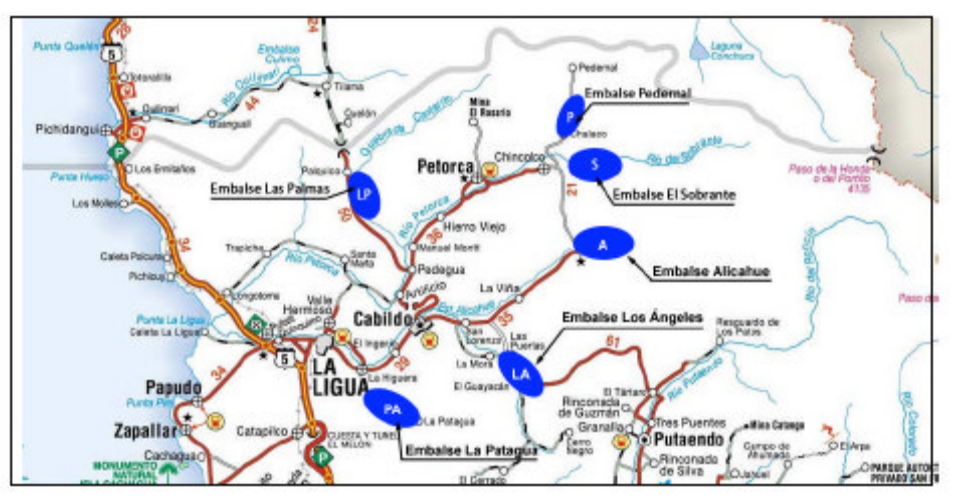

**Gráfico 2.- Distribución de Eventuales Embalses**

*Fuente: Hidrogestión (2005)*

Cada una de estas alternativas significó el mejoramiento de la seguridad de riego de las superficies actuales y el crecimiento de las superficies futuras beneficiadas, de acuerdo a la siguiente tabla:

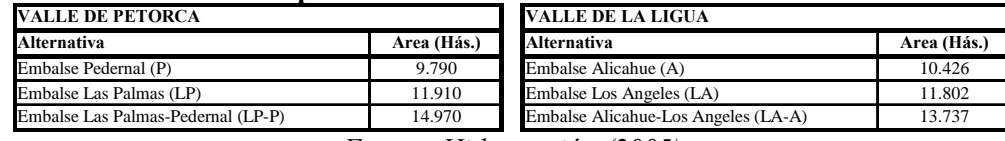

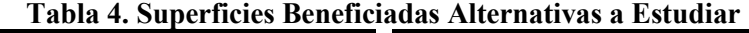

*Fuente: Hidrogestión (2005)*

El objetivo del estudio a nivel de factibilidad, fue analizar las alternativas anteriores de proyecto seleccionadas en el estudio de prefactibilidad. Los resultados del estudio de prefactibilidad fueron los siguientes:

**Tabla 5. Costos implementación de riego y flujos de inversión para alternativas de diseño para el valle de Petorca.**

| <b>Alternativa</b>               | Inversión total en riego (US) |
|----------------------------------|-------------------------------|
| Las Palmas - Pedernal - Sobrante | 34.364.736                    |
| Las Palmas - Pedernal            | 32.908.385                    |
| Las Palmas – Sobrante            | 34.261.679                    |
| Pedernal – Sobrante              | 23.165.892                    |
| Las Palmas                       | 25.185.169                    |
| Pedernal                         | 19.816.721                    |
| Sobrante                         | 21.497.397                    |
| Base Optimizada                  | 15.669.648                    |

*Fuente: Hidrogestión. 2005*

#### **Tabla 6. Costos implementación de riego y flujos de inversión para alternativas de diseño para el valle de La Ligua.**

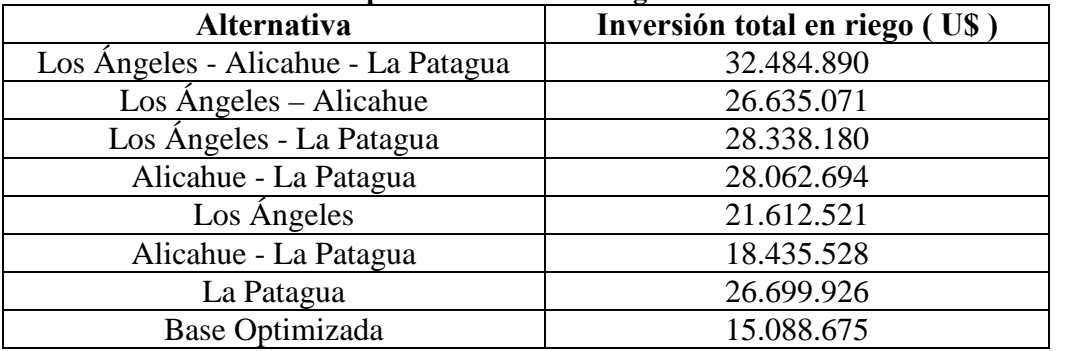

*Fuente: Hidrogestión. 2005*

|                                  | <b>Indicadores</b> |            |      |                            |  |
|----------------------------------|--------------------|------------|------|----------------------------|--|
| Alternativa                      | VAN (US\$)         | <b>TIR</b> | B/C  | Período de<br>Recuperación |  |
|                                  |                    |            |      |                            |  |
| Las Palmas - Pedernal - Sobrante | 19.022.483         | 10,57%     | 1.15 | 15                         |  |
| Las Palmas - Pedernal            | 93.055.578         | 13.96%     | 1.93 | 13                         |  |
| Las Palmas - Sobrante            | 55.911.378         | 11,87%     | 1,37 | 14                         |  |
| Pedernal - Sobrante              | -41.128.281        | 7.58%      | 0,72 | 17                         |  |
| Las Palmas                       | 37.613.256         | 12,58%     | 1.54 | 14                         |  |
| Pedernal                         | 10.341.530         | 11.59%     | 1.47 | 14                         |  |
| Sobrante                         | -23.030.400        | 8.16%      | 0.76 | 16                         |  |

**Tabla 7. Indicadores económicos. Petorca**

*Fuente: Hidrogestión. 2005*

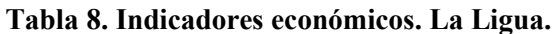

|                                     | Indicadores  |            |      |                            |  |  |
|-------------------------------------|--------------|------------|------|----------------------------|--|--|
| Alternativa                         | VAN (US\$)   | <b>TIR</b> | B/C  | Período de<br>Recuperación |  |  |
|                                     |              |            |      |                            |  |  |
| Los Angeles - Alicahue - La Patagua | 78.993.566   | 12.45%     | 1.85 | 13                         |  |  |
| Los angeles - Alicahue              | 83.308.565   | 14.03%     | 2,43 | 12                         |  |  |
| Los Angeles - La Patagua            | 101.061.726  | 14.32%     | 2.28 | 12                         |  |  |
| La Patagua - Alicahue               | 52.836.510   | 12.13%     | 1.66 | 13                         |  |  |
| Los Angeles                         | 94.403.541   | 18,70%     | 4.33 | 11                         |  |  |
| La Patagua                          | 120.765.408  | 16.48%     | 2.84 | 12                         |  |  |
| Alicahue 1                          | $-1.051.612$ | 9.89%      | 1.30 | 14                         |  |  |
| Alicahue 2                          | $-9.493.405$ | 9.08%      | 0.92 | 15                         |  |  |

*Fuente: Hidrogestión. 2005*

En el estudio de factibilidad (Ayala y Cabrera, 2007), para la cuenca de Petorca se consideró sólo el Embalse Las Palmas y para la cuenca de La Ligua se consideró sólo el Embalse Los Angeles. Cabe señalar que los resultados entregados por el estudio de factibilidad mostraron rentabilidades significativamente menores que las del de pre factibilidad. Estas diferencias tienen que ver con que el estudio de pre factibilidad omitió costos de operación del riego tecnificado de la situación con proyecto, en particular costos de elevación del agua para superficies que se ubican sobre la cota del canal.

A continuación se presentan los resultados del estudio de factibilidad (Ayala y Cabrera, 2007). Para el cálculo del VAN se presentan todos los cultivos y sus márgenes brutos al 100% para cada una de las situaciones. Situación Actual (SA), Situación Actual Optimizada (SAO) y Situación Futura (SF). Los márgenes brutos son presentados al 100% , en la evaluación ese porcentaje se alcanza gradualmente a largo de los años, el año en que se logra el 100% del margen potencial varía para cada cultivo.

El cálculo del VAN se basa en el llamado Método de la productividad, o Método del Presupuesto (ver Apéndice 5).

Estos resultados del estudio de factibilidad son los que se toman como base para el desarrollo de la valoración con VeR en esta tesis.

| Cutivo                | <b>Tipo de Riego</b> | <b>SA</b> | <b>SAO</b> | SF        |
|-----------------------|----------------------|-----------|------------|-----------|
| <b>Riego Frutales</b> |                      |           |            |           |
| Almendro              | Trad.                | 3.118.884 | 3.118.884  | 3.118.884 |
| Almendro              | Tec.                 | 3.118.884 | 3.118.884  | 3.118.884 |
| Arándano              | <b>Trad.</b>         | 2.145.409 | 2.145.409  | 2.145.409 |
| Arándano              | Tec.                 | 2.145.409 | 2.145.409  | 2.145.409 |
| Chirimpyo             | <b>Trad.</b>         | 5.305.593 | 5.305.593  | 5.305.593 |
| Chirimoyo             | Tec.                 | 5.305.593 | 5.305.593  | 5.305.593 |
| Frutilla              | <b>Trad.</b>         | 2.797.849 | 3.421.376  | 4.556.829 |
| Frutilla              | Tec.                 | 2.797.849 | 3.421.376  | 4.556.829 |
| Limón                 | <b>Trad.</b>         | 3.410.071 | 3.410.071  | 3.410.071 |
| Limón                 | Tec.                 | 3.410.071 | 3.410.071  | 3.410.071 |
| Lucumo                | <b>Trad.</b>         | 2.159.210 | 2.159.210  | 2,159,210 |
| Licum                 | Tec.                 | 2.159.210 | 2.159.210  | 2.159.210 |
| Mandarina             | <b>Trad.</b>         | 3.151.802 | 3.151.802  | 3.151.802 |
| Mandarina             | Tec.                 | 3.151.802 | 3.151.802  | 3.151.802 |
| Naranjo               | <b>Trad.</b>         | 2.987.998 | 2,987.998  | 2.987.998 |
| Naranjo               | Tec.                 | 2.987.998 | 2,987.998  | 2.987.998 |
| Nogal                 | <b>Trad.</b>         | 1.278.542 | 1.278.542  | 3.196.354 |
| Nogal                 | Tec.                 | 1.278.542 | 1.278.542  | 3.196.354 |
| Olivo                 | <b>Trad.</b>         | 2.176.678 | 2.176.678  | 2.176.678 |
| O <sub>iv</sub>       | Tec.                 | 2.176.678 | 2.176.678  | 2.176.678 |
| Palto                 | <b>Trad.</b>         | 4.427.353 | 4.427.353  | 4.427.353 |
| Palto                 | Tec.                 | 4.427.353 | 4.427.353  | 4.427.353 |
| Papaya                | <b>Trad.</b>         | 2.268.410 | 2.268.410  | 2.268.410 |
| Papaya                | Tec.                 | 2.268.410 | 2,268.410  | 2.268.410 |
| <b>Otros Frutales</b> | <b>Trad.</b>         | 2.145.409 | 2.145.409  | 2.145.409 |
| <b>Otros Frutales</b> | Tec.                 | 2.145.409 | 2.145.409  | 2.145.409 |
| Huerta Frutal         | Trad.                | 114.958   | 145.812    | 145.812   |

**Tabla 9. Márgenes por Cultivo.Frutales**

*Fuente: Ayala y Cabrera, 2007*

Los márgenes brutos son distintos según la situación (si es la situación actual, la situación actual optimizada y la situación futura) pues la mayor seguridad de riego impacta positivamente en los rendimientos de los cultivos.

| <b>Riego C. Anuales</b>            | <b>Tipo de Riego</b> | <b>SA</b>  | <b>SAO</b> | <b>SF</b>  |
|------------------------------------|----------------------|------------|------------|------------|
| Trigo                              | <b>Trad</b>          | 164.550    | 312.045    | 312.045    |
| Cebada                             | <b>Trad</b>          | 164.550    | 312.045    | 312.045    |
| Arveja                             | <b>Trad</b>          | 603.526    | 839.167    | 839.167    |
| Maíz Grano                         | <b>Trad</b>          | 138.331    | 240.328    | 240.328    |
| Papa                               | <b>Trad</b>          | 428.055    | 751.041    | 751.041    |
| Poroto Seco                        | <b>Trad</b>          | 39.229     | 49.289     | 49.289     |
| <b>Otros Cultivos</b>              | <b>Trad</b>          | 428.055    | 751.041    | 751.041    |
| <b>Riego Hortalizas Aire Libre</b> | <b>Tipo de Riego</b> | <b>SA</b>  | <b>SAO</b> | <b>SF</b>  |
| Аĭ                                 | <b>Trad</b>          | 749.625    | 926.370    | 3.900.404  |
| Ají                                | Tec.                 | 749.625    | 926.370    | 5.661.724  |
| Choclo                             | <b>Trad</b>          | 424.748    | 605.870    | 1.817.093  |
| Choclo                             | Tec.                 | 424.748    | 605.870    | 1.817.093  |
| Haba                               | <b>Trad</b>          | 1.138.274  | 1.427.065  | 3.410.758  |
| Lechuga                            | <b>Trad</b>          | 412.241    | 776.191    | 1.712.399  |
| Lechuga                            | Tec.                 | 412.241    | 776.191    | 1.712.399  |
| Pepino                             | <b>Trad</b>          | 1.991.922  | 2.347.605  | 2.676.193  |
| Pepino                             | Tec.                 | 1.991.922  | 2.347.605  | 5.815.320  |
| Poroto Granado                     | <b>Trad</b>          | 935.286    | 1.087.392  | 2.407.995  |
| Poroto Granado                     | Tec.                 | 935.286    | 1.087.392  | 2.407.995  |
| Poroto Verde                       | <b>Trad</b>          | 871.957    | 1.013.764  | 3.457.595  |
| Poroto Verde                       | Tec.                 | 871.957    | 1.013.764  | 3.457.595  |
| Tomate                             | <b>Trad</b>          | 2.717.056  | 3.232.263  | 5.294.401  |
| Tomate                             | Tec.                 | 2.717.056  | 3.232.263  | 6.848.677  |
| <b>Otras Hortalizas</b>            | <b>Trad</b>          | 1.138.274  | 1.427.065  | 3.410.758  |
| <b>Otras Hortalizas</b>            | Tec.                 | 1.138.274  | 776.191    | 2.174.487  |
| Riego Invernadero                  | <b>Tipo de Riego</b> | <b>SA</b>  | <b>SAO</b> | <b>SF</b>  |
| Claveles                           | <b>Trad</b>          | 22,363,440 | 24.309.180 | 28.970.396 |
| Claveles                           | Tec.                 | 22.363.440 | 24.309.180 | 28.970.396 |
| <b>Otras Flores</b>                | <b>Trad</b>          | 22,363,440 | 24.309.180 | 28.970.396 |
| <b>Otras Flores</b>                | Tec.                 | 22.363.440 | 24.309.180 | 28.970.396 |
| <b>Riego Praderas</b>              | <b>Tipo de Riego</b> | <b>SA</b>  | <b>SAO</b> | SF         |
| Alfalfa                            | <b>Trad.</b>         | 62.426     | 62.426     | 62.426     |
| Avena Vicia                        | <b>Trad</b>          | 62.426     | 62.426     | 62.426     |
| Pradera Mixta                      | <b>Trad</b>          | 62.426     | 62.426     | 62.426     |
| Pradera Natural                    | <b>Trad</b>          | 62.426     | 62.426     | 62.426     |
| <b>Otras Praderas</b>              | <b>Trad</b>          | 62.426     | 62.426     | 62.426     |

**Tabla 10. Márgenes por cultivos anuales y horatlizas**

*Fuente: Ayala y Cabrera. 2007*

Con estos parámetros el VAN para la Ligua fue de: \$15.921.000.000 y para Petorca fue de \$ 36.782.000.000. Estos son los resultados que serán contrastados con los obtenidos por la metodología propuesta en la Tesis.

# **3. Marco Teórico de la Investigación.**

# **3.1. Teoría sobre la cual se basa la metodología**

# **3.1.1. Introducción**

Se dice que un proyecto es riesgoso cuando una o varias variables del flujo de caja son aleatorias en lugar de determinísticas. En estos casos no existirá certeza en los flujos de cada período. Y, como los indicadores de evaluación de proyectos, por ejemplo el VPN y la TIR, se calculan a partir de estos flujos, entonces estos indicadores serán también variables aleatorias (Diez y Avilés, 1998).

En este caso no sirve aplicar el criterio básico que se ha utilizado hasta ahora para proyectos en general (y para los de embalses en particular): maximizar el VPN de los flujos relevantes, ya que bajo incertidumbre este indicador es una variable aleatoria.

Algunas fuentes de riesgo en proyectos:

Poco conocimiento de la industria Dinámica de los precios Dinámica de la demanda Gustos y modas Costos de insumos Tecnologías Uso de fuentes de información poco confiables Errores de interpretación de datos Errores en la manipulación de información

A continuación se revisan los principales enfoques utilizados para incorporar el riesgo y la incertidumbre a la evaluación de proyectos de inversión para proyectos de riego. Cabe señalar que en este marco teórico, se presentan sólo los enfoques que se propone aplicar: análisis probabilístico, análisis de sensibilidad y de escenarios, simulación y VeR (Valor en Riesgo), dejando el resto de los enfoques para los Apéndices.

La descripción más detallada de los enfoques (tanto de los que se propone aplicar como del resto), y en particular los desarrollos matemáticos, se incluyen en el Apéndice 1. Como se ha dicho, el Apéndice también incluye otros enfoques cuya aplicación finalmente se ha descartado para la aplicación en el marco de la tesis, pero que se presentan para cumplir con el objetivo de analizar los elementos y tópicos relevantes en materia de cuantificación y valoración del riesgo y/o incertidumbre, que sean complementarios o sustitutos del VeR. Esos otros enfoques son los de ajuste simple en la tasa de descuento, equivalencia a la certidumbre, riesgo y carteras ( $CAPM<sup>2</sup>$ ), opciones Reales y árboles de decisión.

<sup>2</sup> Capital Assets Pricing Model.

# **3.1.2**. **Análisis individual de una inversión**

Este enfoque consiste en evaluar la conveniencia de cada alternativa de proyecto de inversión separadamente. Dentro de este enfoque existen diversos métodos para determinar la conveniencia de un proyecto:

#### *a) Análisis de Sensibilidad y de Escenarios*

#### a.1 Análisis de sensibilidad.

Primero se realiza la evaluación del proyecto en una situación base, tomando los valores esperados o medios de las variables aleatorias. Después se determinan las variables más significativas que afectan los indicadores de conveniencia del proyecto, entre ellos:

- precio de venta
- precios de insumos
- costos de producción
- volúmenes de venta
- coeficientes tecnológicos
- inversión.

Se busca sensibilizar los indicadores ante variaciones en las variables significativas más inciertas (Sapag y Sapag, 1995).

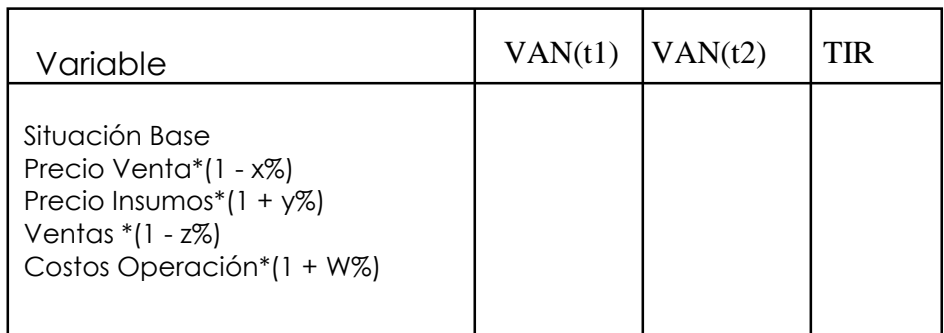

#### **Tabla 11: Análisis de sensibilidad.**

#### *Fuente: Elaboración propia.*

Por ejemplo, se puede evaluar la situación base para el horizonte t1 del proyecto. Y evaluar precios de venta inferiores en un x% a los de la situación base, precio de uno o varios insumos importantes un y% más caros, ventas un z% inferiores, o costos de operación un w% más caros. Además, se puede evaluar el proyecto con un horizonte t2  $<$  t1.

Lo relevante es determinar cuáles son las variables críticas que hacen que el proyecto sea o no conveniente, y si para variaciones o errores de esos parámetros, el proyecto sigue siendo atractivo. Por ese motivo, también pueden ser consideradas variables como la inversión fija, el valor residual de ésta al momento de liquidación del proyecto, inversión en capital de trabajo, etc.

Si el impacto de una variable riesgosa en el VPN es importante, entonces el proyecto es riesgoso. El nivel de riesgo se determina en la medida que el VPN se hace negativo para valores probables de la variable.

En este caso, se debe hacer una evaluación costo-beneficio de la conveniencia de comprar certidumbre. Por ejemplo, seguros o precios futuros.

Una de las formas en las que se suele presentar los resultados de un análisis de sensibilidad, es mediante el cálculo de elasticidades del VAN respecto a cada una de las variables riesgosas: *(∆VAN / VAN ) / (∆X / X),* donde X es cualquiera de las variables riesgosas sujeto de análisis.

Con ese indicador, el cuadro de análisis se puede presentar de la siguiente forma:

| Item                        | $(\Delta VAN/VAN)/(\Delta X/X)$ |
|-----------------------------|---------------------------------|
| Situación Base              |                                 |
| Precio Venta* (1 - x%)      |                                 |
| Precio Insumos $*(1 + y\%)$ |                                 |
| Ventas $*(1 - z\%)$         |                                 |
| Costos Operación * (1 + W%) |                                 |
|                             |                                 |

**Tabla 12: Cálculo de elasticidades**

*Fuente: Elaboración Propia.*

En el capítulo 5 se presentan ejemplos de aplicación de este método a tres proyectos de riego. En las tablas 13, 14 y 16, a través del análisis de sensibilidad, se determina que en esos proyectos las variables más relevantes de analizar, son los precios de los productos agrícolas.

Ventajas del método:

- Fácil aplicación y fácil de entender

- Se puede combinar con otros métodos (para ver una análisis de sensibilidad aplicado sobre un modelo de flujos que siguen un proceso Browniano ver Hooper & Pointon, 2002)

Desventajas del método:

- Sólo permite analizar variaciones de un parámetro a la vez.

- No utiliza información como las distribuciones de probabilidad del parámetro a sensibilizar.

- No entrega distribución de probabilidades de los indicadores de rentabilidad (VPN o TIR), como se hace en el caso del análisis probabilístico y la simulación<sup>3.</sup>

Más allá de estas críticas, deben considerarse los siguientes argumentos (a favor del método):

- Es el análisis más factible cuando se carece de información histórica sobre el comportamiento de las variables riesgosas. Esa información es necesaria para determinar las funciones de distribución de probabilidad de dichas variables, y es uno de los datos de entrada necesarios para hacer análisis probabilístico o simulación, sin ellos la aplicación de ese tipo de métodos es menos rigurosa.

- Es un buen paso, previo al análisis probabilístico o la simulación, ya que ayuda a detectar las variables críticas desde el punto de vista del riesgo, siendo esas las que posteriormente debiesen tener prioridad en el proceso de modelamiento, de esa forma se hace más eficiente el análisis probabilístico o la simulación, al permitir la focalización en las variables más importantes.

Cabe señalar que en lugar del cálculo de la elasticidad presentado, se han propuesto otras métricas como el por ejemplo el *differential importance measure* (DIM). (Borgonovo y Peccati, 2005).

a.2 Análisis de Escenarios

Este método permite resolver el problema de la unidimensionalidad del análisis de sensibilidad. Esto se logra a través de definir escenarios para las distintas variables riesgosas que afectan la inversión.

Cada escenario está determinado por los valores que supuestamente tomarían las variables riesgosas en estos. Habitualmente se definen 3 escenarios: optimista, medio (también llamado escenario base o neutro) y pesimista.

Ejemplo de un escenario optimista: precio del producto es un 20% superior al estimado en la situación base precio de los insumos se mantienen el volumen de producción y venta es un 10% superior al de la situación base.

<sup>3</sup> Que se presenta más adelante en este capítulo de marco teórico.

Es decir, un escenario es un cambio coherente en las variables riesgosas, ya que no todas las combinaciones de variables aleatorias son igualmente probables. La definición de los escenarios posibles debe ser realizada por la propia organización que está evaluando el proyecto o por expertos de ese sector industrial.

Este método es levemente mejor que el de sensibilidad ya que considera que hay varias variables que pueden variar en forma conjunta (no necesariamente una a la vez), pero mantiene las desventajas y sesgos del análisis anterior.

#### *b) Análisis probabilístico*

Consiste en calcular estimadores de tendencia central y de dispersión del VPN (variable aleatoria) de un proyecto de inversión a través de su función de distribución de probabilidades.

Este método se incluye dentro de este capítulo de marco teórico por dos razones importantes: es posible aplicarlo directamente el cálculo de los estimadores (de tendencia central y de dispersión del VAN), pero además, la base teórica de los modelamientos es común con la del método propuesto: la simulación y el VeR (enfoques que se describen en los puntos c y d)

# b.1 VPN esperado

Se parte del supuesto de que se tiene una variable aleatoria X que está presente en todos los flujos, luego tienen un flujo de caja aleatorio con un horizonte de n períodos  $Fo(X)$ , F1(X), F2(X),...,Fn(X). A partir de ellos pueden obtener un VPN aleatorio VPN(X), (Blank y Tarquin, 1998). Luego el VPN esperado será la esperanza de ese VPN aleatorio:

$$
VPN(X) = F_0(X) + \sum_{t=1}^{n} \frac{F_t(X)}{(1+r)^t}
$$

$$
E(VPN(X)) = E(F_0(X)) + \sum_{t=1}^{n} \frac{E(F_t(X))}{(1+r)^t}
$$
(2)

b.2 Desviación estándar del VPN

Existen tres casos posibles: i) que los flujos de caja de cualquier periodo sean estadísticamente independientes de los flujos de los periodos restantes, ii) que los flujos de cualquiera de los periodos tuviesen correlación perfecta con los flujos de los periodos restantes, es decir, que la variabilidad de cualquiera de ellos se explica totalmente por la variabilidad de los flujos restantes. Los dos casos anteriores son los menos probables, lo que probablemente se encuentre en la realidad de un proyecto, son flujos que no son independientes y tampoco tienen correlación perfecta, es decir, el caso intermedio de flujos con correlación imperfecta. En el Apéndice 1 se presentan las ecuaciones para calcular la desviación estándar del VPN en cada uno de los tres casos.

No obstante, en esta metodología para análisis de riesgo, se propone como método alternativo la simulación (ver punto c siguiente), por lo que no es necesario el cálculo de las desviaciones estándar del VPN a partir de ecuaciones, ya que dichos cálculos son realizados por el programa con el que se realiza la simulación.

(1)

# b.3 Función de distribución de probabilidad del VPN.

Teorema del Límite Central. Si una variable aleatoria X puede ser expresada como la suma de n variables aleatorias independientes, entonces para un "n grande" la variable aleatoria X sigue aproximadamente una distribución normal (Joiron, 2004)

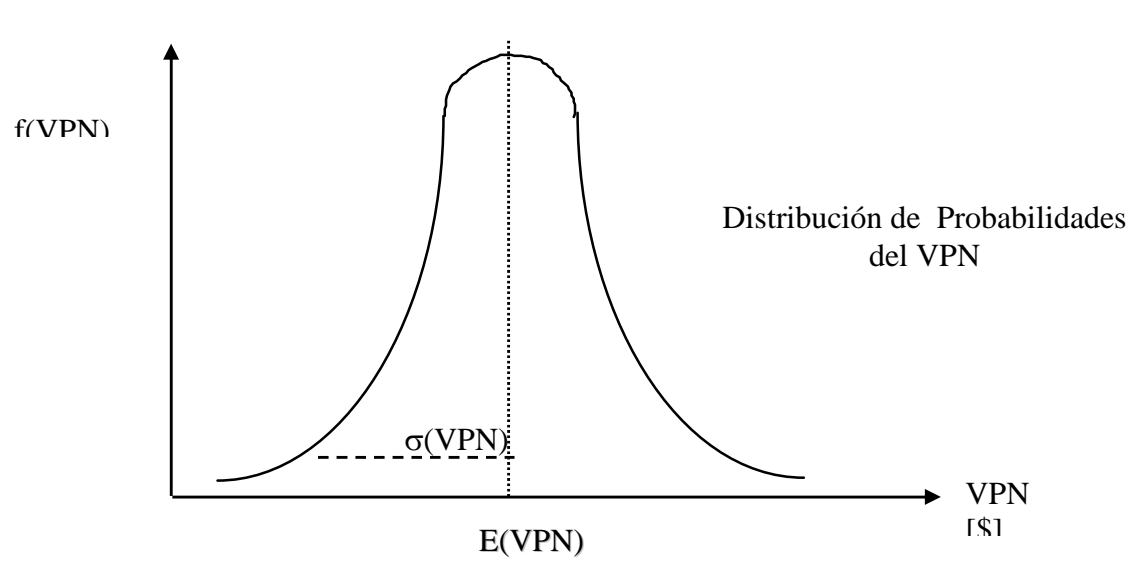

**Figura 1: Distribución de probabilidades del VPN**

*Fuente: Elaboración Propia.*

El VPN es en efecto una variable aleatoria que es igual a la suma (ponderada) de  $(n+1)$ variables aleatorias: los flujos de caja.

Por lo que con las funciones de distribución de los flujos de caja se puede obtener el comportamiento probabilístico del VPN. La forma funcional de la distribución de probabilidad del VPN dependerá del número de flujos, de la distribución de cada uno y de la independencia que exista entre ellos.

No obstante, como ya se ha dicho, por el Teorema Central del Límite, se sabe que independientemente de las distribuciones de los flujos de cada período, la distribución del VPN tenderá a ajustarse a una distribución normal, para proyectos con largos horizontes de evaluación (muchas variables aleatorias Ft).

# *c) Simulación*

Surge como respuesta a las limitaciones del modelo probabilístico (Savvides, 1994), este último:

- Requiere conocimientos y manejo acabado de conceptos de probabilidades
	- Es de difícil formulación matemática debido a la necesidad de:
- » Modelación de las relaciones entre flujos
- » Modelación de la relaciones entre variables

Por lo tanto en algunos casos se llega a la imposibilidad de llegar a una solución analítica. La solución práctica ha sido la Simulación Computacional (Sapag y Sapag, 1995, Blank y Tarquin, 1998). Esta técnica surgió a partir del desarrollo de la computación e informática que les permite hacer una gran cantidad de cálculos en poco tiempo. La idea tras la simulación es "recrear" numérica y reiteradamente la experiencia aleatoria que interesa analizar, por medio de un modelo que describa el comportamiento del sistema (no es optimizante) y mida las variables de desempeño del sistema bajo distintos parámetros dados.

La simulación permite la evaluación de un gran número de escenarios generados aleatoriamente, de acuerdo a las distribuciones de probabilidades de las variables riesgosas y de las relaciones de interdependencia entre ellas. El procedimiento se puede representar en el siguiente esquema:

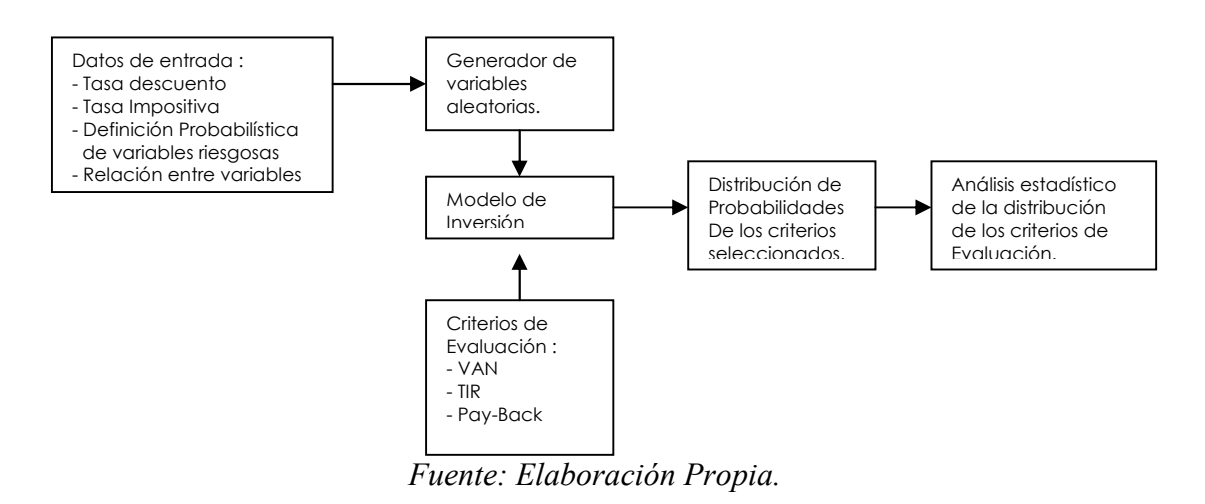

**Figura 2: Modelo General de Simulación.**

Como resultado de la simulación se obtiene un Histograma, que representa en forma aproximada la Distribución de Probabilidades del VAN (suponiendo que ese es el criterio de evaluación seleccionado):

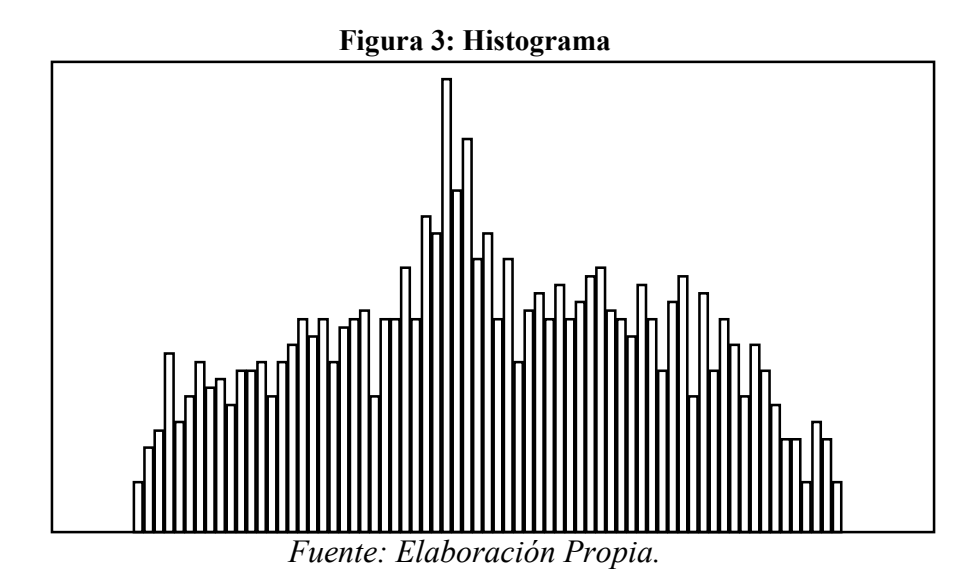

Nótese de la figura 2, que uno de los datos de entrada necesarios es la definición de las distribuciones probabilísticas de las variables riesgosas. En la propuesta metodológica, éstas deben de ser previamente identificadas mediante análisis de sensibilidad.

Las Distribuciones de Probabilidad más usadas :

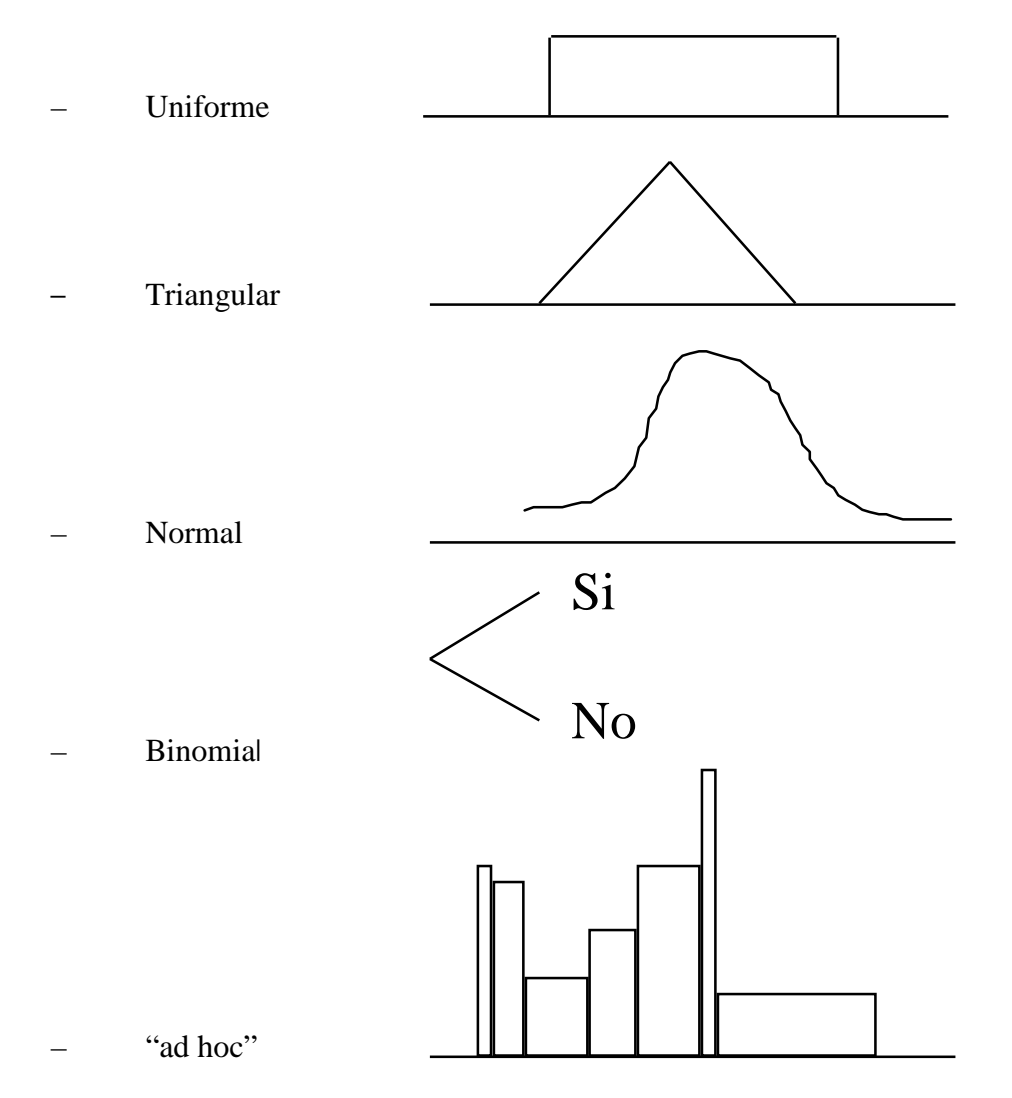

¿Cómo trabajar en el proyecto? (en particular los precios de productos agrícolas)

Con modelación mediante el uso de algún software de apoyo (por ejemplo @Risk o Criystallball), que permiten ajustes de curvas a datos históricos, seleccionanado las distribuciones que mejor se ajustan con test estadísticos que miden bondad de ajuste (como el Chi cuadrado, el de Kolmogorov – Smirnoff y otros).

Para tener una idea de la gama de modelos de simulación disponibles en el mercado, se recomienda el trabajo de Bernal (2004).

Ejemplo: En la evaluación de un proyecto de riego, se requiere simular el precio de la arveja, a partir de datos históricos de precios, se obtiene la distribución de la Figura 4.

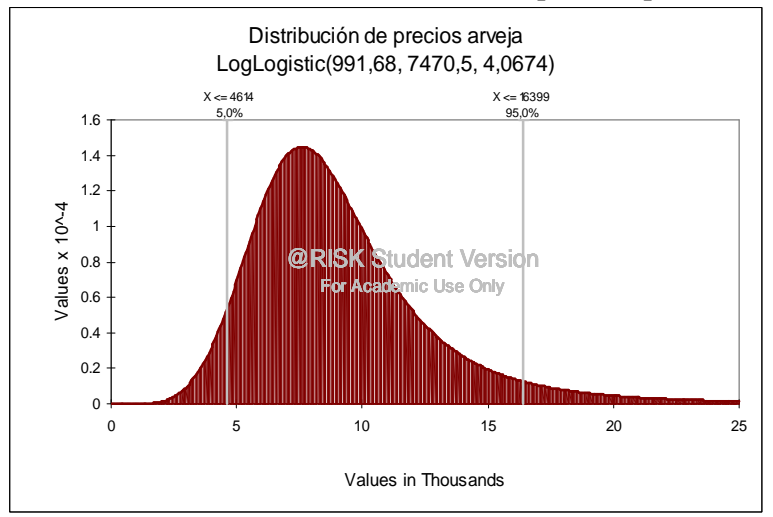

**Gráfico 3: Obtención de la función de distribución para un producto agrícola.**

*Fuente: Elaboración Propia.*

# **d). Nuevos desarrollos: el Valor en Riesgo (VeR)**

Los pasos detallados de la metodología VeR (Longerstaey J. & Zangar P, 1995), han sido amplimante difundidos (ya se cuenta con más de 10 años de difusión y marketing de la herramienta) y ha sido aplicada en muchos países a distintos tipos de activos, fundamentalmente financieros. Los aspectos teóricos se tratan en más detalle en el capítulo 4 siguiente, en este punto sólo se presenta la metodología de forma general y se ilustran los resultados que permite alcanzar mediante ejemplos.

El hecho de que el método sea estándar, permite comparar los resultados. Lo anterior permite que quienes trabajen con la herramienta, ya puedan conocer sus limitantes y su aplicabilidad, es decir, ya debieran poder saber bajo qué condiciones la herramienta es aplicable y bajo cuáles se deben hacer ajustes y contrastar con otros métodos.

Básicamente lo que el VeR mide es la exposición al riesgo para un cierto nivel de confianza, es decir, el monto máximo que se podría perder para ese nivel de confianza, ese monto máximo tiene asociado una probabilidad de perder:

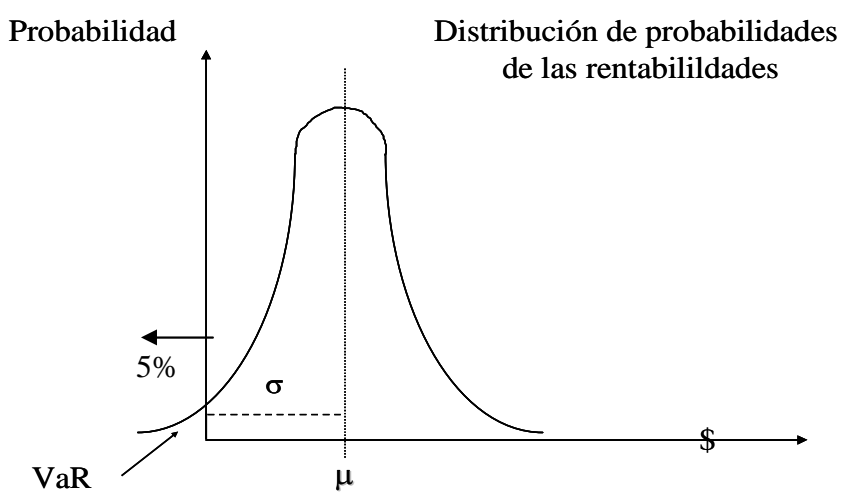

**Figura 4: Valor en Riesgo (VeR)**

*Fuente: Elaboración Propia.*

# *Modelo Paramétrico*

Este punto se basa en una aplicación realizada para la minería en Chile. (Cruz, 2004).

Se parte del supuesto de que el riesgo del proyecto depende sólo del riesgo asociado a los precios del producto o servicio de dicho proyecto.

En este ejemplo, el interés radica en estimar la pérdida máxima (al 95%) que pudiera sufrir el proyecto respecto a su VPN esperado. La pregunta es cuál es el riesgo asociado a esta inversión.

La manera de responder esta pregunta, se basa en proyectar un escenario de precios futuros que se mueva por debajo del precio esperado, y que separe los posibles escenarios de precios entre los que ocurren con probabilidad del 95%, y los que ocurren con probabilidad del 5%.

El riesgo de esta inversión se puede medir en cuánto se podría desviar el precio de su trayectoria media estimada. Entonces se puede evaluar el valor de la inversión a través de una trayectoria crítica del precio, y que corresponde a aquel precio tal que precios menores que este sólo ocurren con una probabilidad baja (5%). ¿Cómo se calcula este precio límite? La clave consiste en encontrar alguna variable a la cual se le puede conocer o proyectar de manera razonable su función de distribución de probabilidad, y resolver la ecuación

$$
\Gamma_P(P_{VaR}) = 5\%
$$
\n<sup>(3)</sup>

Donde  $\Gamma$  representa la función de densidad de probabilidad acumulada.

Supóngase inicialmente que el cambio porcentual del precio se distribuye en forma normal, con valor esperado igual a Re y con varianza igual a  $t \times \sigma^2$  donde  $\sigma^2$  representa la varianza de 1 día del precio. Esta volatilidad diaria (definida como la desviación estándar de los cambios porcentuales diarios) se puede suponer por ejemplo, que se mantendrá en los próximos periodos.

La ventaja de suponer normalidad es que el percentil al 5% es conocido y puede calcularse en función de tomar el valor medio y restarle un determinado número de desviaciones estándares (1,64 desviaciones para un 5%, 2,33 para un 1%)

De esta manera el cambio porcentual que separa la distribución entre los menores (los que más hacen caer el precio) que ocurren con un 5% de probabilidad y los mayores que ocurren con un 95% de probabilidad es VeR, y se calcula (para el caso de la distribución normal) como:

$$
VeR = Re - k^* \sigma \tag{4}
$$

Una explicación más detallada de los fundamentos teóricos del VeR, se presenta en el capítulo 4 de esta Tesis.

Cuando existe más de una variable que explica el riesgo de una inversión determinada, es necesario calcular los riesgos en forma individual primero, y luego considerar las interacciones de estas variables incorporando sus correlaciones.

Por ejemplo, si una inversión tiene 2 factores de riesgos (factor 1 y factor 2), se podría mediante la técnica antes descrita calcular los VeR individuales, VeR1 y VeR2. El valor en riesgo total, que incorpora ambos factores en forma simultánea se denomina VeR covariado, o VeR total y se calcula como sigue:

$$
VerTotal^2 = VER1^2 + VER2^2 + 2pVER1VER2
$$
 (5)

Donde ρ es el coeficiente de correlación entre el factor 1 y el factor 2. Para el caso de más de dos variables, el análisis es similar sólo que es necesario compactar la notación que se vuelve engorrosa, por lo que se utiliza notación matricial.

# *Modelos no Paramétricos*

Dentro de estos modelos está la simulación, que es lo que se propone en este trabajo (Best, 1999), con este tipo de alternativas se obtienen modelos más específicos que valoran mejor para casos específicos, pero no para la generalidad. Se puede así levantar el supuesto de normalidad de los precios (implícito en los modelos paramétricos).

Para valoración de activos reales, en particular en proyectos, cuando no se dispone de precios que dependen sólo de las fuerzas del mercado (ejemplo en proyectos de inversión), en estos casos sí hay volatilidades intrínsecas a modelar en forma específica, además en estos casos no existe la necesidad de estandarizar. Por tanto en esos casos se desarrolla un modelo para ese conjunto de activos, el que le interesa a la empresa, incluyendo las volatilidades intrínsecas del proyecto. Esto se traduce por ejemplo, en los métodos de valoración de opciones reales o de VeR por medio de simulación. Se suele modelas la evolución de precios mediante procesos estocásticos. Para un análisis general sobre procesos se recomienda analizar el texto de Coleman (1976)

# *Ventajas del VeR (respecto a métodos anteriores de análisis de riesgo en carteras):*

Permite medir y comparar riesgos teniendo en cuenta la cartera completa, y considerando no sólo las rentabilidades y riesgos individuales sino las correlaciones entre los mismos. Permite comparar la eficiencia de los gestores de carteras comparando no sólo las rentabilidades que estos obtienen, sino además la relación rentabilidad – riesgo que han diseñado.

Se ha establecido en el mercado como una medida clave del riesgo de mercado, desde que el Comité de Basilea estableció que los bancos deberían ser capaces de cubrir pérdidas en sus portafolios sobre un horizonte de 10 días un 99% del tiempo.

# *Críticas al VeR parmétrico:*

La metodología del VeR ha tenido detractores, críticas más generales que las que se presentan en este punto se pueden ver en Szego (2004). Se han propuesto alternativas como la de usar simulación ex post, valorizando la cartera actual con los datos

históricos de precios y tasas, eligiendo los niveles de pérdidas que con alta confiabilidad (más que el 95%) podrían ocurrir para la actual cartera según los datos históricos (Lawrence y Robinson, 1995).

El modelo asume que la distribución conjunta es normal $4$ . Se han propuesto alternativas que reflejen mejor la distribución de probabilidades de los precios de las acciones.

Se le critica que la volatilidad futura sea estimada con medias móviles que pesan más los periodos más recientes que los distantes. Se critica además que se proponga un parámetro único para ponderar las volatilidades históricas de todos los activos en lugar de estimar parámetros para cada activo.

La mayor parte de estas críticas han sido respondidas por JP Morgan (Longerstaey J. & Zangar P, 1995).

# *Comentarios a las críticas contra el uso del VeR paramétrico:*

En relación al alcance y aplicabilidad, se indica que el no considerar los valores extremos no es un problema de la metodología ya que nada fuerza a usar un intervalo del 95% de confianza, este puede ser modificado y se modifican entonces los parámetros de las ecuaciones. En general, si α es el nivel de confianza seleccionado, el VeR pasa a ser una función de α .

Se señala además que los gestores de riesgo no están interesados sólo en los casos extremos, y que por lo tanto la elección de la metodología a aplicar dependerá también de las exigencias de los reguladores. Se plantea que los métodos de simulación ex post propuestos como alternativa pueden ser muy costosos por la gran cantidad de información histórica que requerirían.

Respecto a la normalidad o no normalidad de los precios de las acciones, se señala que más importante que esa discusión, es analizar si los modelos no normales son mejores para predecir el futuro que los modelos normales.

Respecto al método exponencial propuesto para explicar la dinámica de la volatilidad, se defiende el uso un parámetro único para ponderar las volatilidades históricas de todos los activos en lugar de estimar parámetros para cada activo, argumentando la mayor simplicidad (debido a la gran cantidad de parámetros a estimar en el modelo alternativo)

En nuestra opinión, muchas de estas disquisiciones iniciales del modelo, han sido superadas en la práctica en la medida de que se han ido integrando mejoras a la versiones originales de Risk Metrics: ajustes al intervalo de confianza, e incluso aplicaciones integradas de VeR con modelos de procesos *Jump Poisson*, o el uso de EVT (Extreme Value Theory) como alternativa al VeR, si bien hasta donde se conoce no hechas por JP Morgan sino por otras empresas y por académicos (Fernández, 2003). Se puede decir que quienes se han apropiado del modelo originalmente propuesto por Risk Metrics, están introduciendo mejoras que permiten superar varios de los puntos de discusión iniciales en torno al tema.

<sup>4</sup>Ya que para los precios de acciones se propone un modelo browniano geométrico con un proceso de Weiner

Finalmente, respecto a la aplicabilidad de la herramienta, debe tenerse en cuenta que las estandarizaciones propuestas por JP Morgan suponen que los activos cuya volatilidad se modela tengan precios de mercados que oscilan por motivos de oferta y demanda. En sectores regulados no se cumple la condición anterior, esto dificulta la aplicación a sectores como agua potable, energía y telefonía fija, en cambio no hay dificultades para su aplicación (con los supuestos iniciales de Risk Metrics) en la minería del cobre, en índices de precios (como el IPSA), en el tipo de cambio (desde que este se dejó flotar producto de la eliminación de las bandas de precios del Banco Central) y en la agricultura (en particular en un proyecto de riego). Si se deseara ajustar el modelo del VeR a sectores donde no se dan las condiciones anteriores (las intervenciones regulatorias serían una posible causa), se puede hacer más sofisticada la estimación de volatilidades usando (por ejemplo) un modelo *Jump Poisson*. En cualquier caso, el nivel de sofisticación para estimar la volatilidad, depende del uso que se le quiera dar al VeR.

# **4. Marco Teórico de la Investigación: El Valor en Riesgo (VeR)**

#### **4.1. Relación entre el VeR y los otros enfoques teóricos de tratamiento del riesgo.**

# **4.1.1. Relación entre VeR, análisis probabilístico, análisis de sensibilidad y simulación.**

En la síntesis teórica anterior, se abordan todos los enfoques teóricos que serán utilizados en la metodología propuesta en el capítulo 6. Una completa revisión de las diversas teorías y métodos que pueden considerarse complementos o sustitutos del VeR, incluiría al menos: análisis probabilístico, análisis de sensibilidad y de escenarios, ajuste simple en la tasa de descuento, equivalencia a la certidumbre, simulación, Capital Assets Pricing Model (CAPM), opciones reales y árboles de decisión.

De toda esta lista de enfoques, se ha presentado en el capítulo 3 el análisis probabilístico, el análisis de sensibilidad y de escenarios, la simulación y el VeR. Estos son los que se utilizan en la metodología propuesta. Como estos enfoques ya han sido explicados en el capítulo mencionado, a continuación, en lo que resta de este punto 4.1.1. sólo se explicita para los tres primeros su relación con el VeR. Para el caso de los métodos de ajuste simple en la tasa de descuento, equivalencia a la certidumbre, simulación, Capital Assets Pricing Model (CAPM), opciones reales y árboles de decisión, se presenta en el punto 4.1.2 un breve explicación de cada uno y su relación con el VeR, y en los casos que corresponde se fundamentan los criterios para no haberlos considerado en la metodología propuesta.

#### *Análisis probabilístico:*

En mayor detalle, el análisis probabilístico tal y como ha sido presentado, es una antigua herramienta de análisis de riesgo de la cual el VeR puede ser considerado un caso particular. En efecto, el VeR es un tipo de análisis probabilístico en el cual en lugar de considerar intervalos de confianza, calcular la probabilidad de perder o determinar una desviación estándar de un proyecto, se focaliza en análisis en una métrica en particular que es la máxima pérdida probable (absoluta o relativa) para un cierto nivel de confianza. Otra particularidad del VeR respecto del análisis probabilístico tradicional, es que el modelamiento de las rentabilidades y riesgos esperados, suele implementarse en la práctica mediante el modelamiento estocástico de los procesos de precios.

En razón de lo anterior, se ha incluido el análisis probabilístico porque éste puede tomarse como una marco teórico más amplio dentro del cual está incluido el VeR.

#### *Análisis de sensibilidad y de escenarios:*

En el caso del análisis de sensibilidad y de escenarios, este se ha incluido debido a que resulta una buena herramienta para identificar las variables riesgosas de un proyecto, frente a las cuales el VAN resulta más sensible. De esa forma este análisis aparece como una forma muy eficiente de iniciar un análisis de cálculo de VeR, ya que permite descartar variables poco relevantes en términos de su aporte al riesgo del proyecto, y permite focalizar el desarrollo de modelos de precios, cantidades, costos, etc., en aquellas variables que afectan en forma importante a la rentabilidad del proyecto. Dicho de otra forma, el análisis de sensibilidad se presenta dentro de la metodología como una etapa inicial de análisis, previa al modelamiento de las variables riesgosas.

# *Simulación de Monte Carlo:*

La simulación de Monte Carlo se ha presentado ya que en la metodología propuesta esa es la herramienta considerada para el cálculo del VeR no paramétrico. En estricto rigor, la simulación de Monte Carlo no es un enfoque teórico, sino una herramienta práctica que permite aplicar el análisis probabilístico en general, y el VeR en particular.

#### **4.1.2. Relación entre VeR, ajuste simple a la tasa de descuento, modelo CAPM, equivalencia a la certidumbre, opciones reales y árboles de decisión.**

Los otros enfoques de análisis de riesgo, no incorporados en la metodología, y que han sido detallados en el Apéndice 1, son los de ajuste simple en la tasa de descuento, la equivalencia a la certidumbre, el análisis de riesgo en carteras (CAPM), la teoría de opciones reales y los árboles de decisión

#### *Ajuste a la tasa de descuento y CAPM:*

A continuación se explica porqué no se considera el ajuste simple en la tasa de descuento y el modelo CAPM.

Todos los enfoques presentados en el capítulo 3, incluyendo el enfoque del VeR en el que se profundiza en este capítulo 4, tienen algo en común: la variabilidad de las variables, es decir, el riesgo, se incorpora en los flujos de caja del VAN. Una alternativa sería incorporar dicho riesgo en la tasa de descuento con la que se actualizan los flujos del VAN. Si bien en esta Tesis no se trabaja con ese tipo de tratamiento del riesgo, y más bien se propone el VeR que es uno de los enfoques que incorpora el riesgo en los flujos, es pertinente discutir; ¿porqué incorporar el riesgo con VeR y no a través de la tasa de descuento?

Es necesario aclarar que la teoría financiera establece que el riesgo que debe ser incorporado en la tasa de descuento, no es cualquier riesgo (ver tasas de descuento y modelo CAPM en Apéndice 1): solamente el riesgo sistemático es el que deberá ajustar la tasa libre de riesgo y constituirse en una prima de riesgo relevante (Sharpe, 1964). El riesgo sistemático es aquel que no es posible eliminar mediante la diversificación que se logra al repartir la riqueza en una cartera con las distintas alternativas de inversión (y riesgos) que el mercado ofrece. De acuerdo a la teoría financiera, dicho riesgo sistemático (o no diversificable) incorporado en la tasa de descuento, debería ser el único riesgo relevante.

Esta prima por riesgo en la tasa de descuento, es la que captura la valorización que el mercado realiza al riesgo del proyecto. Por lo tanto, el riesgo puede medirse como la distancia entre el valor presente descontado a una tasa libre de riesgo, y el valor presente usando una tasa de descuento que incluya la prima por riesgo. Es decir el riesgo se puede medir en cuánto menos vale el proyecto por el hecho que tiene un riesgo sistemático el cual no es posible eliminar mediante diversificación (para el análisis de diversificación, remitirse al trabajo seminal de Markowitz, 1952).

Este argumento que está en la base de la evaluación moderna de proyectos, tiene sin embargo algunas limitaciones. En el caso particular de proyectos públicos (o que tradicionalmente han sido públicos como los de concesiones) no es posible estimar tasas de descuento ajustadas por riesgo ni para instituciones en particular ni para sus proyectos (debido a la falta de información de rentabilidades históricas de sus inversiones)<sup>5.</sup> Por la razón anterior se descarta ese método, no obstante existen otras limitaciones generales del método de ajuste a la tasa de descuento, que se describen a continuación.

Primero, obliga que se tenga que estimar las tasas de descuento para cada tipo de proyecto, ya que se demuestra que la prima por riesgo está asociada a cuán correlacionados están los retornos del proyecto con los retornos de una cartera de mercado. La medida de la correlación antes mencionada, queda capturada en el llamado coeficiente beta, el cual se suele estimar mediante regresiones de mínimos cuadrados.

En segundo lugar resulta también válido preguntarse si la tasa de descuento a utilizar el primer año del proyecto debiera ser la misma que se utiliza en períodos posteriores, en la medida que el riesgo también puede ser diferente.

Por motivos de simplicidad, y para mantener criterios y procedimientos homogéneos, es probable que sea conveniente mantener una tasa de descuento única, y realizar un ajuste más cualitativo del riesgo del proyecto. En otras palabras puede resultar muy poco práctico y especialmente discrecional alterar las tasas de descuento para diferentes tipos de proyectos, especialmente si ya muchas veces resulta difícil acordar una tasa de descuento que sea representativa del costo de capital de una empresa.

Sin embargo, el problema más complejo del enfoque de tasa de descuento para medir el riesgo se basa en el supuesto implícito de que sólo debe medirse el riesgo sistemático y no el riesgo total. En otras palabras, si un proyecto de riego tuviese un beta de cero respecto de la cartera de mercado, el riesgo que tendría medido como la diferencia entre el valor esperado a tasa libre de riesgo y a la tasa de descuento que incluye la prima por riesgo sería cero, puesto que no tendría prima por riesgo sistemático.

Sin embargo este enfoque de valorizar solamente el riesgo sistemático, se ve en contraposición con lo que ha sido el desarrollo más importante de las últimas décadas, cual es el de los mercados de derivados. Los derivados intentan justamente eliminar o transferir la volatilidad de determinados activos financieros. Se ha argumentado que dicho proceso es de suma cero, y además interfiere con la labor de diversificación que los accionistas realizan al incorporar en sus carteras acciones de empresas que enfrentan riesgos diversos.

Por otro lado, los supuestos teóricos que fundamentan el CAPM se basan en una diversificación muy amplia, la que en la práctica se cuestiona por algunos trabajos académicos, o por un acceso no restringido al mercado de capitales<sup> $\delta$ </sup>.

<sup>5</sup> Las que generalmente se estiman con el modelo CAPM que se describe en el Anexo 1.

<sup>&</sup>lt;sup>6</sup> Ver por ejemplo la discusión de R. Stulz (1999) "What's wrong with Capital Budgeting", Address delivered at the Eastern Finance Association meeting in Miami Beach, April 1999 upon reception of the 1999 Eastern Finance Association Scholar Award.
Mucho se ha discutido sobre este tema recientemente en la literatura especializada, y una de las conclusiones a las que se ha llegado es que si el riesgo total tiene un impacto real, entonces importa el riesgo total y no sólo el riesgo sistemático (Shimko, 2001) . En otras palabras si una institución realiza proyectos que incrementan la volatilidad de sus flujos de caja, pero que no incrementa la correlación con los retornos de la cartera de mercado, entonces según la teoría tradicional, no debiera descontarse a una tasa diferente por lo que la medición de riesgo no debiera cambiar, y tampoco la valorización del proyecto. Sin embargo, si el incremento en la volatilidad de los flujos de caja de esta institución, a pesar de ser diversificable, produce un impacto en la percepción de riesgos de analistas, y se determina que esto incremente el costo de financiamiento de largo plazo, entonces claramente el riesgo total es el que resulta relevante. En este caso la valorización del proyecto debiera considerar el valor presente de los costos asociados a un incremento en la volatilidad total de los flujos de caja.

El hecho de que el riesgo total sea relevante para las empresas y no solamente el riesgo sistemático está también relacionado con las actividades de hedging o cobertura que se observan en la práctica. Si las empresas sólo son valoradas por su riesgo sistemático, entonces no se debiera observar el importante volumen de coberturas de riesgos en mercados de derivados, ya que los accionistas podrían a través de una cartera bien diversificada, eliminar dicho riesgo. Si la empresa (o la administración) tiene ventajas con respecto al inversionista para realizar actividades de cobertura, significa que crea riqueza al realizarlas, y por lo tanto no es solamente el riesgo sistemático el que le preocupa.

Otro aspecto a considerar, es la dificultad del descuento de flujos con tasas estimadas con el modelo CAPM, para diferenciar entre proyectos de acuerdo a los riesgos propios específicos de cada uno de ellos, lo que sí se puede lograr con los modelos basados en procesos estocásticos de las variables relevantes, como se hace en la valoración con opciones reales (ver Samis, Laughton, & Poulin, 2003) o en la medición de riesgos con VeR.

Utilizando esta discusión como marco de referencia, puede resultar novedoso incorporar, como medida de riesgo, una medición de la volatilidad total del proyecto para complementar la medida de VAN calculada con riesgo sistemático únicamente. En otras palabras, si una institución enfrentase dos proyectos con igual o parecido VAN (usando la misma tasa de descuento), entonces sería razonable escoger primero aquel proyecto que presenta una volatilidad menor de los flujos de caja, en la medida que el riesgo total también puede tener costos que reduzcan finalmente el valor del proyecto.

# *Aversión al riesgo y equivalencia a la certidumbre:*

En lo que respecta al método de equivalencia a la certidumbre (ver Apéndice 1) este consiste en calcular flujos de caja equivalentes ciertos (Fec, sin riesgo) que para el inversionista resultan indiferentes a un valor esperado del flujos de caja (E(F), con riesgo). En el anexo 1 se demuestra que para inversionistas adversos al riesgo se cumple que Fec  $\lt E(F)$ . Lo anterior equivale a "castigar" el valor esperado del flujo  $E(F)$ , multiplicándolo por un factor α menor que uno. Como se puede observar, el método de equivalencia a la certidumbre es otro método de incorporación del riesgo en los flujos de caja. Se demuestra también que el factor α depende del grado de aversión al riesgo del inversionista.

Este enfoque no se considera en la metodología por dos razones. En primer lugar, desde el punto de vista práctico, se plantea la dificultad de que el factor α no es directamente observable, el grado de aversión al riesgo del inversionista no es un dato conocido ex ante, es decir, antes de que se tome la decisión de inversión en un proyecto durante la etapa de evaluación del mismo, por el contrario, el inversionista revelará su grado de aversión al riesgo al decidir si invierte o no en un proyecto en el que se le ha medido (por ejemplo con análisis probabilístico) su valor esperado del VAN, y la dispersión de dicho indicador (por ejemplo con desviación estándar, intervalos de confianza o VeR).

En segundo lugar, el método de equivalencia a la certidumbre, según se demuestra en el Anexo 1, es equivalente al de ajuste a la tasa de descuento (ya sea ajuste simple o con CAPM), y por lo tanto las razones presentadas en el punto anterior para proponer el VeR en lugar de los métodos basado en ajustes a la tasa de descuento, son extensibles para justificar el uso del VeR en lugar del uso de equivalencia a la certidumbre.

La relación entre equivalencia a la certidumbre, el ajuste a la tasa de descuento y el VeR, pueden visualizarse en el siguiente gráfico (la derivación de este es explica en más detalle en el Anexo 1):

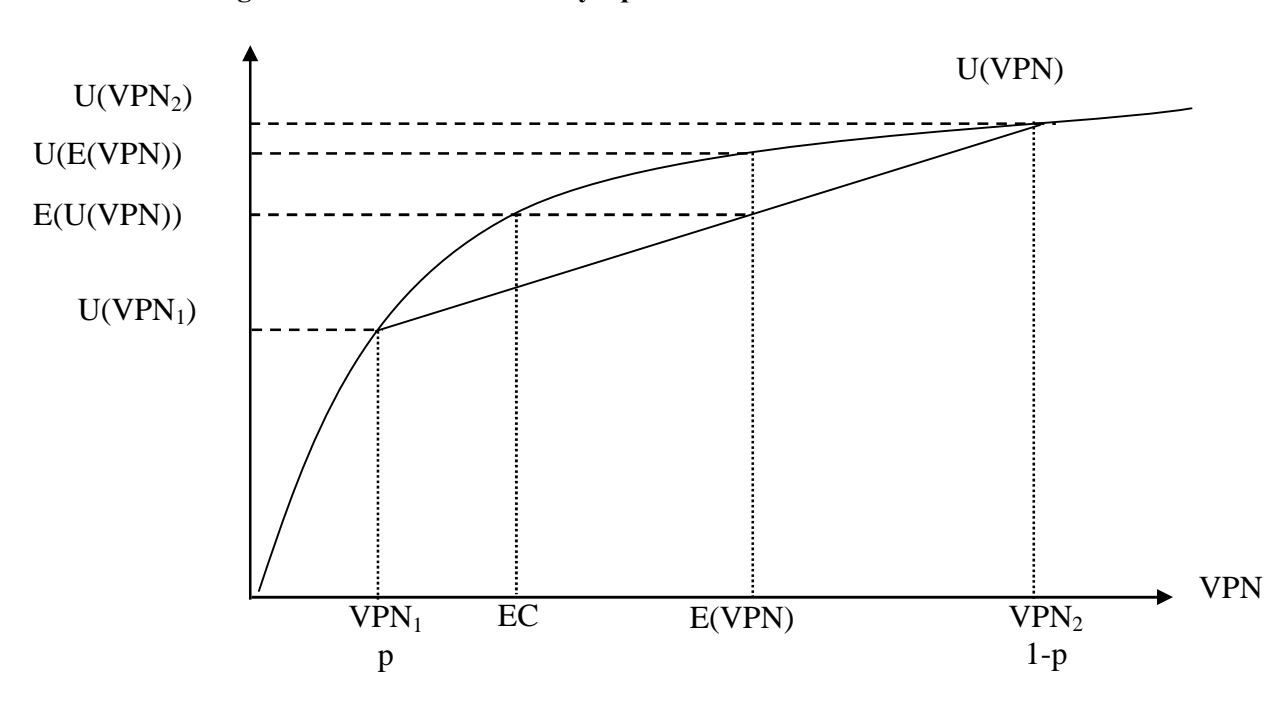

#### **Figura 5: Función de utilidad y equivalencia a la certidumbre.**

#### *Fuente: Elaboración Propia.*

En este gráfico la función cóncava representa la función de utilidad de un inversionista adverso al riesgo. E(VPN) es el valor esperado del VPN si es que este último pudiese tomar valores entre VPN<sub>1</sub> y VPN<sub>2</sub>. El valor EC es el equivalente cierto, que como se ha señalado, resulta menor que el valor esperado de la variable riesgosa. La diferencia entre EC y E(VPN) depende del grado de aversión al riesgo, que en este gráfico está implícito en la concavidad de la función de utilidad.

Para ubicar el VeR del VPN en este gráfico, se debería conocer el nivel de confianza (por ejemplo de un 95% o un 99%), pero en todo caso a priori, dicho VeR que representará una pérdida respecto al valor esperao E(VPN), no tiene porqué coincidir con EC. Gráficamente podría estar comprendido entre VPN<sub>1</sub> y EC, o incluso a la izquierda de  $VPN<sub>1</sub>$ .

Sin embargo el ajuste a la tasa de descuento, si está realizado de forma tal que todo el riesgo relevante quede incluido dentro de la tasa ajustada por riesgo, debiese conducir al cálculo de un VPN igual al equivalente cierto (EC) del gráfico.

# *Opciones Reales:*

El método de opciones reales es la extensión de la teoría de opciones financieras a las opciones sobre activos reales (no financieros). Mientras que las opciones financieras se detallan en el contrato, las opciones reales objeto de las inversiones estratégicas deben ser identificadas y especificadas. Ejemplos de opciones reales son la explotación de minas o pozos petroleros, los contratos de arriendo, el diseño de un nuevo producto y la inversión en investigación y desarrollo, entre otros.

Este nuevo método de evaluación de proyectos ha subsanado las falencias que presenta la herramienta convencional de flujos de caja actualizados. En efecto, aquellos proyectos que involucran algún grado de flexibilidad futura, no pueden ser evaluados correctamente con las técnicas tradicionales del valor presente neto (VPN) o de la tasa interna de retorno (TIR). La regla del VPN es óptima cuando la oportunidad de inversión es del tipo "ahora o nunca", o cuando el proyecto de inversión es completamente reversible<sup>7</sup>.

En la práctica, sin embargo, pocas inversiones son del tipo "ahora o nunca". No sólo porque los inversionistas tienen el derecho a decidir si invertir o no, sino porque además tienen el derecho a decidir cuándo hacerlo en un nuevo proyecto. Este segundo derecho, por lo tanto, es una opción a retrasar la inversión y es una alternativa real, a diferencia de una alternativa financiera (americana).

La metodología de las opciones reales no se limita únicamente a determinar el momento óptimo de invertir, sino que además permite cuantificar la flexibilidad de adaptar el proceso productivo a sucesos inesperados, tales como la aparición de nuevos competidores y el desarrollo de nuevas tecnologías. Una vez recibida la nueva información, la gerencia de la empresa puede decidir expandir, contraer o alterar las distintas etapas del proceso productivo o, simplemente, dejar de operar. En general, el valor de la flexibilidad será mayor cuanto más probable sea recibir nueva información, y cuando se pueda responder apropiadamente a ella.

Existe una complementariedad teórica y práctica entre el enfoque de opciones reales y el VeR. Desde el punto de vista teórico ambos enfoques consideran que las variables riesgosas evolucionan a futuro según algún proceso estocástico. Más aún, el modelamiento, por ejemplo de los precios, que se realice para calcular el VeR, debe ser el mismo modelamiento que se utilice para calcular el valor de las opciones asociadas a la evolución futura de dichos precios (Alessi, 2005)

 $^7$  La mayor parte del desarrollo de este tema, está basado en Contreras y Fernández, 2004.

Desde el punto de vista práctico tanto en el cálculo del VeR como en el de las opciones reales se puede utilizar un modelo paramétrico, asumiendo normalidad de las variables (lo que conduce al modelo de Black y Sholes en el caso de opciones reales y al modelo RiskMetrics en el caso de VeR), o se pueden estimar las variabilidades de las variables mediante simulación de Monte Carlo, es decir, mediante un modelo no paramétrico (Embrechts. 2003).

Se puede plantear también una analogía entre las críticas que se han hecho al VeR y las críticas a la ecuación de Black y Sholes (B-S) para la valoración de opciones (Black y Sholes, 1973). A esta última se le ha criticado el partir de una distribución lognormal para los precios, así como las hipótesis de volatilidad constante y tasa de interés libre de riesgo también constante. También es posible "sofisticar" el modelo B-S con valores esperados para la tasa libre de riesgo (sub modelos estocásticos de B-S como paso previo para llegar a la ecuación de B-S), o con modelos distintos a la distribución normal para estimar las volatilidades. Sin embargo a la fecha no encontramos un modelo alternativo que se esté utilizando tanto como B-S, lo cual seguramente guarda relación con su relativa simplicidad, estandarización de métodos y por ende fortalezas en cuanto a poder contrastar y comparar resultados. Los modelos alternativos pueden ajustarse mejor por un tiempo: los modelos que incluyen shocks se ajustan mejor cuando ha habido shocks (nuevamente los modelos *Jump Poisson*, por ejemplo).

Tanto para el VeR como para el modelo de B-S, las alternativas son modelos más específicos que valoran mejor para casos específicos, pero no para la generalidad, en el largo plazo han seguido siendo más consistentes los modelos paramétricos. Cabe señalar que todos estos comentarios finales son válidos para mercados accionarios. Pero las críticas al VeR y a B-S sí son válidas para valoración de activos reales, en particular en sociedades anónimas cerradas, cuando no tenemos precios de mercado (ejemplo en proyectos de inversión de este tipo de sociedades), en estos casos sí hay volatilidades intrínsecas a modelar en forma específica, además en estos casos no existe la necesidad de estandarizar. Por tanto en esos casos se desarrolla un modelo para ese conjunto de activos, el que le interesa a la empresa, incluyendo las volatilidades intrínsecas del proyecto. En el caso de opciones, esto se traduce, por ejemplo, en los métodos de valoración de opciones reales por medio de simulación.

En síntesis, hay mucho en común entre los dos enfoques, los que se pueden considerar complementarios, sólo que apuntan a objetivos distintos: en el caso del VeR se busca medir en nivel de riesgo de un activo financiero o un proyecto, mientras que en el caso de las opciones reales se busca medir el valor de las flexibilidades que se generan en razón de la existencia de aquellos niveles de riesgo.

Dado que el objetivo de la Tesis es medir riesgos en proyectos de embalses, la metodología propuesta y la aplicación están orientadas al cálculo del VeR de los proyectos, pero dado que buena parte del análisis es común, es útil incluir además una aplicación de opciones reales. Esta aplicación se realiza para la aplicación preliminar de la metodología en el proyecto Ancoa y para la aplicación definitiva al proyecto Ligua – Petorca. Una explicación más detallada de las opciones reales, se incluye en el Apéndice 1, basado en Contreras y Fernández, 2004.

## *Árboles de decisión:*

Como ya se ha visto en el enfoque de opciones reales, las decisiones más importantes de un proyecto no se toman de una vez en un momento del tiempo. En ocasiones, se toman por etapas, sobre todo cuando el resultado de la decisión es aleatorio. En algunos casos es útil el uso de árboles de decisión para encontrar el conjunto de decisiones óptimas.

Estos árboles son un método gráfico de representar estas decisiones secuenciales (en el Apéndice 1 se incluye un ejemplo), las que dependen de los valores esperados en cada rama, es decir, dependen de las rentabilidades y riesgos de los escenarios futuros. Habitualmente este análisis se aplica para determinar la secuencia óptima de decisiones relacionadas con un proyecto.

La relación con los enfoques anteriores está dada por el hecho de que los árboles también pueden ser utilizados para calcular el valor de las opciones de los activos reales o financieros, en el Apéndice 1 se incluyen ejemplos de cálculo de opciones reales utilizando árboles.

# **4.2. Medición de Riesgo total: VeR**

El VeR y sus metodologías de cálculo asociadas, se originan en el entorno de la regulación de la volatilidad de los mercados financieros. En razón de ese origen, a continuación en los puntos 4.2.1, y 4.2.2 se describe dicho entorno, para luego presentar los aspectos teóricos de este método de medición de riesgos.

Cabe señalar que el origen del VeR con objetivos de medición de riesgos de activos financieros, no invalida su aplicación a la medición de riesgos de los activos reales de un proyecto (que es la propuesta de esta Tesis), así como el cálculo del valor de las opciones financieras permitió dar paso al cálculo de opciones reales en proyectos.

# **4.2.1. Medición del Riesgo de Mercado**

En los últimos 30 años, el mercado financiero internacional ha experimentado transformaciones de índole económica y financiera, como la eliminación de los sistemas de tipo de cambio fijo hacia tipos de cambio flexibles, debido al aumento de la interdependencia financiera entre los países desarrollados y subdesarrollados por efecto de la liberación financiera y eliminación de las restricciones a las tasas de interés . Además simultáneamente se han producido avances en el campo tecnológico y de análisis cuantitativos, conllevando a desarrollar nuevos instrumentos financieros tales como los productos derivados, con la particularidad de una mayor volatilidad del precio de los activos financieros expuestos a riesgos de tasa de enteres, tasas de cambio y caídas de los mercados bursátiles, originando inestabilidad en los mercados financieros, basta con observar en los años 80 y 90, la inestabilidad y crisis financieras de países como Japón, Rusia, Brasil, países asiáticos, el efecto de la devaluación de las monedas de la mayoría de los países latinoamericanos y la perdida de confianza de los mercado bursátiles de Estados Unidos (Simons. 2000).

Con base en los hechos descritos anteriormente los sistemas de medición de riesgo han experimentado un crecimiento y es cuando por parte del sector privado el Banco J.P. Morgan desarrolla un sistema llamado Risk Metrics (Linsmeier and Pearson. 1996), realizando mediciones de riesgo de instrumentos financieros, conllevando a que la mayoría de instituciones financieras puedas cuantificar los riesgos de mercado, colateralmente las autoridades reguladoras internacionales buscan unificar criterios de supervisión en cuanto a requerimientos de capital de garantía de los bancos internacionales, para 1988 se firma un acuerdo financiero denominado el acuerdo de Basilea (Suiza), con una finalidad que es proporcional a los bancos comerciales un campo de acción equitativo, por medio del establecimiento de un estándar mínimo de requerimientos de capital, donde se exponen los principales modelos de Riesgos Financieros (González. A.M.2004). En junio de 1999, el comité de Basilea busca cubrir las necesidades del nuevo entorno financiero haciendo énfasis en la calificación y supervisión interna, la utilización de evaluaciones externas del crédito, técnicas de cobertura de riesgo, titularizaciones de activos, el tratamiento de los riesgos operativos y disciplina del mercado de las instituciones financieras a nivel Internacional. Todos estos elementos anteriores marcan la importación de la administración de los riesgos del mercado en las instituciones financieras.

### **4.2.2. Riesgos Financieros**

Los riesgos Financieros se clasifican en riesgo de mercado, riesgo de crédito, riesgo de liquidez, riesgo operacional y riesgo legal.

Los riesgos de mercado se pueden generar por los siguientes aspectos:

- Tasa de interés
- Tipos de cambio
- Inflación
- UVR en moneda legal
- Tasa de interés en moneda extranjera
- Tasa de interés pactada a la UVR
- Valor de la UVR
- Precio de las acciones

# **4.2.3. Valor en Riesgo**

El VeR o Valor en Riesgo, es una de las herramientas mas utilizadas por los gerentes de Riesgo en la medición de riesgo de mercado y se define (como ya se presentó en el capítulo 3) como la cantidad máxima probable que se puede perder en una cartera de trading como consecuencia de movimientos adversos de los precios de mercado con una probabilidad dada y sobre un horizonte temporal determinado. En términos formales el VER se define como la máxima pérdida que una institución financiera podría observar por una determinada posición o cartera de inversión, en el caso de presentarse una cambio en los factores de riesgo, durante un horizonte de inversión definido y con un nivel de confianza establecido. Su medición tiene fundamentos estadísticos y el estándar de la industria es calcular el VeR con un nivel de significancia de 5%. Esto significa que solamente el 5% de las veces, o 1 de 20 veces, es decir una vez al mes con datos diarios, el retorno del portafolio caerá más de lo que señala el VER, en relación del retorno

esperado. Existen otras medidas de riesgo relacionadas con VeR, como el CVeR (Larsen, Mausser and Uryasev, 2000), (Engle and Manganelli. 1999) (Lamothe y Carrillo, 2001).

Si consideramos una serie de rendimientos históricos de un portafolio de inversión que posee un numero n de activos y se observa su respectivo histograma presentara su función de densidad con fluctuaciones de rendimientos en torno a un valor medio levemente diferente de  $0^8$  y cuya distribución se aproxima a una normal. Una vez generada la distribución se debe de calcular aquel punto del dominio de la función de densidad que deja el 5% del área en su rango inferior  $(\alpha)$ . La distancia de este punto en el dominio de la distribución en relación al valor esperado de la distribución se denomina Valor en Riesgo. (Figura 4).

Analíticamente el VeR (Joiron, 2004), se define por el límite superior de la Integral de la función de los rendimientos esperados r (s).

$$
\mathbb{E}\left[r\right]_{-\text{VaR}} - \mathbb{E}\left[r\left(s\right)ds\right] = \alpha \tag{6}
$$

Usualmente se asume que el valor esperado de los rendimientos es cero,  $E[r] = 0$ , con lo cual la solución a la expresión anterior se transforma en:

*VaR*

$$
\int_{-\infty}^{\infty} r(s)ds = \alpha
$$

Una representación alternativa consiste en estimar el VeR a través de la siguiente expresión:

$$
VaR = \alpha \cdot \sqrt{\sigma 2\Delta t} \tag{7}
$$

donde  $\alpha$  es el factor que define el área de perdida de los rendimientos,  $\sigma$ 2 la varianza de los rendimientos, y  $\Delta t$  el horizonte de tiempo para el cual se calculara el factor de riesgo VeR. Si el valor medio es distinto de cero, el VeR se puede medir de forma relativa al valor medio (Dowd, 1999)

La ecuación (7) representa el VeR de un activo cuyo valor esperado tiene media cero, si la media fuese *Re* y el lapso de tiempo relevante fuese de un periodo, la ecuación (8) se transforma en la ecuación (4) del capítulo (3).

La ecuación (7) representa el VeR del retorno de un activo. Si se busca el VeR del valor, en lugar del retorno, debe tenerse en cuenta que el valor V es igual al número de unidades de activo N multiplicado por el precio del mismo  $(V=N^*P)$ .

Se puede verificar entonces que el cambio de valor  $(V_1 - Vo)/V_0 = \alpha \sqrt{\sigma^2}$  t, de donde se desprende que la ecuación (7) de los retornos, para el caso del VeR del valor de una activo, se transforma en:

$$
VeR = Vo \alpha \sqrt{\sigma^2 t} \tag{8}
$$

<sup>8</sup> En estadística se denomina proceso con reversión a la media.

El riesgo total medido como VeR, corresponde entonces a la pérdida potencial máxima que puede ocurrir a causa de un evento riesgoso, con un determinado intervalo de confianza, y en un determinado horizonte de tiempo.

Analíticamente, lo que se quiere es encontrar un VeR tal que:

$$
P = \text{Prob}\{\Delta V \leq VaR\} \tag{9}
$$

Donde V representa una función de valor tal como el valor presente de un activo.

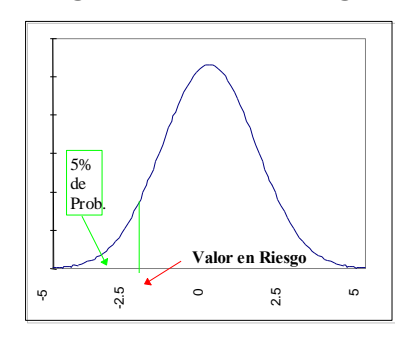

**Figura 6: Valor en Riesgo**

*Fuente: Contreras y Cruz.2006.*

Se puede descomponer el cambio de la función de valor en los diferentes factores de riesgos

$$
(10)
$$

$$
\Delta V = \frac{\partial V}{\partial f_1} \Delta f_1 + \frac{\partial V}{\partial f_2} \Delta f_2 + \dots + \frac{\partial V}{\partial f_n} \Delta f_n
$$

Y expresarlos en términos de cambios porcentuales:

$$
\Delta V = S_1 \cdot f_1 \cdot \left(\frac{\Delta f_1}{f_1}\right) + \dots + S_n \cdot f_n \cdot \left(\frac{\Delta f_n}{f_n}\right)
$$
\n(11)

Si hacemos el tiempo continuo, se puede escribir que,

$$
\Delta V \approx dV = S_1 \cdot f_1 \cdot d \operatorname{Ln}(f_1) + \dots + S_n \cdot f_n \cdot d \operatorname{Ln}(f_1)
$$
\n(12)

lo que permite introducir procesos estocásticos definidos por procesos Brownianos:

$$
d \operatorname{Ln}(f_i) \equiv dx_i = \mu_i dt + \sigma_i dz_i \qquad dz_i \to N(0, dt)
$$
\n(13)

Esto permite plantear que el cambio en el valor se escribe de acuerdo a combinación de procesos estocásticos normales:

$$
dV = w_1 \cdot dx_1 + \dots + w_n \cdot dx_n \to N(\mu_V dt, \sigma_V^2 dt)
$$
\n(14)

Por lo que el VeR se puede deducir de las propiedades de la distribución normal multivariada (Pearson, 2002) (Fondef – Universidad de Chile, 2002):

$$
VaR = \mu_V - k_P \cdot \sqrt{\sigma_V^2 \cdot dt} \approx \mu_V - k_P \cdot \sigma_V \sqrt{\Delta t}
$$
\n(15)

$$
E(dz_i \cdot dz_j) = \rho_{ij} \cdot dt
$$
\n(16)

Matricialmente:

$$
\mu_{V} = \mathbf{w}' \cdot \mathbf{\mu}
$$
\n
$$
\sigma_{V}^{2} = \mathbf{w}' \cdot \mathbf{\Omega} \mathbf{w}
$$
\n(17)

(18)

Donde la matriz varianza covarianza queda definida por:

$$
\left[\Omega\right]_{ij} = \sigma_i \cdot \sigma_j \cdot \rho_{ij}
$$
\n(19)

#### **4.2.4. Cálculo del VeR paramétrico de una cartera**

El resultado anterior es de máxima importancia para la metodología propuesta en la Tesis, ya que el conjunto de variables riesgosas de un proyecto puede ser visto como el conjunto de activos de un portafolio, donde cada activo es un factor de riesgos que contribuye al VeR total.

En mayor detalle, un portafolio (o un proyecto), está compuesto entonces por posiciones activas y pasivas que son afectadas por factores de riesgo. Estas posiciones tienen un valor en riesgo que depende de la volatilidad de los factores de riesgo que las afectan.

En teoría, los portafolios están construidos de tal manera, que la relación entre los instrumentos que lo componen hacen que el riesgo agregado del portafolio sea menor que la suma de los riesgos individuales. Esto se conoce como diversificación del portafolio. Por lo anterior, la contribución de cada posición al riesgo del portafolio depende de la relación entre los diferentes factores de riesgo que lo componen. Esta relación entre factores de riesgo puede ser medida a través del coeficiente de correlación (). Las correlaciones ayudan a diversificar el riesgo de un portafolio. Por esto se da el nombre de Valor en Riesgo "diversificado" a aquel que se calcula utilizando las correlaciones entre los factores de riesgo (Ruiz, 2005).

La correlación entre dos factores de riesgo k y l se calcula como:

$$
\rho_{kl} = \frac{\sigma_{kl}}{\sigma_k \sigma_l} \tag{20}
$$

donde:

 $P_{kl}$ : Coeficiente de correlación entre los factores de riesgo k y l.

 $\sigma_{kl}$  : Covarianza entre el factor de riesgo k y el factor de riesgo l.

 $\sigma_{k}$ . : Desviación estándar del factor de riesgo k.

 $\sigma$ <sub>l</sub>. : Desviación estándar del factor de riesgo l.

La covarianza puede estimarse a partir de las muestras de los factores de riesgo k y l como:  $\mathbf{r}$ 

$$
\hat{\sigma}_{kl} = \frac{1}{(T)} \sum \left( x_{t,k} - \hat{\mu}_k \right) \left( x_{t,l} - \hat{\mu}_l \right) \tag{21}
$$

donde:

 $\sigma$ <sub>kl</sub>  $\cdot$ : Covarianza entre el factor de riesgo k y el factor de riesgo l.

 $x_{i,k}$ : Ocurrencia del factor de riesgo k.

 $x_{t,l}$ : Ocurrencia del factor de riesgo l.

 $\mu_k$  . : Media muestral del factor de riesgo k.

 $\mu$ <sub>*i*</sub>. : Media muestral del factor de riesgo l.

La desviación de un factor se puede estimar a partir de la muestra del factor así:

$$
\hat{\sigma}_k = \sqrt{\frac{1}{(T)} \sum (x_{t,k} - \hat{\mu}_k)}
$$
 (22)

donde:

 $\hat{\sigma}_{k}$ : Desviación del factor de riesgo k

T: Tamaño de la muestra.

 $x_{t,k}$ : Ocurrencia del factor de riesgo k.

 $\hat{\mu}_{k}$ : Media muestral del factor de riesgo k.

Una vez determinada la correlación entre los diferentes factores de riesgo que componen el portafolio, se puede proceder a calcular el VER diversificado. El valor en riesgo de un portafolio puede estimarse como:

$$
\left(\text{VaR}_{\text{portafolio}}\right)^{2} = \sum_{i=1}^{n} \left(\text{VaR}_{i}\right)^{2} \rho_{i}^{2} + \sum_{i=1}^{n} \sum_{j=1, j \neq i}^{n} \text{VaR}_{i} \text{VaR}_{j} \rho_{ij} \tag{23}
$$

donde:

n: número de factores de riesgo.

*VaR<sup>i</sup>* : Valor en Riesgo del factor de riesgo i.

 $\frac{\rho_{ij}}{\rho}$ : Correlación entre el factor de riesgo i y el factor de riesgo j.

*VaR portafolio* : Valor en Riesgo del portafolio que equivale a  $\sqrt{(VaR_{poru6}^{(0)})^2}$ 

Como se puede apreciar, la ecuación (23) es la generalización de la ecuación (5) presentada en el capítulo 3 para el caso de dos factores de riesgo.

Esta suma no sólo contiene los Valores en Riesgo individuales, los cuales están representados en el primer sumando denotado con A, sino también todos los distintos productos cruzados representados por el segundo término B. Este cálculo puede representarse de manera mas abreviada usando notación vectorial. Para esto asumimos que los Valores en Riesgo de cada factor están organizados de la siguiente manera:

$$
\left( VaR_{\text{portafolio}}\right)^{2} = \begin{bmatrix} V & a & R \end{bmatrix}^{t} \cdot \begin{bmatrix} \begin{bmatrix} V \\ M & \end{bmatrix} \begin{bmatrix} V \\ a \\ R \end{bmatrix} \end{bmatrix} (24)
$$

donde:

 $[VaR]$ <sup>t</sup> Vector de Valores en Riesgo Transpuesto. MC: Matriz de Correlaciones *VaR portafolio* : Valor en Riesgo del portafolio que equivale a  $\sqrt{(VaR_{portafolio})^2}$ .

Esto se puede expresar de la siguiente manera:

$$
VaR_{\text{portafolio}} = \sqrt{[VaR_1 \quad VaR_2 \quad \cdots \quad VaR_n] \cdot \begin{bmatrix} \rho_{1,1} & \rho_{1,2} & \cdots & \rho_{1,n} \\ \rho_{2,1} & \rho_{2,2} & \cdots & \rho_{2,n} \\ \vdots & \vdots & \ddots & \vdots \\ \rho_{n,1} & \rho_{n,2} & \cdots & \rho_{n,n} \end{bmatrix} \cdot \begin{bmatrix} VaR_1 \\ VaR_2 \\ \vdots \\ VaR_n \end{bmatrix}} (25)
$$

donde:

n: número de factores de riesgo.

*VaR <sup>f</sup>* : Valor en Riesgo correspondiente al factor f.

 $\rho_{i,j}$ : Correlaciones entre los factores de riesgo i y j. *VaR portafolio* : Valor en Riesgo del portafolio.

Se puede apreciar que las ecuaciones  $(24)$  y  $(25)$  son equivalentes a las ecuaciones  $(15)$ , (16), (17), (18) y (19).

Así por ejemplo, si se tiene un portafolio cuyo valor sólo depende de 3 factores de riesgo k, l y m, el valor en riesgo del portafolio se obtiene de la siguiente manera:

$$
VaR_{portafolio} = \sqrt{\begin{bmatrix} VaR_k & VaR_l & VaR_m \end{bmatrix} \cdot \begin{bmatrix} \rho_{k,k} & \rho_{k,l} & \rho_{k,m} \\ \rho_{l,k} & \rho_{l,l} & \rho_{l,m} \\ \rho_{m,k} & \rho_{m,l} & \rho_{m,m} \end{bmatrix} \cdot \begin{bmatrix} VaR_k \\ VaR_l \\ VaR_m \end{bmatrix}} (26)
$$

Un tratamiento más detallado de las correlaciones se puede obtener mediante Copulas, un método en el que las relaciones de dependencia entre variables se extraen de las funciones de distribución conjuntas (Embrechts, McNeil & Straumann. 1999), (Embrechts, H¨oing y Juri.2002).

Para efectos de la aplicación a un proyecto como Ligua Petorca, para llegar a aplicar la ecuación (25) primero se han de calcular los VeR individuales de los factores de riesgo aplicado la ecuación (8). En el caso particular de los precios de los productos agrícolas, el valor en riesgo se determinará a partir de la desviación estándar de los precios de los productos, el valor asociado a las ventas de dicho productos (equivalente al peso de una activo dentro de una cartera), y considerando un valor α de la distribución normal correspondiente a un 95% de confianza (1,6).

# **4.2.5. Otras metodologías de cálculo de VeR: Simulación de Monte Carlo.**

Hay tres metodologías de cálculo de VeR que han adquirido mayor difusión:

*La Simulación Histórica:* Esta es una simulación simple, que requiere relativamente pocos supuestos respecto a las distribuciones estadísticas de los factores de riesgo. Para el caso de un activo consiste en ordenar los valores históricos de una variable (por ejemplo el retorno de una acción) y ordenarlos de menor a mayor para construir un histograma. Dicho histograma permite encontrar el valor que deja a la izquierda un 5% de los casos (o un 1% según el nivel de confianza que se desee para el VeR). Este método resulta difícil de aplicar al VAN de un proyecto, ya que se requerirían series históricas de VAN (que no existen) o calcular VAN para cada set de valores de las variables riesgosas (precios de los productos agrícolas), pero asumiendo que cada set de valores de las variables se mantiene constante en el horizonte de evaluación. Este último método se aplicará al proyecto Ligua Petorca, como contraste del método de paramétrico y el de simulación de Monte Carlo.

*El Método Paramétrico* de varianzas / covarianzas presentado en el punto anterior está basado en el supuesto de que los factores de riesgo subyacentes en el mercado siguen una distribución normal mutivariada.

*El método de Simulación de Monte Carlo*: tiene un número de similitudes con la simulación histórica. En la simulación de Monte Carlo los datos son obtenidos simulando con métodos estadísticos, mediante la generación aleatoria de valores de las variables riesgosas, de acuerdo a alguna función de distribución. En el caso de varios factores de riesgos, este método se basa en el supuesto de que tenemos información suficiente sobre la distribución conjunta de estas variables. Entonces generando valores de acuerdo a esta distribución conjunta podemos generar un gran número de escenarios, y para cada uno de ellos calcular un VAN, de forma que un número elevado de escenarios nos permite obtener una buena aproximación a la distribución del VAN. El menor quintil (1%, 5% o lo que se desee según el nivel de confianza) de esa distribución

será la aproximación al VeR (Glasserman, P. , Heidelberger P. and Shahabuddin.P. 2000).

## **Compación entre las tres metodologías**

Los métodos difieren en su potencial para capturar riesgos de opciones, o de activos semejantes a opciones (como las opciones reales). Difieren también en su facilidad de implementación, su facilidad para presentar y explicar resultados, la flexibilidad para analizar efectos de cambios de supuestos y por último en la confiabilidad de los resultados. El mejor método podrá ser seleccionado entonces dependiendo de cuál de los aspectos anteriores importa más (Hao, C., Yan, G., Jun, H. and Komlan, K. 2005).

### *Potencial para capturar riesgos de opciones.*

Los métodos de simulación trabajan bien independientemente de la presencia de opciones en los portafolios, porque en estos métodos se recalculan los valores de mercado para cada "jugada" de los factores básicos de mercado, incluyendo los valores implícitos de las opciones.

En contraste, el método de varianzas-covarianzas (método paramétrico), funciona bien para instrumentos y portfolios con limitados contenidos de opciones, son menos capaces de capturar los riesgos de este tipo que los métodos de simulación. (Hao, C., Yan, G., Jun, H. and Komlan, K. 2005)

Tomando en cuenta que los proyectos de embalses tienen implícitas opciones (de cambio de cultivos por ejemplo), se espera que resulta más apropiado el método de simulación de Monte Carlo.

#### *Facilidad de implementación*

La simulación histórica y el método paramétrico de varianzas – covarianzas son más fáciles de implementar que ls simulación de Monte Carlo. Los dos primeres requieren solo de datos históricos de las variables riesgosas. Ambos se pueden desarrollar sin mayor dificultad en un software utilitario básico como Excel.

La simulación de Monte Carlo requiere, además de los datos históricos, de un modelamiento computacional, de preferencia con algún software ad hoc para simulación o una programación para esos efectos (Matlab, Visual Basic, Macros sobre Excel, @Risk, u otro).

Adicionalmente la simulación de Monte Carlo require similar la distribución conjunta de las variables riesgosas, para lo cual se require hacer descomposición de Cholesky (se explica más adelante) lo cual nuevamente requiere softwares ad hoc o programación.

#### *Facilidad para presentar y explicar resultados:*

La simplicidad conceptual de la simulación histórica, la hace muy fácil de explicar a los ejecutivos o clientes. El Método de varianzas-covarianzas es difícil de explicar a cualquier audiencia que carezca de las capacidades técnicas necesarias. Sólo considerando lo que respecta a las características de la distribución normal, el no manejo de la teoría de probabilidades puede convertira este método en una caja negra.

La simulación de Monte Carlo es aún más difícil de explicar, ya que es un método – no trivial –de cálculo de una aproximación a una distribución.

# *Confiabilidad de los resultados:*

Todos los métodos se basan en datos históricos. La simulación histórica sin embargo, descansa directa y exclusivamente en dichos datos. Un peligro entonces de este método, es que los precios o valores del periodo considerado, puedan nos ser los típicos, o estar muy alejados de los valores típicos.) . Por ejemplo, si por casualidad los últimos 100 días fueron un periodo de baja volatilidad en los precios de mercado, el VeR calculado mediante simulación histórica podría subestimar el riesgo del portfolio.

Los métodos de varianzas-covarianzas y la simulación de Monte Carlo comparten otro tipo de problema: los supuestos acerca de la distribución podrían no estar describiendo bien la distribución de los factores de mercado. Típicamente las distribuciones de cambios en los precios de mercado tiene"fat tails" en relación a la distribución Normal. Esto es, tienen más ocurrencias lejos de la media que lo que predice la distribución Normal (Fernández, 2003). Sin embargo, la distribución Normal parece ser una Buena aproximación (Longerstaey J. & Zangar P, 1995).

Un problema único de la simulación de Monte Carlo, es el hecho de que el modelador del sistema puede elegir la distribución de probabilildad de los factores de mercado, este flexibilidad le permite hacer una mala elección.

Como síntesis del análisis comparativo anterior; se privilegiará por el mayor potencial de la simulación de Monte Carlo para capturar el valor de las opciones. Por tratarse de una investigación, es menos relevante las desventajas que pueda tener el método en términos de su mayor dificultad de implementación y la mayor dificultad para presentar y explicar los resultados (esta última característica es más relevante en aplicaciones con fines profesionales, no así en una investigación con fines académicos).

En la literatura revisada, Brooks y Persans (2002) señalan que Jackson (1998) probó varios modelos y obtuvo que modelos no paramétricos basados en técnicas de simulación logran mejores resultados para el VeR que modelos paramétricos.

# **Tratamiento de las correlaciones entre activos.**

Como se ha señalado, en los casos en que los activos tienen cierta correlación, los valores aleatorios generados en la simulación, deben tener implícita esta correlación, esto se logra de la siguiente manera.

Siendo R la matriz de correlación de precios para  $j = 1, 2,... N$  activos. Con la descomposición de Cholesky (Lamothe y Pérez Somalo, 2004), (Feria, 2005)  $R = T<sup>T</sup>T$  Obteniendo los elementos de la matriz T:

$$
t_{ii} = +\sqrt{r_{ii} - \sum_{k=1}^{i-1} t_{ki}^{2}}
$$
  
\n
$$
t_{ij} = \frac{r_{ij} - \sum_{k=1}^{i-1} t_{ki} t_{kj}}{t_{ii}}, para \ i < j
$$
  
\n
$$
t_{ij} = 0, para \ i > j
$$
 (27)

La formulación exige que estos elementos se calculen por filas, de izquierda a derecha y de arriba abajo.

Una vez obtenida la matriz T, se obtiene la T transpuesta. Esto permite finalmente, generar un conjunto de valores aleatorios independientes η que al ser multiplicados por la matriz T traspuesta generan un conjunto de valores aleatorios correlacionados ε.

Conjunto de valores aleatorios independientes  $\eta$ , generar valores aleatorios correlacionados  $\varepsilon$ :

$$
\begin{bmatrix} \varepsilon_1 \\ \varepsilon_2 \\ \varepsilon_N \end{bmatrix} = T^T * [\eta_1 \eta_2 \qquad \eta_N]
$$
 (28)

Y entonces, se pueden modelar así las series de precios de activos (en este caso los precios de los productos agrícolas), pero ahora correlacionados.

Se verifica que valores aleatorios correlacionados deben seguir también una N (0,1).

#### **VeR en la evaluación de proyectos**

La incorporación del VeR en la evaluación de proyectos ha comenzado a realizarse por los diferentes expertos de la industria, reconociendo implícitamente que el riesgo total importa.

Diferentes trabajos han sugerido metodologías para la incorporación del riesgo total en la evaluación de proyectos<sup>9</sup>, e incluso han desarrollado modelos más elaborados de evaluación como resultados de trabajos aplicados entre empresas privadas y universidades de primer nivel en Estados Unidos $10$ .

En conclusión, no existe un tratamiento integral del tema del riesgo, y en términos aplicados, los profesionales se encuentran en un proceso de adaptación de metodologías tipo VeR al mismo tiempo que se reconoce la incorporación de riesgos y flexibilidades en proyectos vía opciones reales.

<sup>&</sup>lt;sup>9</sup>Ver por ejemplo "A Comparable Approach to Measuring CashFlow-At-Risk for Non-Financial Firms" August 2000, J. Stein, S. Usher, D. LaGattuta, J. Youngen, National Economic Resaerch Associates, Working Paper #39.

<sup>&</sup>lt;sup>10</sup> Es el caso de la Universidad de Harvard, quien ha auspiciado el trabajo desarrollado por RCM, Risk Capital Management Partners, que publicaron recientemente "NPV No More: RPV for Risk-Based Valuation" February 2001 por David Shimko.

Es en esta integración metodológica y adaptación de técnicas de medición de riesgos totales donde se puede realizar una importante contribución a la evaluación de proyectos en general y de embalses para riego en particular.

### **5. Pasos previos: Desarrollo de análisis de sensibilidad para tres proyectos.**

Como se menciona en el punto 4, en forma previa a la estimación de las funciones de distribución de las variables riesgosas, se propone realizar un análisis de sensibilidad que permita identificar las variables relevantes a analizar.

Estos análisis se presentan a continuación para tres proyectos. La idea de considerar dos más, adicionales a Ancoa, es investigar si las variables riesgosas son las mismas en este tipo de proyectos, a objeto de determinar que tan generalizables puedan ser los resultados que se obtengan para Ancoa.

### **5.1. Análisis de sensibilidad del proyecto Canal La Victoria de Vilcún.**

Se sensibilizó respecto a los precios de cada uno de los productos de los terrenos beneficiados por esa obra de riego, y para variaciones de todos los precios en conjunto. Se analizaron también los montos de las inversiones. Otras variables, en particular los costos operacionales (costos operacionales de mano de obra, de transporte y de  $\alpha$ comercialización) están sujetos a poca variabilidad, por lo que no fueron considerados<sup>11</sup>. Los resultados se sintetizan en el siguiente cuadro:

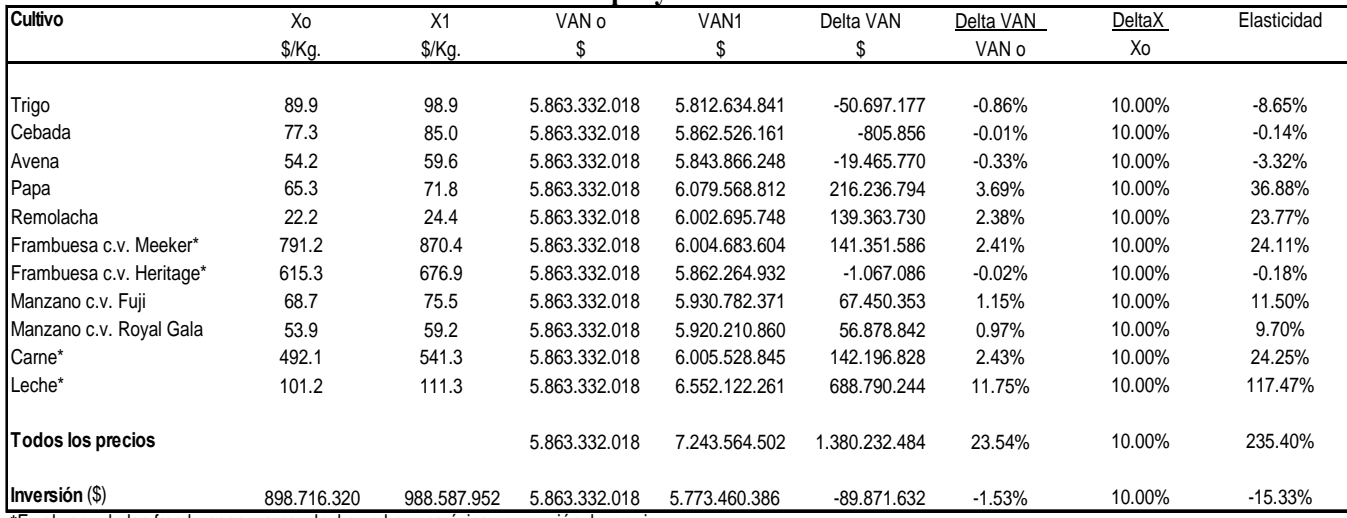

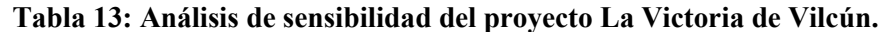

**\***En el caso de las frambuesas, carne y leche no hay una única proyección de precio.

*Fuente: Elaboración Propia a partir del Estudio de Factibilidad Habilitación Canal La Victoria de Vilcún. Geotecnica Consultores, 1997*

Como conclusión importante de este análisis, se tiene que las variables riesgosas más importantes de modelar son los precios de los productos. A modo de ejemplo, la sensibilidad del VAN respecto a los precios de la leche, las papas, la remolacha, las frambuesas y la carne, es mayor que la sensibilidad respecto a la inversión. Si consideramos todos los precios en conjunto, la elasticidad obtenida 15 veces mayor que la de la inversión.

Este resultado reafirma la hipótesis previa del estudio, en la que se proponía realizar el análisis de riesgo fundamentalmente enfocado a los precios de mercado de los productos, bajo el supuesto de que esta era la variable de riesgo más importante.

 $11$  Tampoco se consideraron en los otros proyectos.

### **5.2. Análisis de sensibilidad del proyecto Laja – Diguillín.**

También se sensibilizó respecto a los precios de cada uno de los productos (ver DOH, 2002), y para variaciones de todos los precios en conjunto. Se analizaron también los plazos de las inversiones y la tasa de incorporación a riego. Los resultados se sintetizan en la Tabla 14:

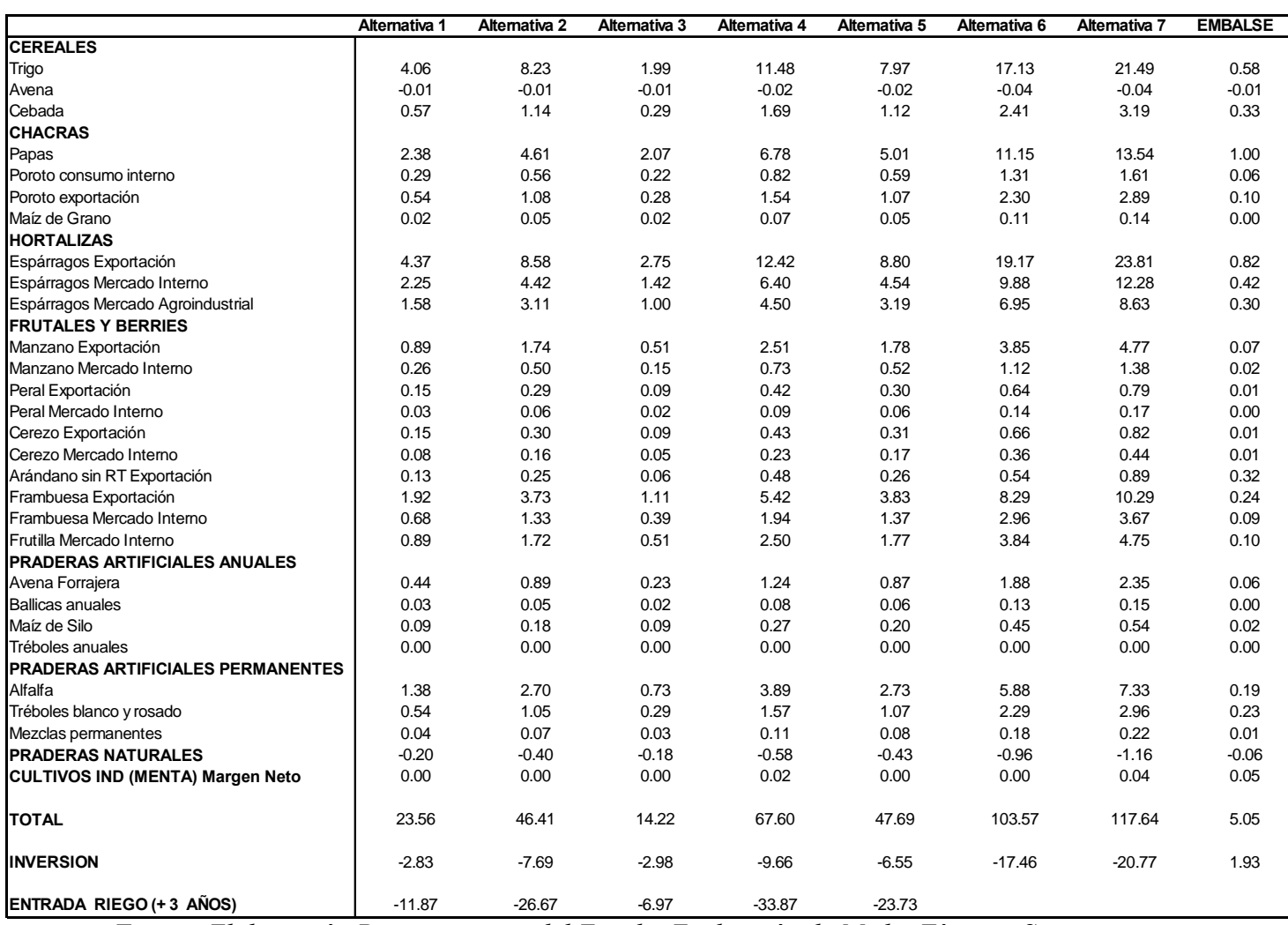

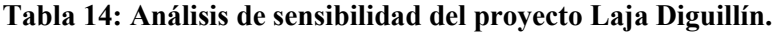

*Fuente: Elaboración Propia a partir del Estudio Evaluación de Medio Término Sistema de Regadío Canal Laja – Diguillín, Departamento de Planificación – DOH, 2002.*

Como se puede apreciar en el cuadro, se confirma que entre las variables riesgosas más importantes de modelar tenemos los precios de los productos. Se puede apreciar que (dependiendo de los escenarios) el efecto de los precios del trigo, las papas o los espárragos, es del orden o mayor que la sensibilidad respecto a la inversión (cada uno de ellos por separado genera una efecto menor que el retraso de la tasa de incorporación a riego). Sin embargo, si se consideran todos los precios en conjunto, las elasticidades obtenidas son las más significativas que las relativas a la tasa de incorporación a riego.

# **5.3. Análisis de sensibilidad del proyecto Ancoa.**

En este proyecto no fue posible sensibilizar a nivel de precios de cada producto, dado que dicha información no se encontraba a ese nivel de desagregación en las planillas con las que se han construido las valoraciones preliminares desarrolladas a la fecha<sup>12</sup>. Por lo tanto se sensibilizó respecto a todos los precios en conjunto. Se analizaron también los montos de las inversiones y la tasa de incorporación a riego. Los resultados se sintetizan en el siguiente cuadro:

| <b>Escenario</b> | Variable                 |              | $\Delta$ VAN / VAN | $\Delta$ x / x | <b>Elasticidad</b> |
|------------------|--------------------------|--------------|--------------------|----------------|--------------------|
|                  |                          |              |                    |                |                    |
| $E1-A$           | <b>Todos los precios</b> |              | $-0.195473294$     | $-10%$         | 1.95473294         |
| $E2-A$           | <b>Todos los precios</b> |              | $-0.227818506$     | $-10%$         | 2.27818506         |
| $E3-A$           | <b>Todos los precios</b> |              | $-0.277927999$     | $-10%$         | 2.77927999         |
| $E4-A$           | <b>Todos los precios</b> |              | $-0.283921194$     | $-10%$         | 2.83921194         |
| $E5-A$           | <b>Todos los precios</b> |              | $-0.25961588$      | $-10%$         | 2.5961588          |
| $E6-A$           | <b>Todos los precios</b> |              | $-0.235368448$     | $-10%$         | 2.35368448         |
| $E7-A$           | <b>Todos los precios</b> |              | $-0.253957806$     | $-10%$         | 2.53957806         |
|                  |                          |              |                    |                |                    |
| $E1-A$           | Inversión                |              | $-0.046142643$     | $-10%$         | 0.46142643         |
| $E2-A$           | Inversión                |              | $-0.047419769$     | $-10%$         | 0.47419769         |
| $E3-A$           | Inversión                |              | $-0.053448365$     | $-10%$         | 0.53448365         |
| $E4-A$           | Inversión                |              | $-0.055150014$     | $-10%$         | 0.55150014         |
| $E5-A$           | Inversión                |              | $-0.056256238$     | $-10%$         | 0.56256238         |
| $E6-A$           | Inversión                |              | $-0.057162764$     | $-10%$         | 0.57162764         |
| $E7-A$           | Inversión                |              | $-0.054545599$     | $-10%$         | 0.54545599         |
|                  |                          |              |                    |                |                    |
|                  | Incorporación            | <sub>2</sub> |                    |                |                    |
| $E1-A$           | riego                    |              | $-0.071381644$     | $-10%$         | 0.71381644         |
|                  | Incorporación            | a            |                    |                |                    |
| $E2-A$           | riego                    |              | $-0.071766714$     | $-10%$         | 0.71766714         |
|                  | Incorporación            | $\mathbf{a}$ |                    |                |                    |
| $E3-A$           | riego                    |              | $-0.072910485$     | $-10%$         | 0.72910485         |

**Tabla 15: Análisis de sensibilidad del proyecto Ancoa.**

*Fuente: Elaboración Propia a partir del Estudio "Construcción Embalse Ancoa, Etapa de Diseño VII Región.", Consultora: SMI - Luis San Martín Moll , 2004*

Se confirma la importancia del modelamiento adecuado de los precios por sobre las otras variables riesgosas de los proyectos.

# **5.4. Conclusiones de los análisis de sensibilidad.**

Si se resumen los resultados de los tres proyectos tenemos:

 $12$  Esas planillas se están elaborando para poder desarrollar la segunda parte de este estudio.

**Proyecto Ancoa:** La elasticidad a los precios es entre 5 y 6 veces mayor que la elasticidad a la inversión, y entre 3 y 4 veces mayor que la elasticidad a la tasa de incorporación a riego.

**Proyecto Laja – Diguillín**: La elasticidad a los precios es entre 6 y 10 veces mayor que la elasticidad a la inversión, y aproximadamente 2 veces mayor que la elasticidad a la tasa de incorporación a riego.

**Proyecto Victoria de Vilcún**: La elasticidad a los precios es aproximadamente 6 veces mayor que la elasticidad a la inversión, y aproximadamente 4 veces mayor que la elasticidad a la tasa de incorporación a riego.

Todos los resultados consistentemente muestran la importancia del conjunto de precios de productos agrícolas como variables de riesgo. No obstante lo anterior, en la siguiente etapa del estudio se modelarán también los riesgos relativos a la inversión, pero teniendo presente que las variables más importantes de modelar son los precios<sup>13</sup>.

Es necesario destacar que el riesgo hidrológico y climático de la situación con proyecto, no es relevante para la evaluación, ya que los embalses se diseñan con normativas de tamaño y capacidad tal que deben garantizar un 85% de seguridad de riego (Mideplan, 1996). El riesgo climático si es relevante para la situación sin proyecto, pero su eliminación es justamente la fuente de beneficios y de disposición a pagar por parte de los agricultores, y por tanto el diferencial de riesgos queda capturado en el modelamiento agro –económico de la metodología de evaluación vigente.

En el caso del margen de riesgo climático no cubierto de acuerdo al diseño del embalse, se puede considerar la inclusión de eventos aleatorios de "Saltos" de Poisson (esta forma de modelar se incluye en el capítulo 9).

<sup>&</sup>lt;sup>13</sup> Cabe señalar, que por falta de datos, no se pudo sensibilizar con respecto a los rendimientos de los terrenos (los que a su vez dependen del clima).

# **6. Metodología propuesta para la evaluación económica bajo incertidumbre para proyectos de riego.**

Este capítulo describe el procedimiento que se propone para incorporar la incertidumbre y la medición del VeR en la evaluación de proyectos de riego, mediante un método no paramétrico<sup>14</sup>. El procedimiento se sintetiza en la siguiente figura:

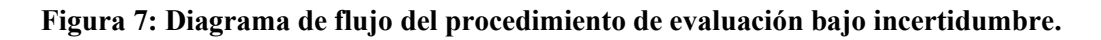

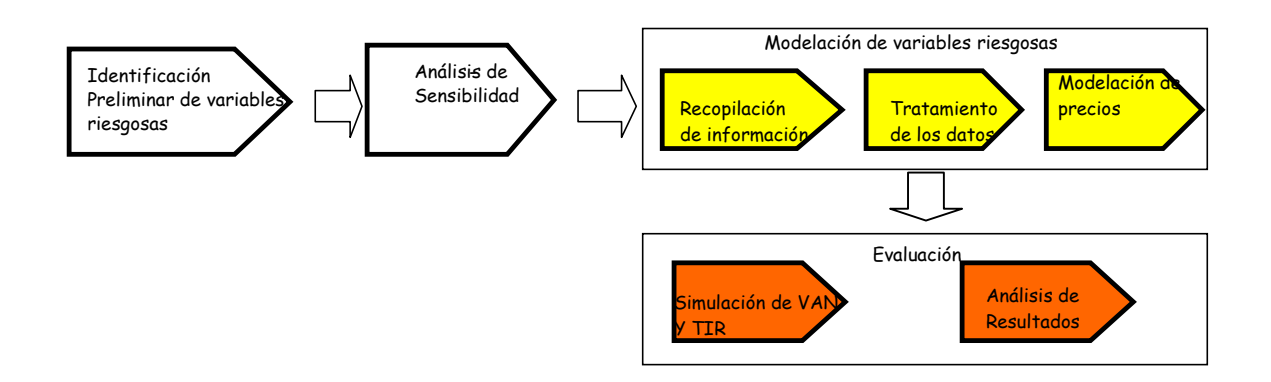

*Fuente: Elaboración Propia.*

# **6.1. Identificación preliminar de variables riesgosas**

El primer paso consiste en identificar las variables que poseen una componente de incertidumbre y que es probable que afecten la rentabilidad del proyecto bajo análisis.

El analista debe concentrarse en aquellas variables que tengan un efecto sobre el flujo de caja del proyecto; es decir, variables que afecten tanto los beneficios como los costos generados por el proyecto. Si bien esto depende de cada caso en particular, es posible señalar (en base a los análisis de sensibilidad ya realizados que se sintetizan en el capítulo 5 siguiente) a modo de ejemplo las siguientes variables que el analista debe estudiar:

- Costos de inversión del proyecto.
- Tiempo de construcción de la obra.
- Beneficios por mayor producción agrícola:
	- Precios de venta de los cultivos.
	- Rendimientos de los cultivos.
	- Estructura de cultivos.
- Superficie bajo riego.
- Tasa de incorporación al riego (Tasa de crecimiento de los flujos en el tiempo).
- Tiempo de construcción de la obra
- Tasas de crecimiento de los flujos en el tiempo

<sup>&</sup>lt;sup>14</sup> El método paramétrico, asumiendo normalidad de las variables, sería la aplicación de lo ya presentado en el capítulo 3, punto d) " Nuevos desarrollos: el Valor en Riesgo (VaR)"

#### **6.2. Análisis de Sensibilidad de las variables riesgosas**

Una vez identificadas las variables con un grado importante de incertidumbre, se recomienda realizar un análisis de sensibilidad que permita cuantificar el efecto que tiene cada variable sobre la rentabilidad final del proyecto.

Este análisis permite al evaluador centrar la búsqueda y recopilación de información sólo en aquellas variables que tienen un efecto importante sobre la rentabilidad del proyecto.

Se sugiere sensibilizar cada variable aumentando o disminuyendo su valor en un 10% sobre el valor utilizado en la evaluación bajo certidumbre. Una vez efectuado esto se registra el VAN del proyecto al modificar la variable bajo análisis y se calcula el cambio porcentual en el VAN del proyecto siguiendo la siguiente expresión:

$$
\Delta\%VAN = \frac{VAN(\pm 10\%) - VAN base}{VAN base}
$$
 (29)

Donde Δ%VAN es el cambio porcentual en el VAN del proyecto al modificar la variable bajo análisis,  $VAN(\pm 10\%)$  es el VAN del proyecto al modificar en un  $\pm 10\%$  el valor de la variable y VAN base es el VAN del proyecto calculado con el "valor bajo certidumbre" de la variable.

Una vez calculado el cambio porcentual del VAN del proyecto se calcula la elasticidad del VAN con respecto a la variable bajo análisis, para lo cual se utiliza la siguiente expresión:

$$
Elasticidad_{VAN,X} = \frac{\Delta\%VAN}{\pm 10\%}
$$
\n(30)

Con esta información se priorizan las variables riesgosas del proyecto y se seleccionan para pasar a la etapa de recopilación de información, sólo aquellas variables que muestren un impacto significativo sobre la rentabilidad del proyecto.

#### **6.3. Recopilación de información histórica de las variables riesgosas**

Esta etapa consiste en la recopilación de información histórica de las variables seleccionadas en la etapa anterior.

En este caso se debe recurrir en primera instancia a fuentes de información secundaria, las que son particularmente útiles en el caso de precios de productos agrícolas para proyectos de riego (por ejemplo, publicaciones de precios de ODEPA<sup>15</sup>).

<sup>&</sup>lt;sup>15</sup> ODEPA obtiene la información de precios de los productos agrícolas a partir de encuestas efectuadas y de información proveniente del INE y de Aduanas.

Se deben recopilar básicamente los datos de tres fuentes públicas: El Instituto Nacional de Estadísticas (INE), la Oficina Nacional de Planificación Agrícola (ODEPA) y la Dirección Nacional de Aduanas (esta última para los precios de exportación de productos agrícolas). Independientemente de las fuentes, ODEPA centraliza la información de todas, por lo que resulta más directo solicitar directamente la información requerida a esa institución.

Se cuenta con información de precios desde la década del 70. No obstante, como se detalla en 4.4, se deberá analizar desde que año se considerarán estos precios, ya que en las décadas de los 70s y los 80s existían aún muchas regulaciones de precios en el país. Se determinará entonces desde que año se considerarán los datos recopilados para efectos del cálculo de las distribuciones de probabilidad.

Para aquellas variables que no existe información secundaria disponible, se debe analizar la posibilidad de levantar directamente esa información. Este puede ser el caso de variables como costos de inversión de las obras ejecutadas, estructura de cultivos, superficie bajo riego, tiempo de construcción de las obras y tasa de incorporación al riego. Es probable que levantar información de este tipo implique un costo inicial relativamente alto, por lo que llevar adelante un estudio de este tipo se justifica cuando los beneficios generados por esta información superan los costos de obtenerla.

# **6.4. Tratamiento de los datos**

Los datos recopilados en la etapa anterior deben pasar por una etapa previa de análisis y tratamiento.

Como primera actividad, todas las variables expresadas en términos monetarios (precios y costos) deben ser expresadas en moneda de un año base. Para tal efecto se debe seguir el siguiente procedimiento para los valores de cada uno de los datos históricos (Valor año <sup>i</sup> ):

$$
Valor_{a\tilde{n}o\,base} = Valor_{a\tilde{n}o\,i} \, X \, (IPC_{a\tilde{n}o\,base} \, / \, IPC_{a\tilde{n}o\,i}) \tag{31}
$$

En el caso de los proyectos de riego, dado que los precios de los productos agrícolas corresponden a precios para el productor, se recomienda utilizar el Índice de Precios al por Mayor (IPM). Con lo que la ecuación anterior se aplicaría como:

$$
Valor_{a\tilde{n}o\,base} = Valor_{a\tilde{n}o\,i} \, X \, (IPM_{a\tilde{n}o\,base} \, / \, IPM_{a\tilde{n}o\,i}) \tag{32}
$$

Análisis de consistencia de datos:

El segundo paso consiste en analizar la consistencia de los datos recopilados, ya que es común observar en series históricas, errores de consistencia de los datos<sup>16</sup>. Detectar lo anterior requiere una revisión de los datos históricos con el objetivo de detectar si hay

<sup>&</sup>lt;sup>16</sup> Por ejemplo, en el caso de riego, las series de precios de productos agrícolas que publica ODEPA muestran a veces valores puntuales que superan en varias veces el precio observado el mes anterior Esto ocurre particularmente con transacciones fuera de la estación y en el caso de envíos de muestras para exportación.

valores omitidos (fechas en las que no se registran valores) o valores que difieran sustantivamente de los de las restantes fechas. En estos casos se debe analizar si existe alguna razón fundamental (de oferta y demanda en el mercado) que explique esa ausencia de datos o esa disparidad de valores, de no ser así se sugiere eliminar aquellos registros que se alejen en forma notaria de la tendencia que muestra la variable (outliers) y que reflejen un error generado por el mecanismo de captura o registro de la información histórica.

Para la detección de outliers se sugiere graficar la serie histórica de datos. El análisis gráfico permite también identificar un tercer tema de análisis (los dos primeros eran los valores omitidos y los outliers): cambios estructurales, estos se identifican por una discontinuidad en la serie. Los cambios estructurales pueden estar provocados, por ejemplo, por un cambio en las políticas regulatorias. En el caso particular de series de precios podría estar provocado por un cambio en las políticas de impuestos o por un cambio en los límites de precios fijados por el estado (si fuera el caso).

### Métodos de solución:

Para el caso de outliers, que no tengan razones fundamentales de respaldo, se propone eliminarlos, ya que de no existir dichas razones, lo más probable es que se trate de un error de registro que distorsionará las estimaciones posteriores (en particular la estimación de distribuciones de probabilidad).

Para el caso de datos omitidos, si se sabe que esos datos (por ejemplo un precio) debieron haber existido y que por ende se trata de un problema de no registro, se propone completar la serie de datos buscando correlaciones entre el dato bajo análisis, y otra variable cuya serie sí incluya datos en los periodos en que se generan las omisiones. A modo de ejemplo: si se requiere conocer el precio de un producto de exportación en un determinado momento del tiempo, es posible utilizar para ello la correlación que existe entre el precio de exportación y el precio del producto destinado al mercado interno.

Para el caso de cambios estructurales, lo que se debe hacer es identificar claramente los periodos en los que se generan discontinuidades o "saltos", para considerar ese evento en el paso siguiente (6.5) de estimación de las distribuciones de probabilidad. Lo anterior para testear si las distribuciones obtenidas con datos antes del quiebre y después del mismo, son iguales o no. En caso de resultar iguales no habría problemas para los pasos siguientes de la metodología, pero en caso de resultar distintas, es decir, en el caso que el quiebre altera la distribución de probabilidad de los datos, se proponen dos alternativas de solución:

Si hay suficientes datos (al menos 4 años de datos mensuales) en las fechas posteriores al quiebre: seleccionar la distribución obtenida al trabajar exclusivamente con datos posteriores al quiebre.

Si no hay suficientes datos en las fechas posteriores al quiebre, se obtienen distribuciones distintas pre y post quiebre, y se estima razonablemente que dicho quiebre no debiese repetirse en el futuro (considerando como "futuro" el horizonte de evaluación de los proyectos a los que se les aplicará la distribución), se propone asimilar el comportamiento de la variable en cuestión, al de otra variable con lo cual

tenga una alta correlación, se considera entonces la función de distribución de esta última.

Por último, si no existen suficientes datos históricos para alguna variable, se recomienda suponer una distribución normal o una distribución triangular, con valores medio, máximo y mínimo obtenidos de los datos históricos disponibles.

#### **6.5. Estimación de las distribuciones de probabilidad de las variables riesgosas**

Una vez recopilada y tratada la información histórica, se procede a estimar las distribuciones de probabilidad acumulada de cada variable riesgosa. Para tal efecto, es posible utilizar algún software comercial que permita determinar la curva de distribución de probabilidades que mejor ajusta a una serie histórica en particular.

Cabe señalar que en esta primera versión de la metodología y en su posterior aplicación, el modelo de simulación propuesto considera directamente funciones de distribución de probabilidad obtenidas para cada factor de riesgo, con esas distribuciones se generan números aleatorios en cada año, sin considerar el proceso estocástico asociado. Para la metodología definitiva (capítulo 7), se considerarán procesos del tipo:

$$
P_{i,j} = \exp(\mu_i - \frac{\sigma_i^2}{2} + \sigma_i * e + Log(P_{i,j-1}))
$$
\n(33)

Donde Pj es el precio del periodo j, Pj-1 es el precio del periodo anterior, e es una variable aletoria normal (0,1) y mu y sigma son la media y la distribución estándar de los retornos asociados a los precios. La derivación de este tipo de procesos se presenta en detalle en el capítulo 7.

Por lo pronto, para la aplicación preliminar se consideran las distribuciones, cabe señalar que las distribuciones son generadas por procesos, pero al simular precios directamente con las distribuciones se obtienen dispersiones mayores que las que se obtienen al generar precios según un proceso en el que el precio en "t" está enlazado con el de "t-1" según una ecuación como la (33).

A modo de ejemplo, si una distribución normal de media cero y distribución estándar 1 es generada por un proceso, dado un precio inicial  $P = 1$ , es posible que el precio del período siguiente sea 2, o incluso mayor que 2 si se generan precios aleatoriamente a partir de una distribución normal, mientras que si se generan según el proceso de la ecuación (33), el precio del período siguiente podrá ser como máximo 1,65 (en el caso en que  $e=1$ ).

Para la aplicación preliminar, se usará un software de análisis de riesgo como @Risk o el Crystallball, que permiten realizar el análisis alaetaorio con distribuciones para las siguientes funciones de distribución:

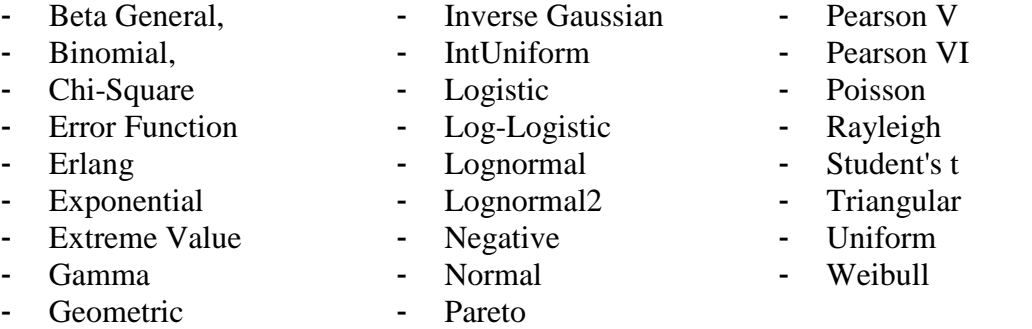

- Hypergeometric - Pareto2

Una vez analizadas distintas funciones de distribución, se debe seleccionar la que presenta un mejor ajuste a los datos históricos.

Para series de datos discretos -como es el caso de las series históricas- se debe utilizar el estadígrafo Chi cuadrado (χ2) para determinar la bondad del ajuste. Este estadígrafo mide cuán bien se ajusta la distribución a los datos ingresados y cuán confiado se puede estar de que los datos fueron generados a partir de esa función de distribución. En todo caso, cualquier ajuste que se realice no puede construírse con menos de 5 datos históricos, y se recomienda trabajar con a lo menos 10.

Se debe tener presente que mientras menor es el valor de este estadígrafo, mejor es el ajuste que presenta la función de distribución. La pregunta que sigue es ¿cuán bajo debe ser el valor del estadígrafo para que sea considerado un buen ajuste? Para responder esto es posible utilizar los siguientes indicadores:

- Valor de probabilidad (P – Value): Este indicador representa la probabilidad de que el intervalo de confianza contenga al verdadero valor. Mientras más cerca de cero está este indicador, menor es el nivel de confianza de que la distribución podría haber generado el set de datos original. Por el contrario, mientras más se acerque a 1, no tenemos base para rechazar la hipótesis de que la distribución ajustada generó realmente el set de datos original.

- Valor crítico: Representa el mayor valor del estadígrafo que -dado un nivel de confianza predefinido- aceptaríamos como un ajuste válido. De esta forma, se rechazan todos aquellos ajustes cuyo valor del estadígrafo Chi cuadrado es mayor que el valor crítico y se aceptan todos aquellos cuyo Chi cuadrado es menor.

En ocasiones puede ser necesario que el analista defina el rango de la función de distribución. Este puede ser el caso cuando la función de distribución tiene un límite finito y conocido. Por ejemplo, en el caso de los precios, se sabe que el valor de esta variable no puede adoptar un valor inferior que cero.

# **6.6. Determinar existencia de correlación entre las variables riesgosas**

Tal como se estableció en el marco teórico, el tratamiento de las variables riesgosas dependerá de si existe o no correlación entre ellas. Para determinar esto se debe calcular el coeficiente de correlación de cada variable con respecto a las otras variables bajo análisis.

- 
- 
- 

El coeficiente de correlación se calcula a partir de la siguiente expresión:

$$
\rho_{X,Y} = \frac{COV(X,Y)}{\sigma_X \sigma_Y}; \text{con } \sigma_X = \sqrt{V(X)} \text{ y } \sigma_Y = \sqrt{V(Y)} \tag{34}
$$

Si el coeficiente de correlación es cero, las variables riesgosas son independientes. Por el contrario, si el coeficiente de correlación es distinto de cero las variables muestran algún grado de correlación y por lo tanto se debe proceder a estimar la matriz de covarianzas.

# **6.7. Análisis de riesgo y medición del VeR**

Una vez determinadas las funciones de distribución de las variables y el grado de correlación existente entre ellas, se incorpora esta información en el flujo de caja del proyecto, lo que permite generar una función de distribución para el VAN del proyecto. Esto se hace mediante una simulación, la que se puede ejecutar con apoyo de softwares especializados tales como el Crystallball, el @Risk, o con macros sobre Excel.

Con esta información es posible generar indicadores para la toma de decisiones. Un indicador de gran utilidad es la probabilidad de que el VAN del proyecto tenga un valor negativo.

A continuación se muestran salidas (resultados finales) de simulaciones hechas con distintos softwares:

El primer resultado corresponde a uno obtenido con el programa Crystallball:

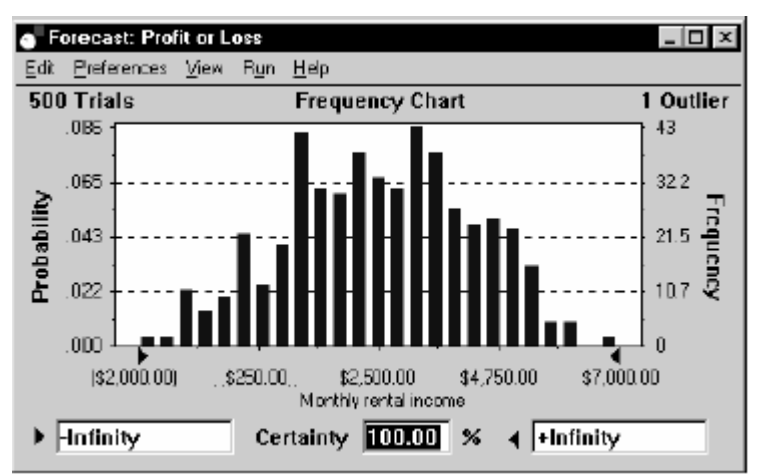

# **Gráfico 4: Resultado de una simulación con Crystallball.**

*Fuente: Getting started with Crystall Ball (tutorial)*

A modo de ejemplo dentro del sector de riego, se muestra a continuación una salida de una simulación de un proyecto<sup>17</sup>, realizada con el software @Risk siguiendo el procedimiento descrito en los puntos 4.1 a 4.5 anteriores:

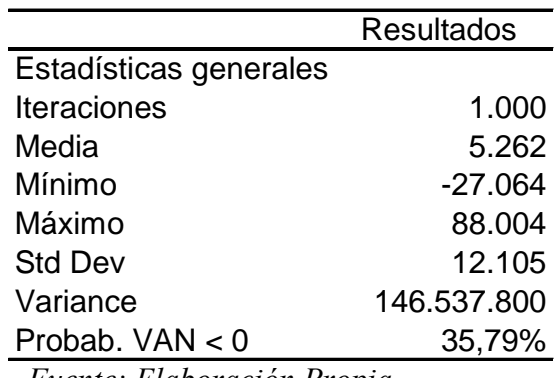

#### **Tabla 16: Estadísticas de la simulación de un proyecto de Riego**

*Fuente: Elaboración Propia.*

Según estos resultados, el valor medio del VAN es de \$5.262 millones y la probabilidad de que el proyecto sea no rentable es de un 35,79%. El VeR de este proyecto, sería de 5.262-(-11.206) = 12.468 millones de \$. El segundo término en el cálculo anterior, corresponde a la máxima pérdida que podría dejar el proyecto considerando

El histograma que representa gráficamente los resultados anteriores se presenta a continuación:

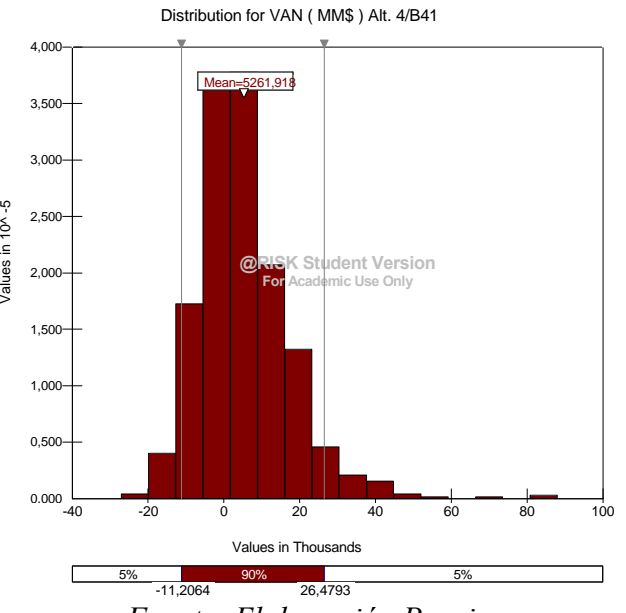

/alues in 10<sup>x</sup>-5

**Gráfico 5: Histograma de la simulación con @Risk de un proyecto de Riego**

*Fuente: Elaboración Propia.*

<sup>&</sup>lt;sup>17</sup> Corresponde a un resultado parcial, que se presenta en este punto sólo a modo de referencia, ya que en la simulación se modelaron solamente algunas de las variables de riesgo, y sin considerar las correlaciones entre ellas.

## **6.8. Aplicación preliminar de la metodología propuesta al proyecto Ancoa.**

### **6.8.1. Obtención de distribuciones de probabilidad para cada una de las variables de riesgo en los tres proyectos a re evaluar.**

Las variables modeladas corresponden a los precios de los productos agrícolas, el monto de la inversión y el tipo de cambio (dólar observado). A continuación se describe cada una de estas variables:

Las series de precios de productos agrícolas fueron obtenidas de ODEPA. Para ser consistente con el estudio realizado por SMI (San Martín Ingenieros, año 2004), se tomó sólo información hasta el año 2004 inclusive. La cantidad de años seleccionados desde el 2004 hacia atrás, varía para cada producto dependiendo de la detección de tendencias y discontinuidades en la serie de precios, de acuerdo a lo explicado en 6.4.

Los meses seleccionados corresponden a los del período de cosecha de cada cultivo en la zona de influencia del proyecto. En los casos en que la serie de precios evidenciaba una estacionalidad (la mayoría de los casos), se toman sólo los precios de esos meses. Estos meses de cosecha y los de venta para cada uno de los productos por proyecto, se incluyen en el Apéndice 3.

|                           | <b>Cultivos</b>            | Período de cosecha y venta      |  |  |
|---------------------------|----------------------------|---------------------------------|--|--|
| <b>Cereales</b>           | Trigo                      | Diciembre, enero y febrero      |  |  |
|                           | Arroz                      | Marzo, abril y mayo             |  |  |
|                           | Papas                      | Febrero, marzo y abril          |  |  |
|                           | Poroto consumo interno     | Febrero, marzo y abril          |  |  |
| <b>Chacras</b>            | Poroto exportación         | Meses con registro              |  |  |
|                           | Cebolla                    | Noviembre a marzo <sup>18</sup> |  |  |
|                           | Choclo                     | Diciembre y enero               |  |  |
|                           | Maíz de Grano              | Diciembre y enero               |  |  |
|                           | Espárragos Exportación     | Noviembre y diciembre           |  |  |
|                           | Espárragos Mercado Interno | Noviembre y diciembre           |  |  |
|                           | Tomate                     | Enero, febrero y marzo          |  |  |
| <b>Hortalizas</b>         | Poroto verde               | Diciembre a marzo               |  |  |
|                           | Arveja Verde               | Diciembre a marzo               |  |  |
|                           | Brócoli                    | Abril, mayo y junio             |  |  |
|                           | Habas                      | Diciembre                       |  |  |
|                           | Remolacha                  | Todo el año                     |  |  |
|                           | Manzana Exportación        | Marzo y abril                   |  |  |
|                           | Manzana Mercado Interno    | Marzo y abril                   |  |  |
|                           | Kiwi                       | Marzo y abril                   |  |  |
|                           | Vid vinífera               | Marzo                           |  |  |
|                           | Sandía                     | Enero y febrero                 |  |  |
|                           | Pera Exportación           | Marzo y abril                   |  |  |
| <b>Frutales y Berries</b> | Pera Mercado Interno       | Marzo y abril                   |  |  |
|                           | Cereza Exportación         | Noviembre y diciembre           |  |  |
|                           | Cereza Mercado Interno     | Noviembre y diciembre           |  |  |
|                           | Arándano Exportación       | Diciembre, enero y febrero      |  |  |
|                           | Frambuesa Exportación      | Diciembre y marzo               |  |  |
|                           | Frambuesa Mercado Interno  | Diciembre y marzo               |  |  |
|                           | Frutilla Mercado Interno   | Noviembre y diciembre           |  |  |
| Otros                     | Carne                      | Todo el año                     |  |  |
|                           | Leche                      | Todo el año                     |  |  |
|                           | Olivos (aceitunas)         | Marzo, abril y mayo             |  |  |

**Tabla 17: Productos Agrícolas Modelados y Periodo de Cosecha para Ancoa**

*Fuente: Elaboración propia*

Dado que la serie de precios de ODEPA para productos destinados al mercado interno se encuentra expresada en moneda de agosto 2004, se decidió utilizar esa moneda como referencia para todo el estudio del proyecto Ancoa.

El Cuadro 11 muestra la función de probabilidad seleccionada para cada precio, el periodo de tiempo considerado y el número de datos utilizados para realizar el ajuste, así como los test de bondad del ajuste (test chi2 y P-value) y su valor medio. Se ha incluido también el dólar al final de dicho cuadro.

<sup>&</sup>lt;sup>18</sup> Finalmente se trabajó con todo el año, dado que el ajuste obtenido con sólo dos meses por año no fue bueno, y considerando además que no existían estacionalidades tan marcadas en esos dos meses.

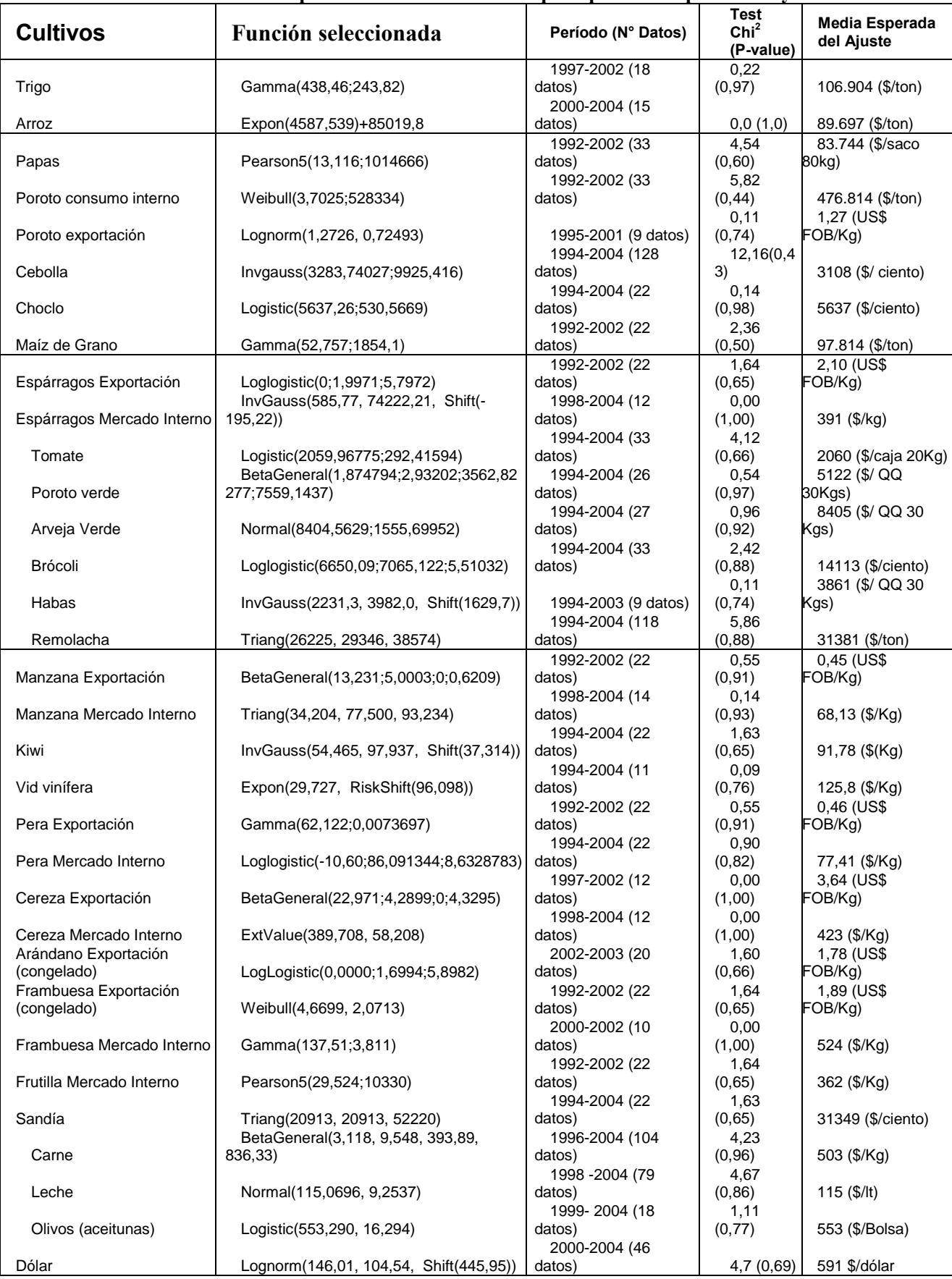

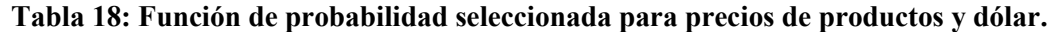

*Fuente: Elaboración propia*

A continuación se presenta la modelación de algunos precios que presentaron ciertas particularidades y para los cuales, por lo tanto, resulta interesante explicar en mayor detalle el procedimiento utilizado. Para simplificar la presentación de resultados, se han omitido los análisis detallados de la obtención de distribuciones de precios del resto de los productos. No obstante lo anterior, en el Apéndice 2 se presentan los gráficos obtenidos (con apoyo del software @Risk) para cada una de las funciones de distribución de probabilidad modeladas para todas las variables de la Tabla 18.

De acuerdo a la metodología desarrollada, todas las series de precios utilizadas en este proyecto, están en valores reales, en pesos chilenos de agosto de 2004.

#### a) Arroz:

Como se aprecia en el Gráfico 6, hay una tendencia a la baja a partir del año 2000. Por esa razón se trabaja con precios desde esa fecha en adelante.

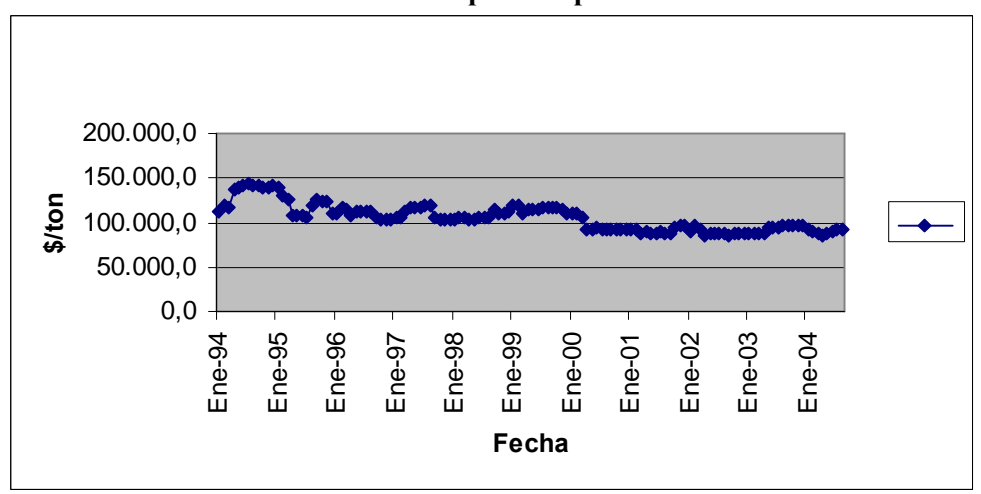

**Gráfico 6: Serie completa de precios de arroz**

*Fuente: Serie de precios de ODEPA.*

En el mismo gráfico se puede apreciar que no hay estacionalidad. Se sabe que el arroz se puede vender todo al año (aunque se cosecha en marzo), por lo tanto se trabaja con todo el año, y con series de meses de marzo, abril y mayo. La serie para esos meses se grafica a continuación:

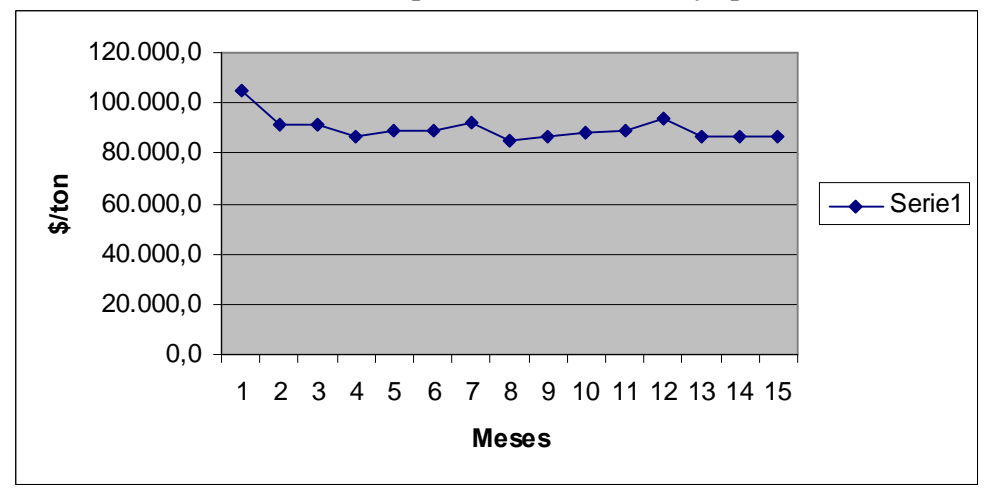

**Gráfico 6.2: Subserie de precios de marzo a mayo para el arroz**

*Fuente: Serie de precios de ODEPA.*

Se puede ver que si se consideran tres meses por año desde el 2000 en adelante, la serie es bastante estable (sin tendencia), por lo tanto se mantiene la decisión de trabajar con todo ese periodo.

Finalmente, se analizan los resultados del ajuste según el test de Chi cuadrado para las distribuciones obtenidas considerando todo el año, y considerando sólo los meses de marzo, abril y mayo. Se obtienen distribuciones invgauss (para la serie con todos los meses del año) y exponencial para la serie con marzo, abril y mayo. Se opta por esta última por tener un p-value mayor (1,0 versus 0,18)

# b) Cebolla:

Se observa en el gráfico 7 que no hay una tendencia al alza o a la baja para el periodo 1994-2004 (descartando los precios inusualmente altos del segundo semestre de 1995. Por esas razones se analiza trabajar con todo el periodo y todos los meses, y alternativamente sólo con los meses de cosecha y venta (de noviembre a marzo).

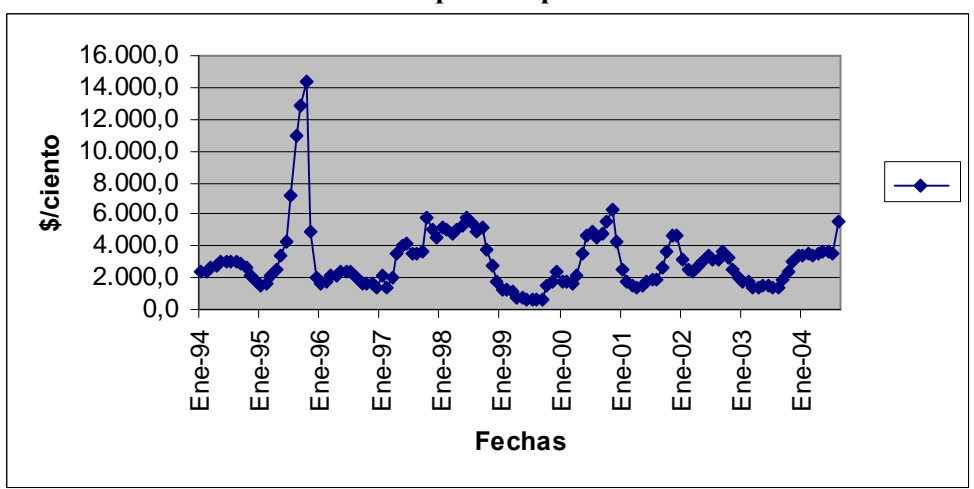

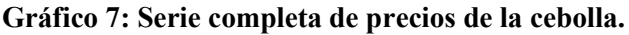

*Fuente: Serie de precios de ODEPA.*

Para los meses seleccionados se observa una alta variabilidad, pero se confirma que no hay una tendencia.

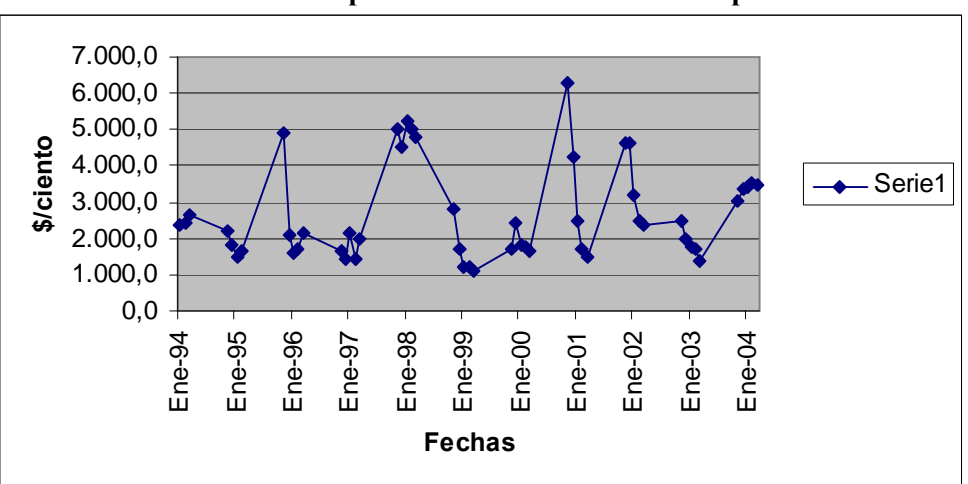

**Gráfico 7.1: Subserie de precios de noviembre a marzo para la cebolla.**

*Fuente: Serie de precios de ODEPA.*

Esta alta variabilidad observada, determina que el ajuste que se obtiene para la serie de noviembre a marzo, no es bueno (una distribución exponencial con un P- value de 0,29), mientras que si se consideran todos los meses en ese periodo, se obtiene un mejor ajuste (una distribución InvGauss con un P-value de 0,43). Por esta razón se opta por seleccionar la distribución Inv Gauss que se obtiene con todos los meses.

# c) Maíz (Choclo)

Se observa una clara estacionalidad, lo que sugiere trabajar preferentemente con los meses de cosecha y venta (meses de diciembre y enero). No se observa tendencia en el periodo 1994 – 2004 por lo que se puede trabajar con todo el periodo.

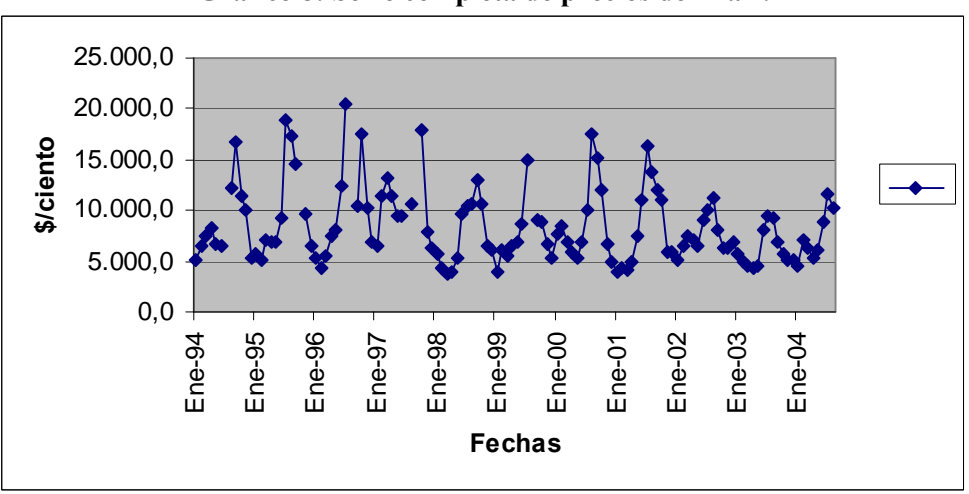

**Gráfico 8: Serie completa de precios del maíz.**

*Fuente: Serie de precios de ODEPA.*

Si se analizan sólo los meses de cosecha y venta, se obtiene la siguiente serie para el mismo periodo de análisis:

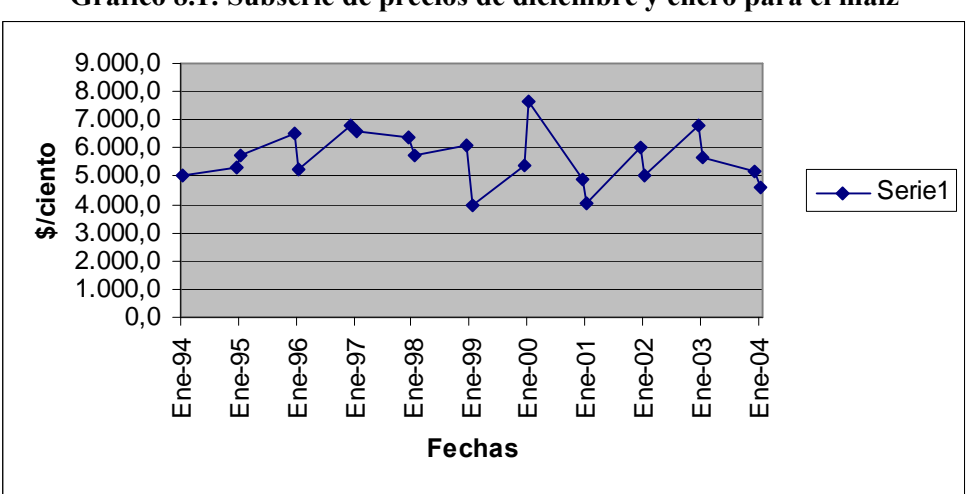

**Gráfico 8.1: Subserie de precios de diciembre y enero para el maíz**

*Fuente: Serie de precios de ODEPA.*

En esta serie sin estacionalidad no se observa tendencia al alza o a la baja, por lo que se trabajará con todo el periodo 1994 – 2004.

Los resultados obtenidos para las distribuciones fueron una InvGauss con un P-value de 0,76 con la serie que incluye todos los meses, y una logística con un P-value de 0,98 para la serie con los meses de diciembre y enero, por lo tanto se selecciona esta última.

## d) Espárrago mercado interno

Como se aprecia en el Gráfico 9, el precio del espárrago muestra una tendencia a la baja, que se evidencia cuando en el año 1998 el precio por primera vez cae por debajo de los 600 \$/Kg. Por esta razón se trabajará sólo con datos desde ese año en adelante.

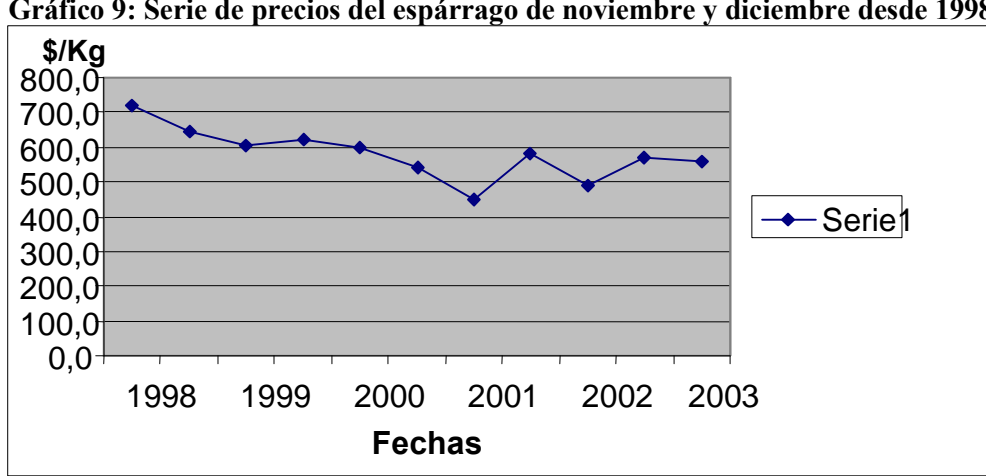

**Gráfico 9: Serie de precios del espárrago de noviembre y diciembre desde 1998.**

*Fuente: Serie de precios de ODEPA.*

El producto es totalmente estacional, por lo tanto se trabaja sólo con los meses de noviembre y diciembre. Se obtiene una distribución InvGauss con un P- Value de 1,0.

#### e) Poroto verde

Como se aprecia en el gráfico 10, hay estacionalidad, por ese motivo se trabajará con los meses de diciembre a marzo (meses de cosecha y venta). Se observa una leve tendencia a la baja desde 1998, por lo que se trabajará con datos desde ese año

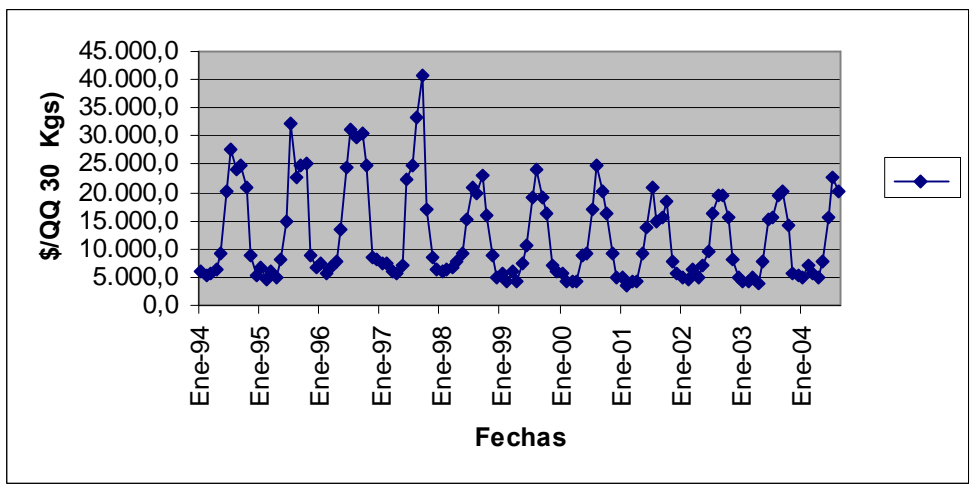

**Gráfico 10: Serie completa de precios del poroto verde.**

*Fuente: Serie de precios de ODEPA.*

Con una muestra final de 26 datos se modeló el precio del poroto verde. La función de distribución de probabilidad seleccionada corresponde a una Beta General con P-value de 0,9697. La distribución obtenida para la serie con todos los meses es una triangular, pero con un P-Value muy bajo (0,0016), por lo que claramente se debe trabajar con la distribución de la serie desestacionalizada.

#### f) Kiwi

Tal como se aprecia en el Gráfico 11, hay estacionalidad, y no hay tendencia en el periodo 1994 – 2004. Se observan precios inusualmente altos hacia los meses de septiembre, octubre, noviembre y diciembre. Los meses de cosecha y ventas son los de marzo y abril: se centrará análisis en esos meses y para los 10 años (dado que no hay cambios estructurales en precios).

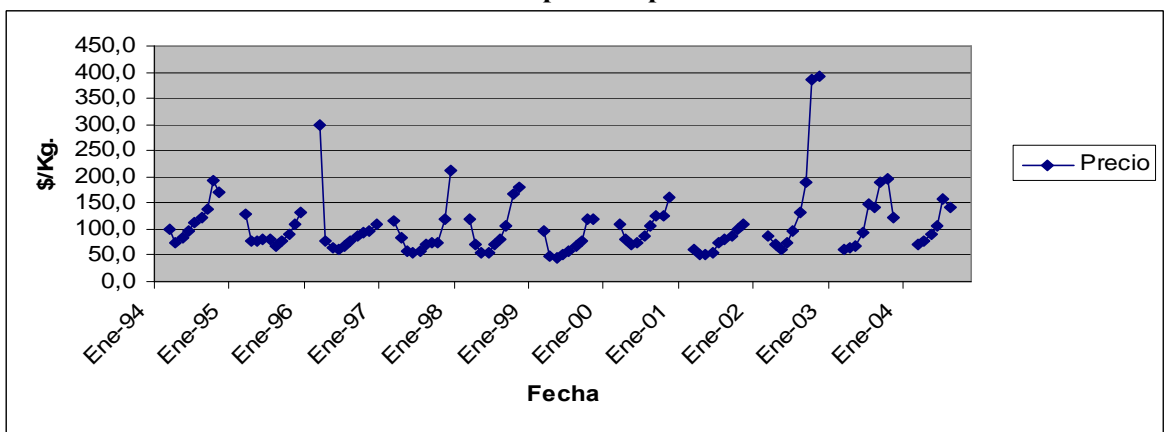

**Gráfico 11: Serie completa de precios del Kiwi.**

*Fuente: Serie de precios de ODEPA.*
La serie con los meses seleccionados de cosecha y venta se presenta a continuación.

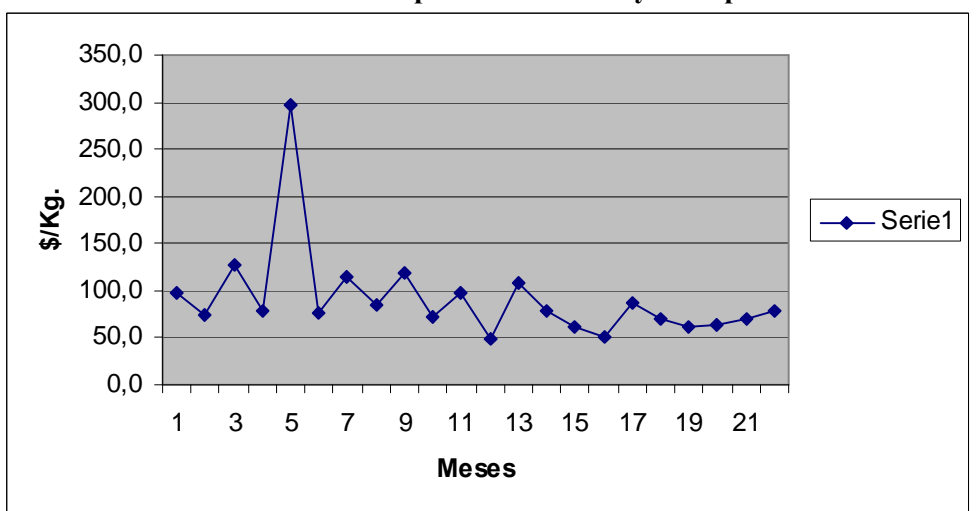

**Gráfico 11.1: Subserie de precios de marzo y abril para el Kiwi.**

*Fuente: Elaboración Propia.*

Al realizar los ajustes de curvas de distribución, se obtuvo una distribución Inv Gauss, tanto con la serie completa (todos los meses), como con la serie de marzo y abril. El P-Value de la serie completa es mejor que el de los meses de marzo y abril (0,99 versus 0,65). Sin embargo se opta por mantener la serie correspondiente a los meses de marzo y abril, ya que la fuerte estacionalidad de alza de precios hacia fines de año, distorsionaría los valores esperados de la distribución.

#### g) Sandía

Se observa una fuerte estacionalidad. No se observa tendencia, por lo que se trabajará con los datos de los 10 años. Se desestacionalizará trabajando sólo con los meses de enero y febrero.

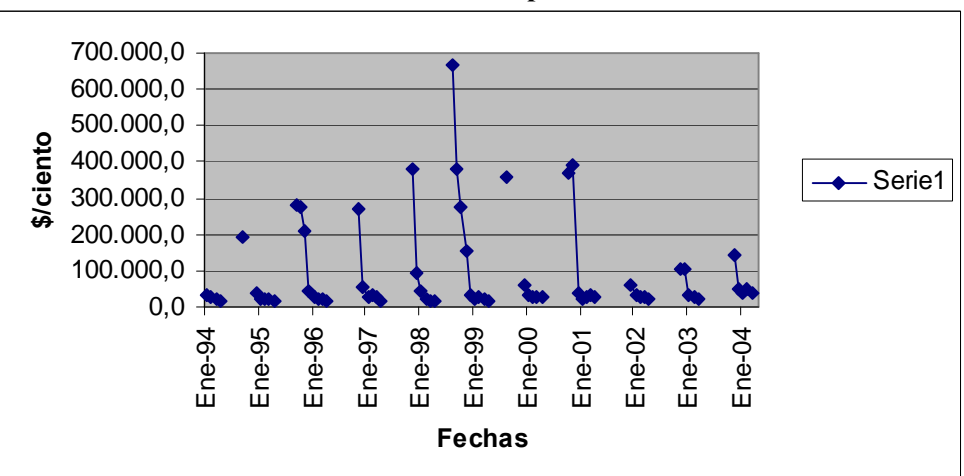

**Gráfico 12: Evolución del precio de la sandía**

Si se grafican la serie de datos de los meses de cosecha y venta se obtiene:

*Fuente: Serie de precios de ODEPA.*

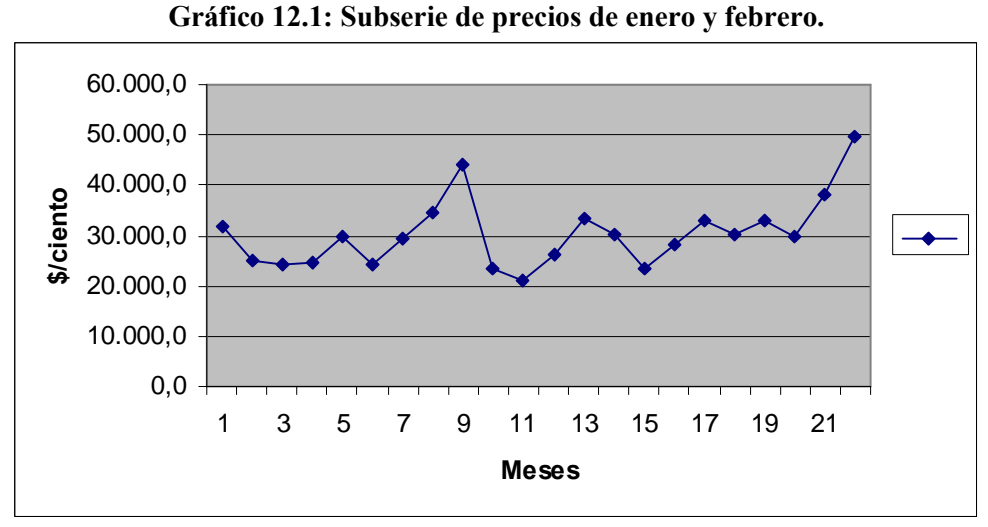

*Fuente: Serie de precios de ODEPA.*

Las distribuciones obtenidas son una Pearson5 para la serie con todos los meses, lo que entrega un mal ajuste (P-Value de 0,07) como era de esperar por las estacionalidades. La distribución obtenida con los meses de enero y febrero es una triangular, con un P-Value de 0,65. Por esta razón se selecciona la distribución triangular.

### h) Vid vinífera

En el gráfico se puede observar la estacionalidad, con valores extremos en octubre (lejos de la fecha de cosecha. No se observa tendencia (se puede tomar periodo de 10 años).

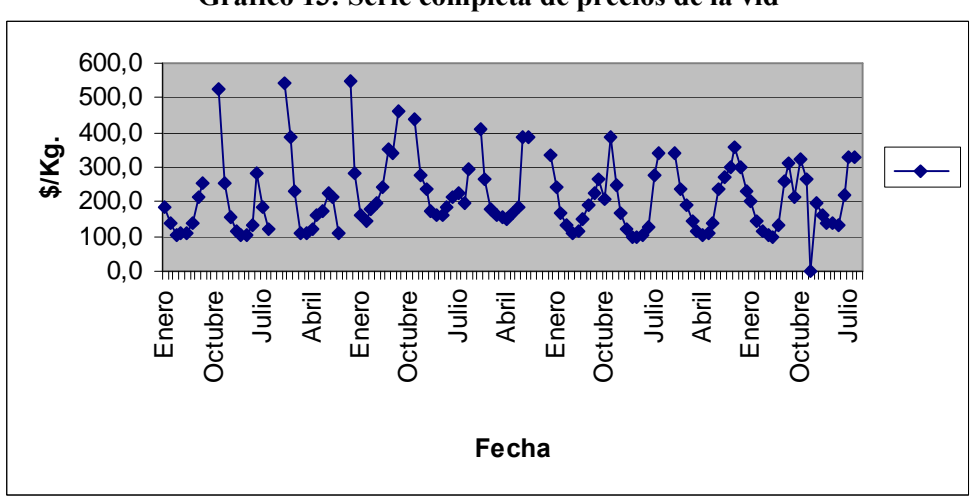

**Gráfico 13: Serie completa de precios de la vid**

*Fuente: Serie de precios de ODEPA.*

La cosecha es en marzo, por lo tanto se trabajará con serie de 10 años de meses de marzo. Esa subserie se presenta a continuación:

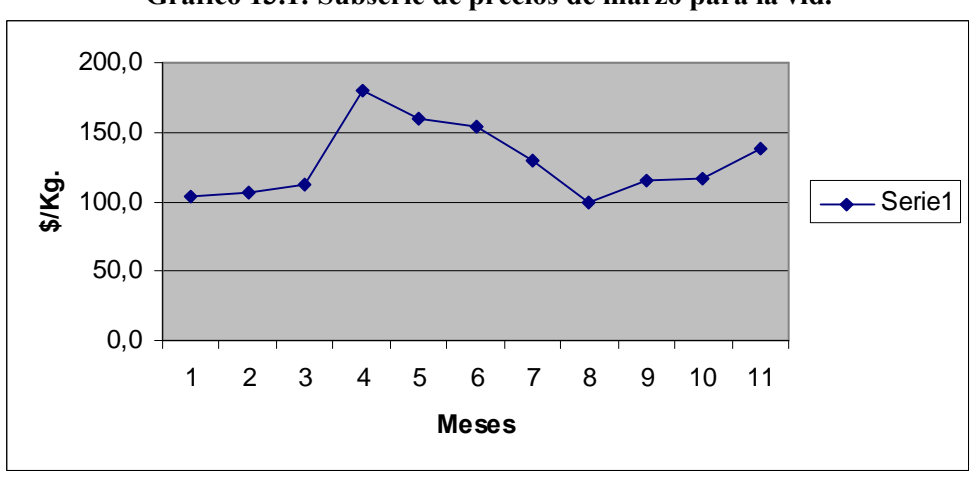

**Gráfico 13.1: Subserie de precios de marzo para la vid.**

*Fuente: Serie de precios de ODEPA.*

Se obtuvo una distribución Beta General para la serie completa, con un P-Value de 0,95. Para la serie de precios de marzo se obtuvieron tres distribuciones con igual P-Value de 0,763 (una Beta General, una Exponencial y una de Valor Extremo).

Se descarta usar la Beta General de la serie completa por que la fuerte estacionalidad de precios de octubre distorsiona la distribución y sus valores esperados.

Dentro de las tres distribuciones de la serie de marzo, se descarta la Beta General, ya que en los otros dos criterios utilizados para medir la bondad del ajuste (A-D y K-S), tiene baja resultado en el ranking de criterios, en particular en el test de Kolmogorov – Smirnoff, la Beta General rankea en el lugar 9, mientras que la Exponencial queda en el número 5 del ranking bajo ese criterio.

#### i) Sobrecosto de la inversión:

Una de las variables inciertas es el costo final de las obras ejecutadas. Para modelar el sobrecosto producido en esta etapa del proyecto se recurrió a información secundaria de sobrecosto en grandes obras de riego disponible en el estudio "Test de asociación pública – privada para el desarrollo de obras hidráulicas en Chile" (Ikons, agosto 2002).

La información disponible en el referido estudio corresponde a 81 datos de proyectos internacionales de presas compilados por la Comisión Mundial de Represas (CMR) y a 5 datos nacionales de proyectos ejecutados por el MOP (seleccionados aleatoriamente sobre obras de riego (embalses de más de 50 millones de m3).

La Tabla 19 muestra la inversión efectiva como porcentaje de la inversión estimada de la muestra de proyectos seleccionados por la CMR.

| Sobrecosto   | Frecuencia | Frecuencia |
|--------------|------------|------------|
| (% )         | Absoluta   | Relativa   |
| $0-49$       |            | 4,9%       |
| 50-79        |            | 8,6%       |
| 80-99        | 11         | 13,6%      |
| 100-119      | 22         | 27,2%      |
| 120-149      | 14         | 17,3%      |
| 150-199      | 8          | 9,9%       |
| 200-249      | 15         | 18,5%      |
| <b>Total</b> | 81         | 100,0%     |

**Tabla 19: inversión efectiva como porcentaje de la inversión estimada – Proyectos CMR**

*Fuente: Ikons (2002), "Test APP para el desarrollo de obras hidráulicas en Chile".*

La Tabla 20 presenta la muestra de proyectos del MOP, con el porcentaje de sobrecosto efectivo. Como se puede apreciar, todos los proyectos seleccionados tienen un porcentaje de sobrecosto.

| Obra de Riego    | Sobrecosto $(\%)$ |
|------------------|-------------------|
| Puclaro          | 32                |
| Corrales         | 29                |
| Santa Juana      | 52                |
| Pencahue         | 49                |
| Laja Diguillín   | 47                |
| Media sobrecosto | 42                |
| Desv. Estándar   | 11                |

**Tabla 20: Porcentaje de sobrecosto – proyectos MOP**

*Fuente: Ikons (2002), "Test APP para el desarrollo de obras hidráulicas en Chile".*

Al modelar con la muestra completa de proyectos (81), se obtiene que la función de probabilidad que mejor ajusta es una ExtValue(105,391;48,920), con un P-value de 0,35 y una media de 133,6% (porcentaje de la inversión efectiva como porcentaje de la inversión inicial).

En esta modelación llama la atención la existencia de proyectos cuya inversión efectiva es menos del 80% del valor inicial. Esta situación hace pensar que dichos casos pueden hacer referencia a un cambio en el proyecto (en otras palabras, que se termina construyendo una alternativa distinta a la considerada en la evaluación original). Por este motivo, se decidió hacer una modelación de la inversión excluyendo aquellos casos en que la inversión efectiva representa menos del 80% del valor inicialmente considerado.

Al llevar a cabo esta segunda modelación (70 datos), la función de distribución que mejor ajusta es una Pearson5, con un P-value de 0,68 y una media de 147%.

Dado que la muestra de proyectos del MOP tiene sólo proyectos con sobrecosto, se decidió ver que pasaba si sólo se consideraban aquellos proyectos de la CMR con sobrecosto (59 datos). En este caso el resultado fue una función de distribución de probabilidades de forma exponencial, con un P-value de 0,77 y una media de 153,8%.

Finalmente, se modeló con los valores de proyectos del MOP (5 datos), en este caso existen 6 funciones que pueden ajustar a este set de datos: Exponencial, ExtValue, Logistic, Normal, Triangular y Uniforme. El P-value todas estas funciones es de 0,65.

Dada la particularidad observada en los datos MOP (sólo sobrecosto) y al contrastarlos con la modelación con sólo sobrecosto en las obras seleccionadas por la CMR, se decidió utilizar para modelar el sobrecosto la función exponencial que resulta de los datos MOP.

Como ya se ha señalado, se omite la presentación del análisis detallado del resto de las variables cuyas funciones de distribución se resumen en la Tabla 18. Los gráficos de funciones para todas las variables se presentan en el Apéndice 2.

### **6.8.2. Ejemplo preliminar de evaluación del proyecto Ancoa con simulación de Monte Carlo.**

Esta aplicación aproximada para el proyecto objeto de estudio, se incluye sólo a modo de ejemplo. Las aproximaciones que se han realizado (y que motivan que este punto sea sólo una referencia preliminar) son básicamente dos: en primer lugar, el modelo de simulación –como ya se ha señalado -considera directamente funciones de distribución de probabilidad obtenidas para cada factor de riesgo, con esas distribuciones se generan números aleatorios en cada año, sin considerar el proceso estocástico asociado (por tanto los precios Pt no están enlazados con los de Pt-1, como ocurre en un proceso estocástico), la segunda aproximación se relaciona con la no consideración de las correlaciones entre los factores de riesgo.

Para obtener la distribución de probabilidades del VAN y TIR para el proyecto Ancoa, se utilizó simulación de Montecarlo con 1.000 iteraciones. A continuación se presenta una tabla resumen con los principales resultados obtenidos.

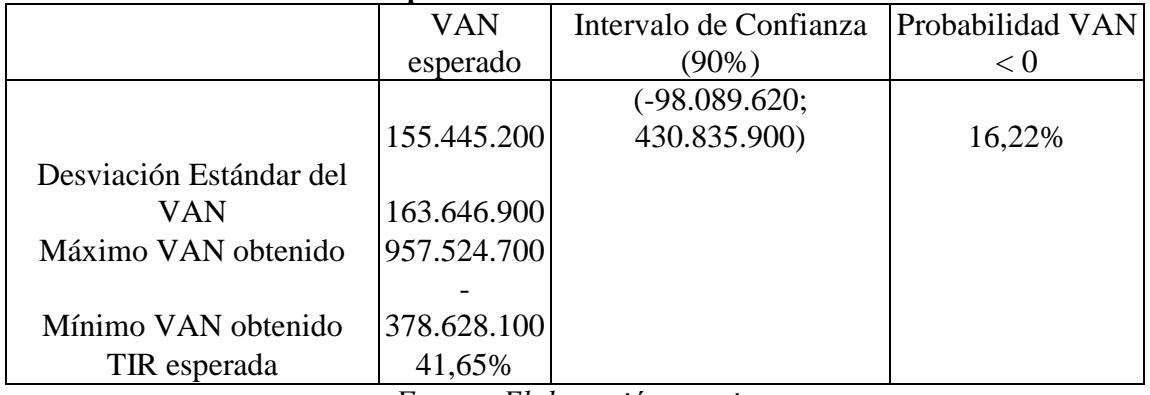

#### **Tabla 21: Principales resultados de la simulación de Ancoa.**

*Fuente: Elaboración propia*

Dentro de los resultados se debe destacar que la probabilidad de VAN negativo es distinta de cero. El gráfico siguiente muestra gráficamente los resultados, en particular para la determinación del intervalo del 90% de confianza.

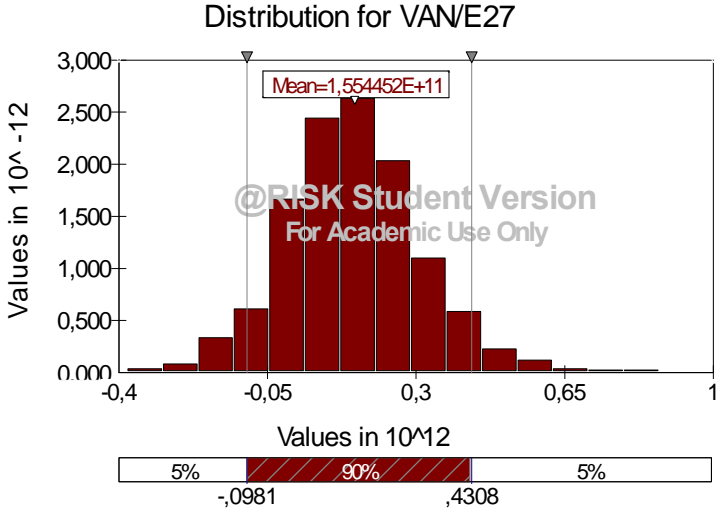

**Grafico 14: Histograma de la distribución del VAN de Ancoa**

*Fuente: Elaboración propia*

De estos mismos resultados es posible inferir el VeR del VAN, es decir, la máxima pérdida de VAN posible con un 95% de confianza, que equivale a la rentabilidad en riesgo con respecto al VAN esperado. En este caso, el VeR sería la diferencia entre el valor esperado de M\$ 155.445.200 y el valor que deja un 5% a la izquierda que es de M\$ -98.089.620. Por lo tanto VeR = M\$ 155.445.200- (M\$98.089.620) = M\$ 253.534.820

A continuación se comparan los VAN esperados de la consultoría (SMI 2004) con el VAN determinístico que se obtiene con los valores esperados de los datos de precios analizados en este estudio y con el VAN esperado de la simulación.

| (MS, agosto 2004)                                           |              |                            |  |  |  |  |
|-------------------------------------------------------------|--------------|----------------------------|--|--|--|--|
| VAN de SMI                                                  | VAN Esperado | VAN Determinístico de este |  |  |  |  |
| (determinístico)                                            | Simulación   | estudio                    |  |  |  |  |
|                                                             |              |                            |  |  |  |  |
| 125.509.000                                                 | 155.445.200  | 155.912.812                |  |  |  |  |
| $\boldsymbol{\Gamma}$ , , $\boldsymbol{\Gamma}$ l., , , , , |              |                            |  |  |  |  |

**Tabla 22: Comparación VAN esperado y VAN determinístico de Ancoa (M\$, agosto 2004)**

*Fuente: Elaboración propia*

Como se puede observar, trabajando con los mismos datos en las columnas 2 y 3, se obtiene un VAN esperado menor con la simulación versus el VAN determinístico, es decir, si se proyectan los valores esperados de los precios según el análisis presentado en 6.1, se obtiene un VAN mayor que el que se obtiene con la simulación. Lo anterior refuerza la importancia del análisis de riesgo, ya que si bien en este caso la diferencia no es tan grande (del orden de 500 millones de \$), ese monto podría hacer la diferencia en proyectos que se encuentran muy cerca de tener  $VAN = 0$ .

Si se compara con el valor determinístico calculado por SMI, se observa una mayor rentabilidad esperada, a pesar de que la simulación considera un sobrecosto en la inversión. La explicación de esto radica en que los valores esperados de los precios de los productos agrícolas son mayores. A continuación se presentan algunas de estas diferencias:

| <b>Cultivos</b>        | Valor<br>Esperado<br>Simulación | Valor<br>Determinístico<br><b>SMI</b> |
|------------------------|---------------------------------|---------------------------------------|
| Olivo                  | 203                             | 200                                   |
| Manzana Interno        | 104                             | 36                                    |
| Carne                  | 502                             | 415                                   |
| Leche                  | 115                             | 95                                    |
| Pera Mercado Interno   | 133,6                           | 94                                    |
| Cereza Exportación     | 1065                            | 1057                                  |
| Cereza Mercado Interno | 423                             | 208                                   |

**Tabla 23: Comparación de algunos valores esperados de precios**

Estos resultados, permiten concluir que se hace necesario estandarizar el modelamiento de los precios y su proyección a futuro, incluso para la evaluación determinística tradicional.

Por último, se realizó un ejercicio de opciones reales para Ancoa, valorando la opción de abandono, bajo la condición de que una vez concluida la inversión, si se genera una iteración en la cual los agricultores acumulan pérdidas durante 7 años seguidos (lo cual es posible en algunos escenarios de precios), toman la decisión de abandonar esos cultivos dedicándose a otros que generen al menos una rentabilidad (TIR) igual al costo de oportunidad del dinero (10%), lo que equivale a un VAN cero en ese escenario.

Tal y como la teoría predice, se obtiene un VAN esperado mayor que el VAN de la simulación estática. Los resultados se presentan a continuación:

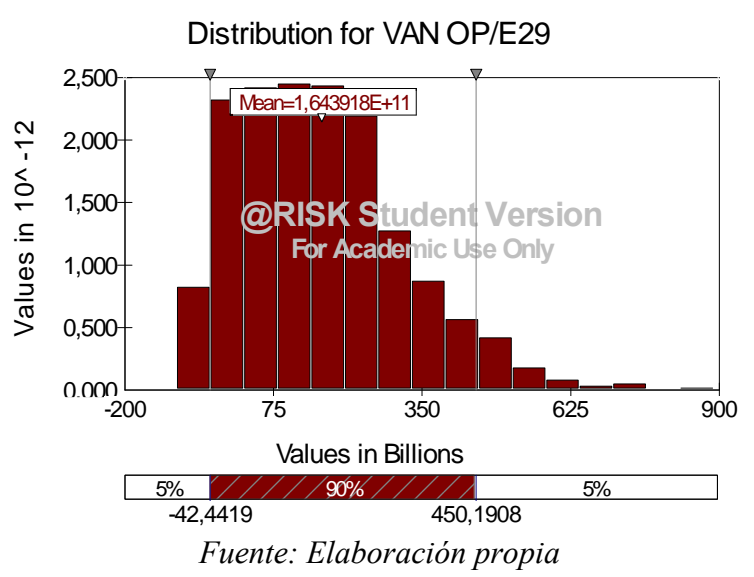

### **Grafico 15: Histograma de la distribución del VANOP de Ancoa**

Como se puede observar, el intervalo de confianza completo de la distribución mejora, y se obtiene un VAN esperado de 164.391.800 M\$, el que se debe comparar con el VAN de 155.445.200 M\$ de la simulación, de donde se deduce que el valor de la opción de abandono es de M\$ 8.946.600.

Al incluir el valor de la opción, la probabilidad de VAN negativo disminuye a un 15,2%.

### **6.8.3. Conclusiones de la aplicación preliminar.**

Al finalizar esta etapa del estudio, se derivan varias conclusiones de distinta índole: aplicabilidad del análisis de riesgo a proyectos de riego, conclusiones de la aplicación al proyecto re evaluado y pasos futuros en la dirección de mejorar la incorporación del análisis de riesgo en la aplicación definitiva de la Tesis.

Respecto a la aplicabilidad del análisis de riesgo a proyectos de riego, las re evaluación presentada para Ancoa, muestra claramente que el análisis de sensibilidad, el análisis probabilístico como marco teórico y la simulación como método práctico, son herramientas perfectamente aplicables, también se pudo aplicar el enfoque de Valor en Riesgo.

Respecto a las conclusiones de la re evaluación, se puede aseverar que los resultados obtenidos muestran que las herramientas de análisis de riesgo aportan valor a la evaluación de proyectos: se pudo determinar la existencia de probabilidades de VAN negativo distintas de cero (con la salvedad de las limitaciones de las que adolece la aplicación realizada), lo cual constituye información valiosa para la toma de decisiones, más aún cuando los valores esperados del VAN simulado, resultaron mayores que los valores determinísticos calculados previamente por los consultores que evaluaron el proyecto (SMI).

En la aplicación de ejemplo se determinó además el intervalo de confianza del 90% para el VAN y se cuantificó el valor en riesgo (VeR) del proyecto. Finalmente se realizó un ejercicio de opciones reales para valorizar la flexibilidad de abandonar los cultivos si los escenarios son demasiado desfavorables.

Los resultados anteriores, una vez mejorados con la modelación de procesos y el análisis de correlaciones (en el capítulo siguiente de la Tesis), a lo menos permitirá una mejor priorización de proyectos. En efecto, si se generaliza la estimación de este tipo de métricas, será posible jerarquizar con más criterios: para proyectos de VAN similares, será posible discriminar según probabilidad de perder, VeR, intervalo de confianza, o una combinación de esos criterios.

Por último, respecto a los pasos futuros, se deben destacar un análisis que sólo se pudo desarrollar parcialmente en este estudio $19$ : la aplicación de opciones reales. Se realizó un ejercicio de opciones reales aproximado para Ancoa, valorando la opción de abandono, bajo el supuesto de que en escenarios muy desfavorables los agricultores podían cambiar a cultivos que rindieran a lo menos el costo alternativo del dinero.

Otro paso de profundización en la siguiente aplicación, como ya se ha mencionado, es el estudio de correlaciones entre las variables aleatorias simuladas, en particular entre precios.

<sup>&</sup>lt;sup>19</sup> Este análisis finalmente se introdujo en la siguiente aplicación de la tesis, a pesar de que no forma parte de los objetivos de la misma.

#### **7. Aplicación de la metodología definitiva al proyecto Ligua – Petorca.**

Habiendo verificado que la metodología es aplicable, en su versión simplificada presentada en el capítulo anterior para el proyecto Ancoa, se procedió a aplicar la metodología definitiva al proyecto Ligua – Petorca.

Esta versión definitiva, considera como mejoras respecto a la anterior: un modelamiento de los precios como procesos, es decir, los precios de cada periodo dependen de los del periodo anterior, y se modelaron las correlaciones entre los precios, lo que a su vez se incorpora a la simulación mediante descomposición de Cholesky.

#### **7.1. Procesos de precios en proyecto Ligua – Petorca.**

Para modelar precios de acciones y comodities en los métodos de simulación en general se supone generalmente que los precios siguen un Proceso de Wiener generalizado (Vilariño, 2001) (Joiron, 2004) (Feria, 2005), esto es, que tiene un drift constante µ y una varianza constante σ2, en la práctica se supone que el drift y la varianza sean una proporción del precio S, de aquí se puede mostrar entonces el modelo de comportamiento de precios conocido como Movimiento Browniano Geométrico a través de la siguiente ecuación diferencial estocástica:

$$
\frac{dS(t)}{S(t)} = \mu[t, S(t)]dt + \sigma[t, S(t)]dW_t, \qquad (35)
$$

donde dS(t) representa el cambio en los precios,S, en un intervalo pequeño de tiempo, dt, dWt= ξ√t (proceso de Gauss- Wiener, con ξ N(0,1)), luego la ecuación anterior esta normalmente distribuida con media µdt y desviación estándar σ√t. En otras palabras,

$$
\frac{dS(t)}{S(t)} \longrightarrow \phi(\mu dt, \sigma \sqrt{dt}) \tag{36}
$$

Ahora supongamos que el precio S, sigue un proceso de Ito (Villamil, 2006), es decir:

$$
dG = \left(\frac{dG}{dS}\mu + \frac{dG}{dt} + \frac{1}{2}\frac{d^{2}G}{dS}\sigma^{2}\right)dt + \frac{dG}{dS}\sigma dW
$$
 (37)

 $(29)$ 

Luego G se distribuye con media

$$
\frac{dG}{dS}\mu + \frac{dG}{dt} + \frac{1}{2}\frac{d^2G}{dS^2}\sigma^2\tag{38}
$$

y varianza

$$
\left(\frac{dG}{dS}\right)^2 \sigma^2 \tag{39}
$$

Se deriva el proceso seguido por Ln(S) (el logaritmo natural del precio) utilizando el lema de Ito (Vilariño, 2001)

Sea G=Ln S, luego

$$
\frac{dG}{dS} = \frac{1}{S} \qquad \qquad \frac{d^2G}{dS^2} = -\frac{1}{S^2} \qquad \qquad \frac{dG}{dt} = 0
$$

Reemplazando los términos en el proceso seguido por G, se llega a:

$$
dG = (\mu - \sigma^2)dt + \sigma dW \tag{40}
$$

Reemplazando en la última ecuación dG por dLn(S), se llega a:

$$
dLn(S) = (\mu - \sigma^2)dt + \sigma dW \tag{41}
$$

Por lo tanto para modelar los precios, se debiera considerar esta distribución, es decir:

$$
Ln S_T \sim \phi \left[ LnS + \left( \mu - \frac{\sigma^2}{2} \right) T, \sigma \sqrt{T} \right] \quad (42)
$$

donde (*m*,*s*) denota una distribución normal con media m y desviación estándar σ. Esta expresión se puede discretizar (Lamothe y Pérez Somalo, 2004) como:

$$
Ln S_T = \left[LnS + \left(\mu - \frac{\sigma^2}{2}\right)T + \sigma\sqrt{T}\xi\right]
$$
 (43)

En el caso de la evaluación de un proyecto, el período mínimo de tiempo es un año, por lo tanto cada salto de tiempo es de valor 1, motivo por el cual el término  $\sqrt{T}$  se transforma en uno.

En lo que respecta a modelos de volatilidad, en el paper de Brooks y Persans (2002) se indica que Alexander y Leigh (1997) examinaron, modelos GARCH, modelos EWMA y modelos de promedios de pesos similares (sin darle mayor peso al reciente), encontrando como resultado que éste último resulta superior a los otros dos, este método de promedio simple es el utilizado en esta Tesis.

Se elige el modelo de movimiento browniano geométrico, ya que los retornos de los precios históricos mayoritariamente siguen una tendencia según se detalla en la tabla 54. A modo de ejemplo, a continuación se presentan las series de precios por año de algunos de los productos cultivados en la cuenca de Ligua – Petorca. La existencia de estas tendencias permite descartar modelos sin drift como el de Ornstein y Uhlenbeck (descrito en Ergashev, 2002) de reversión a la media sin tendencia o las series de tiempo de "ruido blanco".

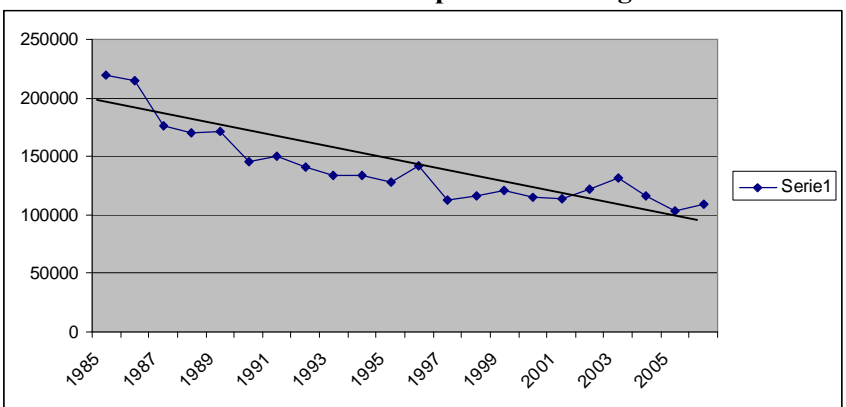

**Tabla 24: Serie de precios del Trigo**

*Fuente: Elaboración propia a partir de datos de ODEPA*

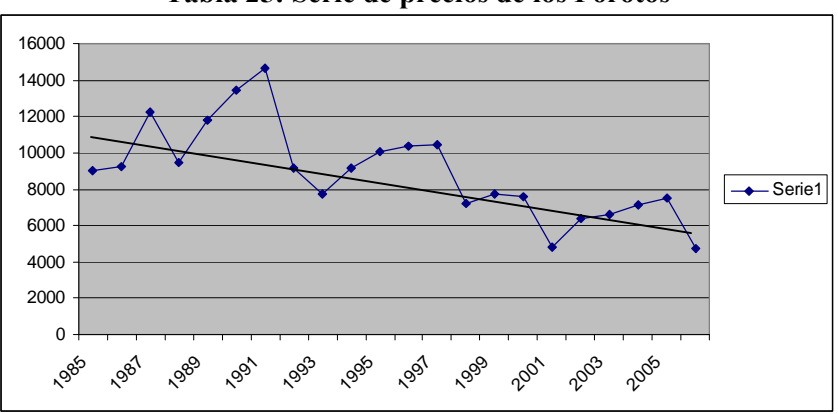

**Tabla 25: Serie de precios de los Porotos**

*Fuente: Elaboración propia a partir de datos de ODEPA*

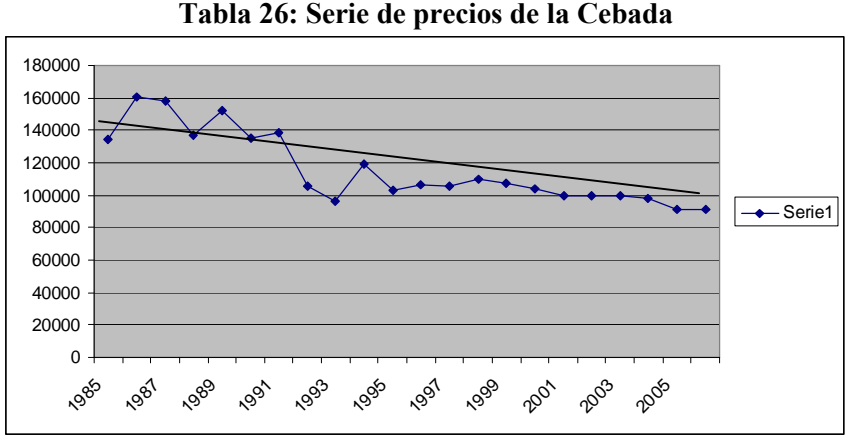

*Fuente: Elaboración propia a partir de datos de ODEPA*

Existen desde luego modelos alternativos para precios de comodites (una revisión extensa se puede consultar en Engel, 1998). Por ejemplo Engel y Valdés (2002) concluyen que modelos AR (1) simples y de camino aleatorio, son más precisos para el mediano plazo (hasta 5 años, no hacen el análisis para periodos superiores a 5 años) en el caso de precios de comodities, que modelos más complejos (modelos AR(1) con coeficientes estocásticos estimados mediante el filtro de Kalman). Un modelo de movimiento browniano, es un modelo de camino aleatorio continuo en logaritmos (Metcalf y Hasset, 1995), y en ese sentido los resultados de Engel y Valdés sugieren la conveniencia de usar un modelo como el de la ecuación (43). Una alternativa al modelo planteado se puede ver en Lamothe y Otero 2003, en una aplicación de un proceso de Metcalf & Hasset (en lugar del movimiento browniano geométrico) con tendencia y ciclo

Más allá de este análisis teórico, se realizaron los siguientes análisis estadísticos a las series de precios: se construyeron correlogramas (ver Apéndice 6). Antes de realizar los test de raíz unitaria, es conveniente inspeccionar los correlogramas de las series. Los cuadros del Apéndice 6 presentan las funciones de autocorrelación y de autocorrelación parcial. Como se aprecia, en todos los casos, las autocorrelaciones caen muy lentamente en el tiempo. Por otra parte, para varias de las series, el primer coeficiente de autocorrelación parcial es alto (mayor que 0.7), siendo los coeficientes restantes cercanos a cero, ello es indicativo de la potencial presencia de una raíz unitaria, lo que a su vez probaría que los precios siguen un camino aleatorio con drift y que por ende los retornos logarítmicos siguen un proceso browniano geométrico.

El próximo paso consiste en llevar a cabo test de raíces unitarias para cada serie (Fernández, 2007), a fin de verificar las conjeturas anteriores. De acuerdo a tests de Dickey-Fuller aumentados (ADF), en todos los casos (exceptuando la serie de la palta), no rechazamos H0 (presencia de una raíz unitaria) al 99 por ciento de confianza. Se aplicó el test de Dickey y Fuller aumentado (ADF) mediante el uso de E-views.

Por último, por tratarse la aplicación de proyectos, con horizontes de evaluación en años (30 años en el caso de proyectos de embalses para riego), se puede tomar como referencia teórica, los modelos de tiempo continuo y las aproximaciones de tiempo discreto de Schwartz y Moon (2001). En este modelo se generan procesos de volatilidad y retornos decrecientes en el tiempo para los ingresos, que no es el tratamiento desarrollado en la Tesis, pero se llega a resultados similares, ya que si bien en (35) se tiene que μ y σ evolucionan en el tiempo (en estricto rigor son μt y σt), si se consideran coeficientes de reversión a la media para µt y σt, y siendo estas medias de largo plazo µ y σ, Schwartz y Moon demuestran que en el largo plazo el proceso (35) converge a

$$
\frac{dS(t)}{S(t)} = \mu \, dt + \sigma \, dW_t \quad (44)
$$

De forma que en las ecuaciones (40), (41), (42) y (43), se debe considerar que μ y σ corresponden al valor medio de convergencia en el largo plazo. Si consideramos en nuestro modelamiento que los valores esperados y volatilidades de largo plazo, se estiman como el promedio a partir de los datos históricos, se tiene que el modelamiento de la ecuación (43) utilizada en la Tesis, es similar al de Schwartz y Moon para el periodo de regimen. El razonamiento para hacer la analogía, proviene de suponer que las tendencias de precios agrícolas y su volatilidad están ya estabilizados.

Ejemplo: Para la simulación con este tipo de modelo se toma un precio S de partida, por ejemplo en el caso de la papa un valor de precio inicial de  $S_0 = 79.097$ , luego se

calculan  $\mu$  y  $\sigma^2$  a partir de los datos históricos (con el promedio de las variaciones de precios y la varianza de dichas variaciones), en el caso de la papa estos valores fueron - 0.08% y 19,9%. A continuación se genera un número aleatorio para el valor de ξ según una normal  $(0,1)$ .

Con el procedimiento anterior se tienen todos los parámetros del modelo para calcular el siguiente precio  $S_T$  (en este caso  $S_1$ ) a partir de la ecuación (42) como:

*Ln* 
$$
S_T = \left[ Ln(79907,5) + \left( -0,08\% - \frac{19,9\%^2}{2} \right) T + 19,9\% \sqrt{T} \xi \right]
$$

#### **Precios modelados**

A continuación se presentan los precios modelados para los productos relevantes en la cuenca de Ligua – Petorca, ajustando los parámetros obtenidos a la ecuación (42). En cada producto, para el proceso de precios obtenido, se genera la distribución de probabilidades asociada a dicho proceso.

#### **1) PAPAS**

En el siguiente cuadro se muestran estadísticas de los resultados de modelar los precios de las papas desde 1 a 20 años utilizando un proceso Browniano Geométrico:

| Tabla 27: Precios de papa simulados por ano.                      |                                                      |  |     |    |            |  |
|-------------------------------------------------------------------|------------------------------------------------------|--|-----|----|------------|--|
|                                                                   |                                                      |  | 10. | 15 | 20         |  |
|                                                                   | PROMEDIO 81190,6727 82937,7538 94768,6748 103311,603 |  |     |    | 108329,6   |  |
| <b>MINIMO</b>                                                     | 39544,5081 26062,5811 8943,77108 7072,96719          |  |     |    | 5327,53887 |  |
| MAXIMO<br>  141420,305 225898,781 571595,47 1422361,35 1022596,82 |                                                      |  |     |    |            |  |
| Fuente: Elaboración propia                                        |                                                      |  |     |    |            |  |

**Tabla 27: Precios de papa simulados por año.**

Donde el modelo simulado es:  
\n*Ln* S<sub>T</sub> = 
$$
\left[ LnS + \left( μ - \frac{\sigma^2}{2} \right) T + \sigma \sqrt{T} \xi \right]
$$
, con ξ N(0,1)

cuyos parámetros para la papa resultaron ser:

*Ln* 
$$
S_T = \left[ Ln(79907,5) + \left( -0,08\% - \frac{19,9\%^2}{2} \right) T + 19,9\% \sqrt{T} \xi \right]
$$

Un proceso en general genera una distribución de probabilidades (generando sucesivamente precios para un periodo y resumiendo luego la información generada en un histograma. Como ejemplo se muestra la simulación de los precios a 1 (T=1) año utilizando 1000 corridas:

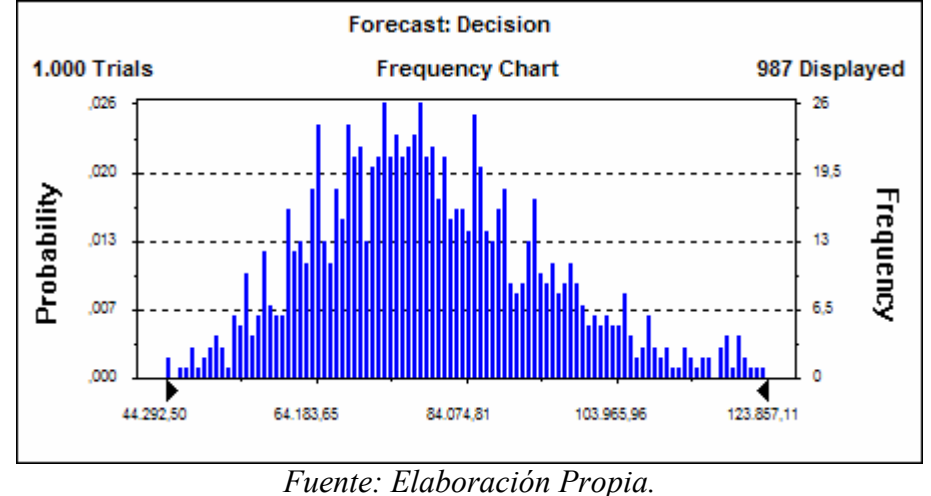

**Gráfico 16: Histograma de distribución para la papa generado con el modelo.**

A continuación se grafican algunas de las trayectorias de precios generadas con el modelo para la papa:

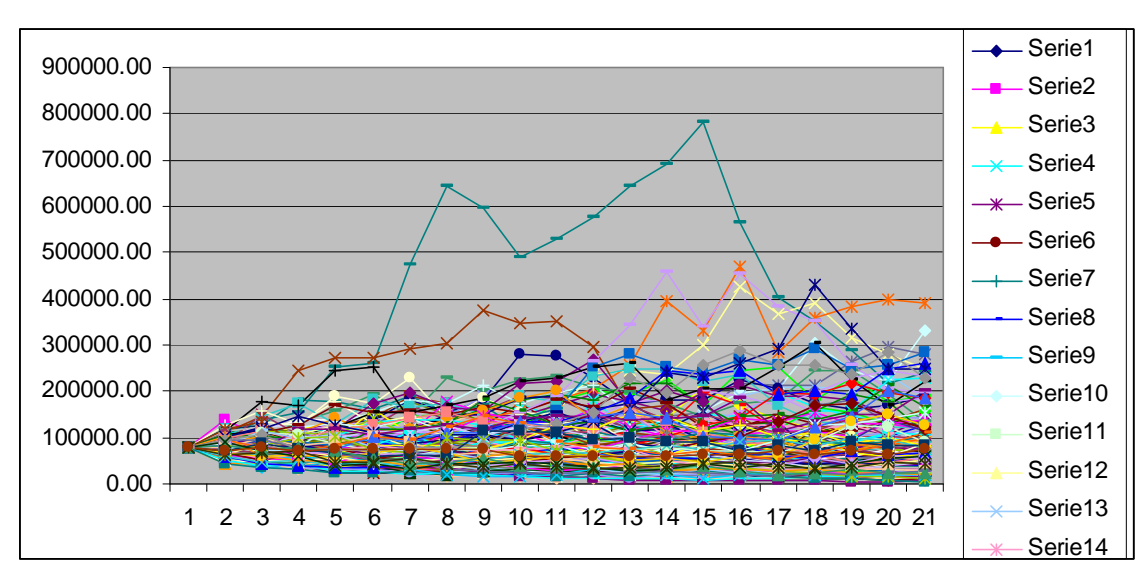

**Gráfico 17: Trayectorias de precios para la papa generadas con el modelo.**

*Fuente: Elaboración Propia.*

# **2) PALTA**

En el siguiente cuadro se muestran estadísticas de los resultados de modelar los precios de la palta desde 1 a 20 años:

**Tabla 28: Precios de palta simulados por año.**

|               |                                                                 | h         | 10 | 15                               | 20 |
|---------------|-----------------------------------------------------------------|-----------|----|----------------------------------|----|
|               | PROMEDIO 733,725135 476,321373 113,616236 24,7173918 1,81754799 |           |    |                                  |    |
|               | MAXIMO 10494,4994 80868,958                                     |           |    | 29254,3644  15821,9573  811,9949 |    |
| <b>MINIMO</b> | 5,56448083                                                      | 0,0019019 |    | 1,9142E-06 8,8907E-11 6,0868E-13 |    |
|               |                                                                 |           |    |                                  |    |

Donde el modelo simulado es:

$$
Ln S_T = \left[ LnS + \left( \mu - \frac{\sigma^2}{2} \right) T + \sigma \sqrt{T} \xi \right], \text{con } \xi \text{ N}(0,1)
$$

cuyos parámetros para la palta resultaron ser:

$$
Ln S_T = \left[ Ln(748,47) + \left( -0,06\% - \frac{121,55\%^2}{2} \right) T + 121,55\% \sqrt{T}\xi \right]
$$

Como ejemplo se muestra la simulación de los precios a 1 (T=1) año utilizando 1000 corridas:

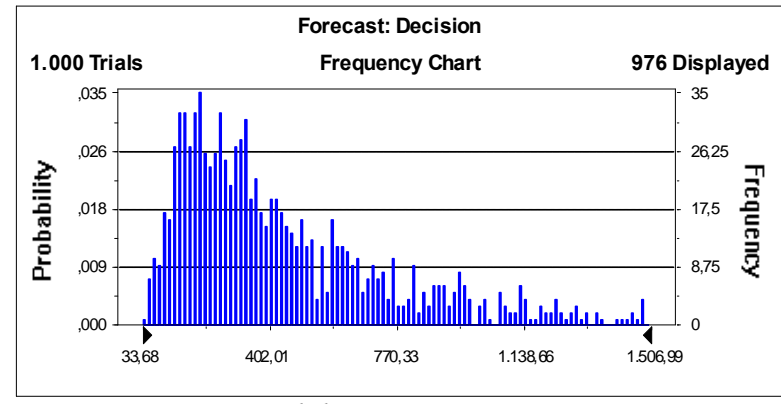

**Gráfico 18: Histograma de distribución para la palta generado con el modelo.**

*Fuente: Elaboración Propia.*

#### **3) MAIZ**

En el siguiente cuadro se muestran estadísticas de los resultados de modelar los precios del Maiz desde 1 a 20 años:

**Tabla 29: Precios de maiz simulados por año.**

|                                                                 |                                                               | $\ddot{\phantom{1}}$ | 10 | 15 | 20 |
|-----------------------------------------------------------------|---------------------------------------------------------------|----------------------|----|----|----|
| PROMEDIO 72149,0022 71570,2272 70834,2512 69855,4614 69326,0185 |                                                               |                      |    |    |    |
|                                                                 | MINIMO 59977,6801 47133,5887 37000,486 28930,2012 23497,8815  |                      |    |    |    |
|                                                                 | MAXIMO 85777,6772 114642,097 123477,446 140069,832 152365,764 |                      |    |    |    |
|                                                                 |                                                               |                      |    |    |    |

Donde el modelo simulado es:

$$
Ln S_T = \left[ LnS + \left( \mu - \frac{\sigma^2}{2} \right) T + \sigma \sqrt{T} \xi \right], \text{con } \xi \text{ N}(0,1)
$$

cuyos parámetros para el maíz resultaron ser:

$$
Ln S_T = \left[ Ln(72228,48) + \left(-0,24\% - \frac{6,24\%^2}{2}\right)T + 6,24\% \sqrt{T}\xi \right]
$$

Como ejemplo se muestra la simulación de los precios a 1 (T=1) año utilizando 1000 corridas:

**Gráfico 19: Histograma de distribución para la palta generado con el modelo.**

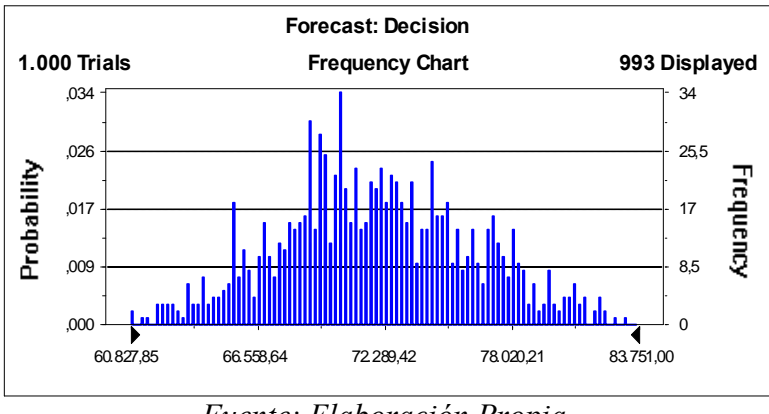

*Fuente: Elaboración Propia.*

#### **4) LECHUGA**

En el siguiente cuadro se muestran estadísticas de los resultados de modelar los precios de la lechuga desde 1 a 20 años:

**Tabla 30: Precios de lechuga simulados por año.**

|               |                                                                  | $\mathcal{L}$ | 10. | 15 | 20 |
|---------------|------------------------------------------------------------------|---------------|-----|----|----|
|               | PROMEDIO 10223,34181 10536,4113 10082,8122 10357,1634 10569,0708 |               |     |    |    |
|               | MAXIMO 17644,95656 44935,252 69196,5328 213910,328 125777,26     |               |     |    |    |
| <b>MINIMO</b> | 5142,864444  1835,92425  1025,63125  507,63666  251,847813       |               |     |    |    |
|               |                                                                  |               |     |    |    |

Donde el modelo simulado es:

$$
Ln S_T = \left[ LnS + \left( \mu - \frac{\sigma^2}{2} \right) T + \sigma \sqrt{T} \xi \right], \text{con } \xi \text{ N}(0,1)
$$

cuyos parámetros para la lechuga resultaron ser:

$$
Ln S_T = \left[ Ln(10154,8) + \left(0,17\% - \frac{22,19\%^2}{2}\right) T + 22,19\% \sqrt{T}\xi \right]
$$

Como ejemplo se muestra la simulación de los precios a 1 (T=1) año utilizando 1000 corridas:

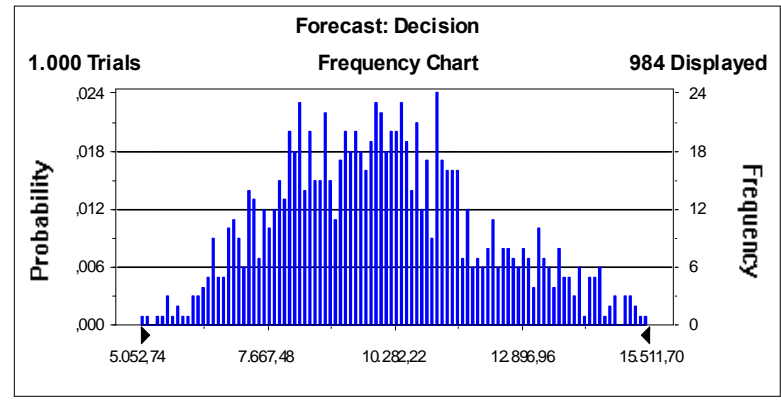

**Gráfico 20: Histograma de distribución para la palta generado con el modelo.**

*Fuente: Elaboración Propia.*

#### **5) FREJOL**

En el siguiente cuadro se muestran estadísticas de los resultados de modelar los precios del frejol desde 1 a 20 años:

**Tabla 31: Precios de frejol simulados por año.**

|                                                                 | 10. | 15. | 20 |
|-----------------------------------------------------------------|-----|-----|----|
| PROMEDIO 382374,732 382303,187 380165,851 379787,214 377231,829 |     |     |    |
| MAXIMO 541575,804 795685,671 1051055,02 1254741,13 2106481,39   |     |     |    |
| MINIMO 270264,014 175608,906 120919,547 102978,597 78503,0061   |     |     |    |
|                                                                 |     |     |    |

Donde el modelo simulado es:

$$
Ln S_T = \left[ LnS + \left( \mu - \frac{\sigma^2}{2} \right) T + \sigma \sqrt{T} \xi \right], \text{con } \xi \text{ N}(0,1)
$$

cuyos parámetros para el frejol resultaron ser:

$$
Ln S_T = \left[ Ln(380000) + \left( -0.07\% - \frac{10.86\%^{2}}{2} \right) T + 10.86\% \sqrt{T} \xi \right]
$$

Como ejemplo se muestra la simulación de los precios a 1 (T=1) año utilizando 1000 corridas:

**Gráfico 21: Histograma de distribución para el frejol generado con el modelo.**

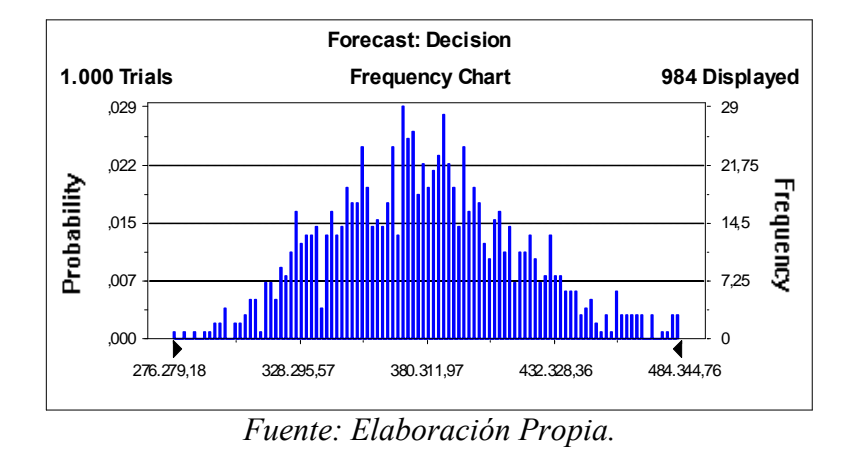

# **6) NARANJA**

En el siguiente cuadro se muestran estadísticas de los resultados de modelar los precios de la naranja desde 1 a 20 años utilizando un proceso Browniano Geométrico:

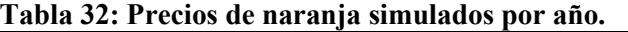

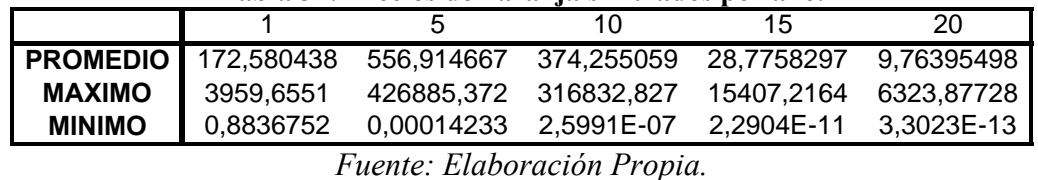

Donde el modelo simulado es:

$$
Ln S_T = \left[ LnS + \left( \mu - \frac{\sigma^2}{2} \right) T + \sigma \sqrt{T} \xi \right], \text{con } \xi \text{ N}(0,1)
$$

cuyos parámetros para la naranja resultaron ser:

$$
Ln S_T = \left[ Ln(175,37) + \left( -0.03\% - \frac{126,42\%^2}{2} \right) T + 126,42\% \sqrt{T}\xi \right]
$$

Como ejemplo se muestra la simulación de los precios a 1 (T=1) año utilizando 1000 corridas:

#### **Gráfico 22: Histograma de distribución para la naranja generado con el modelo.**

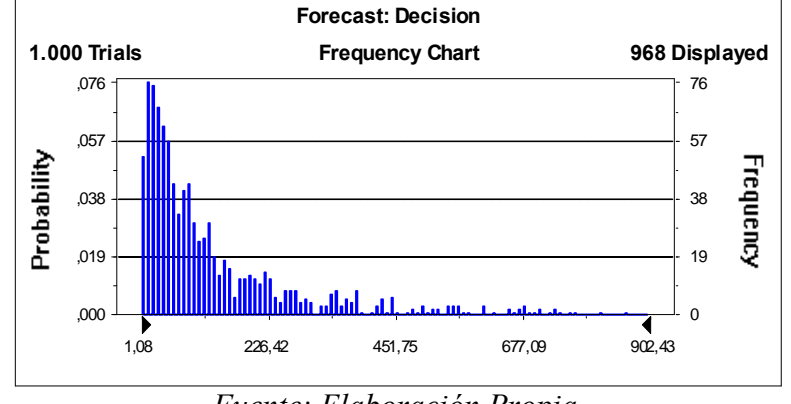

*Fuente: Elaboración Propia.*

## **7) TRIGO**

En el siguiente cuadro se muestran estadísticas de los resultados de modelar los precios del trigo desde 1 a 20 años:

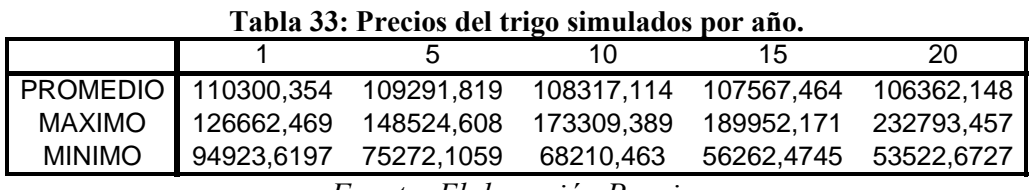

*Fuente: Elaboración Propia.*

Donde el modelo simulado es:

$$
Ln S_T = \left[ LnS + \left( \mu - \frac{\sigma^2}{2} \right) T + \sigma \sqrt{T} \xi \right], \text{con } \xi \text{ N}(0,1)
$$

cuyos parámetros para el trigo resultaron ser:

$$
Ln S_T = \left[ Ln(110340) + \left( -0.17\% - \frac{4.66\%^2}{2} \right) T + 4.66\% \sqrt{T} \xi \right]
$$

Como ejemplo se muestra la simulación de los precios a 1 (T=1) año utilizando 1000 corridas:

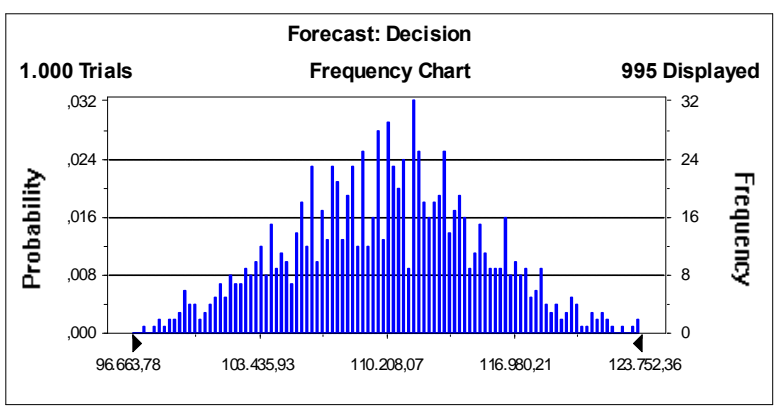

**Gráfico 23: Histograma de distribución para el trigo generado con el modelo.**

*Fuente: Elaboración Propia*

#### **8) AVENA***.*

En el siguiente cuadro se muestran estadísticas de los resultados de modelar los precios de la avena desde 1 a 20 años:

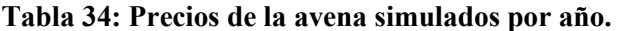

|                                                                              |                                                                |  | 10. | 15 | -20 |  |  |
|------------------------------------------------------------------------------|----------------------------------------------------------------|--|-----|----|-----|--|--|
|                                                                              | PROMEDIO 74181,2275 74010,9905 73491,905 73296,3239 72084,3494 |  |     |    |     |  |  |
| MAXIMO                                                                       | 90063,6569  124538,022  141818,595  196079,796  189512,42      |  |     |    |     |  |  |
| <b>MINIMO</b><br>  55402,158  44088,5838  34750,0467  24909,6401  20180,2314 |                                                                |  |     |    |     |  |  |
| $Et = Flabovaciot Dtv = Dtv = Iu$                                            |                                                                |  |     |    |     |  |  |

*Fuente: Elaboración Propia*

Donde el modelo simulado es:

$$
Ln S_T = \left[ LnS + \left( \mu - \frac{\sigma^2}{2} \right) T + \sigma \sqrt{T} \xi \right], \text{con } \xi \text{ N}(0,1)
$$

cuyos parámetros para la avena resultaron ser:

$$
Ln S_T = \left[ Ln(74340) + \left( -0.02\% - \frac{7.54\%^2}{2} \right) T + 7.54\% \sqrt{T} \xi \right]
$$

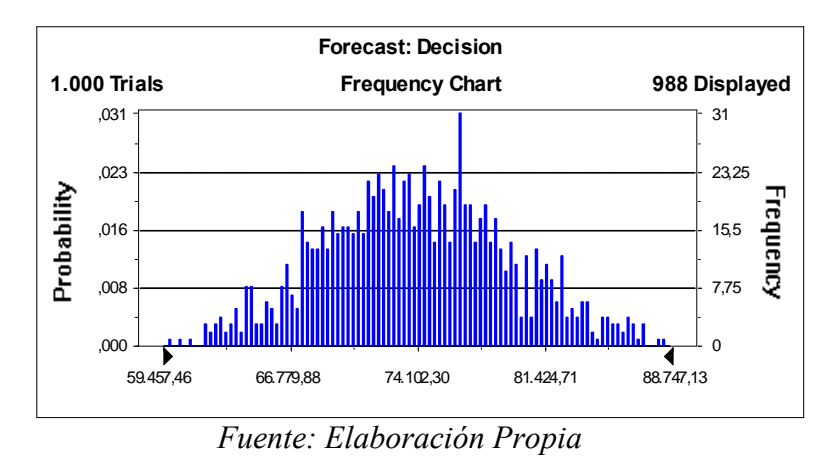

**Gráfico 24: Histograma de distribución para la avena generado con el modelo.**

#### **9) CEBADA**

En el siguiente cuadro se muestran estadísticas de los resultados de modelar los precios de la cebada desde 1 a 20 años:

1 5 10 15 20 PROMEDIO 90541,661 90540,2294 90103,5244 89819,5483 89879,0323 MAXIMO 109242,171 135900,855 183501,332 192542,23 208830,758<br>MINIMO 71530,6661 56057,711 45422,5541 34156,7719 33268,7303 MINIMO 71530,6661 56057,711 45422,5541 34156,7719 33268,7303

**Tabla 35: Precios de la cebada simulados por año.**

*Fuente: Elaboración Propia*

Donde el modelo simulado es:

$$
Ln S_T = \left[LnS + \left(\mu - \frac{\sigma^2}{2}\right)T + \sigma\sqrt{T}\xi\right], \text{con } \xi \text{ N}(0,1)
$$

cuyos parámetros para la cebada resultaron ser:

$$
Ln S_T = \left[ Ln(90750) + \left( -0.13\% - \frac{6.67\%^2}{2} \right) T + 6.67\% \sqrt{T} \xi \right]
$$

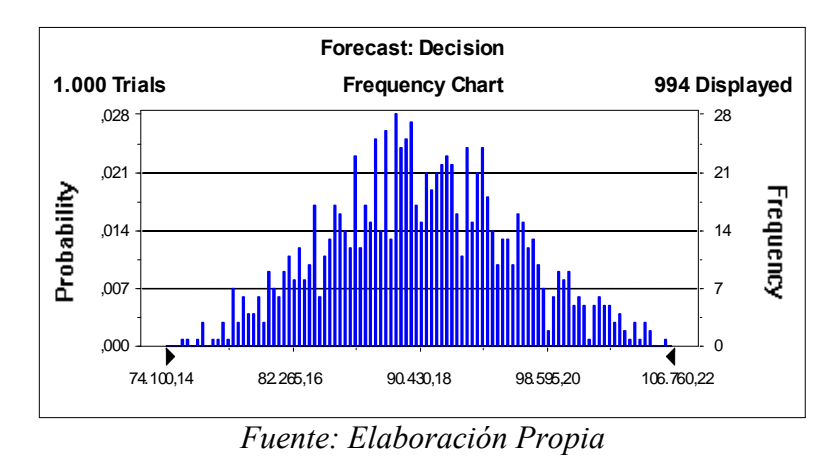

**Gráfico 25: Histograma de distribución para la cebada generado con el modelo.**

#### **10) ARVEJA VERDE**

En el siguiente cuadro se muestran estadísticas de los resultados de modelar los precios de la arveja verde desde 1 a 20 años:

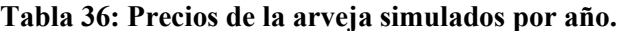

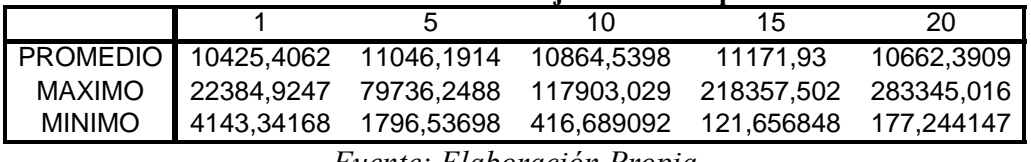

*Fuente: Elaboración Propia*

Donde el modelo simulado es:

$$
Ln S_T = \left[LnS + \left(\mu - \frac{\sigma^2}{2}\right)T + \sigma\sqrt{T}\xi\right]_{\text{con }\xi\text{ N}(0,1)}
$$

cuyos parámetros para la arveja verde resultaron ser:

*Ln* 
$$
S_T
$$
 =  $\left[ Ln(10357,5) + \left(0,1\% - \frac{25,91\%^2}{2}\right)T + 25,91\% \sqrt{T}\xi \right]$ 

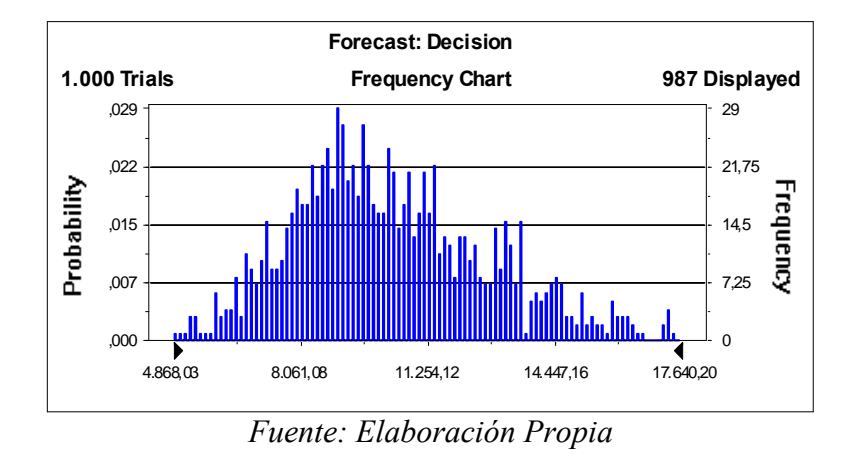

**Gráfico 26: Histograma de distribución para la arveja generado con el modelo.**

### **11) LIMON**

En el siguiente cuadro se muestran estadísticas de los resultados de modelar los precios del limón desde 1 a 20 años:

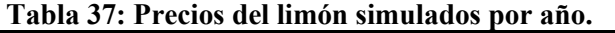

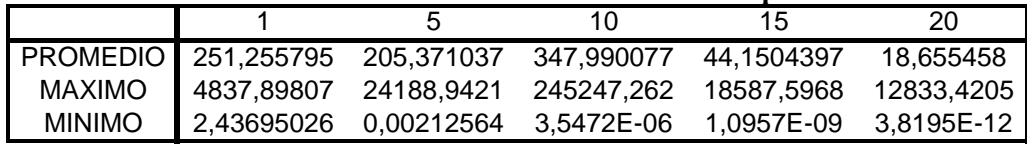

*Fuente: Elaboración Propia*

Donde el modelo simulado es:

$$
Ln S_T = \left[ LnS + \left( \mu - \frac{\sigma^2}{2} \right) T + \sigma \sqrt{T} \xi \right], \text{con } \xi \text{ N}(0,1)
$$

cuyos parámetros para el limón resultaron ser:

*Ln* 
$$
S_T
$$
 =  $\left[ Ln(258,13) + \left(0,18\% - \frac{258,13\%^2}{2}\right)T + 258,13\% \sqrt{T}\xi \right]$ 

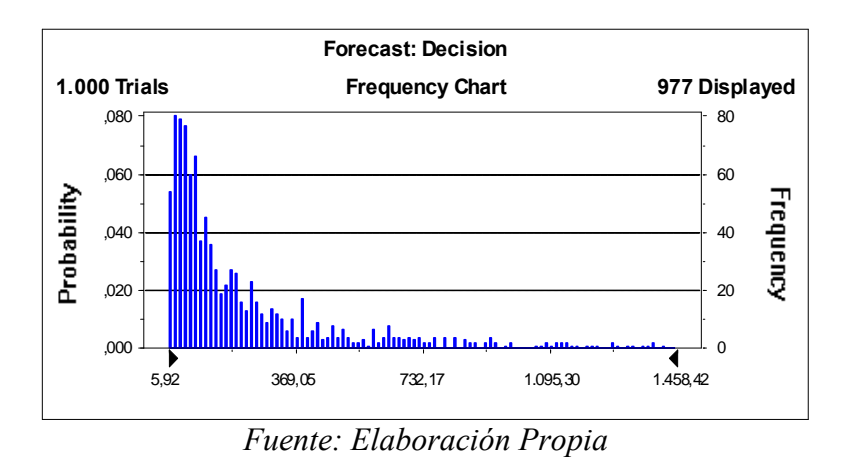

**Gráfico 27: Histograma de distribución para el limón generado con el modelo.**

### **12) POROTOS VERDES**

En el siguiente cuadro se muestran estadísticas de los resultados de modelar los precios de los porotos verdes desde 1 a 20 años:

**Tabla 38: Precios de porotos verdes simulados por año.**

|               |                                                               |  | 10 | 15       | 20         |
|---------------|---------------------------------------------------------------|--|----|----------|------------|
|               | PROMEDIO 6830,3506 6374,16473 5775,01825 5843,17516 6220,0834 |  |    |          |            |
|               | MAXIMO 24963,2914 94753,6461 131013,354 158766,572 523964,964 |  |    |          |            |
| <b>MINIMO</b> | 1402,49007 153,061808 31,0886583                              |  |    | 5.995169 | 2,56138414 |
|               |                                                               |  |    |          |            |

*Fuente: Elaboración Propia*

Donde el modelo simulado es:

$$
Ln S_T = \left[LnS + \left(\mu - \frac{\sigma^2}{2}\right)T + \sigma\sqrt{T}\xi\right]_{\text{con }\xi\text{ N}(0,1)}
$$

cuyos parámetros para los porotos verdes resultaron ser:

*Ln* 
$$
S_T
$$
 =  $\left[ Ln(6944,9) + \left( -0,24\% - \frac{44,91\%^2}{2} \right) T + 44,91\% \sqrt{T} \xi \right]$ 

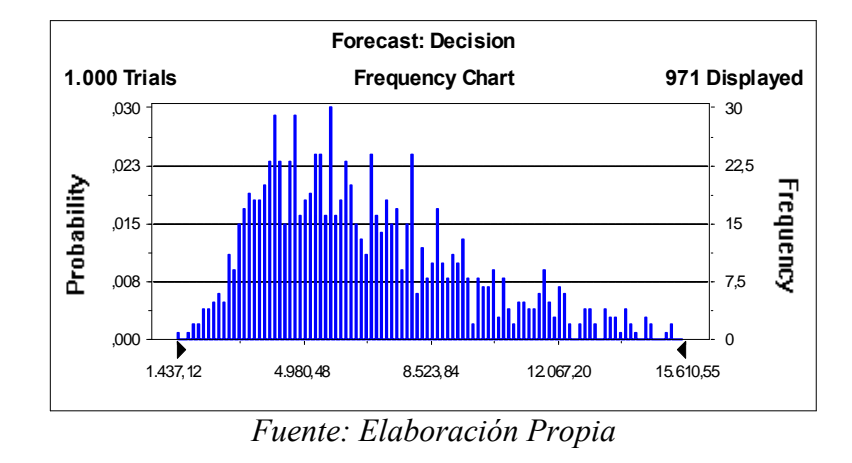

**Gráfico 28: Histograma de distribución para porotos verdes generado con el modelo.**

### **13) POROTOS GRANADOS**

En el siguiente cuadro se muestran estadísticas de los resultados de modelar los precios de los porotos granados desde 1 a 20 años:

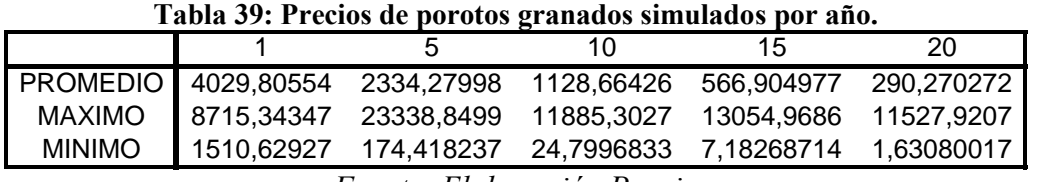

*Fuente: Elaboración Propia*

Donde el modelo simulado es:

$$
Ln S_T = \left[ LnS + \left( \mu - \frac{\sigma^2}{2} \right) T + \sigma \sqrt{T} \xi \right]_{\text{con } \xi \text{ N}(0,1)}
$$

cuyos parámetros para los porotos granados resultaron ser:

$$
Ln S_T = \left[ Ln(4686,5) + \left( -13,52\% - \frac{31,86\%^2}{2} \right) T + 31,86\% \sqrt{T} \xi \right]
$$

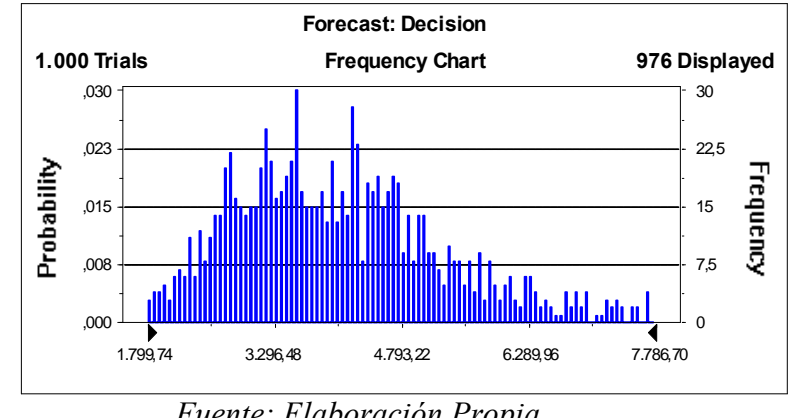

**Gráfico 29: Histograma de distribución para porotos granados generado con el modelo.**

*Fuente: Elaboración Propia*

### **14) ALFALFA**

En el siguiente cuadro se muestran estadísticas de los resultados de modelar los precios de la alfalfa desde 1 a 20 años:

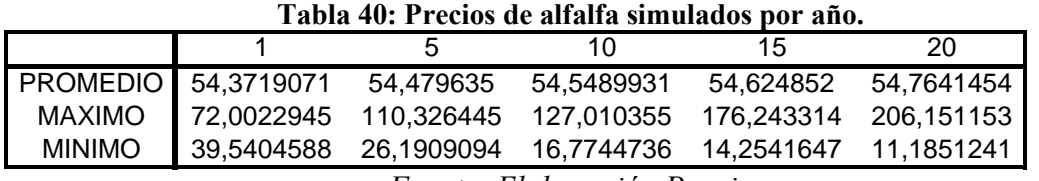

*Fuente: Elaboración Propia*

Donde el modelo simulado es:

$$
Ln S_T = \left[ LnS + \left( \mu - \frac{\sigma^2}{2} \right) T + \sigma \sqrt{T} \xi \right]_{\text{con } \xi \text{ N}(0,1)}
$$

cuyos parámetros para la alfalfa resultaron ser:

$$
Ln S_T = \left[ Ln(54,35) + \left( 0,12\% - \frac{9,68\%^2}{2} \right) T + 9,68\% \sqrt{T} \xi \right]
$$

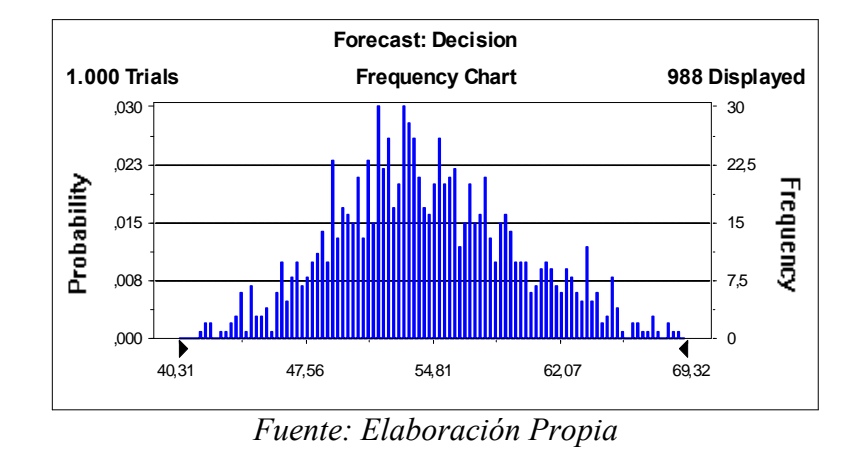

**Gráfico 30: Histograma de distribución para alfalfa generado con el modelo.**

### **15) HABAS**

En el siguiente cuadro se muestran estadísticas de los resultados de modelar los precios de las habas granados desde 1 a 20 años:

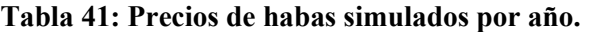

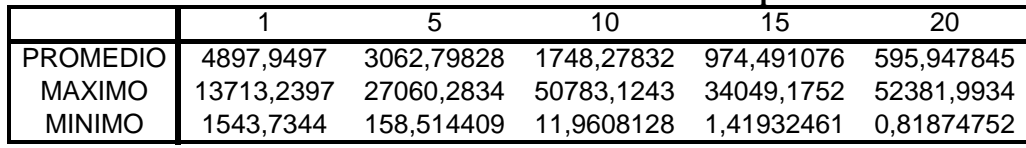

*Fuente: Elaboración Propia*

Donde el modelo simulado es:

$$
Ln S_T = \left[ LnS + \left( \mu - \frac{\sigma^2}{2} \right) T + \sigma \sqrt{T} \xi \right]_{\text{con } \xi \text{ N}(0,1)}
$$

cuyos parámetros para las habas resultaron ser:

$$
Ln S_T = \left[ Ln(5525,8) + \left( -11,7\% - \frac{36,6\%^2}{2} \right) T + 36,6\% \sqrt{T} \xi \right]
$$

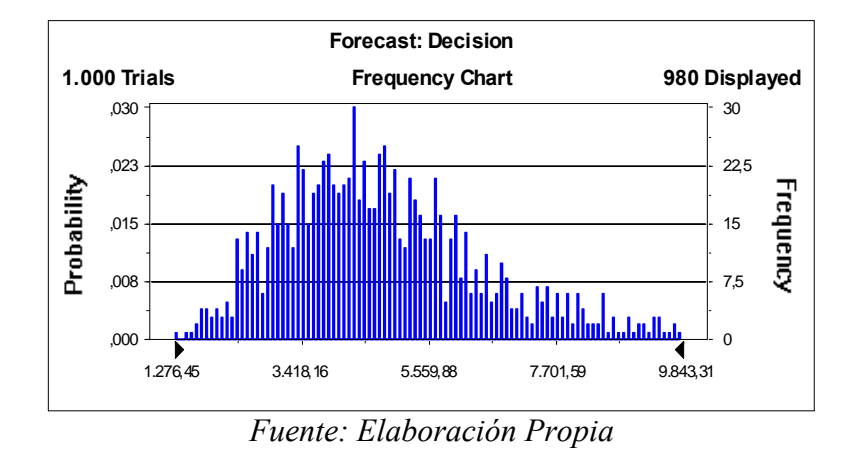

**Gráfico 31: Histograma de distribución para las habas generado con el modelo.**

### **16) LUCUMA**

En el siguiente cuadro se muestran estadísticas de los resultados de modelar los precios de la lucuma granados desde 1 a 20 años:

**Tabla 42: Precios de la lúcuma simulados por año.**

|                                                                                                    | 10 | 15. | 20 |
|----------------------------------------------------------------------------------------------------|----|-----|----|
|                                                                                                    |    |     |    |
|                                                                                                    |    |     |    |
| PROMEDIO 31,1994423 13,7746333 6,96186528 4,11793666 0,91187234<br>MAXIMO 509,811244 745,180722 1959,24408 2931,24014 396,005021<br>MINIMO 0,80089402 0,00033445 1,6782E-07 5,5051E-10 1,1309E-12 |    |     |    |

*Fuente: Elaboración Propia*

Donde el modelo simulado es:

$$
Ln S_T = \left[LnS + \left(\mu - \frac{\sigma^2}{2}\right)T + \sigma\sqrt{T}\xi\right]_{\text{con }\xi\text{ N}(0,1)}
$$

cuyos parámetros para la lucuma resultaron ser:

$$
Ln S_T = \left[ Ln(31,01) + \left( -6,58\% - \frac{113,16\%^2}{2} \right) T + 113,16\% \sqrt{T} \xi \right]
$$

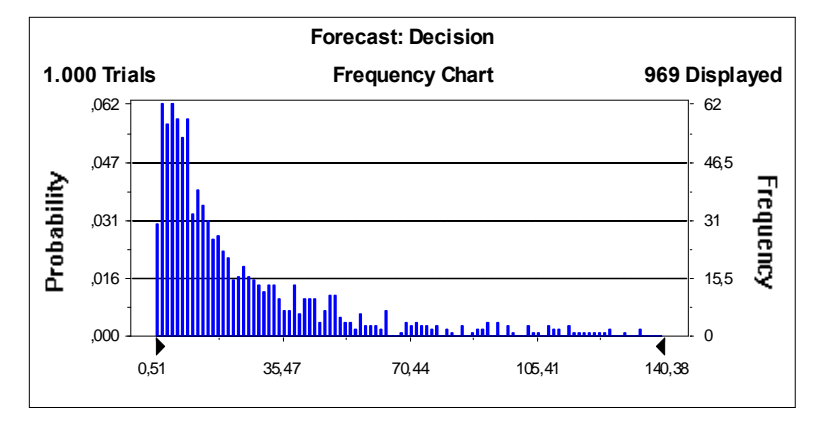

**Gráfico 32: Histograma de distribución para la lúcuma generado con el modelo.**

*Fuente: Elaboración Propia*

## **7.2. Tratamiento de las correlaciones entre activos.**

Como ya se ha señalado, en los casos en que los activos tienen cierta correlación, los valores aleatorios generados deben tener implícita esta correlación, esto se logra de la mediante la descomposición de Cholesky (Lamothe y Pérez Somalo, 2004), (Feria, 2005).

Se había presentado en el capítulo 4, que a partir de valores aleatorios independientes, se pueden generar valores aleatorios correlacionados, si previamente se ha calculado una matriz T que a su vez se deriva de la matriz de correlaciones.

Conjunto de valores aleatorios independientes  $\eta$ , generar valores aleatorios correlacionados  $\varepsilon$ :

$$
\begin{bmatrix} \varepsilon_1 \\ \varepsilon_2 \\ \varepsilon_{_N} \end{bmatrix} = T^T * [\eta_1 \eta_2 \qquad \eta_2]
$$

.

Y entonces, se pueden modelar así las series de precios de activos (en este caso los precios de los productos agrícolas), pero ahora correlacionados.

Por otra parte se tiene el siguiente Teorema.

### **Teorema de combinaciones lineales de variables aleatorias independientes**

Sean y1, y2, ..., yn un conjunto de variables aleatorias normalmente distribuidas con medias  $E(y_i) = \mu_i$  y varianza  $V(y_i) = \sigma_i^2$  y  $Cov(y_i, y_j) = 0$  para (i = 1, 2, . . , n). Si  $l = a_1 y_1 + a_2 y_2 + \ldots + a_n y_n$  (44)

en donde  $a_1, a_2, \ldots, a_n$  son constantes. Entonces, la distribución de muestreo de una combinación lineal de las variables aleatorias normales tiene una función de densidad normal con media y varianza:

$$
\mu = E({l}) = a_1 \mu_1 + a_2 \mu_2 + \dots + a_n \mu_n \tag{45}
$$

$$
\sigma_l^2 = V(l) = a_1^2 \sigma_1^2 + a_2^2 \sigma_2^2 + \ldots + a_n^2 \sigma_n^2 \tag{46}
$$

Para que esto sea válido las Yi son independientes.

Demostración:

$$
\varepsilon_{k} = \sum_{i=1}^{N} \lambda_{i,k} * \eta_{i}
$$
  
\n
$$
\Rightarrow E(\varepsilon_{k}) = \sum_{i=1}^{N} \lambda_{i,k} * E(\eta_{i}) = 0
$$
  
\n
$$
\Rightarrow V(\varepsilon_{k}) = V(\sum_{i=1}^{N} \lambda_{i,k} * \eta_{i}) = \sum_{i=1}^{N} \lambda_{i,k}^{2} = 1(*)
$$

#### **7.3. Desarrollo de programa.**

Se desarrolló un programa en Visual Basic que a partir de los precios mensuales de M meses y estos de AN años en total, para n variables; obtiene los promedios anuales, luego los retornos anuales, obtiene la media de estos retornos y la desviación estándar. Mediante esta información también genera la matriz de correlaciones. Además genera variables aleatorias que siguen una N (0,1), para proceder con la simulación de promedios (precios) anuales para TI años en el futuro. El vector de N números aleatorios generados para cada año TI y simulación S se multiplica por la triangular inferior que se obtiene a través de la descomposición de Cholesky de la matriz de correlaciones.

Los supuestos estadísticos y matemáticos en los que se basó este programa se detallan a continuación:

1 1. – Pr ecio anual : $\frac{1}{n} \sum_{i=1}^{m} p_i$ ; m = número de meses con precios mayores que cero. *m i i ecio anual* : $\frac{1}{n}$   $\sum p_i$ ; m = número de meses con precios mayores que cero  $m \sum_{i=1}^{\infty}$  $-Pr$  ecio anual : $\frac{1}{m}\sum p_i$ ; m =

2. – Re *torno anual* : 
$$
R_A = \log(\frac{P_A}{P_{A-1}})
$$

3. – Media retornos de n : 
$$
\mu_n = \frac{1}{A} \sum_{i=1}^{A} R_{i,n}
$$

4. – *Varianza* retornos de 
$$
n : \sigma_n^2 = \frac{1}{A} \sum_{i=1}^A (R_{i,n} - \mu_n)^2
$$

5. – Co var *ianza de x*, 
$$
y : \sigma_{x,y}^2 = \frac{1}{A} \sum_{i=1}^A (R_{i,x} - \mu_x)(R_{i,y} - \mu_y)
$$

$$
6. - Correlación: \rho_{x,y} = \frac{\sigma_{x,y}^2}{\sigma_x \sigma_y}
$$

Siendo : u<sub>1</sub>, u<sub>2</sub> números aleatorios de una distribución Uniforme(0,1) 7. – Generación de números aletorios normales independientes : Método Box – Muller :

$$
N(0,1) = \sqrt{-2 * Log(u_1)} * cos(2 * \pi * u_2)
$$

8. – Sea R matriz de correlación, R = T<sup>T</sup>T

: *Generación de números aletorios normales correlacionados*

$$
\langle e \rangle = T^T \langle N(0,1) \rangle
$$

9. – Simulación de Pr ecios :

$$
P_{i,j} = \exp(\mu_i - \frac{\sigma_i^2}{2} + \sigma_i * e + Log(P_{i,j-1});
$$

: *con*

*i* = var *iable* 

 $j = a\tilde{n}o$ 

Con este programa se modelarán los precios para los cultivos que inciden en la rentabilidad de este proyecto. Cabe señalar que una alternativa habría sido modelar directamente la variabilidad de los flujos de caja (la idea de Cash Flow at Risk, de Stein, Usher y otros, 2001), pero como a la fecha no existen proyectos concesionados de riego, no se cuenta con la información histórica necesaria para modelar.

#### **7.4.Validación del Programa y de la Modelación de Precios.**

Para validar el programa, se procederá en dos partes. La primera, es observar que cada componente del programa entrega el resultado correcto (promedio, matrices, etc.) a partir de los datos de base de la Tabla 43 se generaron con el programa las Tablas 44 a la 49 con lo que se validan los cálculos de matrices. La segunda es tomar como historia 25 años de precios y predecir con el programa y los procesos de 7.1, los últimos 5 años de precios (vía simulación), y luego, comparar los precios de esos 5 años estimados con los reales. Ese test se resume en la Tabla 50 que muestra un buen resultado predictivo.

**Tabla 43.- Precios Mensuales a Precios anuales:**

|                         | 1975   | 1976     | 1977   | 1978     | 1979   | 1980     | 1981   | 1982   | 1983   | 1984   | 1985   |
|-------------------------|--------|----------|--------|----------|--------|----------|--------|--------|--------|--------|--------|
| Alfalfa                 | 0      | $\Omega$ | 0      | $\Omega$ |        | $\Omega$ |        |        |        | 61     | 49     |
| Arveja Verde            | 7805   | 10500    | 13787  | 9857     | 12145  | 13987    | 13714  | 10361  | 9840   | 10876  | 9402   |
| Avena                   | 86619  | 115745   | 119341 | 142206   | 133216 | 92267    | 130211 | 111141 | 114606 | 115057 | 87574  |
| Cebada                  | 133055 | 176253   | 139057 | 132396   | 136872 | 129404   | 118521 | 104690 | 120876 | 150830 | 134779 |
| Frejol                  | 777010 | 812600   | 361129 | 230095   | 407639 | 867553   | 687221 | 305511 | 389001 | 495929 | 409088 |
| <b>Habas</b>            | 5374   | 4621     | 9659   | 8085     | 11324  | 14643    | 11995  | 9208   | 7865   | 8925   | 8264   |
| Lechuga                 | 2721   | 3050     | 3965   | 4180     | 4317   | 4333     | 4336   | 3901   | 4131   | 4377   | 3693   |
| Limón                   | 102    | 107      | 217    | 77       | 108    | 266      | 149    | 100    | 185    | 174    | 113    |
| Lúcumas                 | 716    | 421      | 861    | 1289     | 463    | 778      | 1455   | 699    | 942    | 1151   | 680    |
| Maíz                    | 147863 | 148562   | 118711 | 144575   | 139298 | 134276   | 109769 | 110411 | 149635 | 158088 | 143220 |
| Naranja                 | 155    | 160      | 185    | 234      | 195    | 233      | 170    | 174    | 160    | 139    | 89     |
| Palta                   | 582    | 521      | 504    | 480      | 435    | 670      | 440    | 354    | 343    | 566    | 401    |
| Papas                   | 136024 | 152347   | 96949  | 79279    | 133998 | 123441   | 95749  | 124369 | 155599 | 98430  | 77573  |
| <b>Porotos Granados</b> | 11627  | 14226    | 9855   | 8296     | 15055  | 20516    | 16934  | 8992   | 13452  | 10296  | 9198   |
| <b>Porotos Verdes</b>   | 10814  | 18871    | 12705  | 13405    | 18414  | 22330    | 22903  | 15086  | 15509  | 12135  | 12262  |
| Trigo                   | 194981 | 172785   | 174636 | 163115   | 161736 | 150020   | 139288 | 129609 | 179798 | 190470 | 219683 |

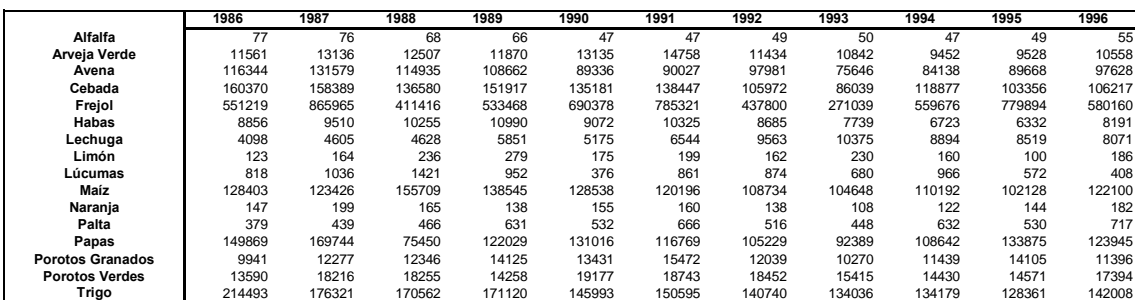

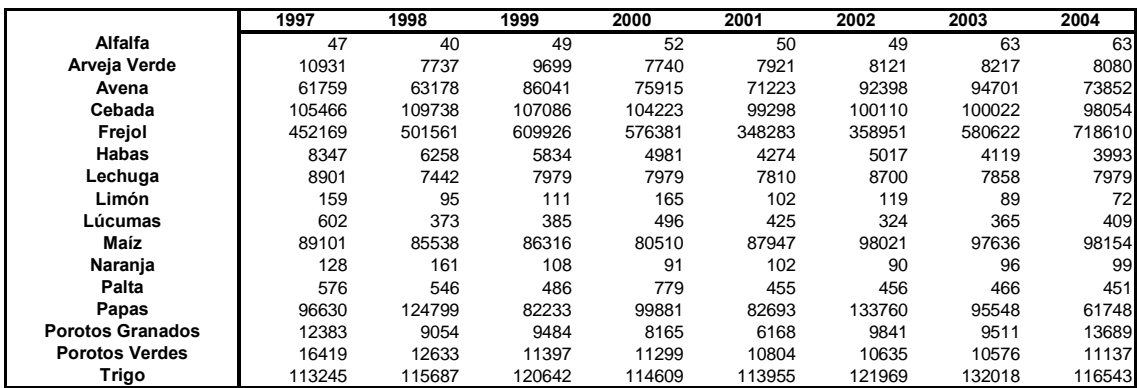

**Tabla 44.- Retornos Anuales en Ligua y Petorca**

|                         | 1975 | 1976   | 1977   | 1978    | 1979    | 1980   | 1981   | 1982   | 1983   | 1984   | 1985   |
|-------------------------|------|--------|--------|---------|---------|--------|--------|--------|--------|--------|--------|
| Alfalfa                 |      | 0%     | 0%     | 0%      | 0%      | 0%     | 0%     | 0%     | 0%     | 0%     | $-21%$ |
| Arveja Verde            |      | 30%    | 27%    | $-34%$  | 21%     | 14%    | $-2%$  | $-28%$ | $-5%$  | 10%    | $-15%$ |
| Avena                   |      | 29%    | 3%     | 18%     | $-7%$   | $-37%$ | 34%    | $-16%$ | 3%     | 0%     | $-27%$ |
| Cebada                  |      | 28%    | $-24%$ | $-5%$   | 3%      | $-6%$  | $-9%$  | $-12%$ | 14%    | 22%    | $-11%$ |
| Frejol                  |      | 4%     | $-81%$ | $-45%$  | 57%     | 76%    | $-23%$ | $-81%$ | 24%    | 24%    | $-19%$ |
| <b>Habas</b>            |      | $-15%$ | 74%    | $-18%$  | 34%     | 26%    | $-20%$ | $-26%$ | $-16%$ | 13%    | $-8%$  |
| Lechuga                 |      | 11%    | 26%    | 5%      | 3%      | 0%     | 0%     | $-11%$ | 6%     | 6%     | $-17%$ |
| Limón                   |      | 4%     | 71%    | $-103%$ | 33%     | 90%    | $-58%$ | $-40%$ | 62%    | $-6%$  | $-43%$ |
| Lúcumas                 |      | $-53%$ | 71%    | 40%     | $-102%$ | 52%    | 63%    | $-73%$ | 30%    | 20%    | $-53%$ |
| Maíz                    |      | 0%     | $-22%$ | 20%     | $-4%$   | $-4%$  | $-20%$ | 1%     | 30%    | 5%     | $-10%$ |
| Naranja                 |      | 3%     | 15%    | 23%     | $-18%$  | 18%    | $-31%$ | 2%     | $-8%$  | $-14%$ | $-45%$ |
| Palta                   |      | $-11%$ | $-3%$  | $-5%$   | $-10%$  | 43%    | $-42%$ | $-22%$ | $-3%$  | 50%    | $-35%$ |
| Papas                   |      | 11%    | $-45%$ | $-20%$  | 52%     | $-8%$  | $-25%$ | 26%    | 22%    | $-46%$ | $-24%$ |
| <b>Porotos Granados</b> |      | 20%    | $-37%$ | $-17%$  | 60%     | 31%    | $-19%$ | $-63%$ | 40%    | $-27%$ | $-11%$ |
| <b>Porotos Verdes</b>   |      | 56%    | $-40%$ | 5%      | 32%     | 19%    | 3%     | $-42%$ | 3%     | $-25%$ | 1%     |
| Trigo                   |      | $-12%$ | $1\%$  | $-7%$   | $-1%$   | $-8%$  | -7%    | $-7%$  | 33%    | 6%     | 14%    |

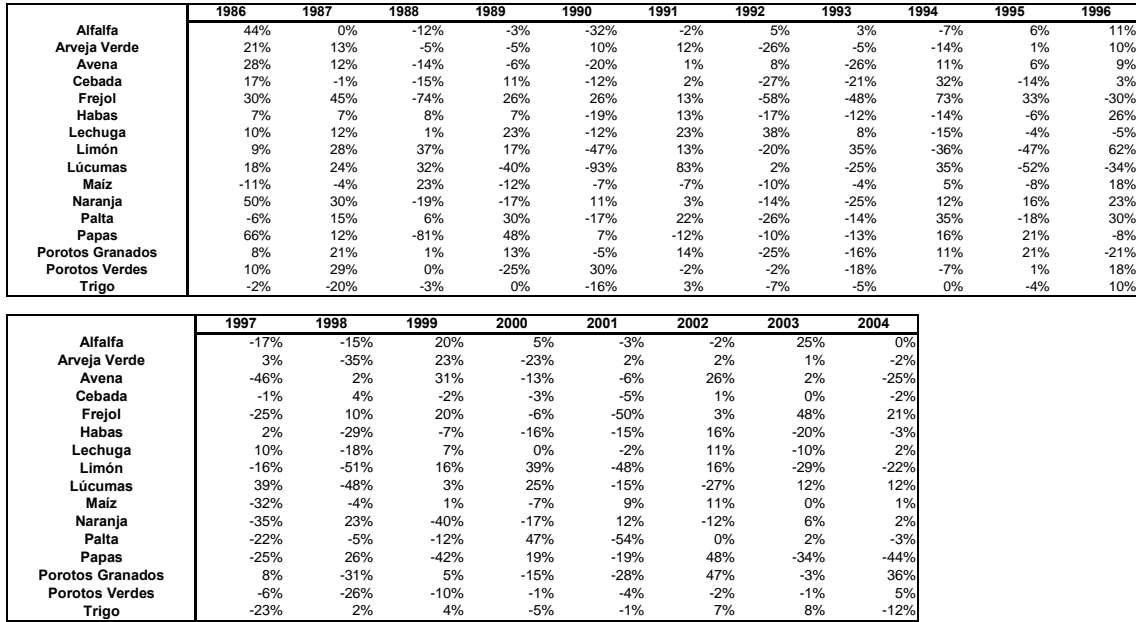

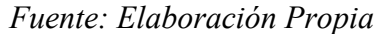

|                         | mu     | sigma      |
|-------------------------|--------|------------|
| <b>Alfalfa</b>          | 0%     | 16%        |
| Arveja Verde            | 0%     | 17%        |
| Avena                   | $-1\%$ | <b>20%</b> |
| Cebada                  | $-1\%$ | 14%        |
| Frejol                  | $0\%$  | 44%        |
| <b>Habas</b>            | $-1\%$ | 21%        |
| Lechuga                 | 4%     | 13%        |
| Limón                   | $-1\%$ | 45%        |
| Lúcumas                 | $-2\%$ | 48%        |
| Maíz                    | $-1\%$ | 13%        |
| Naranja                 | $-2%$  | 22%        |
| Palta                   | $-1\%$ | 26%        |
| Papas                   | -3%    | 34%        |
| <b>Porotos Granados</b> | $1\%$  | 27%        |
| <b>Porotos Verdes</b>   | 0%     | 21%        |
| <b>Trigo</b>            | $-2%$  | 11%        |

**Tabla 45.- Media y Desviación Estándar**

**Tabla 46.- Matriz Varianza – Covarianza**

|                         | Alfalfa | <b>Arveia Verde</b> | Avena    | Cebada   | Freiol   | Habas    | Lechuga  | Limón    | Lúcumas  | Maíz     | Naranja  | Palta    | Papas    | Porotos Granados | <b>Porotos Verdes</b> | 'rigo    |
|-------------------------|---------|---------------------|----------|----------|----------|----------|----------|----------|----------|----------|----------|----------|----------|------------------|-----------------------|----------|
| Alfalfa                 | 2.69%   | 0.92%               | 1.98%    | 0.47%    | 1.28%    | 0.44%    | 0.63%    | 1.93%    | 2.09%    | 0.16%    | 1.32%    | 0.63%    | 1.08%    | 0.28%            | 0.01%                 | 0.39%    |
| Arveja Verde            | 0.92%   | 2.97%               | 0.63%    | 0.52%    | 2.33%    | 2.27%    | 0.64%    | 3.96%    | 0.53%    | $-0.40%$ | 0.36%    | 0.36%    | $-0.25%$ | 1.98%            | 1.47%                 | $-0.11%$ |
| Avena                   | 1.98%   | 0.63%               | 4.07%    | 0.90%    | 0.73%    | $-0.25%$ | 0.54%    | $-1.22%$ | 1.00%    | 0.54%    | 1.09%    | $-0.29%$ | 1.52%    | 0.19%            | 0.65%                 | 0.44%    |
| Cebada                  | 0.47%   | 0.52%               | 0.90%    | 1.96%    | 3.62%    | $-0.25%$ | $-0.27%$ | 0.18%    | 0.14%    | 0.46%    | 0.64%    | 1.56%    | 1.72%    | 1.37%            | 0.74%                 | 0.31%    |
| Frejol                  | 1.28%   | 2.33%               | 0.73%    | 3.62%    | 19.19%   | 0.04%    | $-1.22%$ | 2.29%    | $-1.15%$ | $-0.06%$ | 2.07%    | 4.93%    | 5.87%    | 8.07%            | 3.77%                 | 0.32%    |
| Habas                   | 0.44%   | 2.27%               | $-0.25%$ | $-0.25%$ | 0.04%    | 4.62%    | 1.17%    | 6.32%    | 2.39%    | $-0.45%$ | 0.55%    | 1.83%    | $-0.62%$ | 1.35%            | $-0.15%$              | 0.16%    |
| Lechuga                 | 0.63%   | 0.64%               | 0.54%    | $-0.27%$ | $-1.22%$ | 1.17%    | 1.69%    | 2.13%    | 2.27%    | $-0.39%$ | $-0.25%$ | 0.23%    | $-0.04%$ | 0.48%            | $-0.13%$              | $-0.16%$ |
| Limón                   | 1.93%   | 3.96%               | $-1.22%$ | 0.18%    | 2.29%    | 6.32%    | 2.13%    | 20.03%   | 4.38%    | 0.53%    | $-0.20%$ | 5.74%    | 0.59%    | 4.06%            | 0.89%                 | 1.11%    |
| Lúcumas                 | 2.09%   | 0.53%               | 1.00%    | 0.14%    | $-1.15%$ | 2.39%    | 2.27%    | 4.38%    | 22.90%   | $-0.35%$ | 0.63%    | 3.62%    | $-7.38%$ | $-0.36%$         | $-1.87%$              | 0.08%    |
| Maíz                    | 0.16%   | $-0.40%$            | 0.54%    | 0.46%    | $-0.06%$ | $-0.45%$ | $-0.39%$ | 0.53%    | $-0.35%$ | 1.73%    | 0.51%    | 0.69%    | $-0.30%$ | 0.49%            | 0.40%                 | 0.71%    |
| Naranja                 | 1.32%   | 0.36%               | 1.09%    | 0.64%    | 2.07%    | 0.55%    | $-0.25%$ | $-0.20%$ | 0.63%    | 0.51%    | 5.03%    | 1.22%    | 2.40%    | $-0.23%$         | 0.88%                 | $-0.31%$ |
| Palta                   | 0.63%   | 0.36%               | $-0.29%$ | 1.56%    | 4.93%    | 1.83%    | 0.23%    | 5.74%    | 3.62%    | 0.69%    | 1.22%    | 6.57%    | 0.65%    | 1.31%            | $-0.08%$              | 0.32%    |
| Papas                   | 1.08%   | $-0.25%$            | 1.52%    | 1.72%    | 5.87%    | $-0.62%$ | $-0.04%$ | 0.59%    | $-7.38%$ | $-0.30%$ | 2.40%    | 0.65%    | 11.51%   | 2.97%            | 1.25%                 | 0.21%    |
| <b>Porotos Granados</b> | 0.28%   | 1.98%               | 0.19%    | 1.37%    | 8.07%    | 1.35%    | 0.48%    | 4.06%    | $-0.36%$ | 0.49%    | $-0.23%$ | 1.31%    | 2.97%    | 7.52%            | 3.24%                 | 0.18%    |
| <b>Porotos Verdes</b>   | 0.01%   | 1.47%               | 0.65%    | 0.74%    | 3.77%    | $-0.15%$ | $-0.13%$ | 0.89%    | $-1.87%$ | 0.40%    | 0.88%    | $-0.08%$ | 1.25%    | 3.24%            | 4.29%                 | $-0.53%$ |
| Trigo                   | 0.39%   | $-0.11%$            | 0.44%    | 0.31%    | 0.32%    | 0.16%    | $-0.16%$ | 1.11%    | 0.08%    | 0.71%    | $-0.31%$ | 0.32%    | 0.21%    | 0.18%            | $-0.53%$              | 1.12%    |

### **Tabla 47.- Matriz de Correlaciones**

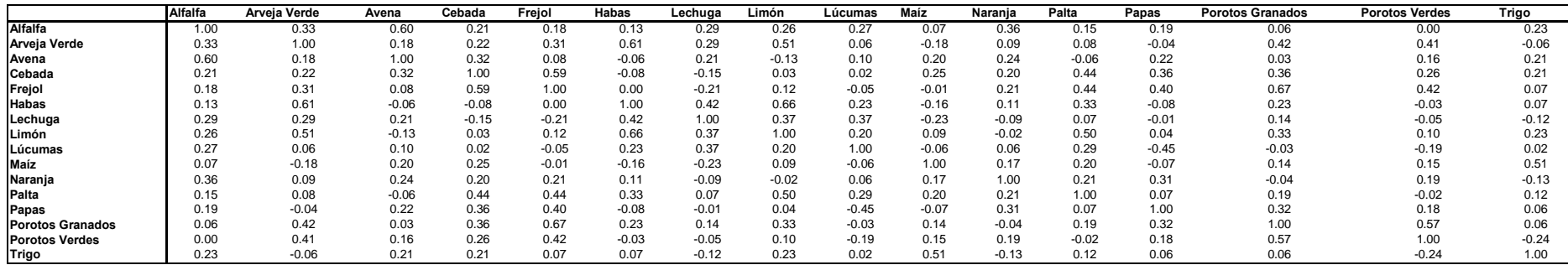

*Fuente: Elaboración propia*

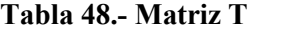

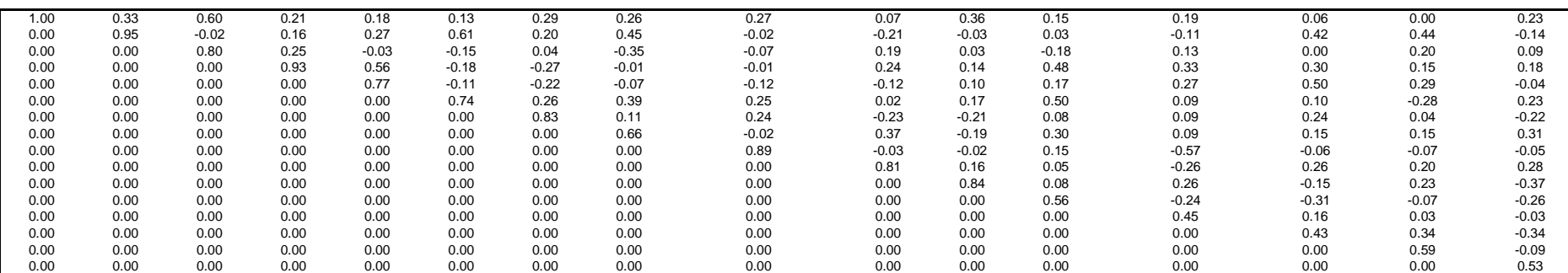

### **Tabla 49.- Matriz T Transpuesta**

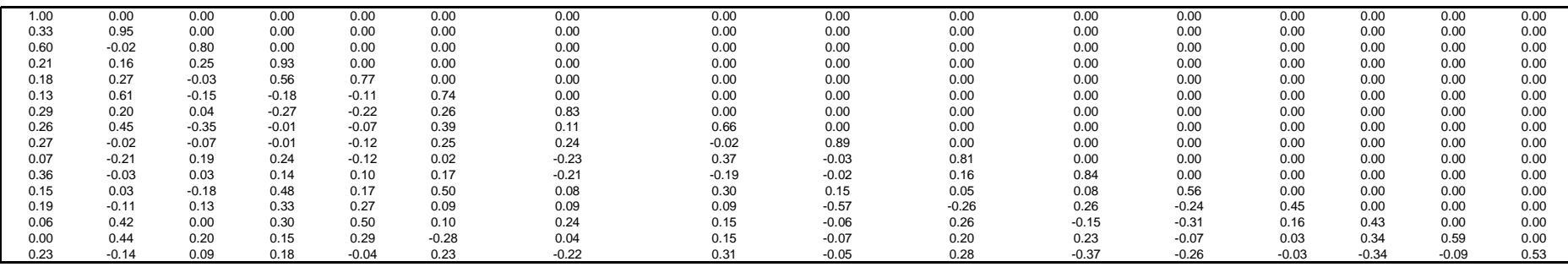

*Fuente: Elaboración propia.*

Se puede observar que para cada fila, la suma de sus valores al cuadrado (de las 16 columnas) da 1, por lo que el número aleatorio efectivamente seguirá una normal (0,1).

#### **Validación de Método de Modelamiento de Precios Correlacionados mediante programa VBA.**

Para estudiar el nivel de efectividad de este método y su valor predictivo, se tomará como historia (input) 25 años y se estimarán los siguientes 5 años. Como se posee registro sobre los últimos 30 años, se calculan errores medios de los 6 últimos años comparando la serie de valores reales versus los estimados.

| <b>MEDIAS</b>           |        |                  |         | 10.000 simulaciones | 1000 simulaciones |                 |         |                 |               |  |
|-------------------------|--------|------------------|---------|---------------------|-------------------|-----------------|---------|-----------------|---------------|--|
| <b>Cultivos</b>         | real   | no correl.       | correl. | real/no correl.     | real/ correl.     | lno correl.     | correl. | real/no correl. | real/ correl. |  |
| <b>Alfalfa</b>          | 55     | 47               | 47      | 117%                | 117%              | 46              | 46      | 119%            | 119%          |  |
| Arveja Verde            | 8016   | 9951             | 9946    | 81%                 | 81%               | 9988            | 9911    | 80%             | 81%           |  |
| Avena                   | 81618  | 86163            | 86111   | 95%                 | 95%               | 84511           | 83889   | 97%             | 97%           |  |
| Cebada                  | 100341 | 104240           | 104251  | 96%                 | 96%               | 104675          | 104061  | 96%             | 96%           |  |
| <b>Habas</b>            | 4477   | 5908             | 5885    | 76%                 | 76%               | 5873            | 5875    | 76%             | 76%           |  |
| Lechuga                 | 8065   | 9137             | 9133    | 88%                 | 88%               | 9064            | 9053    | 89%             | 89%           |  |
| Limón                   | 109    | 112              | 111     | 98%                 | 98%               | 105             | 108     | 104%            | 102%          |  |
| Lúcumas                 | 404    | 352              | 351     | 115%                | 115%              | 340             | 335     | 119%            | 120%          |  |
| Maíz                    | 92454  | 80891            | 80812   | 114%                | 114%              | 80407           | 79944   | 115%            | 116%          |  |
| Naranja                 | 96     | 103              | 103     | 93%                 | 93%               | 103             | 102     | 93%             | 94%           |  |
| <b>Palta</b>            | 521    | 474              | 475     | 110%                | 110%              | 471             | 465     | 111%            | 112%          |  |
| Papas                   | 94726  | 77352            | 77555   | 122%                | 122%              | 77089           | 78425   | 123%            | 121%          |  |
| <b>Porotos Granados</b> | 9475   | 9199             | 9234    | 103%                | 103%              | 9211            | 9068    | 103%            | 104%          |  |
| <b>Porotos Verdes</b>   | 10890  | 11390            | 11450   | 96%                 | 95%               | 11353           | 11257   | 96%             | 97%           |  |
| Trigo                   | 119819 | 114087<br>113988 |         | 105%                | 105%              | 113682          | 113520  | 105%            | 106%          |  |
|                         |        | <b>Promedio</b>  |         | 100.56%             | 100.54%           | <b>Promedio</b> |         | 101.71%         | 102.01%       |  |

**Tabla 50.- Validación del modelamiento.**

#### *Fuente: Elaboración Propia.*

De la tabla se aprecia que el nivel de precisión agregada bordea el 100%, las medias agregadas se asemejan más entre más simulaciones se realicen. Por supuesto esta medida llamada "Promedio" en estas tablas no considera el peso específico de cada cultivo en el proyecto, por lo que no se puede hablar de una precisión agregada de 100%. Sin embargo, las estimaciones del promedio para cada variable por separado no superan la diferencia de 24%. También puede observarse que para la simulación de más iteraciones, el modelo que incluye correlaciones entrega mejores resultados.Adicionalmente para los resultados obtenidos con 10.000 iteraciones, se realizaron los Test RMSE, MAE, MAPE y Thail Inequality Coefficient, comparando los modelos con y sin correlación, y la estimación determinística basada en el promedio simple de los 20 primeros años como pronóstico de los seis siguientes.
#### **Tabla 51.- Test de los pronósticos.**

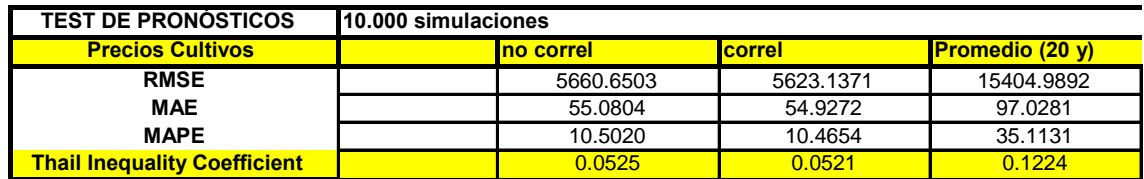

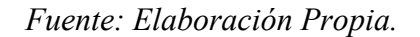

Se puede apreciar que los modelos con y sin correlación superan a la estimación determinística en todos los Test (errores menores) siendo siempre el modelo con correlación algo más preciso que el sin correlación.

Finalmente, el Thail Inequality Coefficient, mide el ajuste, de forma que el valor cero implica una ajuste perfecto, y el valor uno implica un pésimo ajuste. Una vez más se validan los modelos desarrollados, al menos en el horizonte de 5 años.

## **7.5. Evaluación con riesgo del proyecto Ligua – Petorca.**

En este informe se presentan los resultados obtenidos. El modelo estocástico se construyó el sobre la planilla elaborada por el equipo consultor de Ayala y Cabrera, en particular para todos los datos determinísticos no modelados (fundamentalmente costos) se asume que los valores de dichas planillas son correctos.

Debido al tamaño y cantidad de datos del modelo, sólo se podían realizar simulaciones de 5 en 5 iteraciones, por lo que se desarrollaron 500 iteraciones (cantidad suficiente para la convergencia de la simulación).

Para cada cultivo, independiente del valle o la cuenca hidrológica, se realizó la siguiente caracterización:

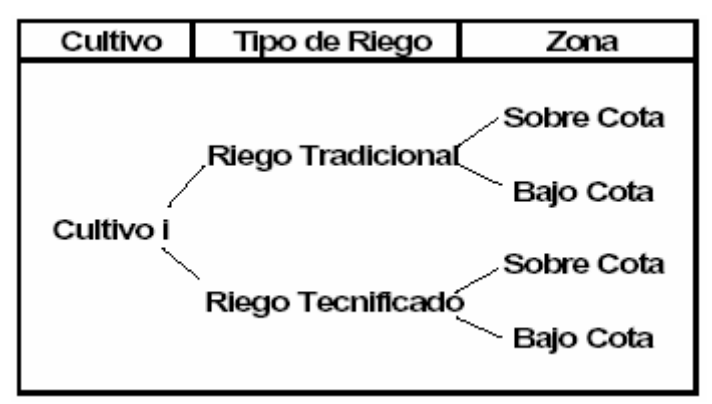

**Figura 8: Caracterización de cultivos en Ligua - Petorca**

*Fuente: Elaboración propia*

Los cultivos, además, se subdividen en 5 grupos:

- Riego Frutales: Poseen distintos rendimientos según la edad que posean los árboles frutales.

- Riego Cultivos Anuales: Exhiben el mismo rendimiento cada año, el riego de estos cultivos es típicamente tradicional.

- Riego Hortalizas Aire Libre: Exhiben el mismo rendimiento cada año, el riego puede ser tanto tecnificado como tradicional.

- Riego Invernadero: Son típicamente flores, se plantan el primer año y exhiben rendimiento 100% al segundo año, el tercer año deben ser plantadas de nuevo, y así sucesivamente. El riego puede ser tanto tecnificado como tradicional.

- Riego Praderas: Sirven para la ganadería y exhiben rendimientos anuales de 100%, poseen riego tradicional.

#### **Predios**

Por otro lado, cada valle se subdividió en tipos de predio, según la zona en que se encuentran. Así el Valle la Ligua se subdividió en 105 tipos de predios y Petorca en 94. Caracterizados, cada uno, por tamaño, costo de control heladas y nivel de tecnología utilizado.

## **7.5.1. Estudio determinístico (Ayala y Cabrera, 2007)**

Es importante mencionar que esta evaluación es un resultado no obtenido dentro de los marcos de esta Tesis, ya que fue desarrollada por la empresa consultora Ayala y Cabrera, sus resultados se presentan sólo para fines comparativos.

Para La Ligua sólo se evaluaron los siguientes predios:

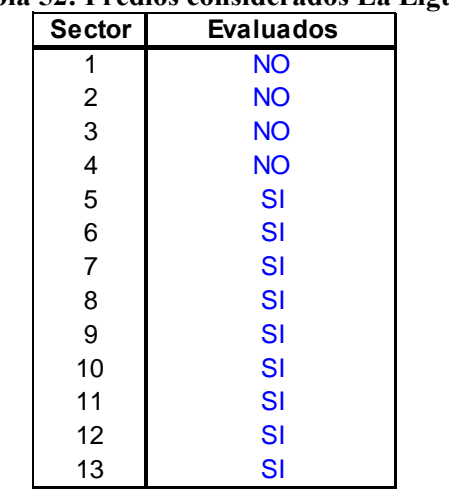

#### **Tabla 52: Predios considerados La Ligua**

*Fuente: Ayala y Cabrera, 2007*

Y por tanto sólo se consideró la inversión e influencia del embalse Los Ángeles Para Petorca, por otro lado, se consideró

| <b>Sector</b>  | <b>Evaluados</b> |
|----------------|------------------|
| 1              | <b>NO</b>        |
| 2              | <b>NO</b>        |
| 3              | <b>NO</b>        |
| 4              | <b>NO</b>        |
| 5              | <b>NO</b>        |
| 6              | <b>NO</b>        |
| $\overline{7}$ | $\mathbf{S}$     |
| 8              | $\mathbf{S}$     |
| 9              | $\mathbf{S}$     |
| 10             | $\mathbf{S}$     |
| 11             | $\mathbf{S}$     |
| 12             | $\mathbf{S}$     |

**Tabla 53: Predios considerados Petorca**

*Fuente: Ayala y Cabrera, 2007*

## **Parámetros de Costos:**

a) Inversión:

:

Existen dos alternativas de embalses, la planteada por AC ingenieros y la planteada por Hidrogestión. Para este caso se seleccionaron los embalses construidos por AC ingenieros

Petorca: La inversión total es de \$39.440.000.000; esta se subdividió en tres años con montos iguales de \$13.147.000.000.

Por otro lado el costo de operación y mantenimiento se estimó en un 1% de la inversión para los siguientes años, es decir, \$394.000.000

Ligua: La inversión total es de \$36.993.000.000; esta se subdividió en tres años con montos iguales de \$12.331.000.000.

Por otro lado el costo de operación y mantenimiento se estimó en un 1% de la inversión para los siguientes años, es decir, \$370.000.000

b) Control Heladas: En este costo (para cada predio, para cado año, por hectárea) incurren los cultivos de almendros y paltas bajo cota canal

En el valle Petorca en los sectores 1, 2, 3, 4, 5, 6 y 7 el costo es de \$337.462. En los sectores 8, 9 y 10 es de \$234.655. En los sectores 11 y 12 es \$0 En el valle de La Ligua, el costo es de \$337.462 en los sectores 1, 2, 3 y 4. En los sectores 5, 6, 7, 8, 9, 10, 11 el costo es \$234.655 En el sector 12 es de \$0.

c) Costo Impulsión: Este costo es para todos los cultivos (de ambos valles) que estén sobre cota canal y es de \$235.331

d) Costo Riego: Para la situación actual, situación actual optimizada y situación futura, el costo del riego tecnificado para Cultivos Frutales (tanto bajo como sobre cota) es de \$ 141.004, para los riegos de hortalizas al aire libre el costo estimado fue de \$119.365

e) Gastos Indirectos: Dependen del tamaño del predio.

Con estos datos se obtuvo un VAN determinístico para Ligua de 15,921millones y para Petorca de 36,782 millones. A priori esta evaluación debiese diferir de la que se haga mediante simulación, ya que las proyecciones de precios de productos agrícolas de Ayala y Cabrera no consideran ninguna tendencia de precios. Considerando que las tendencias según los datos históricos son mayoritariamente negativas, se esperan VPNs simulados menores que los determinísticos.

# **7.5.2. Modelo Estocástico para Ligua y Petorca.**

Para generar VeR por simulación, es importante mencionar que no todos los cultivos poseían precios históricos para el periodo de análisis. Por tanto, se seleccionaron los siguientes cultivos:

| rabia 54. mgi 6808 y costos por upo de cultivo. |                 |         |
|-------------------------------------------------|-----------------|---------|
| <b>Cultivos</b>                                 | Ingreso Inicial | Costos  |
| Chirimoya                                       | 7.402.200       | 2096607 |
| Mandarina                                       | 1.389.638       | 691512  |
| Papaya                                          | 3.550.000       | 1281590 |
| Cebada                                          | 371.800         | 207250  |
| Maíz nacional                                   | 640.000         | 501669  |
| Trigo blanco y candeal                          | 371.800         | 207250  |
| Ají                                             | 1.350,000       | 600375  |
| Choclo                                          | 960,000         | 535252  |
| Poroto granado                                  | 1.283.450       | 348164  |
| Poroto verdes                                   | 1.196.547       | 324590  |
| Tomate                                          | 3.657.000       | 939944  |
| Arveja verde fresca                             | 1.240.000       | 636474  |
| Palta                                           | 1.184.000       | 529438  |
| Palta Hass                                      | 5.781.300       | 1353947 |
| Lechuga                                         | 1.060.000       | 647759  |
| Naranja <5                                      | 222.200         | 118356  |
| Naranja > 5                                     | 2.438.810       | 1120593 |
| $Lim$ ón $<$ 5                                  | 259.065         | 98343   |
| $Lim$ <i>m</i> $>5$                             | 2.807.520       | 1471357 |
| Lúcuma                                          | 3.591.000       | 1284521 |

**Tabla 54: Ingresos y costos por tipo de cultivo.**

Se simularon los precios de todos estos cultivos, el programa es capaz de simular precios que siguen un proceso como el de la ecuación (47), equivalente al de la ecuación (42):

$$
P_{i,j} = \exp(\mu_i - \frac{\sigma_i^2}{2} + \sigma_i * e + Log(P_{i,j-1});
$$
 (47)

Ahora bien, para poder realizar las simulaciones sobre este estudio, se realizó el siguiente ejercicio:

1.- Los márgenes al 100% de cada cultivo a ser modelado se separaron en costos e ingresos

*Fuente: Elaboración propia a partir de estudio de Ayala y Cabrera.*

2.- Dado que los ingresos se pueden modelar linealmente como P\*Q, se asume que los ingresos siguen el mismo proceso que los precios, y así se modelan.

3.- El ingreso en el período cero se asigna el valor del ingreso determinístico (ya sea para la situación actual, para la situación actual optimizada o para la situación futura) y el costo se mantiene constante a través de todos los años y todas las simulaciones para cada cultivo.

El primer resultado obtenido (que como se verá no es el correcto) es un VAN negativo según se puede ver en el siguiente histograma:

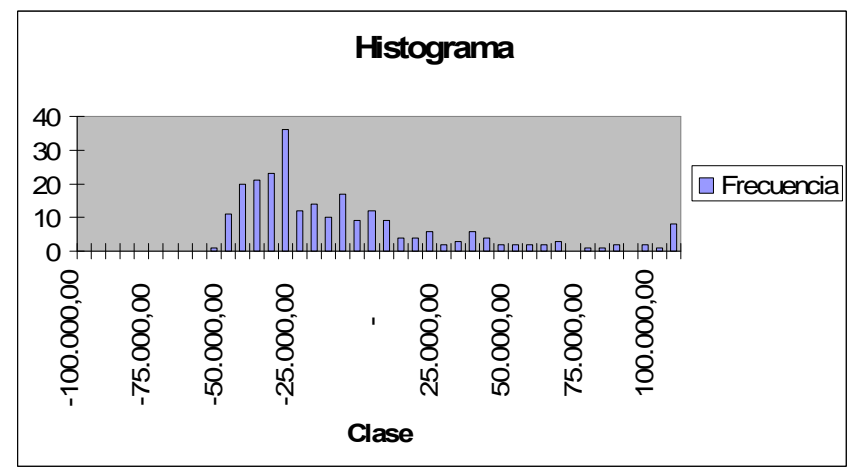

**Gráfico 33: Histograma del VAN del proyecto La Ligua.**

*Fuente: Elaboración propia.*

Las evaluaciones anteriores sólo son de los dos embalses de la Ligua. El VAN esperado (dado que la mayoría de los retornos tienen medias negativas) es de - 5.000 millones (admitiendo producción con márgenes negativos). Los resultados tienden a alejarse del VAN positivo, porque los retornos históricos en su mayoría tienden a la baja:

| <b>Cultivos</b>       | Media   | Desviación estándar |
|-----------------------|---------|---------------------|
| Chirimoya             | $-1%$   | 14%                 |
| Mandarina             | $-2%$   | 27%                 |
| Papaya                | $-1%$   | 14%                 |
| Cebada                | $-0.1%$ | 7%                  |
| Maíz nacional         | $-0.2%$ | 6%                  |
| Trigo blanco y candea | $-0.2$  | 5%                  |
| Ají                   | $0\%$   | 17%                 |
| Choclo                | $-3%$   | 34%                 |
| Poroto granado        | $-13%$  | 27%                 |
| Poroto verdes         | $-0.2$  | 21%                 |
| Tomate                | $-1%$   | 13%                 |
| Arveja verde fresca   | 0%      | 17%                 |
| Palta                 | 0.6%    | 22%                 |
| Palta Hass            | $-1%$   | 22%                 |
| Lechuga               | 0.2%    | 13%                 |
| Naranja <5            | 0%      | 19%                 |
| Naranja >5            | 0%      | 19%                 |
| Limón $<$ 5           | $-1%$   | 45%                 |
| Limon >5              | 0.2%    | 45%                 |
| Lúcuma                | $-7%$   | 36%                 |

**Tabla 55: Características de Retornos de Cultivos**

#### *Fuente: Elaboración propia.*

La tasa de descuento utilizada en la valoración anterior, y en las sucesivas valoraciones en esta Tesis, es la tasa libre de riesgo relevante para Chile (4,5%). La determinación de esta tasa está tomada directamente de las estimaciones de Cartes, Contreras y Cruz (2005)

Ahora bien, este resultado implica el supuesto poco realista que se produce y se comercializan cultivos aún con márgenes negativos. Corrigiendo esto, es decir, no permitiendo márgenes negativos (lo que equivale a trabajar con un enfoque de valoración de opciones reales), se obtienen los nuevos resultados de la página siguiente. El modelamiento de las opciones reales se presenta a continuación:

Cuando los márgenes son negativos se suspende la producción en el predio para el periodo siguiente. Esta forma de modelar la opción, sub valora la flexibilidad real que se observa que es la de que los agricultores cambian a un cultivo más rentable, en este caso se está considerando que paralizan la producción (una opción de abandono). Mediante la programación en código de Visual Basic (Ver Apéndice 4 con el detalle del programa en VB construido para la simulación), se modeló esta opción real. Los resultados obtenidos se presentan en la siguiente Tabla:

| Clase       | <b>Frecuencia</b>       | Probabilidad | Probabilidad Acumulada | Esperanza |  |
|-------------|-------------------------|--------------|------------------------|-----------|--|
| 35.000<br>٠ | 0                       | 0,0%         | 0,0%                   | 0         |  |
| 30.000<br>۰ | $\overline{\mathbf{4}}$ | 0,8%         | 0,8%                   | $-240$    |  |
| 25.000<br>- | 23                      | 4,6%         | 5,4%                   | $-1150$   |  |
| 20.000<br>- | 29                      | 5,8%         | 11,2%                  | $-1160$   |  |
| 15.000<br>۰ | 45                      | 9,0%         | 20,2%                  | $-1350$   |  |
| 10.000<br>- | 50                      | 10,0%        | 30,2%                  | $-1000$   |  |
| 5.000       | 48                      | 9,6%         | 39,8%                  | -480      |  |
|             | 47                      | 9,4%         | 49,2%                  | 0         |  |
| 5.000       | 34                      | 6,8%         | 56,0%                  | 340       |  |
| 10.000      | 33                      | 6,6%         | 62,6%                  | 660       |  |
| 15.000      | 30                      | 6,0%         | 68,6%                  | 900       |  |
| 20.000      | 17                      | 3,4%         | 72,0%                  | 680       |  |
| 25.000      | 10                      | 2,0%         | 74,0%                  | 500       |  |
| 30.000      | 19                      | 3,8%         | 77,8%                  | 1140      |  |
| 35.000      | 14                      | 2,8%         | 80,6%                  | 980       |  |
| 40.000      | 6                       | 1,2%         | 81,8%                  | 480       |  |
| 45.000      | 12                      | 2,4%         | 84,2%                  | 1080      |  |
| 50.000      | 8                       | 1,6%         | 85,8%                  | 800       |  |
| 55.000      | 6                       | 1,2%         | 87,0%                  | 660       |  |
| 60.000      | 6                       | 1,2%         | 88,2%                  | 720       |  |
| 65.000      | 8                       | 1,6%         | 89,8%                  | 1040      |  |
| 70.000      | 4                       | 0,8%         | 90,6%                  | 560       |  |
| 75.000      | 0                       | 0,0%         | 90,6%                  | 0         |  |
| 80.000      | 6                       | 1,2%         | 91,8%                  | 960       |  |
| 85.000      | 2                       | 0,4%         | 92,2%                  | 340       |  |
| 90.000      | $\overline{\mathbf{c}}$ | 0,4%         | 92,6%                  | 360       |  |
| 95.000      | 6                       | 1,2%         | 93,8%                  | 1140      |  |
| 100.000     | 6                       | 1,2%         | 95,0%                  | 1200      |  |
| 105.000     | 0                       | 0,0%         | 95,0%                  | 0         |  |
| 110.000     | 0                       | 0,0%         | 95,0%                  | 0         |  |
| 115.000     | 3                       | 0,6%         | 95,6%                  | 690       |  |
| 120.000     | 2                       | 0,4%         | 96,0%                  | 480       |  |
| 125.000     | 0                       | 0,0%         | 96,0%                  | 0         |  |
| 130.000     | 0                       | 0,0%         | 96,0%                  | 0         |  |
| 135.000     | 0                       | 0,0%         | 96,0%                  | 0         |  |
| 140.000     | 0                       | 0,0%         | 96,0%                  | 0         |  |
| 145.000     | 0                       | 0,0%         | 96,0%                  | 0         |  |
| 150.000     | 4                       | 0,8%         | 96,8%                  | 1200      |  |
| 155.000     | 0                       | 0,0%         | 96,8%                  | 0         |  |
| 160.000     | 0                       | 0,0%         | 96,8%                  | 0         |  |
| 165.000     | 2                       | 0,4%         | 97,2%                  | 660       |  |
| 170.000     | $\overline{\mathbf{c}}$ | 0,4%         | 97,6%                  | 680       |  |
| 175.000     | 0                       | 0,0%         | 97,6%                  | 0         |  |
| 180.000     | 0                       | 0,0%         | 97,6%                  | 0         |  |
| 185.000     | $\overline{c}$          | 0,4%         | 98,0%                  | 740       |  |
| 190.000     | 0                       | 0,0%         | 98,0%                  | 0         |  |
| 195.000     | 0                       | 0,0%         | 98,0%                  | 0         |  |
| 200.000     | 0                       | 0,0%         | 98,0%                  | 0         |  |
| y mayor     | 10                      | 2,0%         | 100,0%                 | 6000      |  |
|             |                         |              | Valor Esperado         | 19610     |  |

**Tabla 56.-Resultados La Ligua**

*Fuente: Elaboración p ropia.*

De este cuadro se puede concluir, además del valor esperado, que VeR con 95% de confianza es de aproximadamente -27.000.000.000, y que la probabilidad de VAN

negativo es de 39,8%. Si se consideran los Earnings at Risk (EaR), es decir, el mejor 5%, este da un valor de +110.000.000.000

La tabla de frecuencias anterior en términos gráficos sería:

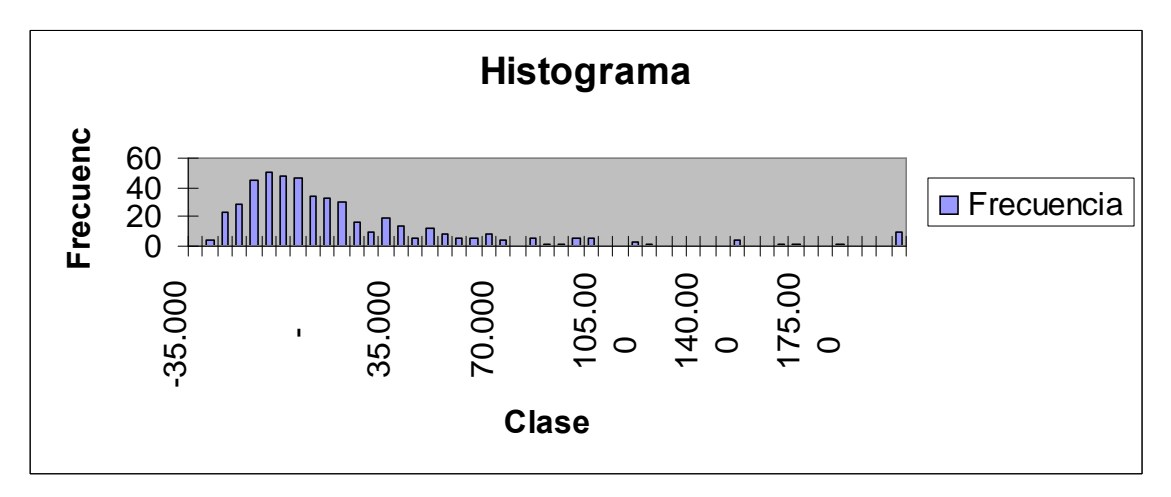

**Gráfico 34: Histograma del VAN con opciones de La Ligua.**

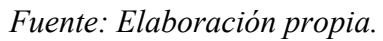

Se puede concluir que efectivamente los resultados mejoran tras el cambio de criterio (considerando la opción de no producir cuando los márgenes son negativos), el VPN esperado pasa de negativo a positivo y resulta del orden del VAN de la evaluación sin consideraciones de incertidumbre.

| Clase        | Frecuencia              | Probabilidad | Probabilidad Acumulada | Esperanza             |
|--------------|-------------------------|--------------|------------------------|-----------------------|
| 60.000       | 0                       | 0,0%         | 0,0%                   |                       |
| 55.000       | 1                       | 0,2%         | 0,2%                   | 110                   |
| 50.000<br>Ĭ. | 10                      | 2,0%         | 2,2%                   | 1.000                 |
| 45.000       | 19                      | 3,8%         | 6,0%                   | 1.710                 |
| 40.000       | 20                      | 4,0%         | 10,0%                  | 1.600                 |
| 35.000       | 26                      | 5,2%         | 15,2%                  | 1.820                 |
| 30.000       | 32                      | 6,4%         | 21,6%                  | 1.920                 |
| 25.000<br>ä, | 32                      | 6,4%         | 28,0%                  | 1.600                 |
| 20.000<br>÷, | 30                      | 6,0%         | 34,0%                  | 1.200                 |
| 15.000<br>ä, | 19                      | 3,8%         | 37,8%                  | 570                   |
| 10.000       | 29                      | 5,8%         | 43,6%                  | 580                   |
| 5.000        | 31                      | 6,2%         | 49,8%                  | $\overline{a}$<br>310 |
|              |                         |              |                        |                       |
|              | 27                      | 5,4%         | 55,2%                  |                       |
| 5.000        | 19                      | 3,8%         | 59,0%                  | 190                   |
| 10.000       | 11                      | 2,2%         | 61,2%                  | 220                   |
| 15.000       | 17                      | 3,4%         | 64,6%                  | 510                   |
| 20.000       | 16                      | 3,2%         | 67,8%                  | 640                   |
| 25.000       | 11                      | 2,2%         | 70,0%                  | 550                   |
| 30.000       | $\overline{7}$          | 1,4%         | 71,4%                  | 420                   |
| 35.000       | 11                      | 2,2%         | 73,6%                  | 770                   |
| 40.000       | 6                       | 1,2%         | 74,8%                  | 480                   |
| 45.000       | 10                      | 2,0%         | 76,8%                  | 900                   |
| 50.000       | 3                       | 0,6%         | 77,4%                  | 300                   |
|              | 10                      |              | 79,4%                  | 1.100                 |
| 55.000       |                         | 2,0%         |                        |                       |
| 60.000       | 3                       | 0,6%         | 80,0%                  | 360                   |
| 65.000       | 6                       | 1,2%         | 81,2%                  | 780                   |
| 70.000       | $\overline{\mathbf{c}}$ | 0,4%         | 81,6%                  | 280                   |
| 75.000       | 8                       | 1,6%         | 83,2%                  | 1.200                 |
| 80.000       | 3                       | 0,6%         | 83,8%                  | 480                   |
| 85.000       | $\overline{7}$          | 1,4%         | 85,2%                  | 1.190                 |
| 90.000       | 3                       | 0.6%         | 85,8%                  | 540                   |
| 95.000       | 5                       | 1,0%         | 86,8%                  | 950                   |
| 100.000      | 6                       | 1,2%         | 88,0%                  | 1.200                 |
| 105.000      | 3                       | 0,6%         | 88,6%                  | 630                   |
| 110.000      | 1                       | 0,2%         | 88,8%                  | 220                   |
| 115.000      | $\overline{\mathbf{c}}$ | 0,4%         | 89,2%                  | 460                   |
| 120.000      | 3                       | 0,6%         | 89,8%                  | 720                   |
| 125.000      | 1                       | 0,2%         | 90,0%                  | 250                   |
|              |                         |              |                        |                       |
| 130.000      | 5                       | 1,0%         | 91,0%                  | 1.300                 |
| 135.000      | 0                       | 0,0%         | 91,0%                  |                       |
| 140.000      | 1                       | 0,2%         | 91,2%                  | 280                   |
| 145.000      | $\overline{2}$          | 0,4%         | 91,6%                  | 580                   |
| 150.000      | 2                       | 0,4%         | 92,0%                  | 600                   |
| 155.000      | 3                       | 0,6%         | 92,6%                  | 930                   |
| 160.000      | $\overline{\mathbf{c}}$ | 0,4%         | 93,0%                  | 640                   |
| 165.000      | 3                       | 0,6%         | 93,6%                  | 990                   |
| 170.000      | 1                       | 0,2%         | 93,8%                  | 340                   |
| 175.000      | 5                       | 1,0%         | 94,8%                  | 1.750                 |
| 180.000      | 1                       | 0,2%         | 95,0%                  | 360                   |
| 185.000      | $\mathbf{1}$            | 0,2%         | 95,2%                  | 370                   |
| 190.000      | 2                       | 0,4%         | 95,6%                  | 760                   |
| 195.000      | 1                       | 0,2%         | 95,8%                  | 390                   |
| 200.000      | 0                       | 0,0%         | 95,8%                  |                       |
|              | 2                       |              | 96,2%                  |                       |
| 205.000      |                         | 0,4%         |                        | 820                   |
| 210.000      | 1                       | 0,2%         | 96,4%                  | 420                   |
| 215.000      | $\mathbf{1}$            | 0,2%         | 96,6%                  | 430                   |
| 220.000      | $\overline{\mathbf{c}}$ | 0,4%         | 97,0%                  | 880                   |
| 225.000      | 0                       | 0,0%         | 97,0%                  |                       |
| 230.000      | 1                       | 0,2%         | 97,2%                  | 460                   |
| 235.000      | 0                       | 0.0%         | 97,2%                  |                       |
| 240.000      | 1                       | 0,2%         | 97,4%                  | 480                   |
| 245.000      | 0                       | 0,0%         | 97,4%                  |                       |
| 250.000      | 1                       | 0,2%         | 97,6%                  | 500                   |
| 255.000      | 0                       | 0,0%         | 97,6%                  |                       |
| 260.000      | 2                       | 0,4%         | 98,0%                  | 1.040                 |
| 265.000      | 0                       | 0,0%         | 98,0%                  |                       |
| 270.000      | 0                       | 0,0%         | 98,0%                  |                       |
|              |                         |              |                        |                       |
| 275.000      | 0                       | 0,0%         | 98,0%                  |                       |
| 280.000      | 0                       | 0,0%         | 98,0%                  |                       |
| 285.000      | 0                       | 0,0%         | 98,0%                  |                       |
| 290.000      | 0                       | 0,0%         | 98,0%                  |                       |
| 295.000      | 1                       | 0,2%         | 98,2%                  | 590                   |
| 300.000      | 1                       | 0,2%         | 98,4%                  | 600                   |
| y mayor      | 8                       | 1,6%         | 100,0%                 | 8.000                 |
|              |                         |              | Valor Esperado         | 26.430                |

**Tabla 57.- Resultados Petorca**

*Fuente: Elaboración propia*

Además del valor esperado se observa que el VeR con el 95% de confianza es de (aproximadamente) -\$47.000.000.000, y que la probabilidad de obtener VAN negativo es de 49,8%. El EaR es de +\$180.000.000.000

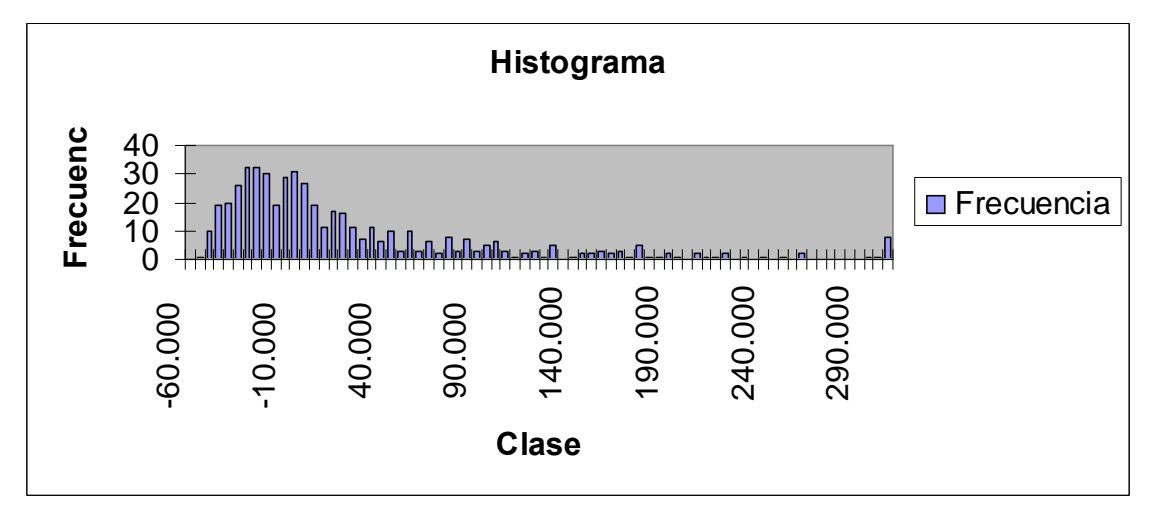

**Gráfico 35: Histograma de Petorca**

## *Fuente: Elaboración Propia.*

## **Conclusiones sobre la aplicación definitiva**

En base al propósito principal que consistía en evaluar económicamente el proyecto bajo incertidumbre, se puede concluir que los resultados, dados por el Valor Esperado, son positivos para ambos casos, mostrando, también en ambos casos, desviaciones de miles de millones de pesos. Esto hace recomendar que el proyecto se realice, pero dada la volatilidad de éste, no parece recomendable su concesión, pues existe la probabilidad de caer en default (acentuada por las imperfecciones del mercado) para la empresa concesionaria, este default o quiebra, a su vez, recaería en una interrupción o incluso suspensión del servicio de provisión de agua.

Respecto a la aplicabilidad del análisis de riesgo a proyectos de riego, las re evaluación presentada para Ligua Petorca, ratifica las conclusiones de la aplicación preliminar hecha para Ancoa, se demuestra que el análisis de sensibilidad, el análisis probabilístico como marco teórico y la simulación como método práctico, son herramientas perfectamente aplicables, también se puede aplicar el enfoque de Valor en Riesgo.

Se debe tener en consideración que el modelo no paramétrico presentado anteriormente, modela procesos de precios y considera opciones reales. En relación a la evaluación determinística, los procesos de precios por tener tendencias negativas disminuyen la rentabilidad en relación a la evaluación determinística, mientras que las opciones reales tienden a aumentar la rentabilidad, el efecto neto termina siendo en el caso de Petorca una disminución de rentabilidad esperada del modelo no paramétrico en relación al estudio determinístico, y en el caso de la Ligua se calcula una mayor rentabilidad en valor esperado respecto a la calculada bajo el enfoque determinístico.

Se puede aseverar que los resultados obtenidos muestran que las herramientas de análisis de riesgo aportan valor a la evaluación de proyectos: una vez más se pudo determinar la existencia de probabilidades de VAN negativo distintas de cero, lo cual constituye información valiosa para la toma de decisiones.

En la aplicación de ejemplo se cuantificó además el valor en riesgo (VeR) del proyecto. Nuevamente se realizó un ejercicio de opciones reales para valorizar la flexibilidad de abandonar los cultivos si los escenarios son demasiado desfavorables.

Los resultados anteriores, permitirán una mejor priorización de proyectos. En efecto, si se generaliza la estimación de este tipo de métricas, será posible jerarquizar con más criterios: para proyectos de VAN similares, será posible discriminar según probabilidad de perder, VeR, intervalo de confianza, o una combinación de esos criterios.

# **Nuevas líneas de investigación.**

Por último, respecto a los pasos futuros, se deben destacar un análisis que sólo se pudo desarrollar parcialmente en este estudio: la aplicación de opciones reales. Este último enfoque no fue posible de aplicarlo con todo el rigor requerido por falta de información respecto al tipo de flexibilidad operacional que pudiera ser más interesante para proyectos de riego: la flexibilidad de cambiar la estructura de cultivos dependiendo de la evolución de los precios de los productos. Como se ha señalado, no se contaba con información como para hacer esa valoración en forma rigurosa. En sustitución, se realizó un ejercicio de opciones reales para los proyectos Ligua y Petorca, valorando la opción de abandono.

En la línea de los análisis que no se pudieron realizar por falta de información, está el modelamiento de los rendimientos de los predios, y de la tasa de incorporación a riego. En todos estos casos (estructura de cultivos, rendimientos de predios, plazos de inversión), la recomendación es que si se decide iniciar un proceso para incorporar el análisis de riesgo en los proyectos de riego, se debería comenzar a recopilar sistemáticamente este tipo de información para la mayor cantidad de proyectos posibles. Lo anterior implica desarrollar no sólo un buen sistema de evaluación determinística ex ante, sino además un sistema de seguimiento y evaluación ex post que permita recopilar este tipo de información.

# **7.6. Estimación del VeR paramétrico.**

En la estimación paramétrica que se presenta a continuación, a priori se espera algún sesgo negativo en cuanto a riesgo respecto al modelo no paramétrico, ya que el modelo paramétrico no captura las opciones. En efecto, las opciones consideradas en el modelo no paramétrico inciden justamente en los escenarios desfavorables mejorando la rentabilidad en la parte negativa de la distribución, por esa razón se espera que el VeR paramétrico sea mayor, dado que el VeR no paramétrico incluye flexibilidades que desplazan el VeR hacia la derecha de la distribución, haciendo asimétrico el histograma del VPN.

# **7.6.1. Proyecto La Ligua**

Datos de entrada:

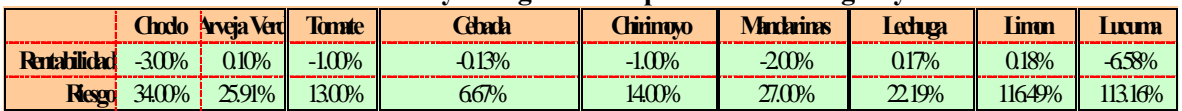

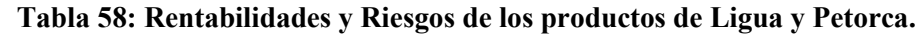

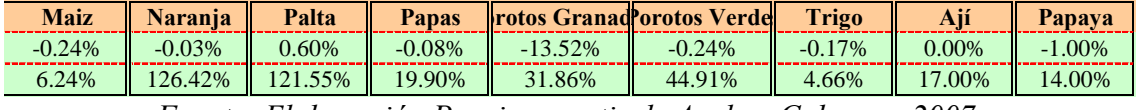

*Fuente: Elaboración Propia a partir de Ayala y Cabrera , 2007.*

Estos datos de rentabilidad y riesgo son similares a los utilizados para la simulación en el modelo no paramétrico.

Para obtener los pesos de cada tipo de cultivo dentro del total de predios de la cuenca, se utilizaron las fichas de cultivos construidas a partir de las encuestas y el trabajo de terreno del estudio de Ayala y Cabrera, obteniéndose:

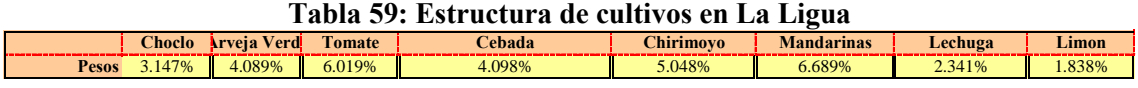

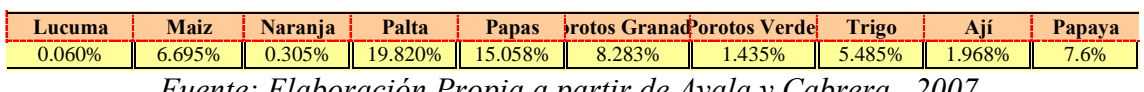

*Fuente: Elaboración Propia a partir de Ayala y Cabrera , 2007.*

Para poder desarrollar el modelo paramétrico se requiere la matriz de correlaciones de los productos. Esta matriz (que denominaremos C) se presenta en la página siguiente:

#### **Tabla 60: Matriz de correlaciones**

|                      |                       |                   | <b>Matriz B: Correlaciones</b> |           |           |                   |           |           |           |           |                |           |           |           |                                   |           |           |           |
|----------------------|-----------------------|-------------------|--------------------------------|-----------|-----------|-------------------|-----------|-----------|-----------|-----------|----------------|-----------|-----------|-----------|-----------------------------------|-----------|-----------|-----------|
|                      | Choclo                | Arveja VerdTomate |                                | Cebada    | Chirimoyo | <b>Mandarinas</b> | Lechuga   | Limon     | Lucuma    | Maiz      | <b>Narania</b> | Palta     | Papas     |           | Porotos Grand Porotos Verde Trigo |           |           | Papaya    |
|                      | <b>Choclo</b> 100,00% | $-18.71%$         | 31.50%                         | 1.78%     | $-43.59%$ | $-16.71%$         | 3.80%     | $-19.88%$ | 9.50%     | $-3.13%$  | $-5.70%$       | $-5.86%$  | 26.89%    | 49.87%    | 35.87%                            | 21.04%    | 27.12%    | $-4.62%$  |
| Arveia Verde -18.71% |                       | 100.00%           | $-18.19%$                      | 10.67%    | 40.56%    | $-26.44%$         | 19.24%    | $-3.53%$  | $-8.27%$  | $-2.01%$  | 0.12%          | 7.85%     | $-23.97%$ | $-16.49%$ | 2.06%                             | $-1.96%$  | $-17.67%$ | $-21.74%$ |
| <b>Tomate</b>        | 31.50%                | $-18.19%$         | 100.00%                        | $-10.76%$ | $-55.70%$ | $-12.81%$         | 5.16%     | $-11.88%$ | 11.75%    | $-6.33%$  | $-13.21%$      | $-6.33%$  | 32.12%    | 44.35%    | 47.52%                            | 14.76%    | 52.25%    | 13.49%    |
| Cebada               | 1.78%                 | 10.67%            | $-10.76%$                      | 100.00%   | 9.90%     | $-15.15%$         | 11.30%    | $-0.03%$  | $-0.05%$  | 14.41%    | $-3.76%$       | 3.62%     | $-0.65%$  | $-10.37%$ | 5.30%                             | 4.85%     | $-19.47%$ | $-1.27%$  |
| <b>Chirimovo</b>     | $-43.599$             | 40.56%            | $-55.70%$                      | 9.90%     | 100.00%   | 6.82%             | 8.06%     | 20.78%    | $-12.92%$ | $-8.90%$  | 8.74%          | 5.33%     | $-43.31%$ | $-12.36%$ | $-45.64%$                         | $-28.72%$ | $-44.95%$ | 5.30%     |
| <b>Mandarinas</b>    | $-16.71%$             | $-26.44%$         | $-12.81%$                      | $-15.15%$ | 6.82%     | 100.00%           | $-35.94%$ | 10.46%    | $-1.73%$  | $-17.09%$ | 4.50%          | 1.36%     | $-1.21%$  | $-7.29%$  | $-11.81%$                         | $-1.65%$  | $-29.18%$ | 15.13%    |
| Lechuga              | 3.80%                 | 19.24%            | 5.16%                          | 11.30%    | 8.06%     | $-35.94%$         | 100.00%   | $-2.44%$  | 8.91%     | 15.77%    | $-9.76%$       | $-6.96%$  | $-2.88%$  | $-2.05%$  | 0.96%                             | 4.14%     | 2.06%     | $-13.08%$ |
| Limon                | $-19.889$             | $-3.53%$          | $-11.88%$                      | $-0.03%$  | 20.78%    | 10.46%            | $-2.44%$  | 100,00%   | 7.62%     | $-3.87%$  | 2.29%          | $-5.20%$  | $-4.74%$  | $-2.28%$  | $-25.81%$                         | $-10.80%$ | $-8.42%$  | 0.02%     |
| Lucuma <sup>1</sup>  | 9.50%                 | $-8.27%$          | 11.75%                         | $-0.05%$  | $-12.92%$ | $-1.73%$          | 8.91%     | 7.62%     | 100.00%   | 4.23%     | $-1.25%$       | $-12.86%$ | $-0.22%$  | 12.45%    | 8.96%                             | 8.83%     | 19.75%    | $-19.90%$ |
| Maiz                 | $-3.13%$              | $-2.01%$          | $-6.33%$                       | 14.41%    | $-8.90%$  | $-17.09%$         | 15.77%    | $-3.87%$  | 4.23%     | 100.00%   | $-0.17%$       | 7.86%     | 5.52%     | $-14.48%$ | 3.60%                             | 9.82%     | $-1.52%$  | $-14.97%$ |
| Naranja              | $-5.70%$              | 0.12%             | $-13.21%$                      | $-3.76%$  | 8.74%     | 4.50%             | $-9.76%$  | 2.29%     | $-1.25%$  | $-0.17%$  | 100.00%        | 4.75%     | 9.04%     | $-7.65%$  | $-1.39%$                          | $-4.75%$  | $-9.04%$  | 3.73%     |
| Palta                | $-5.86%$              | 7.85%             | $-6.33%$                       | 3.62%     | 5.33%     | 1.36%             | $-6.96%$  | $-5.20%$  | $-12.86%$ | 7.86%     | 4.75%          | 100.00%   | $-5.00\%$ | $-14.80%$ | 2.89%                             | 0.28%     | $-6.57%$  | $-5.94%$  |
| <b>Papas</b>         | 26.89%                | $-23.97%$         | 32.12%                         | $-0.65%$  | $-43.31%$ | $-1.21%$          | $-2.88%$  | $-4.74%$  | $-0.22%$  | 5.52%     | 9.04%          | $-5.00%$  | 100.00%   | 41.33%    | 26.32%                            | 8.24%     | 20.46%    | 6.43%     |
| otos Granados        | 49.87%                | $-16.49%$         | 44.35%                         | $-10.37%$ | $-12.36%$ | $-7.29%$          | $-2.05%$  | $-2.28%$  | 12.45%    | $-14.48%$ | $-7.65%$       | $-14.80%$ | 41.33%    | 100.00%   | 58.92%                            | 30.24%    | 22.06%    | 23.35%    |
| Porotos Verdes       | 35.87%                | 2.06%             | 47.52%                         | 5.30%     | $-45.64%$ | $-11.81%$         | 0.96%     | $-25.81%$ | 8.96%     | 3.60%     | $-1.39%$       | 2.89%     | 26.32%    | 58.92%    | 100,009                           | 27.40%    | 44.99%    | $-13.79%$ |
| Trigo                | 21.04%                | $-1.96%$          | 14.76%                         | 4.85%     | $-28.72%$ | $-1.65%$          | 4.14%     | $-10.80%$ | 8.83%     | 9.82%     | $-4.75%$       | 0.28%     | 8.24%     | 30.24%    | 27.40%                            | 100.00%   | 16.33%    | $-3.93%$  |
| Ají                  | 27.12%                | $-17.67%$         | 52.25%                         | $-19.47%$ | $-44.95%$ | $-29.18%$         | 2.06%     | $-8.42%$  | 19.75%    | $-1.52%$  | $-9.04%$       | $-6.57%$  | 20.46%    | 22.06%    | 44.999                            | 16.33%    | 100.00%   | $-11.48%$ |
| Papaya               | $-4.62%$              | $-21.74%$         | 13.49%                         | $-1.27%$  | 5.30%     | 15.13%            | $-13.08%$ | 0.02%     | $-19.90%$ | $-14.97%$ | $-14.97%$      | $-5.94%$  | 6.43%     | 23.35%    | $-13.799$                         | $-3.93\%$ | $-11.48%$ | 100.00%   |

*Fuente: Elaboración propia a partir de series de precios de ODEPA.*

Se deben multiplicar los pesos por los riesgos individuales, de esta forma se obtiene el vector A:

#### **Tabla 61: Riesgos ponderados por pesos en La Ligua.**

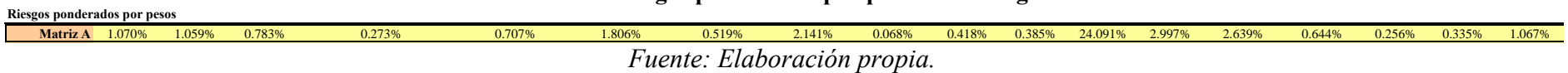

Si se tratara de matrices de dos por dos, el modelo que se está construyendo sería el siguiente:

$$
\mathbf{Riesgo} = [w \cdot \sigma_1 \quad (1-w) \cdot \sigma_2] \cdot \begin{bmatrix} 1 & \rho \\ \rho & 1 \end{bmatrix} \cdot \begin{bmatrix} w \cdot \sigma_1 \\ (1-w) \cdot \sigma_2 \end{bmatrix} = w^2 \cdot \sigma_1^2 + (1-w^2) \cdot \sigma_2^2 + 2 \cdot w \cdot (1-w) \cdot \sigma_1 \cdot \sigma_2 \cdot \rho
$$
\n(47)

Donde la matriz B corresponde a la de correlaciones y el vector A es del de riesgos ponderados por pesos de forma que:

 $Riesgo = A \cdot B \cdot A' = C \cdot A' = D$ 

A continuación se presenta el cálculo del vector C (producto de A por la matriz de correlaciones):

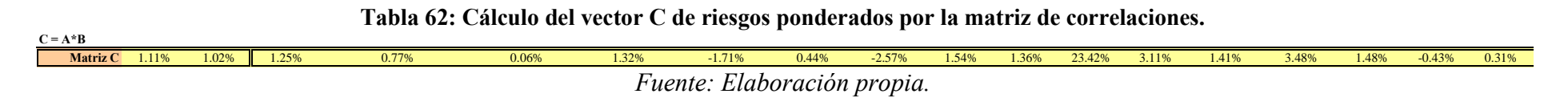

Por último se multiplica este vector C por el vector A traspuesto (A') y se obtiene así el valor del riesgo de la cartera de productos agrícolas:

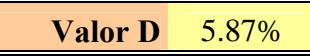

La desviación estándar (Riesgo) por tanto resulta ser la raíz del valor anterior, que arroja un resultado de 24,23%

Finalmente, se calcula el VeR, fijando el valor esperado del VAN en 19.610, que es el valor obtenido mediante la simulación<sup>20</sup>, para ese valor se despeja el valor actualizado de los beneficios netos (descontando la inversión actualizada) y sobre ese monto se aplica la variabilidad determinada para la cartera:

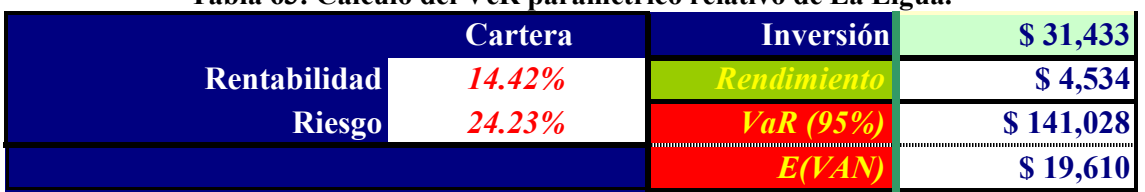

**Tabla 63: Cálculo del VeR paramétrico relativo de La Ligua.**

*Fuente: Elaboración propia.*

<sup>&</sup>lt;sup>20</sup> Alternativamente se podría haber fijado en 15.921, que fue el valor obtenido en el estudio determinístico

El valor anterior corresponde al VeR relativo, es decir, la pérdida con respecto al valor esperado. En términos absolutos, el VeR es de -\$121.418:

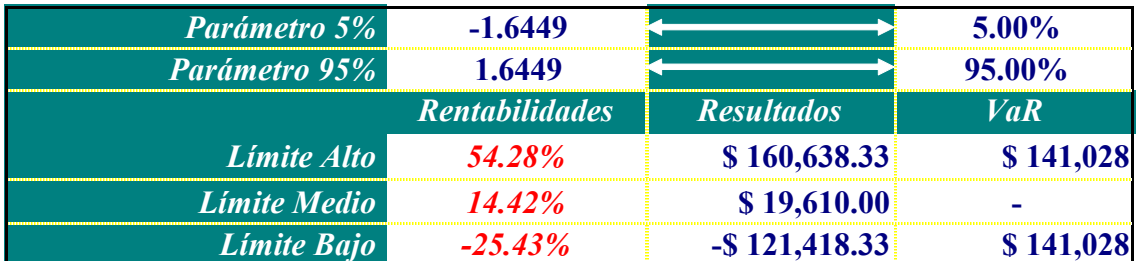

# **Tabla 64: Cálculo del VeR en La Ligua**

# *Fuente: Elaboración propia.*

Se obtiene un valor considerablemente menor que el obtenido mediante el método no paramétrico (-\$27.000). El EaR de +\$160.000 resulta más comparable con el de la simulación (que es de +\$110.000).

La probabilidad de VAN negativo se calcula en la siguiente tabla:

# **Tabla 65: Cálculo de la probabilidad de VAN negativo en La Ligua.**

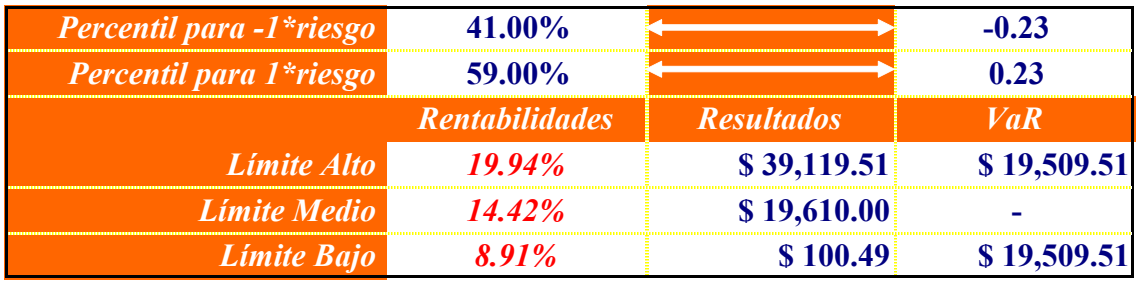

*Fuente: Elaboración propia.*

Se observa que con el percentil de 41%, el VAN es aproximadamente igual a cero, este valor se compara con una probabilidad de VAN negativo de 39,8% obtenida mediante el método no paramétrico.

# **7.6.2. Proyecto Petorca.**

Los datos de entrada de rentabilidades y riesgos por producto, son iguales a los utilizados para evaluar el proyecto La Ligua. Lo que cambia es la estructura de cultivos (los pesos de cada producto en la cartera). En este caso el vector de pesos $^{21}$  es:

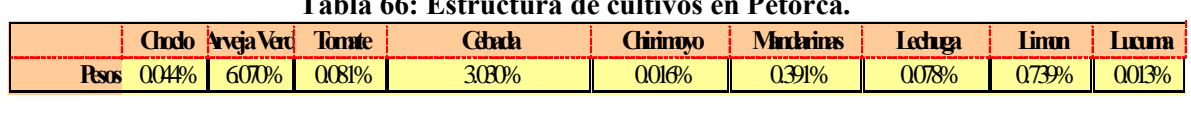

# **Tabla 66: Estructura de cultivos en Petorca.**

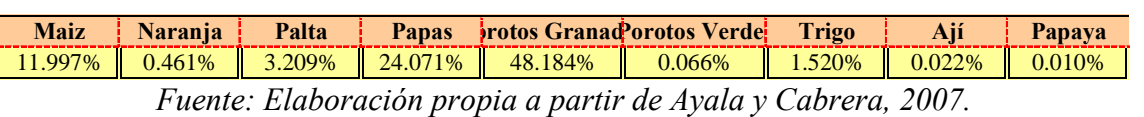

<sup>21</sup> También obtenidos del estudio de Ayala y Cabrera 2007

La Matriz de correlaciones es la misma. El vector A de riesgos ponderados por pesos en este caso es:

#### **Tabla 67: Riesgos ponderados por pesos en Petorca.**

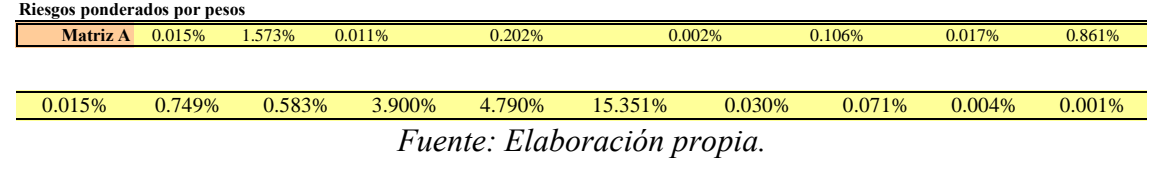

A continuación se presenta el cálculo del vector C (producto de A por la matriz de correlaciones):

#### **Tabla 68: Cálculo del vector C de riesgos ponderados por la matriz de correlaciones en Petorca**

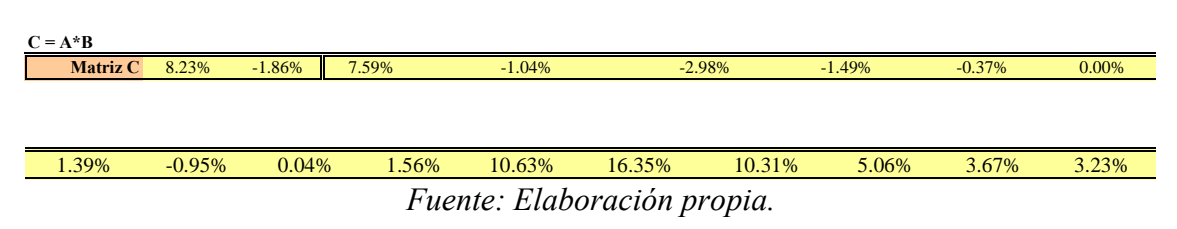

Por último este vector C multiplicado por el vector A traspuesto (A') nos da el valor del riesgo de la cartera de productos agrícolas para el caso de Petorca:

# **D=C\*A' Valor D** 3.05%

Luego, se calcula el VeR, fijando el valor esperado del VAN en 26.430, que es el valor obtenido mediante la simulación, para ese valor se despeja el valor actualizado de los beneficios netos (descontando la inversión actualizada) y sobre ese monto se aplica la variabilidad determinada para la cartera:

# **Tabla 69: Cálculo del VeR paramétrico relativo de Petorca.**

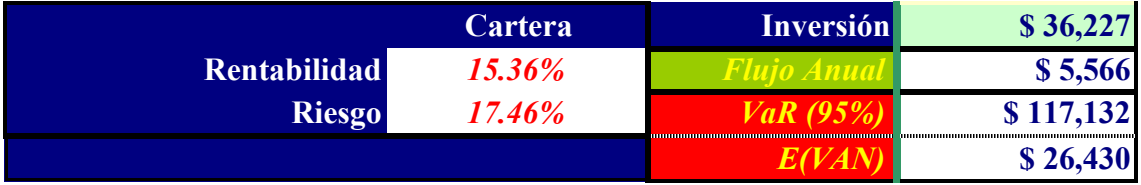

*Fuente: Elaboración propia.*

El valor anterior corresponde al VeR relativo, es decir, la pérdida con respecto al valor esperado. En términos absolutos, el VeR es de -\$90.702:

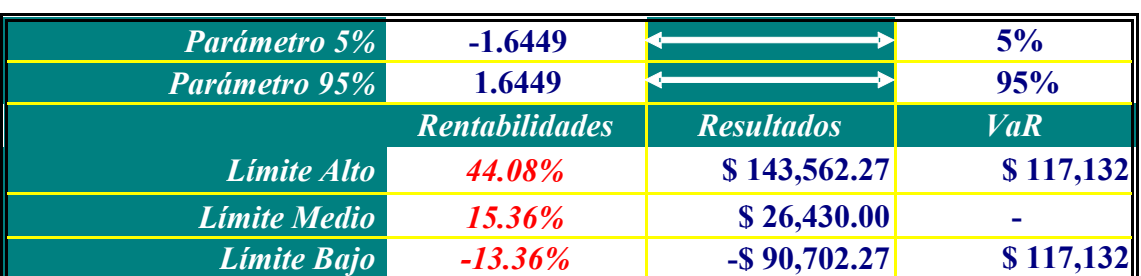

# **Tabla 70: Cálculo del VeR en Petorca.**

# *Fuente: Elaboración propia.*

Nuevamente se obtiene un valor menor que el obtenido mediante el método no paramétrico (que era de -\$47.000). El EaR de +\$144.000, nuevamente es relativamente más comparable con el de la simulación (que era de +\$180.000)

La probabilidad de VAN negativo se calcula en la siguiente tabla:

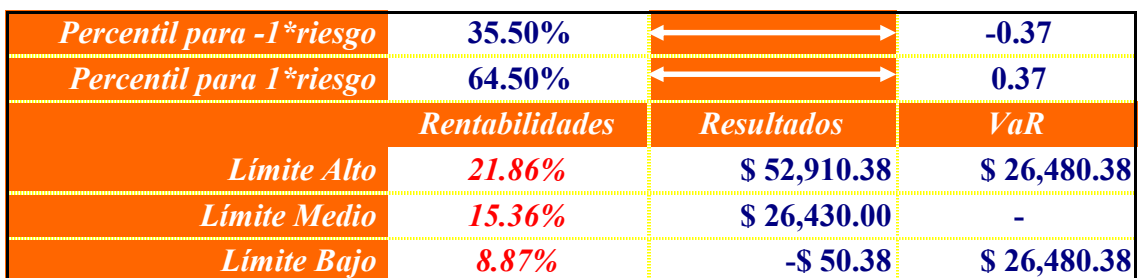

# **Tabla 71: Cálculo de la probabilidad de VAN negativo en Petorca.**

# *Fuente: Elaboración propia.*

Se observa que con el percentil de 35.5%, el VAN es aproximadamente igual a cero, este valor se compara con una probabilidad de VAN negativo de 49,8% obtenida mediante el método no paramétrico.

# **7.6.3. Conclusiones del cálculo paramétrico del VAN.**

Tal como se anticipaba, la medida de riesgo es mayor en este caso según VeR. Este sesgo tiene que ver con la no valoración de las opciones reales que se consideran en el modelo no paramétrico. No debiesen haber diferencias motivadas por las tendencias en los procesos de precios que se modelaron para la simulación, ya que estas tendencias esán implícitas en la valoración paramétrica por el hecho de que se tomó como valor esperado de las inversiones el que se obtuvo mediante el método no paramétrico. Cabe señalar que esta aplicación tomando como base los valores esperados de la simulación, se hizo justamente para poder centrar el análisis comparativo en la medición de riesgos (y no en la medición de rentabilidades).

Ya en el punto 4.2.4 de esta Tesis se anticipaba desde el punto de vista conceptual, la conveniencia de los métodos no paramétricos por sobre los paramétricos para el caso de valoración de embalses. Los resultados de este capítulo 7.6 ratifican esos análisis.

#### **8. Calibración del modelo.**

Para estudiar el nivel de efectividad de este método y su valor predictivo, se aplicó el modelo en Visual Basic a tres proyectos antiguos, esto permite simular los procesos de precios con la información disponible hasta el momento en que se evaluaron esos proyectos años atrás, y luego contrastar los VPNs esperados según la simulación, los rangos y distribuciones del VPN obtenidos con el modelo, con el VPN real ex post que se obtiene de revaluar el proyecto con los precios reales posteriores a la fecha de la evaluación ex ante.

#### **8.1. Habilitación Canal La Victoria de Vilcún**

Para estudiar la factibilidad del uso del programa, se usó una planilla de este proyecto pues poseía un modelo determinístico bastante más sencillo que el de Ligua – Petorca.

Los datos de entrada considerados fueron los siguientes:

#### a) Precios:

La variable estocástica son los precios de los cultivos, por lo que se requirió de datos históricos:

| <b>Unidades</b> | Kg.   | Ton.    | Lt.   | Ton.    | Ton.    | QQ 30 Kilos | Ton.      | Unidad    | QQ 30 Kilos | QQ      |
|-----------------|-------|---------|-------|---------|---------|-------------|-----------|-----------|-------------|---------|
| Años/Cultivos   | Carne | Cebada  | Leche | Manzana | Pera    | Porotos     | Remolacha | Zanahoria | Trigo       | Lenteja |
| 1975            | 568   | 97.773  | 122   | 158.930 | 150.620 | 6,597       | 31,923    | 7         | 4,298       | 16,420  |
| 1976            | 763   | 129,516 | 127   | 135.920 | 127,020 | 8,231       | 26,273    | 9         | 3,809       | 14,861  |
| 1977            | 1,099 | 102.183 | 158   | 185.830 | 153.860 | 5,636       | 20,211    | 7         | 3,850       | 10,866  |
| 1978            | 1,110 | 97,289  | 179   | 131,100 | 126,750 | 6,647       | 19,755    | 10        | 3,596       | 17,789  |
| 1979            | 1,235 | 100,577 | 187   | 120.870 | 148.190 | 6,866       | 18,985    | 11        | 3,565       | 15,279  |
| 1980            | 1,238 | 95,090  | 185   | 121,410 | 156,350 | 8,147       | 27,392    | 8         | 3,307       | 15,334  |
| 1981            | 1,072 | 87,093  | 178   | 103,130 | 134,960 | 7,953       | 22,176    | 9         | 3,071       | 11,489  |
| 1982            | 942   | 76,930  | 178   | 86,710  | 92,180  | 6,962       | 22,540    | 7         | 2,857       | 8,197   |
| 1983            | 877   | 88,823  | 189   | 83,600  | 114,100 | 5,328       | 30,125    | 5         | 3,964       | 11,920  |
| 1984            | 992   | 110,834 | 200   | 68.060  | 90,620  | 4,624       | 31,565    |           | 4,199       | 12,999  |
| 1985            | 1,036 | 99,040  | 188   | 81,130  | 117,530 | 4,581       | 39,565    | 4         | 4,843       | 14,306  |
| 1986            | 1,139 | 117,845 | 187   | 90,420  | 105,860 | 6,474       | 40,230    | 9         | 4,728       | 19,574  |
| 1987            | 1,204 | 116.389 | 209   | 81.710  | 131,340 | 6,235       | 36,920    | 7         | 3,887       | 13,541  |
| 1988            | 1,175 | 100,363 | 226   | 65,490  | 98,340  | 5,954       | 31,998    | 9         | 3,760       | 9,317   |
| 1989            | 1,165 | 111,633 | 244   | 73,100  | 89,780  | 7,068       | 31,058    | 12        | 3,772       | 12,641  |
| 1990            | 996   | 99,335  | 209   | 85,220  | 97,200  | 7,882       | 29,798    | 9         | 3,218       | 15,001  |
| 1991            | 1,182 | 101,735 | 206   | 119,100 | 128,770 | 8,226       | 30,297    | 11        | 3,320       | 13,526  |
| 1992            | 1,271 | 77,871  | 233   | 107,970 | 117,070 | 5,685       | 28,855    | 12        | 3,103       | 8,829   |
| 1993            | 1,139 | 63,224  | 253   | 56,200  | 71,890  | 5,336       | 28,312    | 12        | 2,955       | 9,320   |
| 1994            | 1,068 | 87,354  | 260   | 71.840  | 71,280  | 5,453       | 25,783    | 10        | 2,958       | 9,753   |
| 1995            | 1,025 | 75,949  | 250   | 81,290  | 68,090  | 5,688       | 22,333    | 11        | 2,830       | 8,992   |
| 1996            | 935   | 78,051  | 246   | 89,640  | 99,240  | 7,247       | 22,766    | 10        | 3,131       | 7,704   |

**Tabla 72: Series históricas de precios para proyecto Victoria de Vilcún**

*Fuente: Elaboración propia a partir de series de precios de ODEPA.*

#### b) Parámetros

#### **Tabla 73: Datos de entrada para la evaluación de Victoria de Vilcún.**

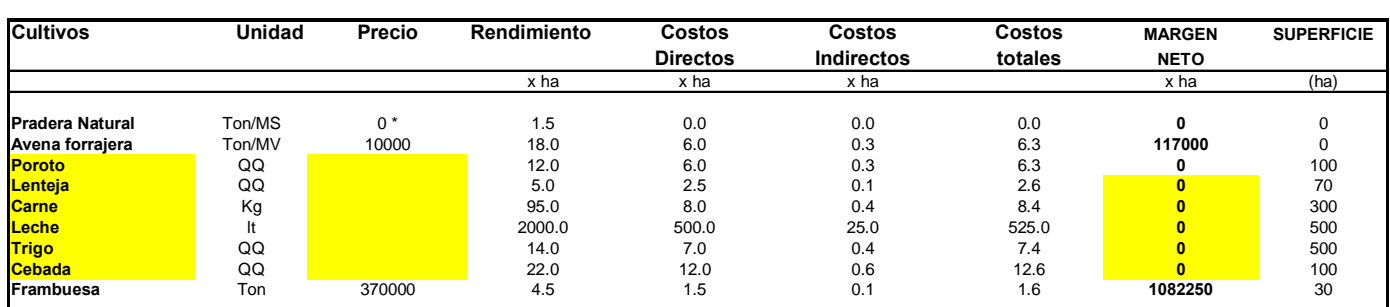

#### **Situación Sin Proyecto**

Situación con Proyecto

\* La producción de la Pradera Natural y la Avena Forrajera está valorada en producción de Carne y Leche.

| <b>Cultivos</b>         | <b>Unidad</b> | Precio | Rendimiento | <b>Costos</b><br><b>Directos</b> | <b>Costos</b><br>Indirectos | <b>Costos</b><br>totales | <b>MARGEN</b><br><b>NETO</b> | <b>SUPERFICIE</b> |
|-------------------------|---------------|--------|-------------|----------------------------------|-----------------------------|--------------------------|------------------------------|-------------------|
|                         |               |        |             |                                  |                             |                          |                              |                   |
|                         |               |        | x ha        | x ha                             | x ha                        |                          | x ha                         | (ha)              |
| Remolacha               | Ton/limpia    |        | 55.0        | 38.5                             | 1.9                         | 40.4                     |                              | 200               |
|                         |               |        |             |                                  |                             |                          |                              |                   |
| <b>Mezcla Forrajera</b> | Ton/MS        | 0*     | 7.5         | 3.5                              | 0.2                         | 3.7                      |                              |                   |
| Avena forrajera         | Ton/MV        | $0^*$  | 25.0        | 10.0                             | 0.5                         | 10.5                     |                              | 0                 |
| <b>Poroto</b>           | QQ            |        | 22.0        | 9.0                              | 0.5                         | 9.5                      |                              | 90                |
| <b>Manzana</b>          | Ton           |        | 55.0        | 25.5                             | 1.3                         | 26.8                     |                              | 50                |
| Pera                    | Ton           |        | 50.0        | 25.5                             | 1.3                         | 26.8                     |                              | 50                |
| <b>Carne</b>            | Kg            |        | 480.0       | 100.0                            | 5.0                         | 105.0                    |                              | 400               |
| Leche                   | It            |        | 5200.0      | 1600.0                           | 80.0                        | 1680.0                   |                              | 800               |
| <b>Trigo</b>            | QQ            |        | 45.0        | 18.0                             | 0.9                         | 18.9                     |                              | 150               |
| Cebada                  | Ton/MV        |        | 18.0        | 8.0                              | 0.4                         | 8.4                      |                              | 100               |
| Frambuesa               | Ton           | 370000 | 7.0         | 3.1                              | 0.2                         | 3.3                      | 1385650                      | 100               |
| <b>Zanahoria</b>        | Unidad        |        | 300000.0    | 105000.0                         | 5250.0                      | 110250.0                 |                              | 60                |

*Fuente: Elaboración propia a partir de Geotécnica Consultores, (1997).*

c) Los tres primeros años la inversión será de \$347.000.000 cada año.

d) El impacto total del proyecto recién se hace sentir el noveno año. Esto es porque en un modelo conservador se asume que el agricultor promedio tarda en adaptarse y obtener máxima rentabilidad de la nueva situación, así:

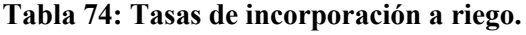

| Año            | <b>Flujos</b> |
|----------------|---------------|
| 1              | $0\%$         |
| 2              | 0%            |
| 3              | $0\%$         |
| 4              | 60%           |
| 5              | 70%           |
| 6              | 80%           |
| $\overline{7}$ | 90%           |
| 8              | 95%           |
| 9              | 100%          |
| 10a30          | 100%          |

*Fuente: Elaboración propia a partir de Geotécnica Consultores, (1997).*

## e) Tipo de cambios USD/\$=60

# Resultados:

Se usaron como datos históricos los precios hasta 1996. Se usó el IPC de ese año también para hacer comparable la inversión.

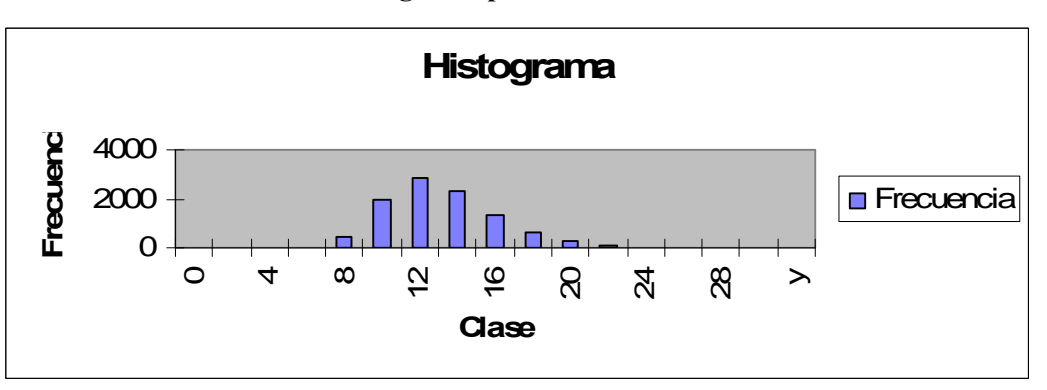

**Gráfico 36: Histograma para Victoria de Vilcún.**

*Fuente: Elaboración propia.*

La evaluación determinística había entregado un VAN de U\$9,873,743 en U\$ de 1997 (Geotecnica, 1997) que equivale a U\$13,085,389 en U\$ de 2006. A partir del modelo desarrollado, con 10.000 iteraciones se obtiene un VAN esperado de U\$12.209.728 (en U\$ del 2006) con una desviación estándar de U\$3.110.375. La probabilidad de VAN negativo es cero. El VeR no paramétrico es de aproximadamente U\$8.000.000.

El VAN ex post (calculado con los precios de los productos agrícolas de 1997 a 2006) es de U\$11,557,941 muy cercano al valor esperado estimado con el modelo no paramétrico.

#### **8.2. Calibración y Validación del Programa con Embalses de Quino y Traiguén**

El objetivo de esta prueba confirmar con dos proyectos adicionales, los buenos resultados del análisis ex post obtenido para el proyecto Victoria de Vilcún con la aplicación de la herramienta computacional diseñada:

La metodología consiste en comparar los resultados de dos proyectos evaluados en 1991 (Figueroa y otros, 1993), usando por un lado simulaciones computacionales y por otro los movimientos efectivos de precios que tuvieron los cultivos asociados en el período 1991- 2006. En ambas evaluaciones el resultado de las simulaciones fue más preciso (y similar a la evaluación ex post) que la evaluación determinística realizada en 1991.

Se trabajó con los siguientes parámetros de cada proyecto:

# a) Quino (cifras en millones de pesos de 1991)

| Año            | Factor de Penetración | Gastos Indirectos | Inversiones | Capital de Trabajo | Asistencia Técnica | Infraestructura |
|----------------|-----------------------|-------------------|-------------|--------------------|--------------------|-----------------|
| 1              | 100%                  | 79,7              | 1663,1      | 541,6              | 0,0                | 0,0             |
| $\overline{2}$ | 101%                  | 79,7              | 2222,8      | 0,0                | 0,0                | 0,0             |
| 3              | 101%                  | 79,7              | 1948,3      | 0,0                | 18,7               | 0,0             |
| 4              | 102%                  | 79,7              | 76,9        | 0,0                | 18,7               | 0,0             |
| 5              | 158%                  | 64,1              | 76,9        | 108,6              | 18,7               | 13,8            |
| 6              | 196%                  | 74,2              | 76,9        | 72,7               | 18,7               | 9,4             |
| $\overline{7}$ | 252%                  | 89,6              | 76,9        | 105,6              | 18,7               | 13,8            |
| 8              | 322%                  | 108,7             | 50,4        | 135,6              | 18,7               | 17,4            |
| 9              | 400%                  | 129,3             | 0,0         | 147,6              | 9,4                | 18,9            |
| 10             | 470%                  | 148,4             | 0,0         | 135,6              | 9,4                | 17,4            |
| 11             | 526%                  | 239,1             | 0,0         | 105,6              |                    | 13,8            |
| 12             | 529%                  | 239,1             | 0,0         | 0,0                |                    |                 |
| 13             | 531%                  | 239,1             | 0,0         | 0,0                |                    |                 |
| 14             | 534%                  | 239,1             | 0,0         | 0,0                |                    |                 |
| 15             | 536%                  | 239,1             | 0,0         | 0,0                |                    |                 |
| 16             | 539%                  | 239,1             | 0,0         | 0,0                |                    |                 |
| 17             | 542%                  | 239,1             | 0,0         | 0,0                |                    |                 |
| 18             | 545%                  | 239,1             | 0,0         | 0,0                |                    |                 |
| 19             | 547%                  | 239,1             | 0,0         | 0,0                |                    |                 |
| 20             | 550%                  | 239.1             | 0,0         | 0,0                |                    |                 |
| 21             | 553%                  | 239,1             | 0,0         | 0,0                |                    |                 |
| 22             | 555%                  | 239,1             | 0,0         | 0,0                |                    |                 |
| 23             | 558%                  | 239,1             | 0,0         | 0,0                |                    |                 |
| 24             | 561%                  | 239,1             | 0,0         | 0,0                |                    |                 |
| 25             | 564%                  | 239,1             | 0,0         | 0,0                |                    |                 |
| 26             | 567%                  | 239,1             | 0,0         | 0,0                |                    |                 |
| 27             | 569%                  | 239,1             | 0,0         | 0,0                |                    |                 |
| 28             | 572%                  | 239,1             | 0,0         | 0,0                |                    |                 |
| 29             | 575%                  | 239,1             | 0,0         | 0,0                |                    |                 |
| 30             | 1693%                 | 477,0             | $-2402.0$   | $-1352.8$          |                    |                 |

**Tabla 75: Flujos de caja proyecto Quino**

*Fuente: Elaboración propia a partir de modelo facilitado por la*  $\overrightarrow{DOH}-\overrightarrow{MOP}$ 

b) Traiguén (cifras en millones de pesos de 1991)

| Año                     | Factor de Penetración |     |         | Gastos Indirectos Inversiones Capital de Trabajo | Asistencia Técnica | Infraestructura |
|-------------------------|-----------------------|-----|---------|--------------------------------------------------|--------------------|-----------------|
| 1                       | 100%                  | 92  | 1418    | 723                                              | $\overline{0}$     | $\overline{0}$  |
| $\overline{\mathbf{c}}$ | 101%                  | 92  | 1904    |                                                  | $\pmb{0}$          | $\mathbf 0$     |
| 3                       | 101%                  | 92  | 2003    |                                                  | 20                 | $\pmb{0}$       |
| 4                       | 102%                  | 92  | 111     |                                                  | 20                 | $\mathbf 0$     |
| 5                       | 158%                  | 121 | 67      | 145                                              | 20                 | 19              |
| 6                       | 196%                  | 140 | 119     | 97                                               | 20                 | 13              |
| 7                       | 252%                  | 169 | 137     | 141                                              | 20                 | 19              |
| 8                       | 322%                  | 205 | 145     | 181                                              | 20                 | 24              |
| 9                       | 400%                  | 244 | 137     | 197                                              | 10                 | 26              |
| 10                      | 470%                  | 280 | 119     | 181                                              | 10                 | 24              |
| 11                      | 526%                  | 309 |         | 141                                              |                    | 19              |
| 12                      | 529%                  | 309 |         |                                                  |                    |                 |
| 13                      | 531%                  | 309 |         |                                                  |                    |                 |
| 14                      | 534%                  | 309 |         |                                                  |                    |                 |
| 15                      | 536%                  | 309 |         |                                                  |                    |                 |
| 16                      | 539%                  | 309 |         |                                                  |                    |                 |
| 17                      | 542%                  | 309 |         |                                                  |                    |                 |
| 18                      | 545%                  | 309 |         |                                                  |                    |                 |
| 19                      | 547%                  | 309 |         |                                                  |                    |                 |
| 20                      | 550%                  | 309 |         |                                                  |                    |                 |
| 21                      | 553%                  | 309 |         |                                                  |                    |                 |
| 22                      | 555%                  | 309 |         |                                                  |                    |                 |
| 23                      | 558%                  | 309 |         |                                                  |                    |                 |
| 24                      | 561%                  | 309 |         |                                                  |                    |                 |
| 25                      | 564%                  | 309 |         |                                                  |                    |                 |
| 26                      | 567%                  | 309 |         |                                                  |                    |                 |
| 27                      | 569%                  | 309 |         |                                                  |                    |                 |
| 28                      | 572%                  | 309 |         |                                                  |                    |                 |
| 29                      | 575%                  | 309 |         |                                                  |                    |                 |
| 30                      | 1693%                 | 309 | $-2832$ | $-1806$                                          |                    |                 |

**Tabla 76: Flujos de caja proyecto Traiguén**

*Fuente: Elaboración propia a partir de modelo facilitado por la DOH – MOP*

#### c) Márgenes Brutos Desagregados

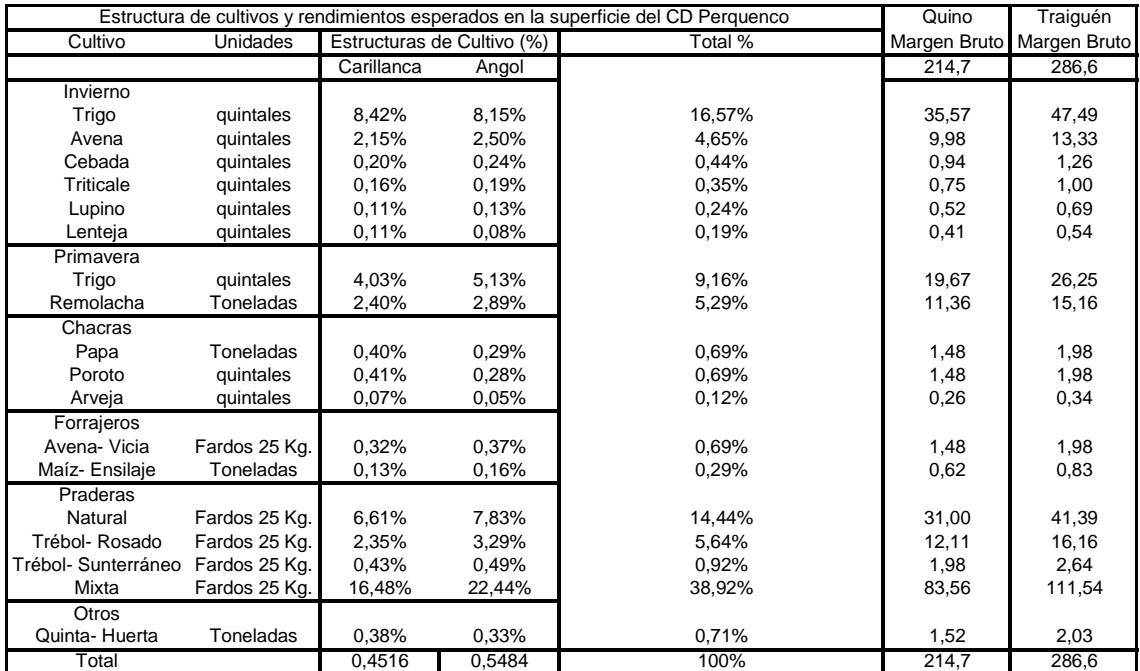

#### **Tabla 77: Márgenes por cultivo para proyectos Quino y Traiguén.**

*Fuente: Elaboración propia a partir de modelo facilitado por la DOH – MOP*

d) Los cultivos cuyos precios y márgenes se simularon fueron el trigo, la Avena, Cebada, lenteja, Remolacha, Papa, Poroto, Arveja y Avena- Vicia

#### **8.2.1 Resultados Análisis Determinístico**

Fijando los precios de 1991 como constantes, el Valor Actual Neto del Embalse Traiguén fue de \$923 millones y el de Quino fue de \$ - 686 millones. (Figueroa y otros, 1993),

# **8.2.2 Resultado Análisis Ex Post**

Considerando los siguientes cambios de precios entre los períodos 91-06 (se toma como base 1992 para hacer los resultados comparables con los del modelo determinístico):

**Tabla 78: Precios para simulación y para post evaluación de Quino y Traiguén.**

| Año  | Trigo | Avena | Cebada | Lenteja | Remolacha | Papa | Poroto | Arveja | Vicia<br>Avena- |
|------|-------|-------|--------|---------|-----------|------|--------|--------|-----------------|
| 1992 | 100%  | 100%  | 100%   | 100%    | 100%      | 100% | 100%   | 100%   | 100%            |
| 1993 | 95%   | 77%   | 81%    | 106%    | 98%       | 88%  | 84%    | 95%    | 77%             |
| 1994 | 100%  | 111%  | 138%   | 105%    | 91%       | 118% | 94%    | 87%    | 111%            |
| 1995 | 96%   | 107%  | 87%    | 92%     | 87%       | 123% | 101%   | 101%   | 107%            |
| 1996 | 111%  | 109%  | 103%   | 86%     | 102%      | 93%  | 119%   | 111%   | 109%            |
| 1997 | 80%   | 63%   | 99%    | 89%     | 99%       | 78%  | 94%    | 104%   | 63%             |
| 1998 | 102%  | 102%  | 104%   | 83%     | 104%      | 129% | 77%    | 71%    | 102%            |
| 1999 | 104%  | 136%  | 98%    | 105%    | 107%      | 66%  | 90%    | 125%   | 136%            |
| 2000 | 95%   | 88%   | 97%    | 103%    | 102%      | 121% | 99%    | 80%    | 88%             |
| 2001 | 99%   | 94%   | 95%    | 97%     | 103%      | 83%  | 96%    | 102%   | 94%             |
| 2002 | 107%  | 130%  | 101%   | 108%    | 100%      | 162% | 98%    | 103%   | 130%            |
| 2003 | 108%  | 102%  | 100%   | 123%    | 94%       | 71%  | 99%    | 101%   | 102%            |
| 2004 | 88%   | 78%   | 98%    | 113%    | 87%       | 65%  | 105%   | 98%    | 78%             |
| 2005 | 89%   | 104%  | 93%    | 88%     | 86%       | 151% | 101%   | 106%   | 104%            |
| 2006 | 106%  | 97%   | 99%    | 80%     | 90%       | 86%  | 62%    | 121%   | 97%             |

*Fuente: Elaboración propia a partir de series de precios de ODEPA.*

El resultado del embalse de Traiguén fue de \$430 millones y el de Quino fue de \$-1056 millones.

#### **8.2.3 Resultado de Simulaciones**

a) Quino:

**Tabla 79: Resultados simulación del VAN para Quino (millones de \$).**

| Media               | -860  |
|---------------------|-------|
| Desviación estándar | 453   |
| Mínimo              | -1779 |
| Máximo              | 1275  |

*Fuente: Elaboración propia a partir del modelo.*

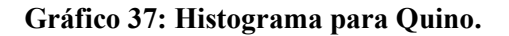

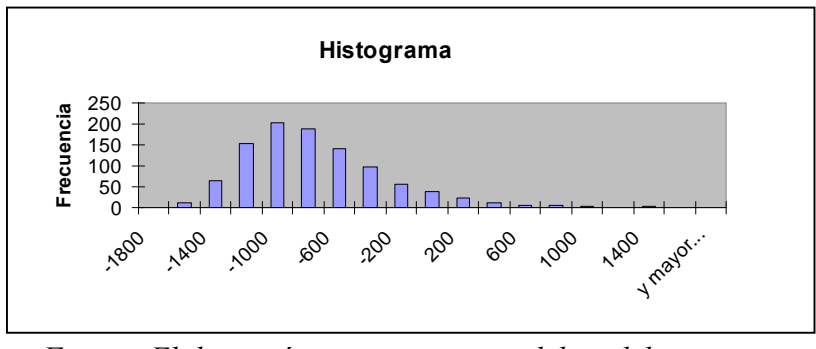

*Fuente: Elaboración propia a partir del modelo.*

El VeR del embalse Quino es aproximadamente -1471.55 millones

b) Traiguén

| Media               | 692  |
|---------------------|------|
| Desviación estándar | 604  |
| Mínimo              | -534 |
| Máximo              | 3541 |

**Tabla 80: Resultados simulación del VAN para Traiguén (millones de \$)**

*Fuente: Elaboración propia a partir del modelo.*

#### **Gráfico 38: Histograma para Traiguén.**

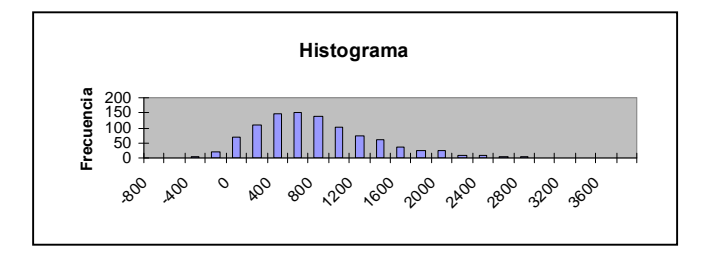

*Fuente: Elaboración propia a partir del modelo.*

El VeR del embalse Quino es aproximadamente -123 millones de pesos.

# **8.2.4. Conclusiones**

Para los dos proyectos los resultados ex post se encuentran dentro del histograma y la media de estas simulaciones es más similar al valor ex post que el valor determinístico:

#### **Tabla 81: Comparación resultados ex post versus simulación y versus evaluación determinística para Quino y Traiguén.**

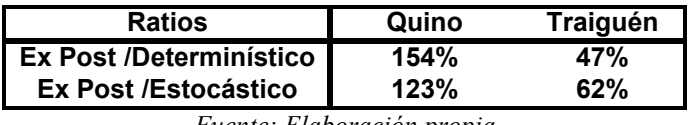

*Fuente: Elaboración propia*

Se confirman los buenos resultados obtenidos en el caso de Victoria de Vilcún, en el sentido de que la evaluación ex post entrega resultados que se asemejan más a los del modelo que las evaluaciones determinísticas previas.

Con los resultados de estas tres calibraciones del modelo en los respectivos proyectos presentados, se considera validada la metodología no paramétrica desarrollada y se valida la hipótesis de que se pueden estimar los riesgos de proyectos de embalses mediante modelos basados en VeR

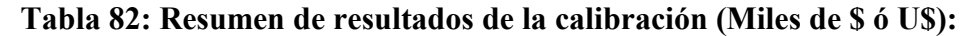

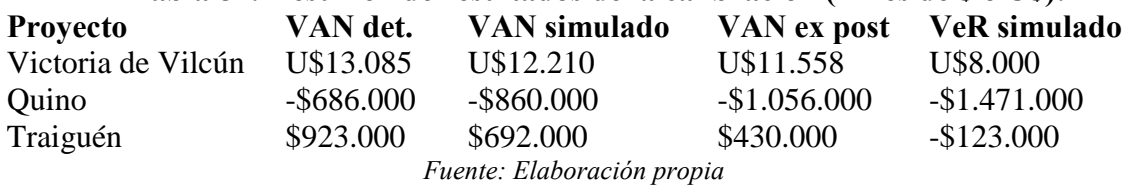

# **9: Una extensión del modelo: Saltos de Poisson para eventos extraordinarios<sup>22</sup> .**

# **9.1. La distribución de Poisson<sup>23</sup> .**

El modelo de Merton (1976) asume como comportamiento del precio del activo el proceso de la ecuación diferencial estocástica (48). Con esta expresión se desea explicar por qué la distribución de los retornos logarítmicos de un activo financiero puede tener "colas pesadas". Este tipo de distribuciones se presenta debido a que las trayectorias continuas asumidas por el Movimiento Browniano Geométrico pueden ser repentinamente perturbadas por grandes caídas o saltos conocidos en los mercados como "crash".

$$
\frac{dS}{S} = (r - \lambda \gamma) d_t + \sigma dW + dP
$$
 [48]

Donde S: precio del activo, r: tasa de interés libre de riesgo, λ: número promedio de saltos por cada T, γ: porcentaje de cambio del activo, α: volatilidad (desviación estándar del retorno logarítmico del activo), W: proceso de Gauss-Wiener o movimiento browniano, P: proceso de Poisson; W y P son procesos estocásticos independientes.

Las caídas en el mercado son representadas por un proceso de Poisson. Las variables aleatorias que registran el número de ocurrencia de un evento por unidad de tiempo, espacio, volumen o cualquier otro índice suelen asociarse con la distribución de Poisson. Algunas de estas variables, que también suelen llamarse de conteo, son: los accidentes de tránsito fatales por semana en una ciudad, las llegadas de clientes una cola de un Banco, etc. En el caso de Merton (1976) la variable aleatoria es el número de caídas del precio de un activo financiero en el mercado por período de tiempo. La distribución de Poisson tiene la siguiente forma:

$$
f(y) = \begin{cases} \frac{e^{-\lambda}\lambda^{y}}{y!} & para y = 0, 1, 2, ... \\ 0 & en otro caso \end{cases}
$$
 (49)

El parámetro λ es no negativo. Si una variable aleatoria Y esta distribución entonces su valor esperado y varianza son iguales a este parámetro. E[Y ] = Var[Y ] = λ. A λ se le conoce como tasa promedio de ocurrencia o tasa de incidencia que hace referencia a la frecuencia con que ocurre un evento. Si λ está expresado como frecuencia o probabilidad, entonces  $1/\lambda$  es el intervalo medio entre ocurrencias de eventos.

El supuesto de una tasa constante (o probabilidad constante) no siempre se cumple en el mundo real. Por ejemplo la tasa de llamadas telefónicas de entrada difiere de acuerdo a

 $^{22}$  Se agradece al profesor Jorge Otero, de la Universidad Autónoma de Madrid, quien sugirió incorporar este análisis en la Tesis.

 $^{23}$  Los aspectos teóricos de este punto, han sido tomados de Villamil (2006).

la hora dentro de un día, pero si nos focalizamos en una intervalo de tiempo durante el cual la tasa es constante, como desde las 2 a las 4 PM en un día laboral, la distribución se puede utilizar como un modelo aproximado para estimar el tiempo hasta la siguiente llamada. Con similares consideraciones se pueden aplicar a los siguientes ejemplos:

Tiempo hasta que una particular radioactiva decae.

Tiempo entre accidentes fatales en una calle

Tiempo hasta el siguiente no pago (default) en un modelo de riesgo de crédito.

En el caso de proyectos de embalses para riego, se pueden considerar como eventos o caídas no consideradas en el Movimiento Browniano Geométrico, situaciones extremas de eventos climáticos (recordar que los embalses garantizan seguridad en 85 de cada 100 años) como sequías prolongadas que afecten la disponibilidad de agua o inundaciones y rebalses que afecten las cosechas, también se podría tratar de cataclismos que dañen el embalse o las vías de transporte y comercialización de los cultivos. Se puede considerar entonces  $\lambda$ =0,15

La distribución de Poisson carece de memoria (se habla también de evolución son consecuencias posteriores): el número de llegadas que puede ocurrir después de un instante "t" es independiente del número de llegadas que ocurran antes de "t". Esto implica que los tiempos entre llegadas consecutivas son variables aleatorias independientes. En el caso de procesos homogéneos de Poisson (cuando  $\lambda$  es una constante), estos tiempos entre llegadas se distribuyen exponencialmente con parámetro λ.

#### **9.2.- Generación de ocurrencias según una Poisson.**

Para poder incorporar eventos en una simulación de acuerdo a este modelo, se puede usar un método muy simple basado en transformaciones inversas de una muestra aleatoria (Radev, 2005): Dada una variable aleatoria U, que sigue una distribución uniforme en el intervalo (0,1), la variable:

$$
T = F^{-1}(U) \tag{50}
$$

Tiene una distribución exponencial donnde  $F<sup>1</sup>$  es una función definida por

$$
F^{-1}(p) = \frac{-\ln(1-p)}{\lambda}.
$$
 (51)

Si U es uniforme entre (0,1) también lo es 1-U. De esta forma se pueden generar eventos exponenciales con la siguiente ecuación:

$$
T = \frac{-\ln U}{\lambda}.
$$
 (52)

Otros métodos de generación se discuten en Knuth (1998).

#### **9.3.- Integración de Movimiento Browniano con procesos de Poisson.**

Se puede incorporar el proceso de Poisson en un modelo de precio de activos financieros (Petrucci, 2001 ):

$$
dS = \mu S dt + \sigma S dX + (J - 1) S dq \tag{53}
$$

Donde:

$$
dq = \begin{cases} 0 & \text{con} \quad \text{probabilid} \text{ ad } 1 - \lambda dt \\ 1 & \text{con} \quad \text{probabilid} \text{ ad } \lambda dt \end{cases}
$$

Hipótesis :

•No hay correlación entre el movimiento browniano y el proceso de Poisson. Cuando hay un salto (dq= 1) S toma inmediatamente valor JS

 $\bullet$ J = variable aleatoria con funcion de densidad de probabilidad  $P(J)$ , sin correlación con el movimiento browniano y el proceso de Poisson.

El proceso estocástico del logaritmo de S es :

$$
d \left(\log S\right) = \left(\mu - \frac{1}{2}\sigma^2\right)dt + \sigma dX + \log\left(\sigma J\right) dq \tag{54}
$$

Esta es una version "jump-diffusion" de Itô.

En base a este modelamiento, se simularán para los proyectos de embalses, márgenes para los agricultores que evolucionan según trayectorias brownianas para los precios de los productos agrícolas, pero que son afectadas por eventos extremos (climáticos o catástrofes naturales), que reducen a cero los márgenes de algunos productos durante un período. En períodos posteriores los márgenes se recuperan.

A continuación se grafican los resultados de simulaciones en las que se generan trayectorias de precios según un movimiento browniano geométrico, según una Poisson, y luego una trayectoria integrada de la generación de precios según procesos brownianos y saltos de Poisson. Cabe señalar que en los proyectos de embalses el movimiento browniano se asocia al precio de los productos agrícolas, mientras que las caídas se asociarán a la producción. Además en estos gráficos de ejemplo no se considera una recuperación brusca de los precios luego de la caída, lo que sí se considerará en la producción agrícola en los proyectos de embalses, ya que los periodos

en ese caso son años, y entre un año catastrófico y el siguiente cabe esperar una recuperación que ya no es desde cero:

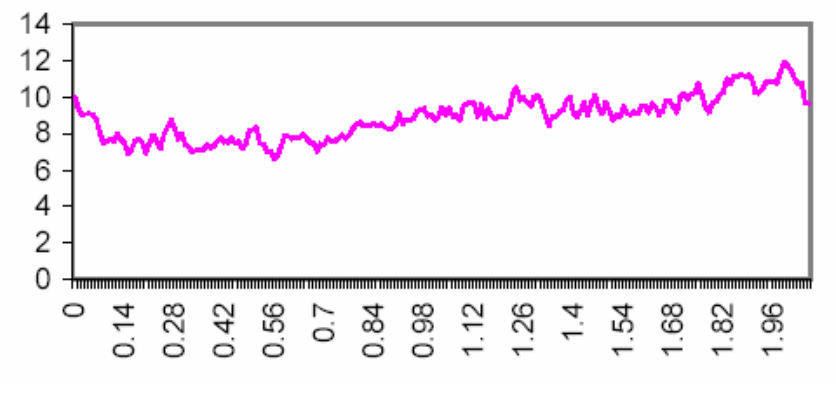

**Gráfico 40: Trayectoria simulada con movimiento browniano geométrico.**

*Fuente: Petrucci, 2001.*

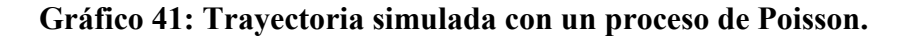

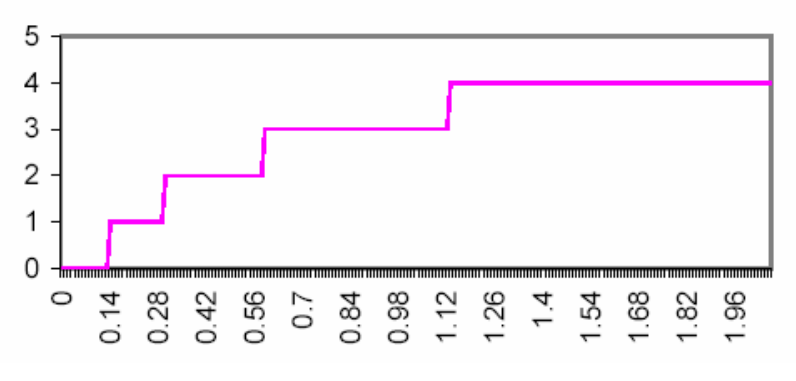

*Fuente: Petrucci, 2001.*

**Gráfico 42: Trayectoria simulada con un proceso integrado browniano geométrico más saltos de Poisson.**

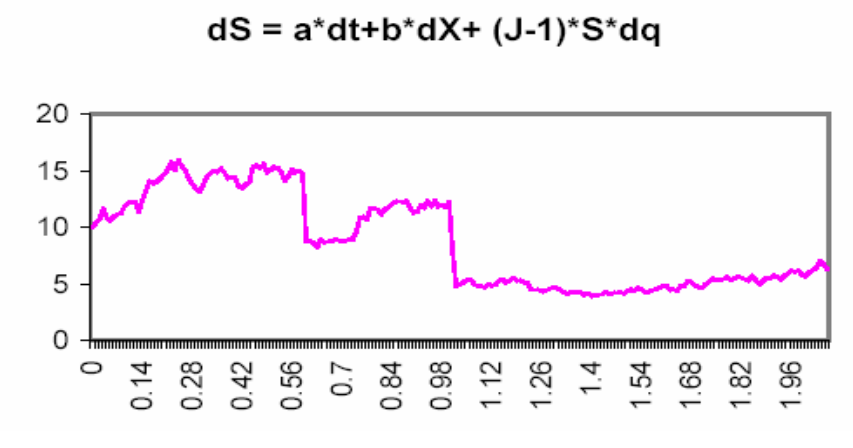

*Fuente: Petrucci, 2001.*

# **9.4.- Aplicación de procesos de Poisson a los proyectos de Quino y Traiguén.**

# **9.4.1 Descripción de posibles eventos catastróficos.**

Para identificar el tipo de evento externo adverso, hay que considerar que ambos proyectos se ubican en la IX Región del país, una zona austral donde la probabilidad de sequía es casi nula, los desabastecimientos de agua se podrían relacionar más bien con fallas estructurales del sistema de riego que provocaran períodos de escasez relativa de agua.

Lo más frecuente como catástrofe para la agricultura en estas zonas son las heladas. También se podrían generar algunos episodios de inundaciones en casos de lluvias muy por sobre la media de un año normal

Una posible distribución para el 15% de casos extraordinarios ya mencionado<sup>24</sup> podría ser:

| Tubiu obi Eventos y probubliquuos en 111 region |                            |  |  |
|-------------------------------------------------|----------------------------|--|--|
| Evento                                          | Probabilidad (en 100) años |  |  |
| Heladas                                         |                            |  |  |
| Inundación                                      | 0.02                       |  |  |
| Periodos secos por fallas del sistema           | 0.01                       |  |  |

**Tabla 83: Eventos y probabilidades en IX Región**

*Fuente: Elaboración propia en base a entrevistas.*

Los daños que estos eventos pueden causar a los distintos tipos de productos<sup>25</sup> de esos valles, se describen a continuación:

#### Heladas:

No afectan a los cultivos de inviernos ya que estos se elijen justamente por resistir las heladas (en Quino y Traiguén son el trigo, la avena, cebada, triticali, raps,lupino y lenteja): Para estos la cantidad Q con evento es igual a la cantidad Q normal

Afecta a los cultivos de primavera: remolacha, papas, porotos, arvejas y cualquier hortaliza, con una pérdida de entre 100% y 80%. En el caso de frutales la pérdida puede ser de un 50 a 60%.

Lo demás (forrajeros, praderas, etc) no se daña con las heladas, (por lo tanto  $Q = Q$ normal).

#### Inundación:

Cultivos de invierno: Pérdidas bajas debido al tipo de cultivo y a la porosidad del terreno (filtra rápidamente): entre 0% y 20% de pérdidas.

<sup>24</sup> Estas probabilidades están basadas en juicios de expertos entrevistados (Ingenieros Agrónomos).

<sup>25</sup> Estos daños también están basados en entrevistas a expertos.

Cultivos de primavera: Pérdidas más altas debido al tipo de cultivo ¿cuánto?, es difícil de predecir. Para efectos de esta Tesis se utilizará un 50%

Lo demás (forrajeros, praderas, etc) no se daña  $(Q = Q \text{ normal})$ 

# Sequías o fallas del sistema:

Las sequías se pronostican a tiempo y se cambia la estructura de cultivos. Por lo tanto no hay pérdidas.

Las fallas del sistema suelen ser por períodos breves. Por tanto un supuesto razonable es el de  $Q = Q$  normal para todos los cultivos.

## **9.4.2. Resultados de la simulación.**

#### Embalse Quino:

La simulación para este embalse con eventos catastróficos arrojó las siguientes estadísticas:

**Tabla 84: Resumen de resultados del modelo extendido Quino (Millones de \$):**

| Media                    | -1229.76376 |
|--------------------------|-------------|
| Error típico             | 12.6704238  |
| Mediana                  | -1302.63024 |
| Desviación estándar      | 400.673983  |
| Varianza de la muestra   | 160539.64   |
| Curtosis                 | 1.94179795  |
| Coeficiente de asimetría | 1.0953984   |
| Rango                    | 2602.46145  |
| Mínimo                   | -1985.94213 |
| Máximo                   | 616.519321  |

*Fuente: Elaboración propia*

El histograma asociado a esta simulación es el siguiente:

**Gráfico 43: Histograma para Quino modelo extendido.**

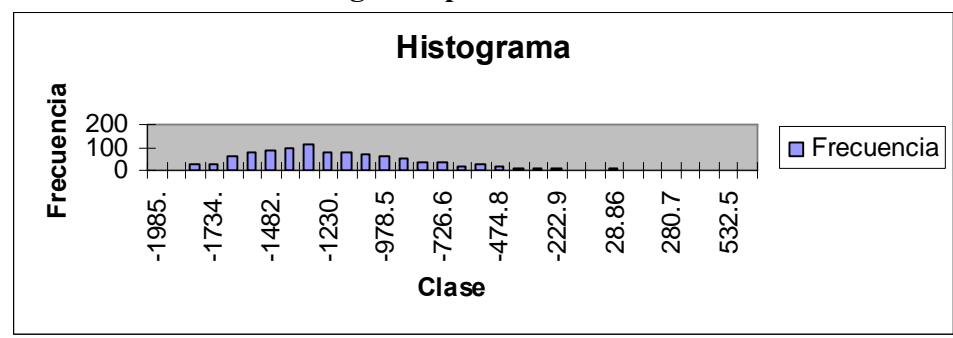

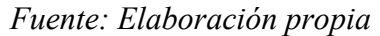

En relación al modelo no paramétrico presentado en el capítulo 8, se pueden contrastar estos resultados con el de dicha simulación que arrojó una media de \$ -860 millones, y con los del modelo determinístico original: de \$ - 686 millones. Como era de esperar, el modelo con saltos de Poisson entrega un resultado menor (-\$1.230 millones) que el de la simulación que sólo consideraba riesgos de precios de mercado de productos.

En la tabla 82 se mostró que el verdadero VAN de Quino (ex post), fue de - \$1.056.000.000, es decir, el modelo no paramétrico original entregaba mejores resultados que el modelo determinístico, pero el modelo con saltos de Poisson se aproxima aún más al VAN ex post<sup>26</sup>.

El VeR en este caso extendido resulta ser de \$ -1.700 millones, en el modelo no paramétrico original era de \$-1.471 millones. Como es lógico el VeR disminuye. Considerando los mejores resultados (simulación versus ex post) de este modelo extendido, se recomienda usar el resultado de \$ -1.700 millones como medida de VeR.

## Embalse Traiguén:

La simulación para este embalse con eventos catastróficos arrojó las siguientes estadísticas:

# **Tabla 85: Resumen de resultados del modelo extendido Traiguén (Millones de \$):**

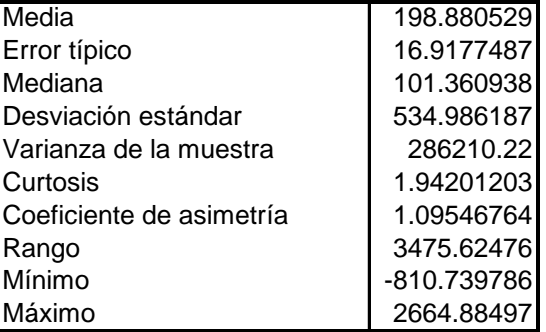

*Fuente: Elaboración propia*

El histograma asociado a esta simulación es el siguiente:

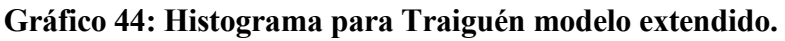

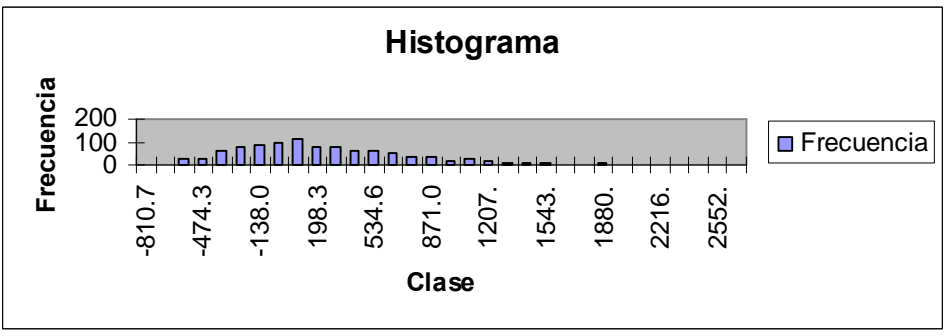

*Fuente: Elaboración propia*

En relación al modelo no paramétrico presentado en el capítulo 8, se pueden contrastar estos resultados con el de dicha simulación que arrojó una media de \$ 692 millones, y

<sup>&</sup>lt;sup>26</sup> Esta comparación se sólo a modo de referencia, ya que en estricto rigor no se pueden comparar los resultados del modelo extendido con la evaluación ex post, porque esta última no incorporó los eventos climáticos extremos y sus daños en las cosechas.

con los del modelo determinístico original: de \$ 923 millones. Nuevamente el modelo con saltos de Poisson entrega un resultado menor, en este caso de 198 millones, que el de la simulación que sólo consideraba riesgos de precios de mercado de productos.

En la tabla 82 se mostró que el VAN ex post de Traiguén, fue de \$430.000.000, es decir, el modelo no paramétrico original entregaba mejores resultados que el modelo determinístico, pero el modelo con saltos de Poisson se aproxima más al VAN ex post<sup>27</sup>. En este caso las relaciones son:

modelo determinístico original / evaluación ex post = 2.14 modelo paramétrico original / evaluación ex post  $= 1.6$ modelo paramétrico extendido / evaluación ex post = 0.46

El VeR en este caso extendido resulta ser de \$ -474 millones, en el modelo no paramétrico original era de \$-123 millones. Como es lógico, nuevamente el VeR disminuye.

En síntesis, en ambos casos el modelo extendido mejora (al calibrar contra los resultados ex post) en relación a los resultados del modelo original. Claramente el resultado anterior no es generalizable

<sup>&</sup>lt;sup>27</sup> En este caso también aplica el comentario del pié de página anterior, en el sentido de que esta comparación es sólo referencial, porque la evaluación ex post no incluyó los eventos climáticos adversos ocurridos en el período, ni su impacto en las cosechas.

#### **10. Conclusiones de la Tesis.**

## **10.1.- Objetivos, hipótesis y conclusiones finales.**

En relación a los objetivos iniciales de la investigación: Desarrollar una metodología de medición de rentabilidades y riesgos, basada en VeR, que permita realizar comparaciones entre proyectos del sector riego, y aplicar dicha metodología al proyecto Ligua – Petorca validando la metodología mediante su aplicación ex post a proyectos antiguos (Victoria de Vilcún, Quino y Traiguén), estos objetivos se cumplieron satisfactoriamente.

La concreción de los objetivos anteriores permitió validar la hipótesis de la tesis: se pueden estimar los riesgos de proyectos de embalses mediante modelos basados en VeR, en particular aquellos no paramétricos, que vía simulación de Monte Carlo permiten incluir además las opciones.

Respecto a la aplicabilidad del análisis de riesgo a proyectos de riego, la evaluación presentada para Ligua Petorca, ratifica las conclusiones preliminares hechas para Ancoa, se demuestra que la metodología propuesta con análisis de sensibilidad, el análisis probabilístico como marco teórico y la simulación como método práctico, es perfectamente aplicable, se comprobó además que parte importante de la información necesaria para la aplicación de la metodología está disponible y es pública (en particular los precios de productos agrícolas) y que en consecuencia es factible aplicar un enfoque no paramétrico de Valor en Riesgo., aún cuando, como se detalla en el punto de Líneas de Investigación propuestas, es posible mejorar mucho más las mediciones de rentabilidad y riesgo, si se comienza a a recopilar de forma sistemática información relevante para las evaluaciones bajo incertidumbre.

La metodología desarrollada se calibró con los proyectos Victoria de Vilcún, Quino y Traiguén, obteniéndose muy buenos resultados predictivos, en el sentido de que la evaluación ex post entrega resultados que se asemejan más a los del modelo que las evaluaciones determinísticas previas. Con los resultados de estas calibraciones del modelo, se considera validada la metodología no paramétrica desarrollada y se valida la hipótesis de que se pueden estimar los riesgos de proyectos de embalses mediante modelos basados en VeR

Se puede aseverar que los resultados obtenidos muestran que las herramientas de análisis de riesgo aportan valor a la evaluación de proyectos: tanto con la metodología aproximada aplicada al proyecto Ancoa, como con la definitiva aplicada a Ligua y Petorca, y a los proyectos Quino y Traiguén, se pudo determinar la existencia de probabilidades de VAN negativo distintas de cero, lo cual constituye información valiosa para la toma de decisiones.

La metodología y el modelo programado permiten además de cuantificar el valor en riesgo (VeR) del proyecto, realizar una aplicación aproximada de opciones reales para valorizar la flexibilidad de abandonar los cultivos si los escenarios son demasiado desfavorables.

Los resultados anteriores, permitirán una mejor priorización de proyectos. En efecto, si se generaliza la estimación de este tipo de métricas, será posible jerarquizar con más criterios: para proyectos de VAN similares, será posible discriminar según probabilidad

de perder, VeR, intervalo de confianza, o una combinación de esos criterios. Estos nuevos criterios (actualmente las decisiones se toman basadas sólo en VAN) permitirán mejorar además el proceso de toma de decisiones de concesionar o no una obra de embalse.

Se comprobó que la medida de riesgo es mayor con VeR paramétrico. Este sesgo tiene que ver con la no valoración de las opciones reales que sí se consideran en el modelo no paramétrico. Dado que la aplicación paramétrica tomó como base los valores esperados del VAN de modelo no paramétrico, se puede afirmar que en el análisis comparativo las diferencias radican en la medición de riesgos (y no en la medición de rentabilidades).

Por último, se desarrolló un modelo de simulación (no paramétrico) que incluyó saltos de Poisson para capturar los efectos de eventos climáticos catastróficos (heladas, inundaciones y sequías). De acuerdo a los que se esperaba, los valores del VAN esperado y del VeR disminuyeron. Cabe señalar que en los dos proyectos analizados (Quino y Traiguén) el modelo no paramétrico con eventos catastróficos (denominado modelo extendido) entregó resultados más cercanos al VAN ex post.

# **10.2.-Nuevas líneas de investigación.**

Por último, respecto a los pasos futuros, se puede mejorar un análisis que sólo se pudo desarrollar parcialmente en este estudio: la aplicación de opciones reales. Este último enfoque no fue posible de aplicarlo con todo el rigor requerido por falta de información respecto al tipo de flexibilidad operacional que pudiera ser más interesante para proyectos de riego: la flexibilidad de cambiar la estructura de cultivos dependiendo de la evolución de los precios de los productos. Como se ha señalado, no se contaba con información como para hacer esa valoración en forma rigurosa. En sustitución, se realizó un ejercicio de opciones reales para los proyectos Ligua y Petorca (también para Ancoa), valorando la opción de abandono.

En la línea de los análisis que no se pudieron realizar por falta de información, está el modelamiento de los rendimientos de los predios, y de la tasa de incorporación a riego. En todos estos casos (estructura de cultivos, rendimientos de predios, plazos de inversión), la recomendación es que si se decide iniciar un proceso para incorporar el análisis de riesgo en los proyectos de riego (en particular para tomar la decisión de concesionar a empresas privadas), se debería comenzar a recopilar sistemáticamente este tipo de información para la mayor cantidad de proyectos posibles. Lo anterior implica desarrollar no sólo un buen sistema de evaluación determinística ex ante, sino además un sistema de seguimiento y evaluación ex post que permita recopilar este tipo de información.

En lo que respecta al modelamiento de precios, dada la existencia de tendencias en los retornos de los precios, se podría explorar la alternativa de la aplicación de un proceso de Metcalf & Hassett (en lugar del movimiento browniano geométrico) que considera también tendencia y además reversión a la media.

Adicionalmente, se puede modelar la evolución de los parámetros  $\mu$  y  $\sigma$  a lo largo del tiempo (tratados entonces como ut y σt), con coeficientes de reversión a la media para dichos parámetros, y modelando procesos para estas variables en los primeros años del horizonte de evaluación. Schwartz y Moon (2001) estiman para su valoración de e-Bay, un periodo de aproximadamente 3 años para que se produzca la convergencia hacia la media con lo que aproximadamente en el año 4 (que denominan "Half Life") se converge al proceso de la ecuación (44), que es el utilizado en esta Tesis.

Por lo tanto una línea completa de investigación puede pasar por el análisis de procesos tipo Metcalf y Hassett, o modelos como los de Schwartz y Moon, este último mediante la estimación del periodo "Half Life" para proyectos de inversión en embalses, y consecuentemente modelando la evolución de µt y σt hasta converger a las medias al cabo de dicho periodo.

Otro análisis relevante para contrastar resultados, puede ser el de simulación histórica. Sería interesante desarrollar un modelo que permita reconstruir ex post las distribuciones (histogramas) del VAN de proyectos antiguos, utilizando los vectores de precios históricos desde la entrada en operación de los embalses hasta la fecha.

Por último, una línea complementaria de investigación, consiste en determinar la estructura óptima de cultivos con modelos de portafolio (Markowitz, 1952). En esta Tesis se trabajó con las actuales estructuras de cultivos de las zonas de los proyectos (obtenidas de estudios de diversos consultores que levantan dicha información con encuestas y trabajo de terreno), la alternativa es estimar una estructura óptima según rentabilidad y riesgo, a la cual los agricultores podrían tender en el futuro si se mantuviesen los niveles de riesgo y rentabilidad (o la que tendrían con los niveles de riesgo y rentabilidad estimados según los procesos).

# **10.3.- Alcances y recomendaciones.**

Si bien esta Tesis se centró en el desarrollo y validación de una metodología de valoración en condiciones de incertidumbre, se tomó como base para la identificación y medición de beneficios y costos, el llamado método del presupuesto determinístico (utilizado en Ayala y Cabrera, 2007, Mideplan 1996, DOH 2002, Cygsa 2002, Hidrogestión 2005). El análisis de esas evaluaciones y la adaptación de los modelos Excel para el desarrollo de la Tesis, permitió identificar varias deficiencias en la aplicación del método del presupuesto. Esto ha permitido recomendar a los ejecutivos de la DOH, estudios para mejorar la actual metodología determinística (paso previo para a futuro poder desarrollar buenas evaluaciones bajo incertidumbre).

En mayor detalle, la utilización del método del presupuesto, requiere que el evaluador trate de estimar los cambios en la actividad agrícola que se producirán en el área de influencia del proyecto, a raíz de un aumento en la disponibilidad o seguridad de agua para riego. Para ello, se deben realizar numerosos supuestos que tratan de representar las decisiones que adoptarían los agricultores de la zona, acerca de su actividad agrícola, considerando determinadas variables de mercado (actuales) que influyen en la rentabilidad del negocio agrícola, así como su propia capacidad empresarial, lo que constituye la principal crítica al método del presupuesto.

Se ha recomendado entonces analizar la forma de aplicación del método del presupuesto, principalmente en lo que se refiere a las variables y supuestos que se utilizan, así como estandarizar el procedimiento de aplicación del método del presupuesto.

Respecto de las variables del método del presupuesto y los supuestos, que generalmente se adoptan para su aplicación en la evaluación de los proyectos de riego, la DOH ha comenzado a analizar, y en algunos casos ya han introducido mejoras, al menos en los puntos que se detallan a continuación:

a) Caracterización de la función producción:

b) Estructuras de cultivo: Se está revisando y proponiendo mejoramientos para la definición de las estructuras de cultivo en lo que respecta a su distribución espacial y temporal.

c) Estudios de mercado: Se están estandarizando los objetivos, alcances y metodologías de los estudios de mercado que respaldan la evaluación ex antes de los proyectos de riego.

d) Precios de los productos

Si bien esta variable es un producto importante de los estudios de mercado, dada su relevancia al momento de estimar la rentabilidad de los proyectos, no se contaba con procedimiento claro y validado metodológicamente para establecer el precio de los productos e insumos de la actividad agrícola y su proyección en el horizonte de evaluación del proyecto.

e) Tenencia de la tierra: En la evaluación ex antes de proyectos de riego,se ha estado utilizando el supuesto de que no existe cambio en la tenencia de la tierra durante todo su horizonte de evaluación; de manera tal, que el número de predios tipo o la superficie que ellos representan en la situación sin proyecto, permanece constante en la situación con proyecto. Esto significa que la discretización espacial se mantiene constante y solo varía el potencial productivo al interior de cada celda del dominio considerado. Se está analizando críticamente este supuesto.

Además se indicó la conveniencia de invertir en un sistema de seguimiento y evaluación ex post, que entre otras cosas permitirá obtener información necesaria para mejorar la medición de riesgos a futuro. Este sistema ya está diseñado.

Estos resultados iniciales, que podrían ser considerados "externalidades" de la Tesis, ya que su objetivo no era cuestionar las evaluaciones tradicionales de este tipo de proyectos, posibilitarán que a futuro se puedan hacer aplicaciones más eficientes de la metodología propuesta.
## **APÉNDICE 1: FUNDAMENTOS TEÓRICOS DE ANÁLISIS DE RIESGO.**

#### *a) Análisis de sensibilidad y de escenarios.*

Se describen íntegramente en el cuerpo principal de esta Tesis.

#### *b) Análisis probabilístico*

Consiste en calcular estimadores de tendencia central y de dispersión del VPN (variable aleatoria) de un proyecto de inversión a través de su función de distribución de probabilidades.

#### b.1 Breve repaso de probabilidades.

Si se tiene una variable aleatoria (v.a.) continua llamada X, con función densidad f(X), entonces su valor esperado o esperanza es:

$$
E(X) = \int_{-\infty}^{\infty} X f(X) dX
$$
 (1)

Con *X* variando en todo su espacio muestral. Si X es discreta entonces:

$$
E(X) = \sum_{n=1}^{m} X_i P(X_i)
$$
\n(2)

Es importante recordar que el valor esperado es un operador lineal, es decir:

$$
E(aX \pm bY) = aE(X) \pm bE(Y)
$$

$$
(\mathbf{3})
$$

Por otro lado, la varianza de *X* es:

$$
V(X) = E[(X - E(X))^{2}]
$$
  
=  $E[X^{2} - 2 * X * E(X) + E^{2}(X)]$   
=  $E(X^{2}) - E^{2}(X)$  (4)

La varianza no es un operador lineal, en efecto:

$$
V(aX \pm bY) = a^2V(X) + b^2V(Y) \pm 2 a b COV(X, Y)
$$
\n<sup>(5)</sup>

Donde:

$$
COV(X,Y) = E[(X - E(X))(Y - E(Y))]
$$
\n(6)

La covarianza será no nula entre las variables aleatorias cuando ellas tienen algún grado de correlación entre ellas. Se define el coeficiente de correlación entre *X* e *Y* como ρ*xy*:

$$
\rho_{X,Y} = \frac{COV(X,Y)}{\sigma_X \sigma_Y}, \text{con } \sigma_X = \sqrt{V(X)} \text{ y } \sigma_Y = \sqrt{V(Y)}
$$
\n(7)

¿Cuál es el criterio de decisión para este enfoque?. Determinar si es conveniente o no hacer un proyecto riesgoso requiere de elementos algo más complejos que la evaluación de proyectos determinística. Como primer paso debemos conocer los conceptos de valor esperado y desviación estándar del VPN.

#### b.2 VPN esperado

Se parte del supuesto de que se tiene una variable aleatoria X que está presente en todos los flujos, luego tienen un flujo de caja aleatorio con un horizonte de n períodos *Fo(X), F1(X), F2(X),...,Fn(X).* A partir de ellos pueden obtener un *VPN* aleatorio *VPN(X).* Luego el *VPN* esperado será la esperanza de ese *VPN* aleatorio:

$$
VPN(X) = F_0(X) + \sum_{t=1}^{n} \frac{F_t(X)}{(1+r)^t}
$$
  
\n
$$
E(VPN(X)) = E(F_0(X)) + \sum_{t=1}^{n} \frac{E(F_t(X))}{(1+r)^t}
$$
\n(9)

Un error que frecuentemente sucede es que se confunde el valor esperado de una función que depende de una v.a. (como por ejemplo el *VPN*) con la función evaluada en el valor esperado de la v.a., valores que en general serán distintos, es decir:

$$
E(VPN(X)) \neq VPN(E(X))
$$
\n<sup>(10)</sup>

Serán iguales sólo en el caso particular en que la función *VPN* es lineal en la v.a. Siempre se debe recordar que lo relevante es *E(VPN(X))* y no *VPN(E(X)).* Ya que este último puede llevar a decisiones equivocadas.

#### b.3 Desviación estándar del VPN

Existen tres casos posibles: En primer lugar, podría ocurrir que los flujos de caja de cualquier periodo sean estadísticamente independientes de los flujos de los periodos restantes. En segundo lugar, podría ocurrir que los flujos de cualquiera de los periodos tuviesen correlación perfecta con los flujos de los periodos restantes, es decir, que la variabilidad de cualquiera de ellos se explica totalmente por la variabilidad de los flujos restantes. Los dos casos anteriores son los menos probables, lo que probablemente se

(8)

encuentre en la realidad de un proyecto, son flujos que no son independientes y tampoco tienen correlación perfecta, es decir, el caso intermedio de flujos con correlación imperfecta. A continuación se presentan las ecuaciones para calcular la desviación estándar del VPN en cada uno de los tres casos.

i) Flujos de caja independientes:

$$
COV(F_i, F_j) = \rho(F_i, F_j) = 0, \quad \forall i \neq j
$$
\n(11)

Luego:

$$
\sigma(VPN) = \sqrt{\sigma^2 \left( F_0 + \sum_{t=1}^n \frac{F_t}{(1+r)^t} \right)} = \sqrt{\sum_{t=0}^n \frac{\sigma^2(F_t)}{(1+r)^{2t}}}
$$
(12)

ii) Flujos de caja perfectamente correlacionados:

$$
\rho\left(F_i, F_j\right) = \frac{COV\ \left(F_i, F_j\right)}{\sigma\left(F_i\right)\sigma\left(F_j\right)} = 1, \quad \forall i, j
$$
\n
$$
(13)
$$

Luego:

$$
\sigma(VPN) = \sqrt{\sigma^2 \left(\sum_{t=0}^n \frac{F_t}{(1+r)^t}\right)} = \sqrt{\sum_{i=0}^n \sum_{j=0}^n \frac{\sigma(F_i)\sigma(F_j)}{(1+r)^{i+j}}} = \sqrt{\left(\sum_{t=0}^n \frac{\sigma(F_t)}{(1+r)^t}\right)^2} = \sum_{t=0}^n \frac{\sigma(F_t)}{(1+r)^t}
$$
\n(14)

iii) Flujos de caja imperfectamente correlacionados:

$$
\sigma(VPN) = \sqrt{\sigma^2 \left(\sum_{t=0}^n \frac{F_t}{(1+r)^t}\right)} = \sqrt{\sum_{t=0}^n \frac{\sigma^2(F_t)}{(1+r)^{2t}} + 2\sum_{i=0}^n \sum_{j=i+1}^n \frac{\rho(F_i, F_j)\sigma(F_i)\sigma(F_j)}{(1+r)^{i+j}}}
$$
\n(15)

#### b.4 Función de distribución de probabilidad del VPN y el Coeficiente de Variación.

Teorema del Límite Central: Si una variable aleatoria X puede ser expresada como la suma de n variables aleatorias independientes, entonces para un "n grande" la variable aleatoria X sigue aproximadamente una distribución normal.

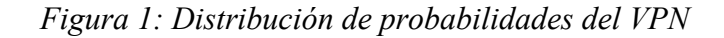

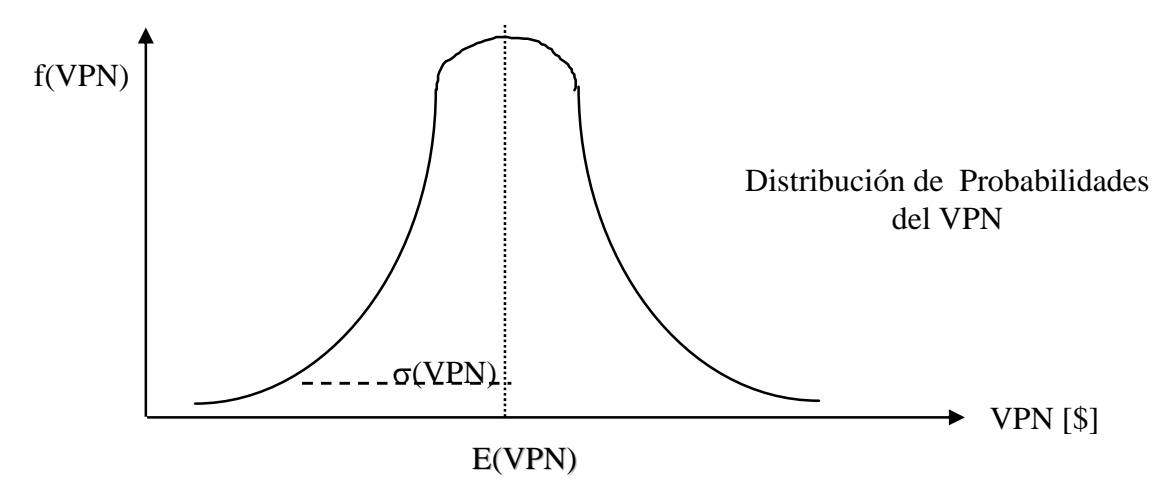

*Fuente: Elaboración Propia.*

El *VPN* es en efecto una variable aleatoria que es igual a la suma (ponderada) de  $(n+1)$ variables aleatorias: los flujos de caja. Por lo que con las funciones de distribución de los flujos de caja se puede obtener el comportamiento probabilístico del *VPN*. La forma funcional de la distribución de probabilidad del *VPN* dependerá del número de flujos, de la distribución de cada uno y de la independencia que exista entre ellos.

A continuación se plantea otro problema: En el siguiente gráfico, ¿Cuál es un mejor proyecto, A ó B?

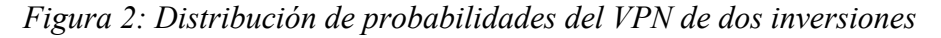

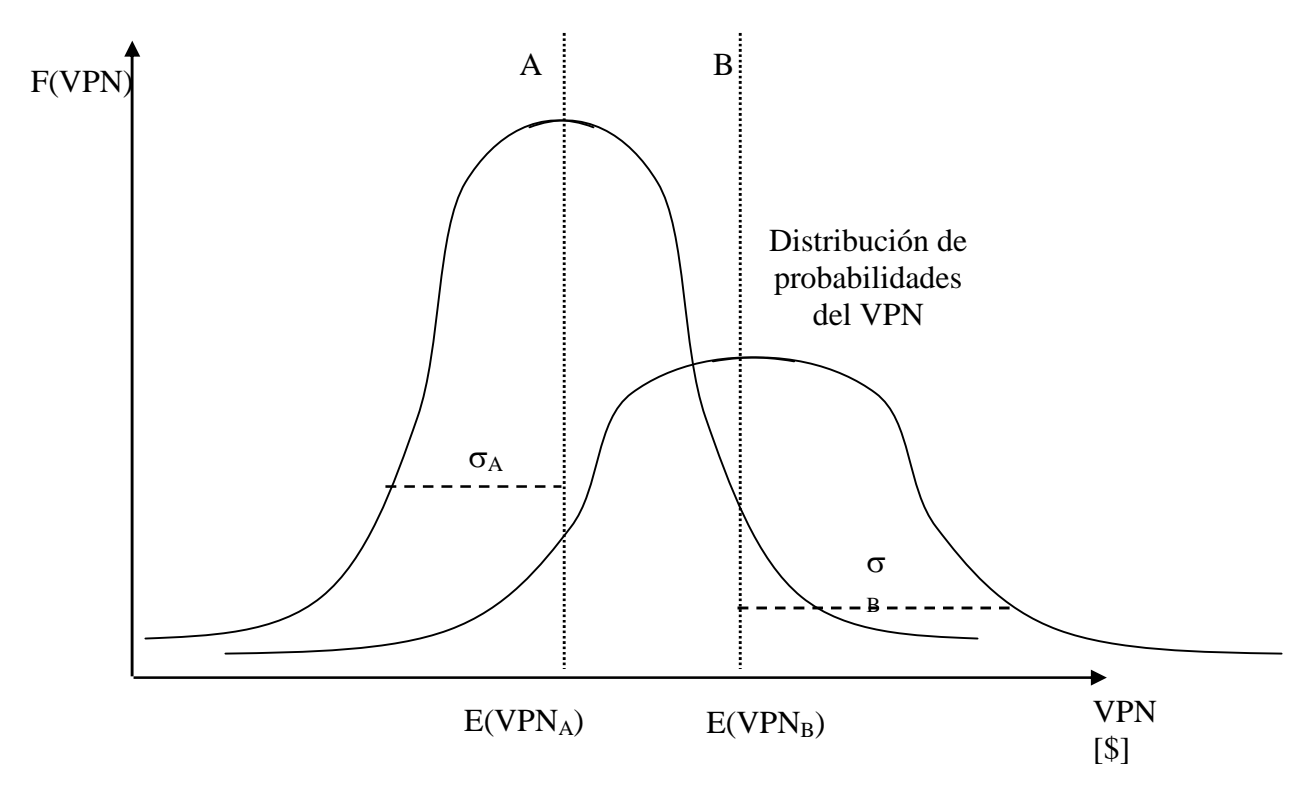

*Fuente: Elaboración Propia.*

 $E(VPN_A) < E(VPN_B) \Rightarrow$  El proyecto B aporta mayor riqueza esperada  $\sigma_{A} < \sigma_{B} \Rightarrow$  El proyecto B es más riesgoso

La respuesta a esta pregunta lleva a los temas de aversión al riesgo, grados de aversión al riesgo y el método de equivalencia a la certidumbre:

### *c) Aversión al riesgo y Equivalencia a la certidumbre.*

#### c.1. Aversión al riesgo.

La decisión de que proyecto realizar depende del "comportamiento" del inversionista frente al riesgo. Estos comportamientos pueden ser clasificados en tres categorías:

- Neutro al riesgo
- Amante del riesgo
- Adverso al riesgo

¿Cómo conocer el comportamiento de un inversionista frente al riesgo?

Se puede analizar este tema mediante un ejemplo:

Si se ofrecen dos alternativas:

- i) un ingreso  $I_1$  con probabilidad p y un ingreso  $I_2$  con probabilidad 1-p.
- ii) un ingreso  $I_0$  con probabilidad 1. Con  $I_0 = I_1$  p +  $I_2$  (1-p)

La elección entre las alternativas determina el comportamiento frente al riesgo:

El neutro al riesgo está indiferente entre ambas alternativas

El amante del riesgo prefiere la primera alternativa

El adverso al riesgo prefiere la segunda alternativa.

Considérese que tenemos más proyectos que sólo A y B, y que para cada uno de ellos se ha calculado individualmente su valor esperado y su desviación estándar.

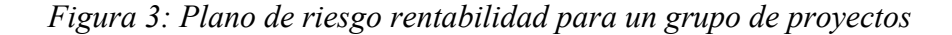

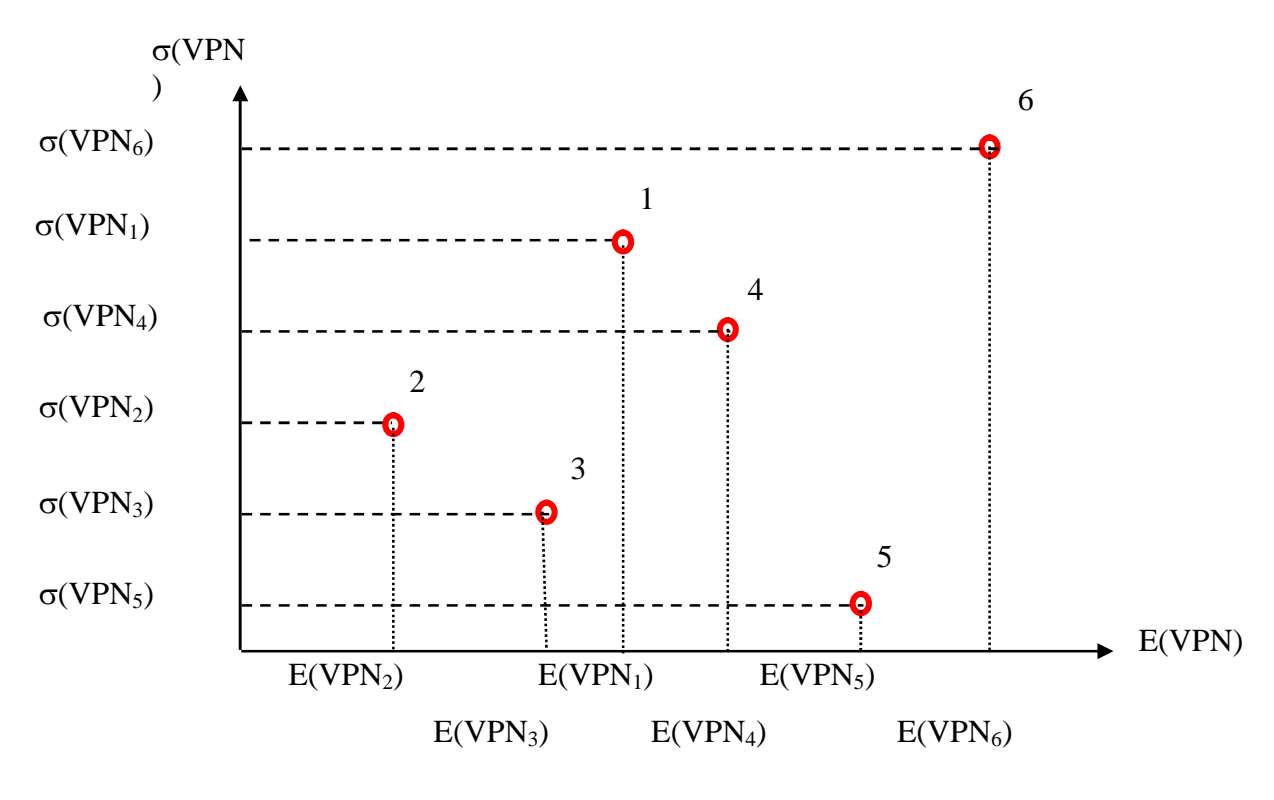

*Fuente: Diez y Avilés (1998).*

Los proyectos pueden ser representados gráficamente en un plano  $E(VPN)$ ,  $\Box(VPN)$ :

Una primera aproximación al problema de qué proyectos elegir es usar como indicador para la decisión al Coeficiente de Variación (*CV*), el que se define como:

(16)

$$
CV_i = \frac{\sigma(VPN_i)}{E(VPN_i)}
$$

Este coeficiente indica cuantas unidades de riesgo (\$ del *VPN*) se están tomando por cada unidad obtenida de *VPN* esperado.

Luego, para este indicador, el criterio de decisión bajo este indicador es elegir los proyectos con menor *CV.* Lo anterior es válido para el comportamiento de un inversionista adverso al riesgo.

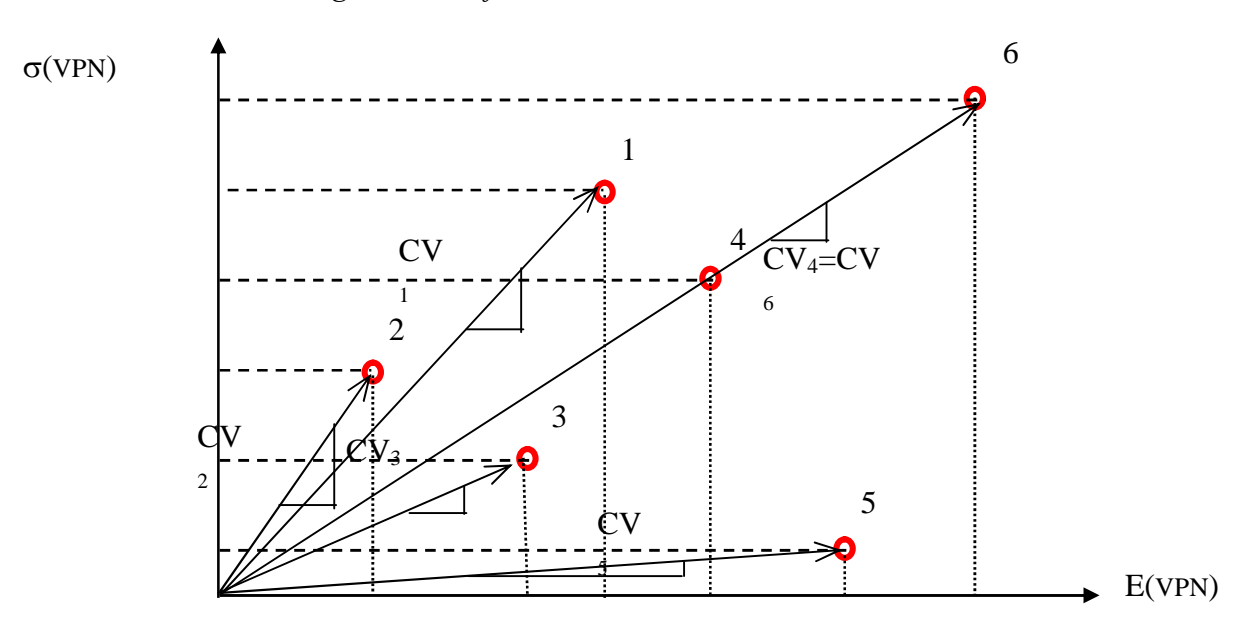

*Figura 4: Coeficientes de Variabilidad*

*Fuente: Diez y Avilés (1998).*

En la figura 4, el  $CV_i$  está determinado por la pendiente de la recta que une al proyecto i con el origen:

En el ejemplo, bajo el criterio de minimizar el CV, el orden de conveniencia de los proyectos debería ser: 5, 3, 4 ó 6 (indiferencia), 1 y 2.

Lo que implícitamente se ha hecho, es suponer que los vectores que salen del origen son curvas de iso-utilidad, tal que proyectos sobre la misma curva le son indiferentes al inversionista. En tanto que proyectos en curvas más horizontales, es decir, con menos pendiente, son más convenientes para individuos adversos al riesgo, ya que aportan más rentabilidad con niveles de riesgo menores.

#### c.2 Regla de Utilidad Esperada

Este enfoque supone que aunque el aumento en el VPN de una persona u organización aumenta siempre su bienestar (suponiendo todo lo demás constante), éste no lo hace linealmente, sino que su aporte marginal es positivo pero decreciente.

Además, con incertidumbre se tiene que maximizar el bienestar (lo relevante) no necesariamente es equivalente a maximizar la riqueza como ocurre en bajo certidumbre.

Esto se muestra con un ejemplo. Supongamos que un proyecto riesgoso tiene dos posibles resultados *VPN1 y VPN2*, cada uno con una probabilidad de ocurrencia de *p* y *(1-p).* Y que la función de utilidad del dueño del proyecto es *U(VPN).* Con:

$$
\frac{\partial U}{\partial VPN} > 0, \ \frac{\partial^2 U}{\partial VPN^2} < 0 \tag{17}
$$

Es decir, *U(VPN)* es cóncava. Cumpliendo de esa manera con que la utilidad siempre aumenta con la riqueza, pero este aumento es marginalmente decreciente.

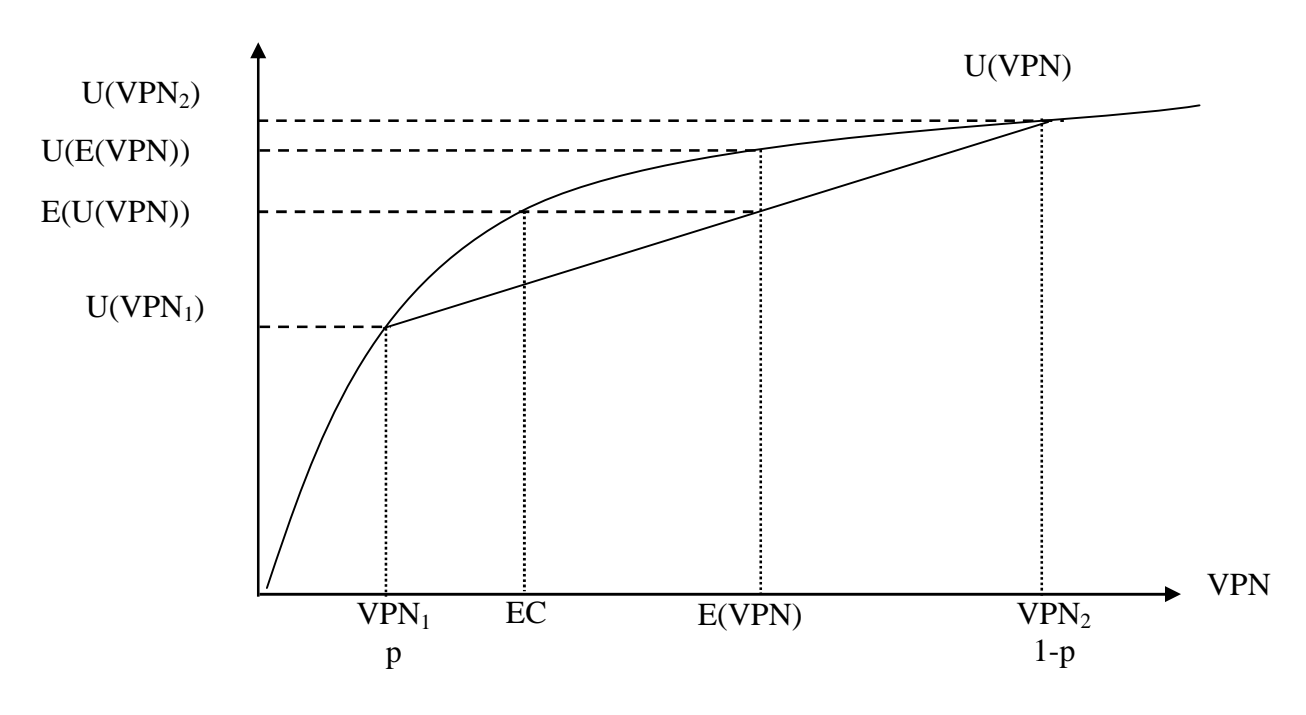

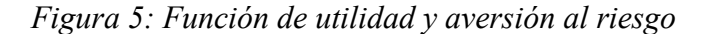

*Fuente: Elaboración Propia*

El proyecto aleatorio entrega un VPN esperado de:

$$
E(VPN) = p \, VPN_1 + (1 - p) \, VPN_2 \tag{18}
$$

En tanto que la utilidad esperada es igual a:

$$
E(U(VPN)) = pU(VPN_1) + (1 - p)U(VPN_2)
$$
\n(19)

Se puede ver que debido a que *U(VPN)* es cóncava ocurre que *E(U(VPN)) < U(E(VPN)).*

Es decir la utilidad que otorga recibir *E(VPN)* con probabilidad 1 es mayor que la utilidad que otorga el proyecto aleatorio. Es decir, el riesgo hace disminuir la utilidad, aunque el valor esperado sea el mismo.

Lo anterior lleva al concepto de equivalente cierto *(EC).* Este valor es tal, que si se obtiene con probabilidad 1 y es evaluado en la función de utilidad entrega el mismo bienestar que el proyecto riesgoso. Aunque con un menor aporte esperado a la riqueza.

Podemos definir el concepto de equivalente cierto o equivalencia a la certidumbre, como la cantidad sin riesgo que a un inversionista le resulta indiferente con respecto a un valor esperado de una variable aleatoria riesgosa. Para un averso al riesgo se cumple que ese equivalente cierto es menor que el valor esperado de la variable riesgosa.

Esta diferencia en la riqueza *(E(VPN)-EC)* es el premio por riesgo exigido por realizar el proyecto.

El concepto de equivalente cierto puede ser aplicado también al flujo de caja, de forma que:

$$
EC(Ft) = E(Ft) - premio por riesgo
$$
\n(20)

De forma que la función de utilidad cóncava explica el comportamiento adverso al riesgo.

Por lo tanto, una función de utilidad lineal representará un comportamiento neutro al riesgo.

Consecuentemente, una función de utilidad convexa representa el comportamiento amante del riesgo, es decir, que en vez de exigir un premio adicional en la riqueza por correr riesgo, se está dispuesto a sacrificar riqueza por él.

En general, el resultado anterior se puede presentar alternativamente como:

 $EC(F_t) = \alpha E(F_t) \text{ con } \alpha \leq 1$  (21)

Con  $\alpha$  : grado de aversión al riesgo

 $i$ Cómo se determina  $\alpha$ ?

Depende de la función de utilidad del inversionista, la cual no es observable, esa es una dificultad de aplicación de este método, ya que el parámetro de aversión al riesgo sólo se revela en la toma de decisiones, esta dificultad es aún mayor cuando el tomador de decisiones es una empresa de la cual no existen antecedentes históricos (caso de las nuevas empresas concesionarias que pudiesen adjudicarse el proyecto).

#### **d) Ajuste simple en la tasa de descuento**

Otra forma de incorporar el riesgo en una inversión individual es considerar que ante dos proyectos de inversión de diferente riesgo, los flujos esperados del proyecto más riesgoso se deben descontar con una mayor tasa, ya que se le "debe" exigir una mayor rentabilidad.

Es decir, se debe exigir un premio por riesgo, el que se refleja en una mayor tasa de descuento:

$$
r_{\text{Riesgo}} = r_{\text{Libre de Riesgo}} + \text{ premio por riesgo}
$$

(22)

Problemas del Método:

- El premio por riesgo se fija arbitrariamente. Esta crítica es válida para el método tal y como se ha presentado hasta este punto. Más adelante, cuando se presente el tema de Riesgo y carteras, se verá como el premio por riesgo puede ser calculado con el sustento teórico en el modelo CAPM.
- No se utiliza información valiosa como la distribución de probabilidades de los flujos futuros.
- El riesgo aumenta a medida que pasa el tiempo. Lo que no necesariamente será siempre verdadero.

Alternativamente como ya se vio, se ha propuesto adaptar el concepto de equivalente cierto al flujo de caja. Es decir:

$$
EC(Ft) = E(Ft) - premio por riesgo
$$
\n(23)

Luego, el VPN del proyecto con este método se calcula como:

$$
VPN = EC(F_0) + \sum_{t=1}^{n} \frac{EC(F_t)}{(1+r_{libre\,deriesgo})^t}
$$
\n(24)

Dado que se encontraran flujos ciertos que son equivalentes a los riesgosos, se deben descontar con el costo de oportunidad del dinero que está libre de riesgo.

Lo anterior permite relacionar el método de los equivalentes ciertos con el ajuste a la tasa de descuento. La demostración de esta relación se presenta a continuación. Cabe señalar que en dicha demostración se utiliza el cálculo del premio al riesgo con el modelo CAPM que se presenta más adelante en el punto (e):

Sean F y EC el flujo incierto y el equivalente cierto respectivamente, y sean r y rf las tasas con riesgo y sin riesgo (la primera determinada según CAPM). Debe cumplirse que:

$$
VA = EC / (1+r f) = F / (1+r)
$$
\n(25)

de donde  $F / VA = (1+r)$ . Luego,

$$
F/VA = 1 + rf + \beta (rm - rf) \quad (1)
$$
 (26)

Pero

$$
\beta = COV(r, rm) / VAR(rm) = COV (F / VA - 1, rm) / VAR (rm)
$$
\n(27)

dado que VA es el precio actual (valor cierto):

$$
\beta = \text{COV (F, rm)}/\text{VA*VAR (rm)} \tag{28}
$$

reemplazando en (1)

$$
= F/VA = 1 + rf + \langle COV (F, rm)/ VA*VAR (rm) \rangle (rm - rf)
$$
  
\n
$$
= F = (1 + rf)*VA + \langle COV (F, rm)/ VAR (rm) \rangle (rm - rf)
$$
  
\n
$$
= VA = \langle F-COV (F, rm) * (rm - rf)/ VAR (rm) \rangle / (1 + rf)
$$
\n(29)

De donde se concluye que el flujo equivalente cierto es:

$$
EC = F - COV (F, rm) * (rm-rf) / VAR (rm)
$$
\n(30)

La expresión anterior permite encontrar el flujo equivalente cierto sin necesidad de conocer los datos del modelo CAPM. Sin embargo, si ya se ha calculado la tasa de descuento con CAPM, se puede determinar EC de una forma alternativa (más simple), ya que si

$$
VA = EC / (1 + rf) = F / (1 + r)
$$
  
= > EC = (1 + rf) F / (1 + r) (31)

Entonces en general, para un período t cualquiera se tiene que:

$$
EC = \alpha_t F \tag{32}
$$

donde  $\alpha_t = \langle 1 + rf \rangle / (1+r) \rangle t < 1$ 

Nótese que en todos los casos, llegar a obtener el parámetro de equivalencia a la certidumbre, implica que se debió desarrollar previamente el método de ajuste a la tasa de descuento, lo que plantea el cuestionamiento de la utilidad del método de equivalencia a la certidumbre, dado que si ya se calculó la tasa de descuento ajustada por riesgo, deja de ser necesario incluir el riesgo en los flujos vía equivalencia a la certidumbre. Adicionalmente, se debe tener en cuenta que no hay disponibilidad de información necesaria para aplicar el método de ajuste a la tasa de descuento en el caso de proyectos públicos (no existe la información histórica de rentabilidades de mercado de los proyectos que se requiere para el modelo CAPM), por lo tanto tampoco pueden por esa vía aplicar el método de equivalencia a la certidumbre.

#### **e) Riesgo y carteras: el Capital Assets Pricing Model (CAPM).**

El riesgo del proyecto es usualmente medido por la desviación *standard* de su distribución de probabilidades. En los textos más difundidos de finanzas corporativas (por ejemplo en Brealey & Myers, 1993), se da por establecido que cuando hay posibilidades de diversificación, el riesgo que cuenta es sólo aquel que no se puede diversificar, y debe ser medido en relación al aporte que el proyecto realiza el riesgo de la cartera del inversionista, y como se muestra en este punto, este riesgo quedaría

totalmente incluido en la tasa de descuento. En esata descripción asumiremos esa premisa, aún cuando hay planteamientos alternativos<sup>28</sup>.

### *RiesgoDiversificable y Riesgo No Diversificable.*

Al inversionista, le importa tanto el valor esperado del fruto de sus inversiones como el riesgo de las mismas, es decir, el valor del portafolio de inversiones que mantiene. Salvo que una nueva inversión esté perfectamente correlacionada con su portafolio (caso en que esta comprando más de lo mismo), la contribución de la nueva inversión al riesgo del portafolio, es menor que la varianza de la nueva inversión. Por esto al valorar sin considerar los efectos de diversificación se estará subvaluando la inversión.

La implicación es que al valorar una empresa, debe considerarse el efecto de la misma sobre el retorno esperado y el riesgo del portafolio diversificado de un inversionista. Se necesita entonces más información: es necesario estimar las correlaciones (o las covarianzas) entre la rentabilidad de la empresa y los otros activos del portafolio.

La "gracia" de la diversificación es que mientras el retorno esperado del portafolio es igual a la suma ponderada de los retornos esperados de sus componentes, la variabilidad del portafolio es menor a la suma ponderada de las variabilidades de sus activos componentes, en la medida que los activos no estén perfectamente correlacionados. Esta reducción de riesgo es llamada efecto diversificación (ver por ejemplo, Statman, 1987). Es una representación cuantitativa de la regla de "no poner todos los huevos en una misma canasta".

Cuando un inversionista ha invertido en todas las posibles alternativas disponibles en una economía, queda aún una componente de riesgo no diversificable remanente (también denominado riesgo país).

El precio del riesgo queda determinado por la tolerancia o aversión al riesgo de cada inversionista. Cuando existe un mercado de capitales eficiente, el precio del riesgo válido para todos los inversionistas, aunque tengan distinto grado de aversión al riesgo, queda determinado por el mercado. Corresponde al exceso de retorno que recibe el portafolio de riquezas de la economía en relación con retorno del activo libre de riesgo.

### *El Modelo CAPM*

Uno de los modelos más difundidos para incorporar el riesgo en la tasa de descuento, ha sido el modelo de valoración de activos de capital, más conocido como CAPM (*capital asset pricing model*), el que se deriva del modelo de portfolio de Markowitz (ver Sharpe, 1964). Este considera que las rentabilidades futuras de las distintas alternativas de inversión son variables aleatorias.

El modelo de Markowitz (Markowitz, 1952) plantea la minimización del riesgo del portafolio (medido por medio de la varianza del mismo) sujeto a un nivel mínimo de rentabilidad esperada por el inversionista. Alternativamente, se puede plantear el

 $^{28}$  Por ejemplo la metodología de valoración por opciones reales y el Valor en Riesgo (VaR).

problema dual de maximización de la rentabilidad esperada sujeto a un nivel máximo de riesgo del portafolio. En el óptimo las soluciones de ambos problemas coinciden.

En la deducción del espacio de soluciones óptimas del modelo (frontera de carteras eficientes), se consideran solamente inversiones riesgosas. Si se agrega la posibilidad de invertir en un activo de cero riesgo, tenemos que el inversionista podrá combinar la inversión en activos riesgosos con el de cero riesgo. Cualquier combinación de un punto de la frontera de carteras eficientes con el activo de cero riesgo será una combinación lineal. La combinación óptima será aquella en la que la recta de la combinación de activos riesgosos con el de cero riesgo sea tangente a la frontera de carteras eficientes. Si se impone que la pendiente de dicha recta es igual en el óptimo a la derivada de la curva eficiente en el punto M de tangencia, y se expresa la rentabilidad del portafolio como la rentabilidad promedio ponderada de invertir en un activo "i" cualquiera, y en la combinación "m" de los restantes activos, se obtiene el conocido modelo de valoración de activos de capital:

$$
E(ri) = Rf + Cov(i,m)/\sigma_m 2*(E(rm) + Rf)
$$

donde:

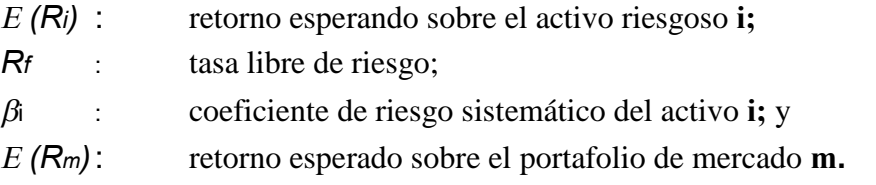

El coeficiente de riesgo sistemático o factor beta se define por:

$$
\beta_i = \frac{Cov(R_i, R_m)}{Var(Rm)}
$$

siendo:

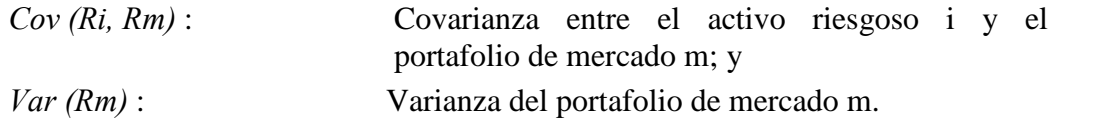

Siguiendo el modelo CAPM, el retorno esperado de un activo riesgoso puede expresarse como la suma del retorno de un activo libre de riesgo y del premio por asumir ese riesgo. El precio es entonces, el producto del factor beta por el precio del riesgo descrito arriba.

El valor de beta puede ser positivo o negativo, dependiendo de cómo covaríen el activo riesgoso y el portafolio de mercado. Usualmente es mayor que cero, y se sitúa en el entorno de la unidad. El beta asociado al portafolio de mercado es igual a uno. Si el beta del activo i es mayor que uno, entonces se dice que el activo es más volátil que el mercado.

El coeficiente de riesgo sistemático representa el riesgo no diversificable, es decir, el riesgo de la economía como un todo. El riesgo total se puede definir como:

*Riesgo Total = Riesgo sistemático + Riesgo no sistemático*

El riesgo no sistemático se puede eliminar mediante la diversificación de las inversiones de los individuos, por lo tanto el único riesgo relevante y no diversificable es el sistemático.

De esta manera, la tasa de descuento relevante para descontar los flujos de caja del inversionista, es directamente la obtenida del modelo CAPM, mientras que la tasa relevante para descontar los flujos de caja de los activos (para el cálculo del valor de la empresa), será la tasa de costo promedio ponderado del capital (el WACC), que promedia la tasa del inversionista con la tasa de interés de las deudas de la empresa.

### *Validez del Modelo CAPM*

La evidencia empírica es mixta. Por una parte se ha determinado que los retornos promedios de largo plazo están significativamente relacionados con el beta, sin embargo el CAPM no "parece" funcionar en los pasados 30 años. Fama y French (1996) sugieren que el CAPM está muerto porque desde los 60s se ha observado entre otras cosas lo siguiente:

- Acciones de empresas pequeñas han tenido un retorno significativamente mejor que lo que predice CAPM.
- Acciones con bajas razones precio a valor libro han tenido una rentabilidad significativamente mejor que lo que predice CAPM
- Después de ajustar por los dos factores anteriores, el coeficiente beta tiene poco poder de explicación de los retornos de una acción.

El análisis anterior conduce al llamado "modelo de tres factores" de Fama y French (1996).

Además, nadie sabe con certeza como definir y medir el portafolio de mercado. Si usamos el índice de mercado equivocado puede llevar a respuestas erróneas. En estricto rigor, la cartera de mercado debería incluir todas las inversiones riesgosas, no sólo acciones sino también bienes raíces, inversión en capital humano y otras. Esta deficiencia práctica fue enfatizada por Roll (1977). Esta crítica pretende ser superada por algunos modelos alternativos que se reseñan más adelante.

Asimismo, desde el punto de vista econométrico, y considerando que en muchos casos se debe trabajar con series cortas de datos, el CAPM es difícil de probar y también de rechazar.

No obstante las críticas mencionadas, en términos prácticos el modelo CAPM sigue siendo una herramienta muy atractiva para valorar activos riesgosos. Su fortaleza proviene principalmente de la relativa facilidad de su aplicación:

- Es muy simple y entrega respuestas muy razonables.
- Distingue claramente entre riesgo diversificable y no-diversificable.

Ciertamente el modelo CAPM no entrega todas las explicaciones a la forma en como empíricamente se determina el retorno de los activos. Los modelos más utilizados son aquellos que surgen como extensiones naturales a este modelo. Algunos de ellos<sup>29</sup> son:

- *Consumption* **CAPM**: Evita el problema de especificar y medir el "verdadero" portafolio de mercado, al usar como principal variable explicativa la tasa de crecimiento del consumo (Breeden, 1979), pero no ha funcionado bien con datos de la economía de EEUU. Probablemente uno de sus principales problemas es que el consumo es difícil de medir y no se ajusta inmediatamente a cambios en la riqueza.
- **CAPM de Múltiples Factores**: Se incluyen factores adicionales a la rentabilidad de mercado. En general son difíciles de especificar y medir. En términos empíricos es parecido al APT. Destacan en particular los modelos de Fama y French, principalmente el modelo de tres factores (1992).
- **CAPM Internacional**: Una manera de evitar el problema de trabajar con un portafolio no observable (la rentabilidad de mercado) es usar un portafolio "mundial". Un proxy típicamente usado para estos efectos es un índice proveniente de los países que permiten un libre flujo de capitales (OECD). Bajo este esquema, estaríamos interpretando a la OECD como un solo gran país (Campbell, 1993).

## *Modelo APT,Arbitrage Pricing Theory*

Considerando su difusión como modelo alternativo al CAPM, presentamos a continuación una breve síntesis de la APT (ver Ross, 1976). Este modelo supone que los retornos dependen de una serie de factores:

$$
Retorno = a + b1(rfactor1) + b2(rfactor2) + ...
$$

Asimismo, un portafolio que no está expuesto a ninguno de estos factores debe ofrecer la tasa libre de riesgo:  $r = a = rf$ , lo cual es correcto cuando todos los b's son igual a cero. Pero en general los retornos esperados dependen de la exposición a los factores; así:

$$
Retorno = rf + b1(rfactor1 - rf) + b2(rfactor2 - rf) + ...
$$

donde:

rfactori = retorno esperado de un portafolio expuesto sólo al factor i.

Los factores pueden ser interpretados como:

- Cambios inesperados en variables macroeconómicas
- Betas con respecto a portafolios específicos de instrumentos.

 $^{29}$  Otro trabajo complementario se desarrolla en Bogue y Roll (1974)

En este caso, cada portafolio debería ser independiente de otros factores o portafolios y altamente correlacionado con factores macroeconómicos de interés para los inversionistas.

No obstante las aparentes bondades del modelo APT, y ésta es su gran crítica (teórica), no existe ninguna teoría que nos diga cuales son los factores correctos: el trabajo con APT es netamente empírico y caso a caso. La praxis muestra, sin embargo que en algunos de esos casos los modelos tipo APT entregan mejores resultados (ex post) que el modelo CAPM tradicional.

#### **f) Opciones Reales**

#### **Introducción**

Si bien la teoría de las opciones reales cuenta ya con unos 25 años edad (véase, por ejemplo, Trigeorgis, 1996, para un resumen del estado del arte), sólo a partir de mediados de la década de 1980 la investigación empírica en esta área ha tenido un mayor desarrollo. Véase, por ejemplo, Brennan y. Schwartz (1985); McDonald y Siegel (1986); Paddock, Siegel y Smith (1988); Quigg (1993) y Tufano (1998).

En un estudio reciente, Moel y Tufano (2000) examinaron las decisiones de apertura y cierre de minas de oro. Su base de datos consideró a 285 minas de ese metal explotadas en Norteamérica en el período 1988-1997. Entre sus hallazgos, se encuentra que la probabilidad de apertura de una mina está relacionada a factores de mercado (nivel y volatilidad del precio de mercado del oro y nivel de las tasas de interés) y específicos de la mina (costos fijos y variables y nivel de reservas).

Asimismo, los autores descubrieron que la decisión de cierre de una mina se relaciona directamente con la gestión de la empresa que la explota. En particular, la rentabilidad de otras minas explotadas por la empresa y de otros negocios ligados a ésta será gravitante en la decisión de cierre.

En el área de la tecnología, Schwartz y Moon (2001) utilizaron las técnicas de las opciones reales para valorizar la empresa "eBay". En particular, desarrollaron un modelo que incorpora la incertidumbre en los costos y los efectos tributarios de la depreciación. Asimismo, utilizaron la volatilidad del precio de la acción y su beta para inferir un parámetro razonable para la tasa de crecimiento de las ganancias. Los autores señalan que esta clase de modelo se puede aplicar a cualquier empresa de alto crecimiento.

Como se aprecia, la metodología de las opciones reales proporciona un marco analítico para evaluar correctamente los proyectos de inversión que involucran algún grado de flexibilidad en su fecha de iniciación, proceso productivo y eventual cierre. Esta ha cobrado particular popularidad en el área de los recursos naturales. En los últimos años, sin embargo, las opciones reales también han sido utilizadas para analizar el desarrollo de patentes de invención, la decisión de transar acciones en la bolsa y la determinación de introducir nuevos productos o procesos productivos, entre otras muchas aplicaciones.

#### **El valor de la flexibilidad y las opciones reales: conceptos preliminares**

En el marco de la teoría de opciones, el valor de la flexibilidad futura es mayor en entornos más inciertos. Por ejemplo, una tasa de interés alta y una fecha de puesta en marcha lejana en el tiempo (cuando es posible aplazar la inversión) no reducen necesariamente el valor de un proyecto de inversión. Incrementos en estas variables

reducen el valor presente neto estático de un proyecto, pero pueden aumentar el valor de la opción del proyecto (valor de la flexibilidad). Ello se ilustra en el Gráfico 1:

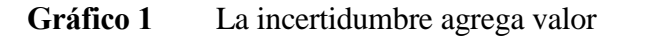

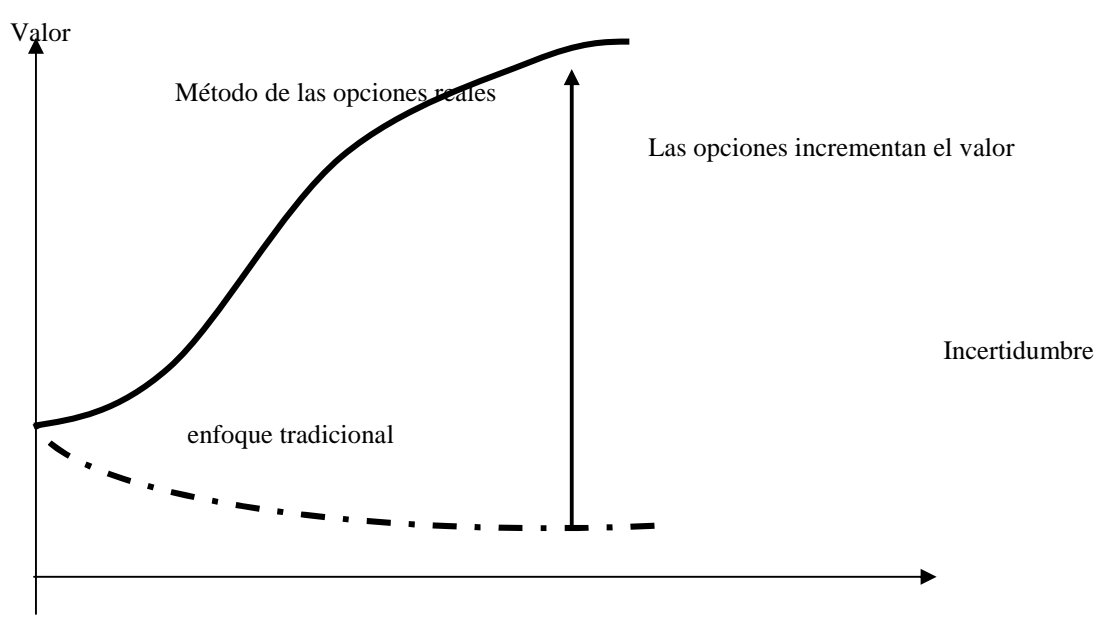

Fuente: Amram y Kulatilaka (1999)

Las opciones reales se pueden dividir en seis tipos generales: (1) opciones de crecimiento; (2) opción de expandir la escala; (3) opción de esperar, (4) opción de cambiar los insumos, productos o procesos productivos; (5) la opción de contraer la escala; (6) opción de abandono.

Las opciones de abandono son importantes en empresas intensivas en capital, en las cuales es deseable contar con la flexibilidad suficiente para capturar algún valor de reventa de los activos, en caso de que éstos se vuelvan menos valiosos para la empresa. Asimismo, la opción de cierre es altamente valiosa para las empresas con altos costos variables. La opción de contraer o expandir, en tanto, es una forma flexible de tratar con una demanda cambiante. Ejemplos son la habilidad de reducir la tasa a la cual es extraído un mineral y la facilidad para agregar temporalmente turnos extras en una empresa.

La opción de cambio involucra la habilidad para alterar la mezcla de productos, la flexibilidad en el uso de la tierra (por ejemplo, cambiar cultivos agrícolas), la habilidad para cambiar insumos en respuesta a cambios en precios, entre otros. A su vez, la opción de esperar (adelantar o retrasar) es valiosa en todas aquellas actividades en que la inversión necesaria para comenzar a operar es irreversible. Por último, las opciones de crecimiento involucran la expansión de un negocio para desarrollar productos derivados. Por ejemplo, una empresa que fabrica esquíes puede desear expandir su negocio a la producción de botas de esquiar.

#### **Un par de ejemplos ilustrativos**

Veamos un par de ejemplos esquemáticos sobre las opciones de abandono y de espera.

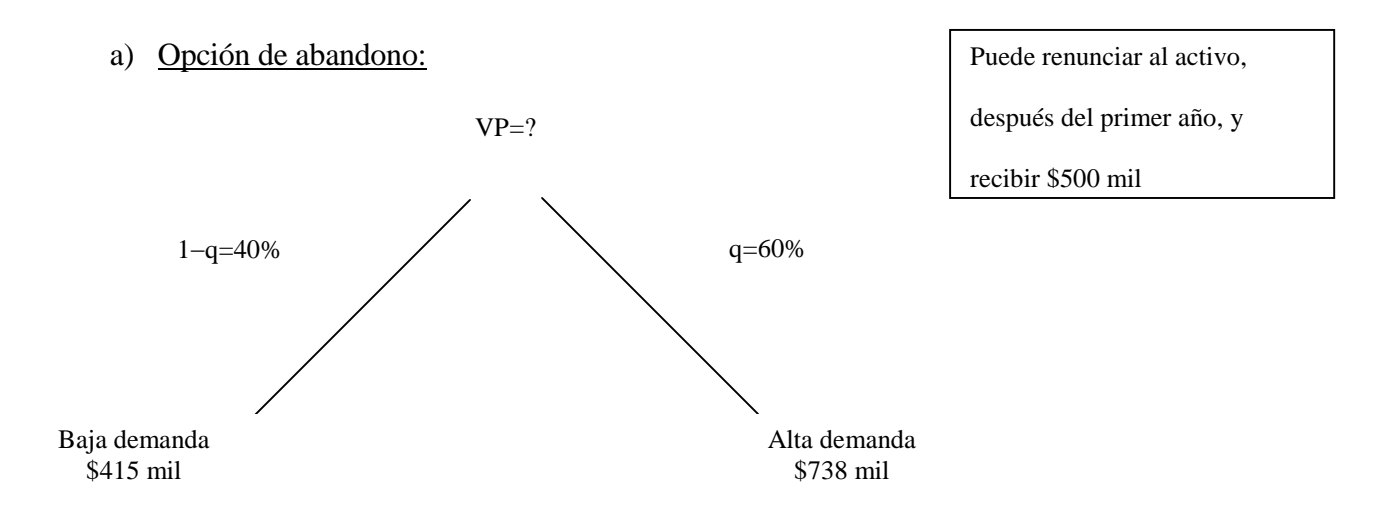

El valor esperado del flujo de caja en  $t=1$  viene dado por:

E(FC)=Pr(alta demanda)\*\$738 + Pr(baja demanda)\*\$415=\$609 mil.

Si la tasa de descuento es 10%, entonces VP=\$609/1.1=\$553 mil. Pero, si el proyecto no es exitoso el primer año, es mejor abandonar y recibir \$500 mil. ¿Cuál es el valor de la opción? Nos encontramos frente a una put (opción de venta) con vencimiento en 1 año, con un precio de ejercicio de \$500 mil y donde el valor presente del activo subyacente es \$553 mil. Suponemos que la tasa libre de riesgo es 5% por período.

Además, de lo anterior, sabemos que el valor del activo puede aumentar en 33%  $(=738/553-1)$  o caer en 25%  $(=415/553-1)$ . Por otra parte, en un mundo neutral al riesgo los inversionistas exigen como retorno la tasa libre de riesgo. Por tanto, si p representa la probabilidad de alta demanda en un mundo neutral al riesgo, se tiene que:  $p*0.33+(1-p)*(-0.25)=0.05$   $\implies$   $p=0.52$ 

Si enfrentamos el evento de alta demanda, la opción de abandono vale cero. En tanto, si el proyecto es un fracaso, podemos venderlo y ahorrar \$85 mil  $=(\$500$ mil-\$415 mil). De ello, E(opción)=p\*0+(1-p)\*85=0.52\*0+0.48\*85=\$41 mil y el valor presente de la opción de abandono =\$41/1.05=\$39 mil.

Por lo tanto, el proyecto vale = \$553 mil + \$39 mil = \$592 mil.

#### b) Opción de esperar

La oportunidad de invertir en un proyecto con VPN>0 equivale a una opción de compra en el dinero ("in-the-money"). El momento óptimo para invertir es aquel en que ejercemos la opción en el momento apropiado. Si el proyecto es bueno, esperar para invertir puede implicar una pérdida de flujos de caja altos y próximos en el tiempo. Si el proyecto es malo, esperar puede ahorrarnos una mala decisión. Ello se ilustra en el Gráfico 2. Supongamos los siguientes flujos de caja:

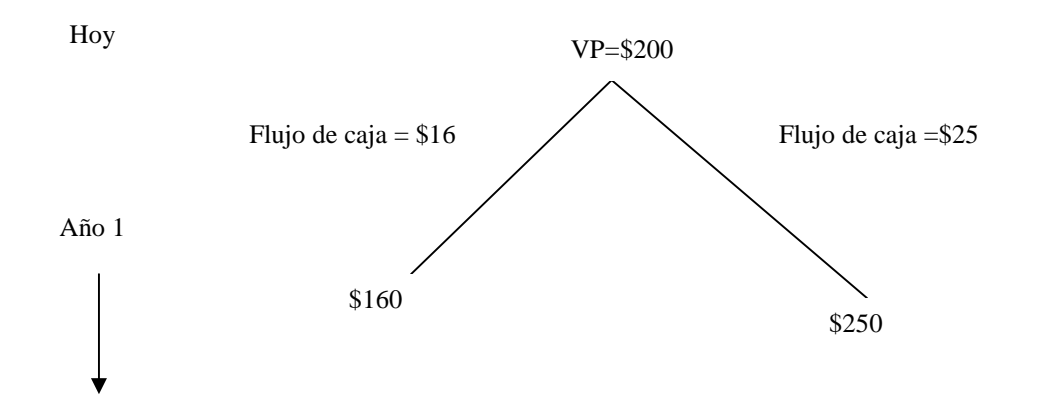

Esto es, el valor presente del proyecto es \$200. Si la demanda cae el año 1, el flujo de caja es \$16 y el valor del proyecto cae a \$160. Si la demanda es alta en un año más, el flujo de caja es \$25 y el valor del proyecto aumenta a \$250. Aunque el proyecto dura indefinidamente, supongamos que podemos retrasar la decisión de invertir en 1 año. Al invertir este año, podemos ganar \$16 o \$25 en flujos de caja. Al posponer la inversión, sacrificamos dichos flujos de caja, pero ganamos en información.

#### **Gráfico 2 Valor de esperar**

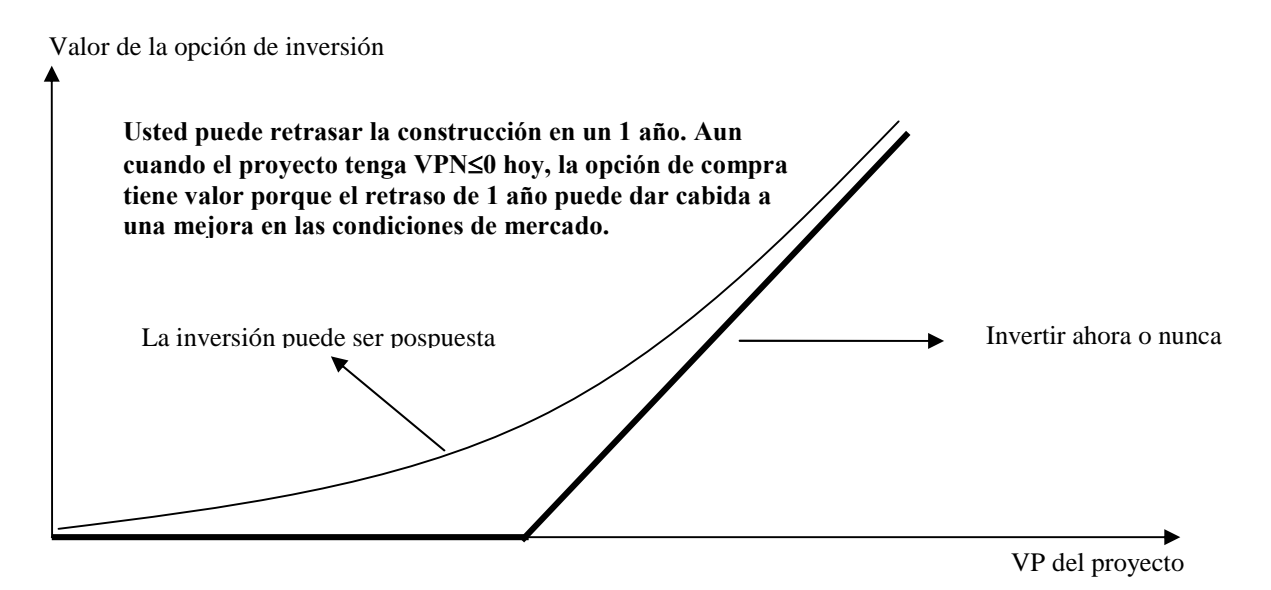

Aplicando una lógica similar a la del caso anterior, obtenemos que la probabilidad libre de riesgo puede obtenerse de la ecuación  $E(r)=p*0.375 + (1-p)*(-0.12)=0.05$ , lo cual implica que  $p = 0.343$ .

Supongamos que la inversión inicial es \$180. Por lo tanto, tenemos una opción de compra con un precio de ejercicio de \$180. Si la demanda cae, el precio de la opción es 0. Si la demanda aumenta, el valor de la opción es  $\leq$  \$250-\$180=\$70. En consecuencia, el valor corriente de la opción (abierta) es =  $(0.343*70 + 0.657*0)/1.05 = $22.9$ millones. Vale sólo \$20 millones si la ejercemos hoy  $(=\frac{6200}{\$180})$ . Por lo tanto, aun cuando el proyecto tenga VPN>0, no deberíamos invertir ahora. Una estrategia superior es esperar.

#### **Aplicación a proyectos**

Como ya se ha señalado, el método del VPN, ya sea determinístico o con consideraciones de riesgo (simulación estática, simulación dinámica, análisis de sensibilidad, análisis de escenarios, ajuste a la tasa de descuento) no conduce a decisiones erróneas cuando un proyecto es muy bueno o muy malo. Sin embargo, en casos en que la rentabilidad del proyecto es cercana al límite exigido, será necesario precisar la estimación, aplicando métodos más avanzados, tales como la valoración por opciones reales.

El VPN no relaciona el nivel de riesgo con las posibilidades de respuesta operacional del proyecto. Tampoco considera la capacidad de reacción que tiene el administrador de un proyecto para responder ante contingencias (variación de los parámetros que aportan incertidumbre al proyecto), siendo éste sólo un ejecutor de la planificación inicial.

Estas respuestas operacionales ante contingencias son las que se conocen como flexibilidades. Las flexibilidades implican no linealidades, es decir, que el valor esperado de los flujos de caja de cada período no puede ser estimado directamente a partir de los valores esperados de las variables inciertas que determinan dicho flujo de caja30. Otro supuesto de la práctica habitual del VPN, es que el nivel de riesgo es constante a lo largo del horizonte de evaluación (supuesto implícito al descontar con una tasa constante calculada según CAPM).

Considerando que existen estos vacíos, y que éstos pueden impactar fuertemente en la realización de los proyectos, algunas tesis desarrolladas en los programas de Magíster del Departamento de Ingeniería Industrial de la Universidad de Chile, se han abocado a la aplicación de las opciones reales a proyectos.

### **La ecuación de Black-Scholes y el método de opciones reales**

Comencemos analizando las posibilidades de aplicar la ecuación de Black y Scholes (1973) de valoración de opciones. Como es sabido, el aporte de estos investigadores fue el encontrar una solución analítica para el precio una opción europea, usando un modelo de equilibrio general y el argumento de arbitraje. La contribución de los autores radica en replicar el valor de una opción mediante una estrategia de inversión dinámica en un activo libre de riesgo (bono) y el activo subyacente, una acción, en este caso.

La derivación de la fórmula asume que el activo subyacente no paga dividendos y que las opciones son europeas. Las fórmulas de una opción de compra (call), c, y de una opción de venta (put), p, vienen dados por:

 $c = S N(d1) - K e$ -rt  $N(d2)$  (44)

 $30$  En general, la no linealidad se puede resumir en que el valor esperado E(.) de un flujo de caja FC = ax +by, será distinto a  $aE(x) + bE(y)$ 

 $p = K e$ -rt N(-d2) – S N(-d1) (45)

donde:

N(.) = distribución acumulada de una normal estándar

$$
d_1 = \frac{\ln(S/K) + (r + \sigma^2/2)T}{\sigma\sqrt{T}}
$$
  

$$
d_2 = d_1 - \sigma\sqrt{T}
$$

S: precio spot de una acción

K: precio de ejercicio de la opción

: desviación estándar de la rentabilidad asociada a la acción

r: tasa de interés libre de riesgo

T: período de maduración de la opción, expresado en años

En algunos casos particulares de opciones reales, esta ecuación puede ser utilizada para valorar activos reales. Un ejemplo de opción real puede ser la de ampliar la planta del proyecto que hoy vale S (su valor presente neto) al cabo de un período T, lo cual implica una valor adicional K. En este caso se puede valorar la opción (de ampliar) directamente a partir de la ecuación, de forma que el valor del proyecto resulta ser igual  $a S + c$ .

Desafortunadamente, la complejidad de las opciones asociadas a las flexibilidades de los proyectos reales impide una aplicación directa de la ecuación de Black y Scholes, recurriéndose en la mayor parte de los casos a métodos de simulación.

### **Evaluación mediante probabilidades ajustadas por riesgo en una simulación de precios.**

Cox y Ross (1976) propusieron un procedimiento alternativo basado en los resultados obtenidos por Black y Scholes y una técnica de reducción a un mundo de neutralidad frente al riesgo. Dos activos que son sustitutos perfectos deben obtener la misma tasa de retorno en equilibrio. Este es el caso de una opción que puede ser replicada (reproducida) mediante un portafolio dinámico con posiciones en el activo subyacente y endeudamiento (bono).

Si la solución para el valor de la opción es la misma para cualquier estructura de preferencias, entonces es posible suponer neutralidad frente al riesgo. Suponiendo que todos los inversionistas son neutrales al riesgo, el activo subyacente y la opción deben rendir la tasa libre de riesgo. El precio de la opción debe ser igual al precio terminal esperado de la opción, descontado a la tasa libre de riesgo.

Para opciones complejas (sin solución analítica), Boyle (1977) propuso la aplicación de simulación de Montecarlo. Este se basa en el enfoque de Cox y Ross que requiere que se pueda formar un portafolio que replique exactamente los retornos de una opción,

usando una combinación de endeudamiento libre de riesgo y de posiciones en el activo subyacente.

Según el método de Boyle/Cox-Ross, la simulación sobre el precio se puede modelar mediante la construcción de la variable aleatoria:

$$
X_{t+1} = X_t e^{\left(r - \frac{\sigma^2}{2}\right)t + \sigma z}
$$
 (46)

donde:

Xt : Precio de la opción sobre el activo S, en el período t.

r : Tasa libre de riesgo.

: Desviación estándar de los retornos

z : Variable aleatoria normal estándar.

Es decir, la tendencia del proceso estocástico es  $r-\sigma^2/2$ .

Brennan y Schwartz (1985) proponen un modelo similar, pero considerando que la tendencia del proceso estocástico es r-d, donde d es el dividendo marginal o rendimiento de conveniencia (convience yield). Este ajuste es necesario para la valoración de activos que generan ganancias (de la misma forma en que se ajusta la ecuación de Black y Scholes por este concepto).

Constantinides (1978) derivó un método de evaluación generalizado mediante reducción a un mundo sin riesgo, similar al procedimiento propuesto por Cox y Ross (1976), pero basado en los supuestos del CAPM y que no requiere suponer la existencia de un portafolio réplica. Entonces, para los propósitos de evaluar un activo derivado, se puede suponer que todos los inversionistas son neutrales al riesgo y, como en un mundo neutral al riesgo, utilizar una tasa libre de riesgo para el retorno de cualquier activo.

Se modela un proceso de Wiener para el precio:

 $dx = \mu dt + \sigma dW$  (47)

donde  $\mu$  y  $\sigma$  son la tendencia y la desviación estándar instantáneas del precio x, y dW es el incremento de un proceso de Wiener.

Para ajustar a un mundo sin riesgo, se usa como tendencia

$$
\mu^* = \mu - \lambda \rho \sigma \tag{48}
$$

El término  $\lambda \rho \sigma$  se deriva de imponer que el retorno del proyecto satisface el CAPM, donde  $\lambda = (Rm -r) / \sigma M$  (valor esperado de la prima por riesgo del mercado dividida por la desviación típica del mercado) y  $\rho$  es el coeficiente de correlación instantáneo entre dW y el retorno de mercado. De esta forma se tiene que  $\mu^*$  es una tendencia ajustada por riesgo.

Finalmente, los flujos de caja esperados para cualquier derivado de este mundo ficticio son descontados con la tasa libre de riesgo, obteniendo su valor presente.

Es importante enfatizar que la suposición de neutralidad al riesgo no implica que el derivado esté siendo avaluado sólo en un mundo neutral al riesgo. En verdad, su valor será el mismo en el mundo real, en el cual los inversores tienen distintos perfiles de riesgo.

Jacoby y Laughton (1987) propusieron un método de valoración de activos derivados que combina el enfoque de Boyle, Cox y Ross con la evaluación por componentes31 y con los supuestos del modelo de valoración de activos de capital (CAPM), al igual que Constantinides. En vez de estimar un rendimiento por conveniencia como un dividendo proporcional, como en la metodología de Brennan y Schwartz, ellos utilizan el concepto de un bono-materia prima, que involucra un sólo pago, el precio que la materia prima tenga en su fecha de maduración.

Por otro lado, el concepto de la evaluación por componentes permite que cada elemento del flujo de caja se descuente por su riesgo sistemático, y no mediante una tasa artificial que considere todos los riesgos presentes en el proyecto, como lo hace el VPN.

El bono materia prima que utiliza Jacoby y Laughton no entrega un rendimiento por conveniencia, y su precio en la fecha de maduración es igual al precio de la materia prima en la fecha de maduración. En consecuencia, se podría usar los procesos de los precios de mercado de los bonos en lugar de los procesos de precios de la materia prima (esto si se transan en el mercado los bonos-materia prima). Sin embargo, no se transan muchos bonos-materia prima en el mercado por lo que, para calcular su valor, se recurre al CAPM.

En este método, se genera una serie determinística de precios, la que se reduce a un mundo sin riesgo mediante el cálculo de equivalentes ciertos (con el cuocientes de tasas de descuento libre de riesgo y con riesgo según CAPM). Esta serie ajustada de la tendencia del precio es afectada por un factor aleatorio, es decir, a esta serie se le puede aplicar la técnica de simulación de Boyle/Cox-Ross.

En síntesis:

Se identifican las fuentes básicas de incertidumbre del proyecto, los que deben ser precios de activos transados en el mercado; se estima la varianza del proceso de cada activo subyacente.

Se especifican las fórmulas de "flujos de caja" que relacionan los flujos de caja con los precios de los activos subyacentes.

<sup>31</sup> Se descuenta cada ítem de flujo de caja con distintas tasas según su nivel de riesgo. Este enfoque fue propuesto por Brealey y Myers (1993). En el caso que nos ocupa, la evaluación por componentes ahorra tiempo de simulación ya que las componentes lineales del flujo se descuentan sin simular y se usa la simulación sólo para las componentes no lineales.

Se reemplaza la tendencia en los procesos del precio del activo por la tasa libre de riesgo, como en un mundo neutral frente al riesgo $^{32}$ .

Se implementa la simulación para obtener la distribución terminal de los precios de los activos (terminal se refiere al periodo en el cual los flujos de caja tienen lugar)

Se obtiene la distribución terminal de cada flujo de caja.

A partir de cada distribución terminal se obtiene la media o valor de cada flujo de caja.

Se descuenta el flujo de caja por la tasa libre de riesgo para obtener su valor presente y luego se suman los valores presentes para obtener el valor del proyecto.

La estructura implícita de tasas de descuento (por riesgo y tiempo) que hubiese entregado el mismo valor del proyecto se puede lograr usando el enfoque VPN, resumido en los siguientes pasos:

Se realiza una simulación tipo VPN, en la cual las tendencias en los precios de los activos no son reemplazadas por la tasa libre de riesgo.

Se estima la distribución terminal de los activos y de los flujos de caja, y se calculan las medias de los flujos de caja.

Se calcula las razones entre los flujos de caja obtenidos por simulación y los flujos de caja por la simulación "Boyle / Cox – Ross". Estas razones son medidas del riesgo. En realidad corresponden a medidas de riesgos promedio en el tiempo, pero a partir de estos promedios resulta simple obtener tasas de premio por riesgo periodo a periodo.

### **g) Árboles de decisión.**

Las decisiones más importantes de un proyecto no se toman de una vez en un momento del tiempo. En ocasiones, se toman por etapas, sobre todo cuando el resultado de la decisión es aleatorio, eso ya se analizó con el método de opciones reales. En algunos casos es útil el uso de árboles de decisión para encontrar el conjunto de decisiones óptimas. A continuación se muestra su uso a través de un ejemplo $33$ .

### *Ejemplo:*

Un proyecto de producción de manzanas requiere una inversión de US\$ 70.000. Su producción la puede exportar a Estados Unidos o vender en el mercado nacional. En el caso de exportación, las manzanas son clasificadas en dos categorías con precios distintos: Standard (380 US\$/Ton.) y Premium (475 US\$/Ton.). En tanto que en el mercado nacional no se distingue entre calidades.

Los costos anuales de mantenimiento y cosecha son de 15.000 [US\$/año].

El clima afecta las siguientes variables del proyecto: la producción, el porcentaje de manzanas Premium, el precio nacional, y el valor residual de la inversión. Esta información se resume en la siguiente tabla:

 $32$  Directamente, según el método de Constantinides, o ajustando por un factor de equivalencia a la certidumbre según el método de Jacoby y Laughton.

<sup>33</sup> Este ejemplo está tomado de Diez y Avilés, 1998.

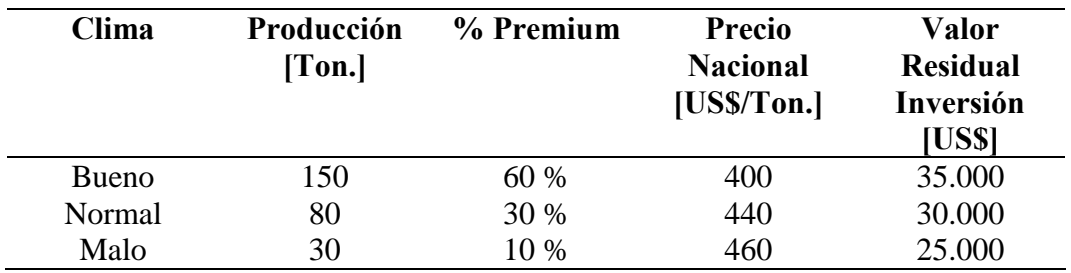

Además, el clima del año próximo dependerá del estado del tiempo del año Actual, de acuerdo a la siguiente tabla:

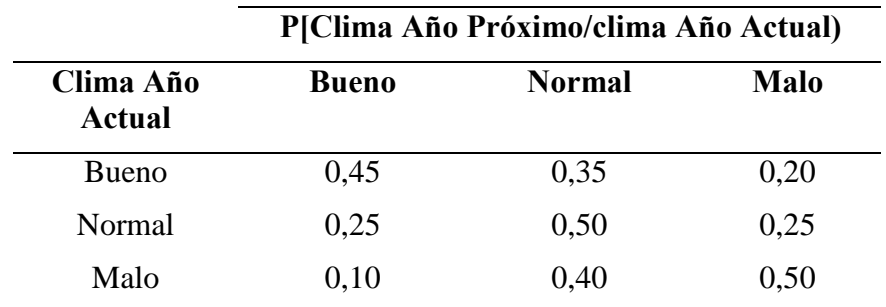

Se sabe que en el año 0 el clima fue normal.

Al comienzo del año 1 y 2 se debe decidir si comprometerá su producción futura de ese año con clientes del mercado nacional o a un "trader" que le exportará la fruta por medio de un contrato, sin saber aún cual será el clima de ese año.

Al comienzo del año 2 tiene la posibilidad de liquidar su inversión antes de cosechar. Si el año 2 el inversionista no liquidó su plantación entonces cosechará ese año y seguirá operando por 3 años más (del año 3 al 5) obteniendo un beneficio neto (ingresos menos costos) igual al promedio de los dos años anteriores independiente de a quién le vende durante esos años

Al final del año 5 el inversionista cosecha y vende su producción para inmediatamente liquidar la plantación, la que se encuentra económicamente depreciada, por lo que obtiene sólo el valor del terreno, el que alcanza a US\$ 5.000.

La tasa de descuento exigida a los flujos de este proyecto riesgoso alcanza a un 15%. Por simplicidad no consideraremos el efecto de los impuestos (IVA e Impuesto de Primera Categoría) y se realizarán todos los cálculos en US\$.

*Solución:*

a) Representar el problema mediante un árbol de decisión

b) Calcular los valores esperados de cada nodo aleatorio desde el futuro hacia el presente.

c) Determinar la política de decisiones óptimas del inversionista que maximice el valor esperado de su valor presente neto.

Así, la decisión final es en realidad tomada en etapas, donde las decisiones dependen de las anteriores.

La figura en la que está la solución del problema se muestra que las decisiones que maximizan el valor presente del proyecto son:

A comienzos del año 1 (año 0) hay que comprometer la producción en el mercado local

A comienzos del año 2 (año 1) la decisión depende del clima del año 1:

Si el año 1 el clima fue bueno entonces la producción hay que comprometerla en el mercado de exportación

Si el año 1 el clima fue normal entonces la producción hay que comprometerla en el mercado nacional

Si el año 1 el clima fue malo entonces la producción hay que comprometerla en el mercado nacional

De esta forma se alcanza el máximo VPN esperado del proyecto, el que alcanza a 22.300

Sin embargo, no hay que olvidar que no consideramos que las decisiones involucradas tienen distintos niveles de riesgo, ya que sólo usamos como criterio el maximizar el VPN esperado. Para incorporar esto tendríamos que usar otro criterio de decisión de los ya vistos:

Mínimo coeficiente de variación

Máxima utilidad esperada

Corregir la tasa de descuento según CAPM si el proyecto es diversificable.

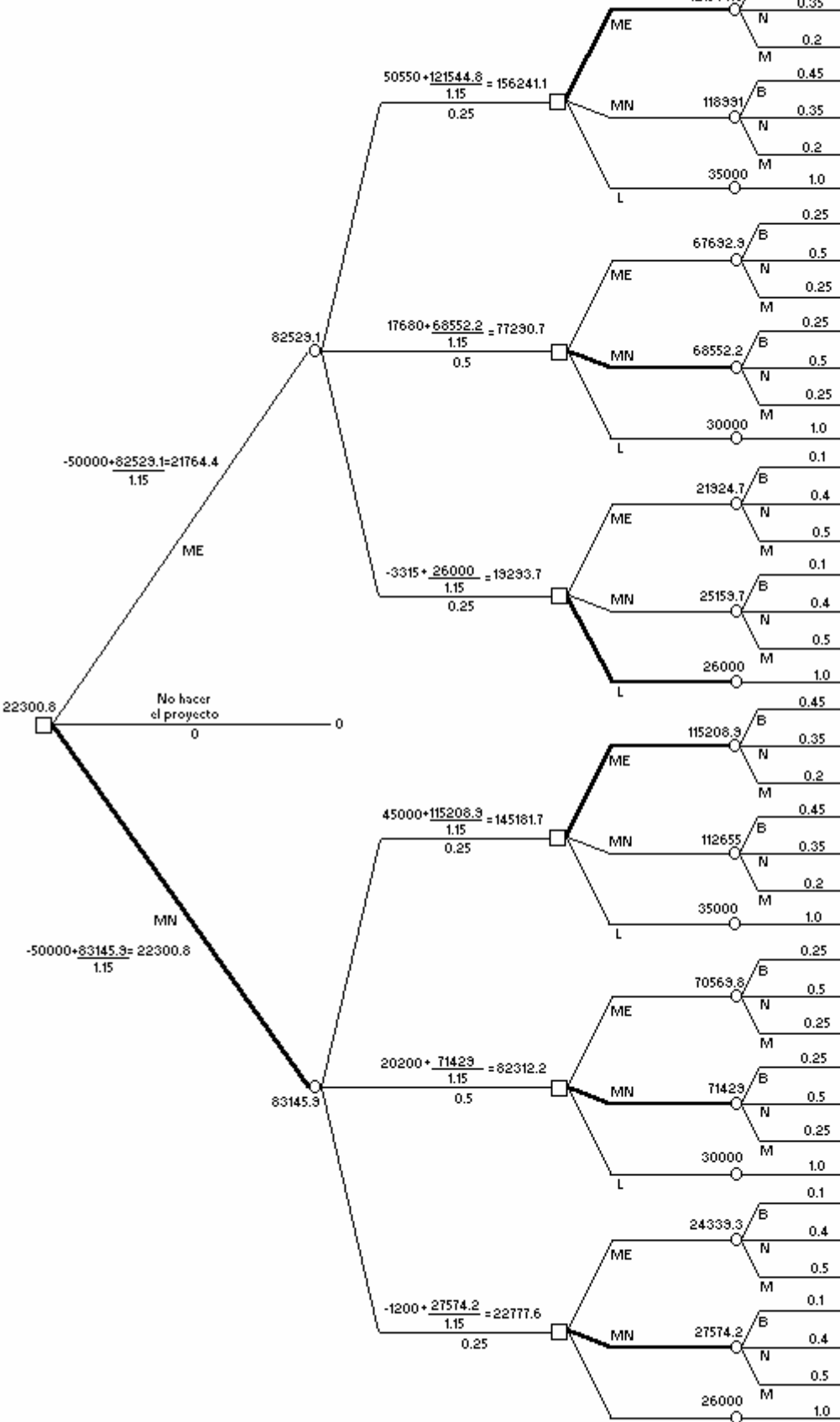

50550 + 24675  $\frac{1.15^{\circ}3.1}{1.15^{\circ}3^{1}0.15}$  + 5000  $\frac{1}{1.15^{\circ}3}$  = 110176.1  $17680 + 8240 = \frac{1.15^{\circ}3 \cdot 1}{1.15^{\circ}3 \cdot 0.15} + 5000 = \frac{1}{1.15^{\circ}3} = 39781.4$  $-3315 + \textcolor{red}{\textbf{-2257.5}}\,\frac{1.15\textcolor{red}{\uparrow}3\textcolor{red}{\uparrow}}{\frac{1.15\textcolor{red}{\uparrow}3\textcolor{red}{\uparrow}}\textcolor{red}{.15}\textcolor{red}{\uparrow}} + 5000\,\frac{1}{1.15\textcolor{red}{\uparrow}3}\,\textcolor{red}{\textbf{s}}\,\textcolor{red}{\textbf{-5181.8}}$ 45000 + 21300  $\frac{1.15^{\circ}3 \cdot 1}{1.15^{\circ}3 \cdot 0.15}$  + 5000  $\frac{1}{1.15^{\circ}3}$  = 38290.2 20200+ 9500  $\underbrace{1.15^{\circ}\mathbb{S}\text{-}1}_{1.15^{\circ}\mathbb{S}\text{-}0.15}$  + 5000  $\underbrace{1}_{1.15^{\circ}\mathbb{S}}$  = 45178.2 -1200 + -1200  $\frac{1.15^{\circ}3 \cdot 1}{1.15^{\circ}3 \cdot 0.15}$  + 5000  $\frac{1}{1.15^{\circ}3}$  = -652.3

26000

35000 50550+ 35375  $\frac{1.15^{\circ}3 \cdot 1}{1.15^{\circ}3 \cdot 0.15}$  + 5000  $\frac{1}{1.15^{\circ}3}$  = 134606.7 17680+ 18940  $\underbrace{1.15^{\circ}3 \cdot 1}_{1.15^{\circ}3 \cdot 0.15}$  + 5000  $\underbrace{1}_{1.15^{\circ}3}$  = 64211.9 -3315+ 8442.5  $\frac{1.15^{\circ}3 \cdot 1}{1.15^{\circ}3 \cdot 0.15}$  + 5000  $\frac{1}{1.15^{\circ}3}$  = 19248.7 45000+32600  $\frac{1.15^{+0.11}}{1.15^{+0.11}}$  + 5000  $\frac{1}{1.15^{+0.1}}$  = 122720.7 20200+20200  $\frac{1.15^{\circ}3.1}{1.15^{\circ}3^{4}0.15}$  + 5000  $\frac{1}{1.15^{\circ}3}$  = 69608.7 -1200 + 3500  $\frac{1.15^{\circ}3 \cdot 1}{1.15^{\circ}3^{4}0.15}$  + 5000  $\frac{1}{1.15^{\circ}3}$  = 23778.2 30000

26000 50550 + 47775  $\underbrace{1.15^{\circ}\cdot 3 \cdot 1}_{1.15^{\circ}\cdot 3 \cdot 0.15}$  + 5000  $\underbrace{1}{1.15^{\circ}\cdot 3}$  = 162918.7 17680+31340  $\frac{1.15^{\circ}3.1}{1.15^{\circ}3^{1}0.15}$  + 5000  $\frac{1}{1.15^{\circ}3}$  = 32523.3 -3315+20842.5  $\frac{1.15^{\circ}3 \cdot 1}{1.15^{\circ}3 \cdot 0.15}$  + 5000  $\frac{1}{1.15^{\circ}3}$  = 47560.7 45000+45000  $\frac{1.15^{\circ}3 \cdot 1}{1.15^{\circ}3 \cdot 0.15}$  + 5000  $\frac{1}{1.15^{\circ}3}$  = 151032.7  $20200*32600 = \frac{1.15^{\circ}3 \cdot 1}{1.15^{\circ}3 \cdot 0.15} * 5000 = \frac{1}{1.15^{\circ}3} = 37320.7$ -1200 + 21900  $\frac{1.15^{\circ}3 \cdot 1}{1.15^{\circ}3 \cdot 0.15}$  + 5000  $\frac{1}{1.15^{\circ}3}$  = 52090.2

30000 50550 + 23617.5  $\frac{1.15^{\circ}3 \cdot 1}{1.15^{\circ}3 \cdot 0.15}$  + 5000  $\frac{1}{1.15^{\circ}3}$  = 107761.65 17680+7182.5 1.15°3-1 + 5000 1<br>1.15°3'0.15 1.15°30.15 1.15°3 -3315+ -3315  $\underbrace{1.15^{\circ}3 \cdot 1}_{1.15^{\circ}3 \cdot 0.15}$  + 5000  $\underbrace{1}{1.15^{\circ}3}$  = -7596.3  $\frac{45000*20842.5}{1.15^{\circ}3^{\circ}0.15} \begin{array}{r} 1.15^{\circ}3-1 \\ + 5000 \\ \hline 1.15^{\circ}3 \end{array} \begin{array}{r} \text{=} 35875.7 \\ \text{=} \end{array}$ 20200 + 8442.5  $\frac{1.15^{2}3 \cdot 1}{1.15^{2}3 \cdot 0.15}$  + 5000  $\frac{1}{1.15^{2}3}$  = 42763.7 -1200 + -2257.5  $\frac{1.15^{\circ}3 \cdot 1}{1.15^{\circ}3^{4}0.15}$  + 5000  $\frac{1}{1.15^{\circ}3}$  = -3066.8

50550 + 34115  $\underline{1,15^{\circ}3\cdot1}$  + 5000  $\underline{1,15^{\circ}3}$  = 131729.8 17680+ 17680  $\frac{1.15^{2}3 \cdot 1}{1.15^{2}3^{4}0.15}$  + 5000  $\frac{1}{1.15^{2}3}$  = 61335 -3315+ 7182.5  $\frac{1.15^{\circ}3.1}{1.15^{\circ}3^{4}0.15}$  + 5000  $\frac{1}{1.15^{\circ}3}$  = 16371.8 45000+ 31340  $\frac{1.15^{\circ}3.1}{1.15^{\circ}3^{1}0.15}$  + 5000  $\frac{1}{1.15^{\circ}3}$  = 113843.9 20200 + 18940  $\frac{1.15^{\circ}3 \cdot 1}{1.15^{\circ}3 \cdot 0.15}$  + 5000  $\frac{1}{1.15^{\circ}3}$  = 66731.9 -1200 + 8240  $\frac{1.15^{\circ}3 \cdot 1}{1.15^{\circ}3 \cdot 0.15}$  + 5000  $\frac{1}{1.15^{\circ}3}$  = 20901.4

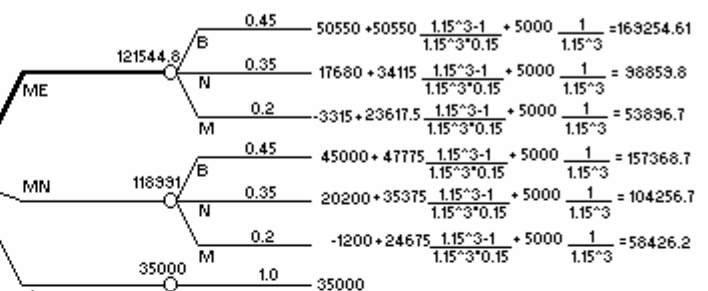

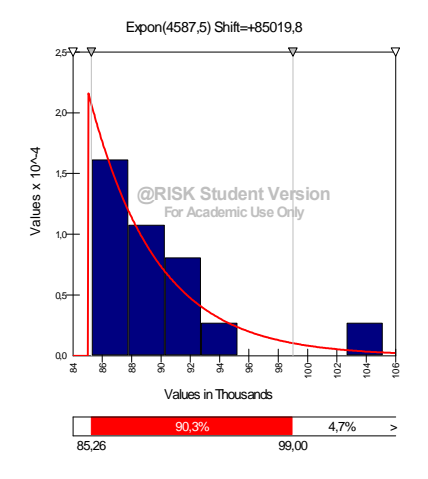

**1) Distribución de probabilidad del arroz.**

#### **2) Distribución de probabilidad de la cebolla**

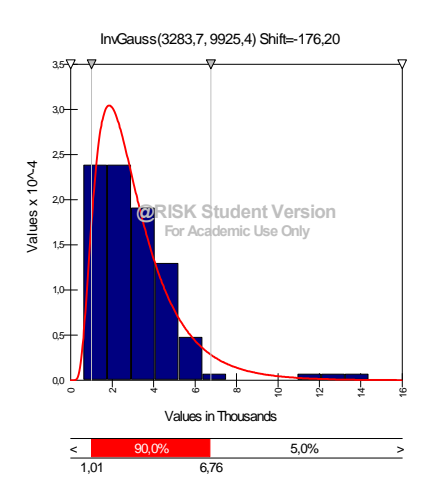

## **3) Distribución de probabilidad del maíz**

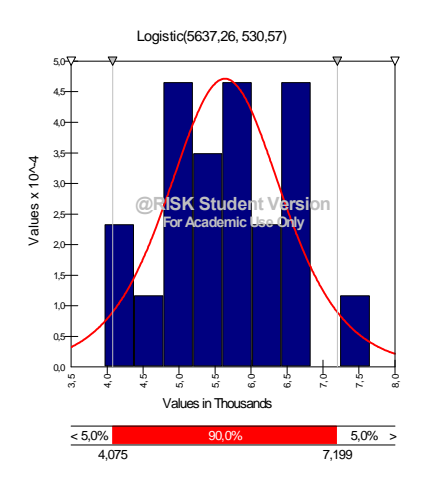

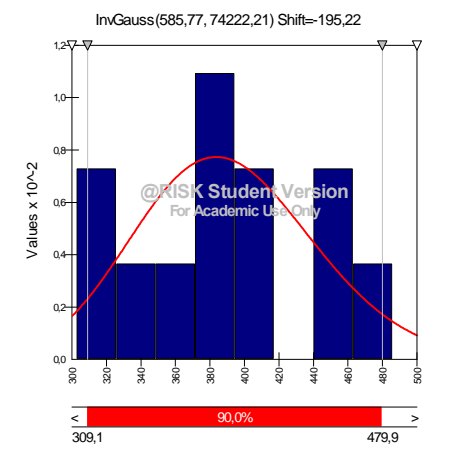

**4) Distribución de probabilidad del Espárrago (mercado interno).**

**5) Distribución de probabilidad del poroto verde.**

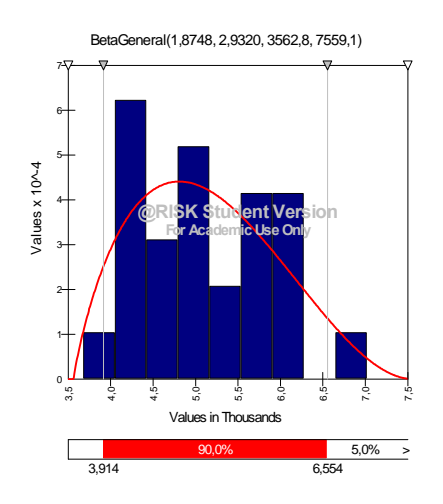

**6) Distribución de probabilidad de la arveja**

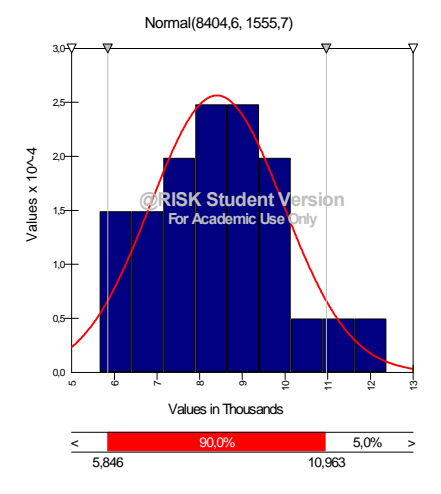

**7) Distribución de probabilidad del tomate.**

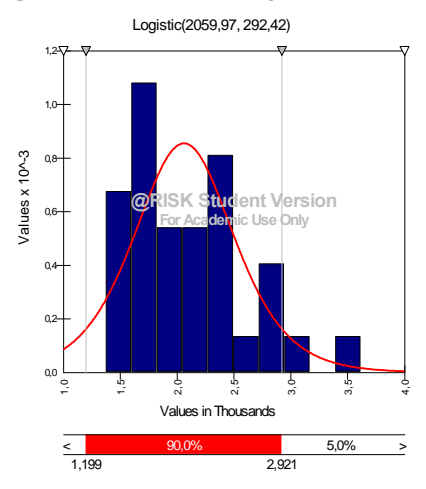

#### **8) Distribución de probabilidad del Brócoli**

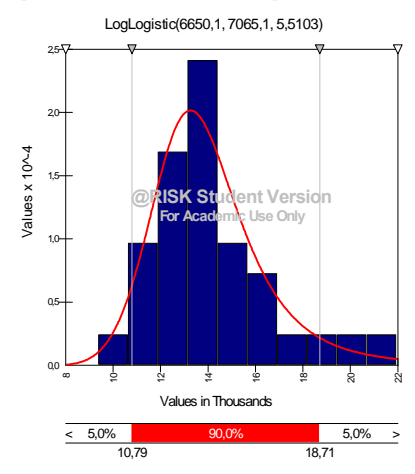

**9) Distribución de probabilidad de las Habas**

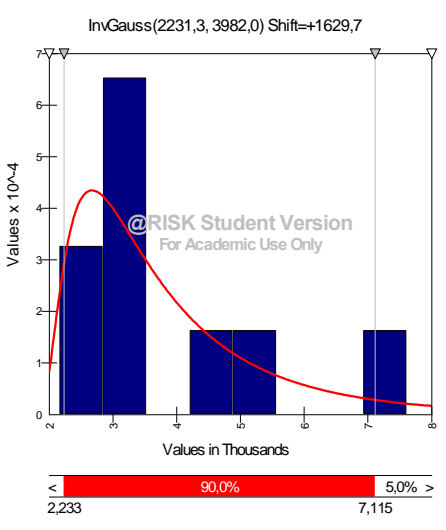

## **10)Distribución de probabilidad del Kiwi**

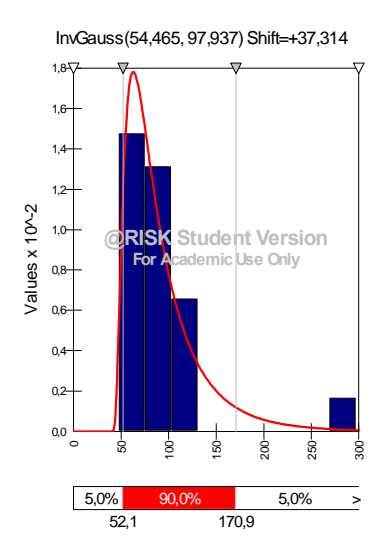

## **11) Distribución de probabilidad de la sandía.**

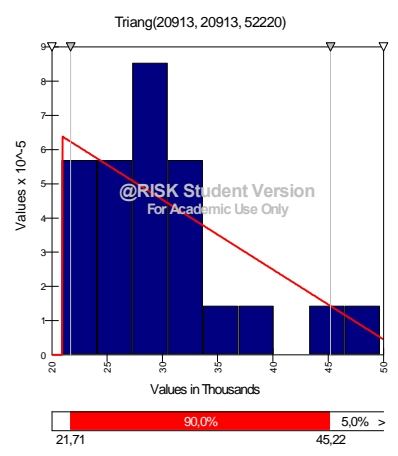

### **12)Distribución de probabilidad de la vid vinífera.**

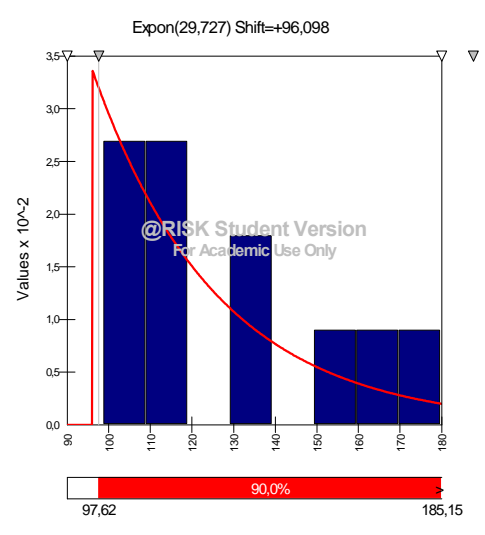

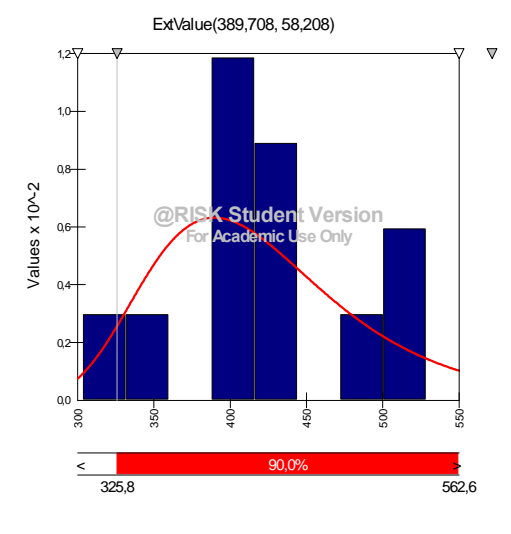

## **13)Distribución de probabilidad de la cereza (mercado interno)**

## **14)Distribución de probabilidad de la manzana (mercado interno)**

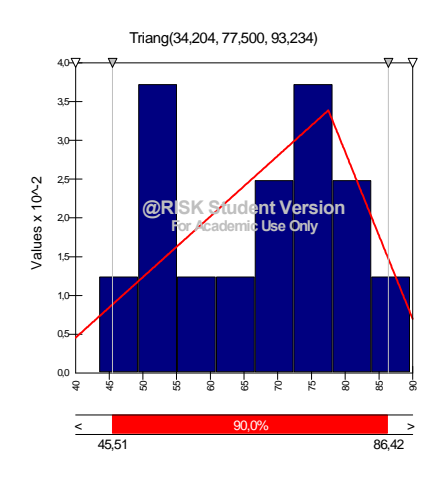

## **15) Distribución de probabilidad de la pera (mercado interno)**

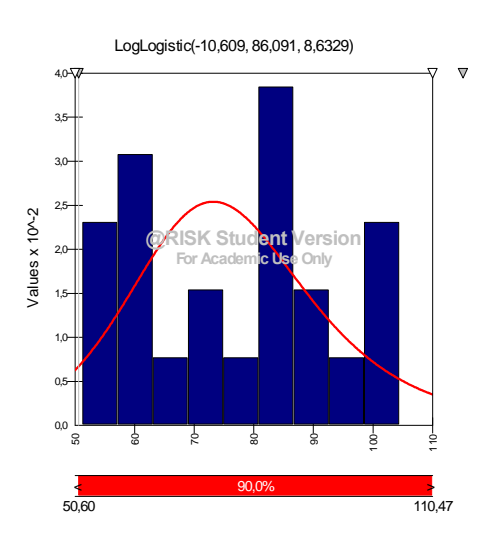

## **16)Distribución de probabilidad del dólar.**

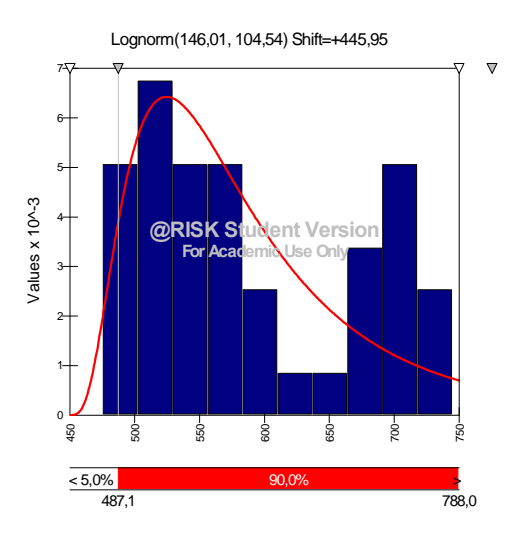

# **17)Distribución de probabilidad de la Remolacha.**

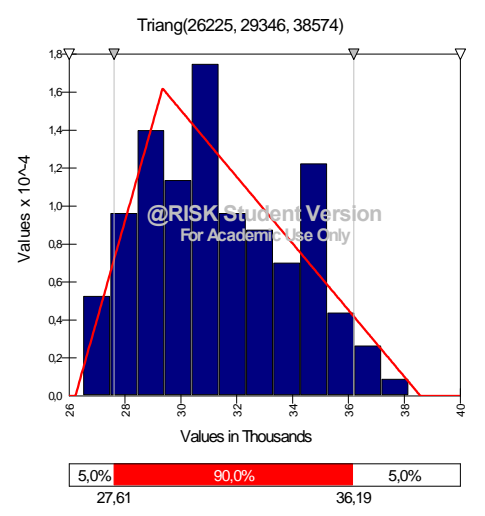

#### **18)Distribución de probabilidad de la leche.**

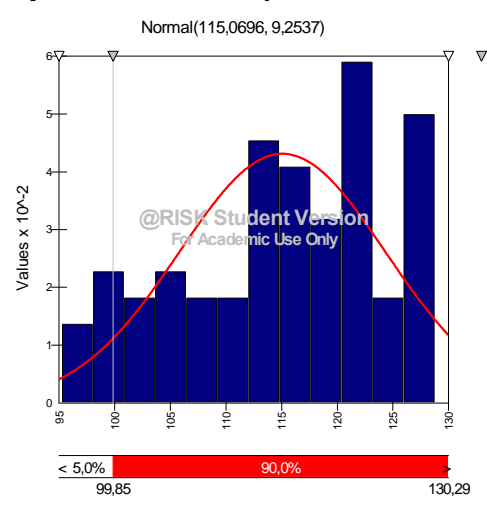

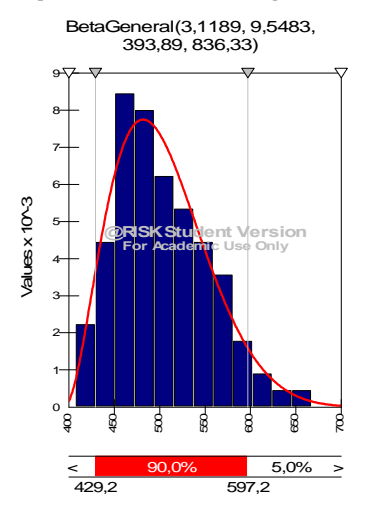

## **19)Distribución de probabilidad de la carne de res.**

## **20) Distribución de probabilidad del olivo (aceitunas)**

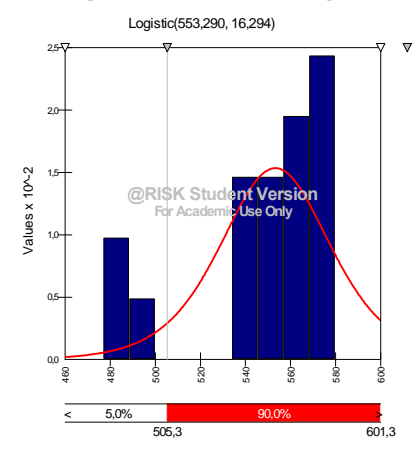

**21)Distribución de probabilidad del Arándano de exportación.**

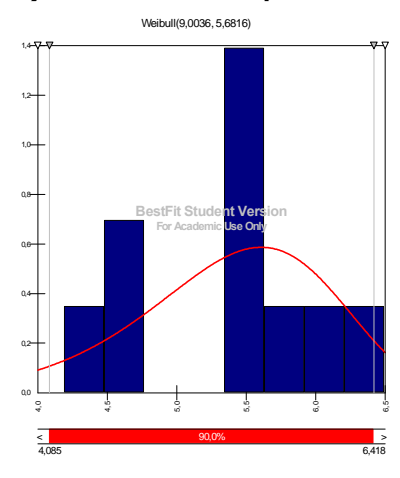

**22) Distribución de probabilidad del precio de la papa**

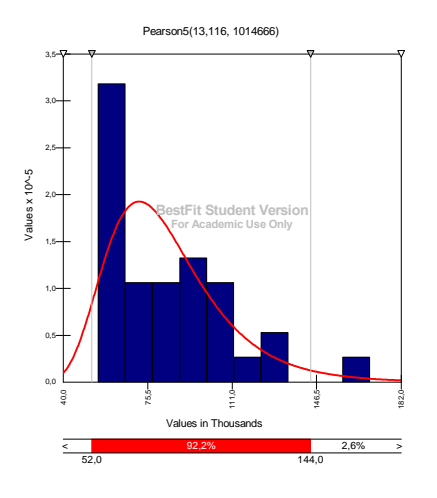

## **23) Distribución de probabilidad del precio del poroto (mercado interno)**

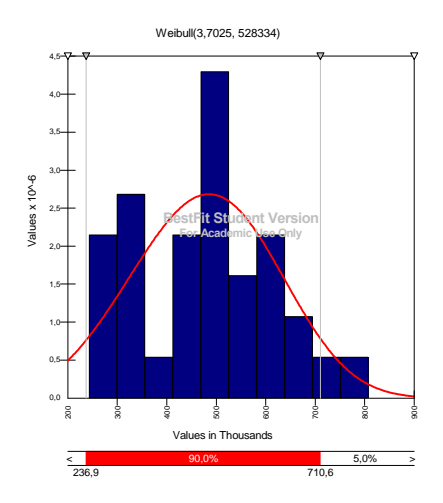

## **24) Distribución de probabilidad del maíz de grano**

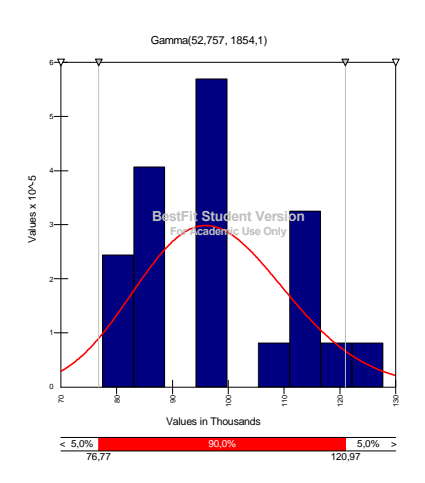

**25) Distribución de probabilidad del precio del espárrago de exportación**

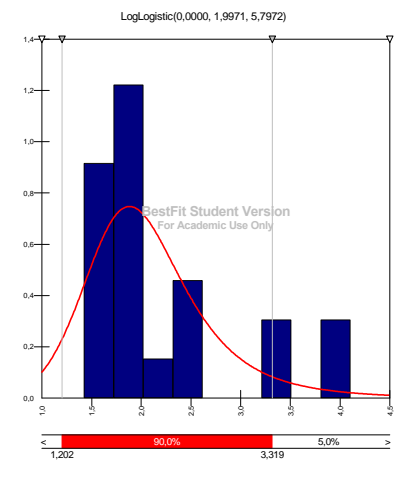

**26) Distribución de probabilidad del precio de la manzana de exportación** BetaGeneral(13,231, 5,0003, 0,00000, 0,62090)

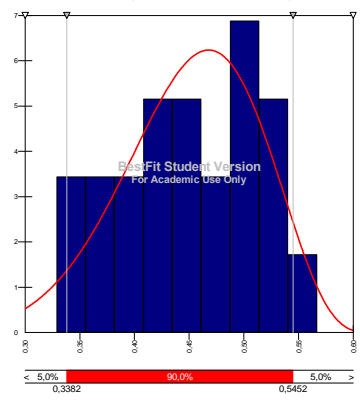

**27) Distribución de probabilidad del precio de la pera de exportación**

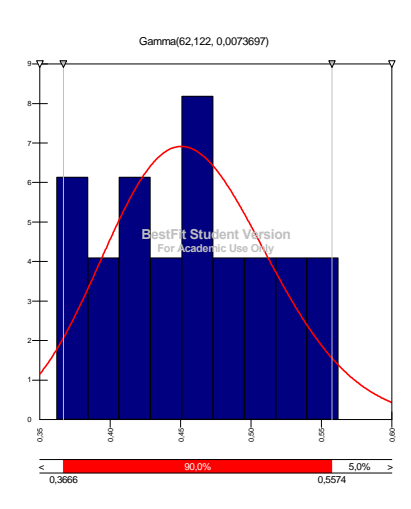
#### **28) Distribución de probabilidad del precio de la frambuesa congelada de exportación**

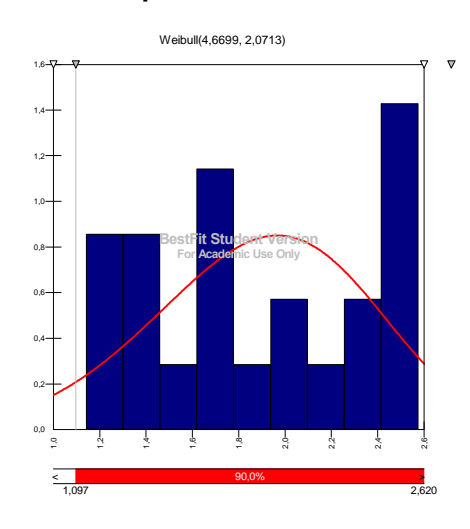

### **29) Distribución de probabilidad del precio de la frutilla**

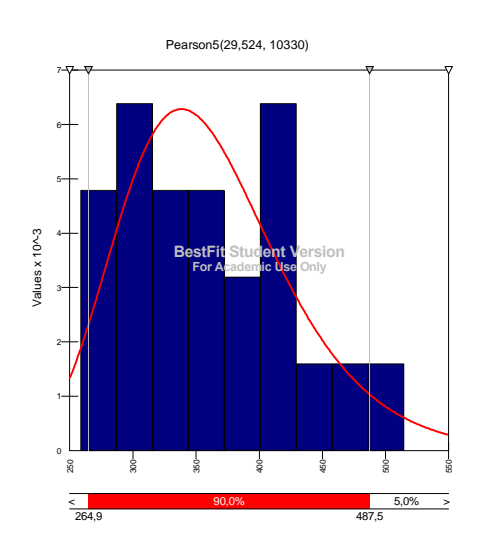

**30) Distribución de probabilidad del trigo**.

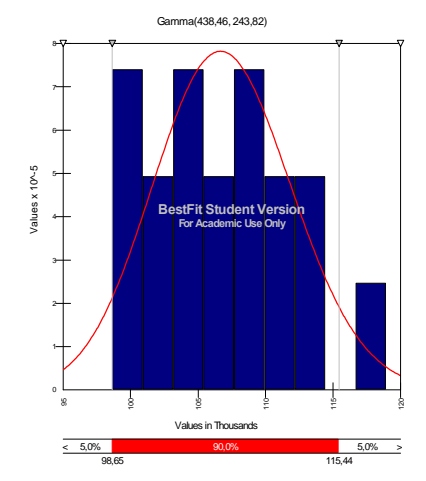

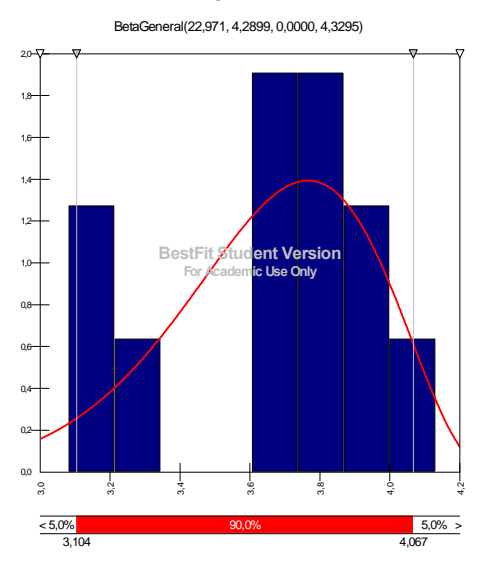

## **31) Distribución de probabilidad de la Cereza de exportación.**

## **APÉNDICE 3: MESES DE COSECHA Y VENTA POR PRODUCTO.**

#### **Tabla de meses de cosecha y de venta por producto y proyecto**

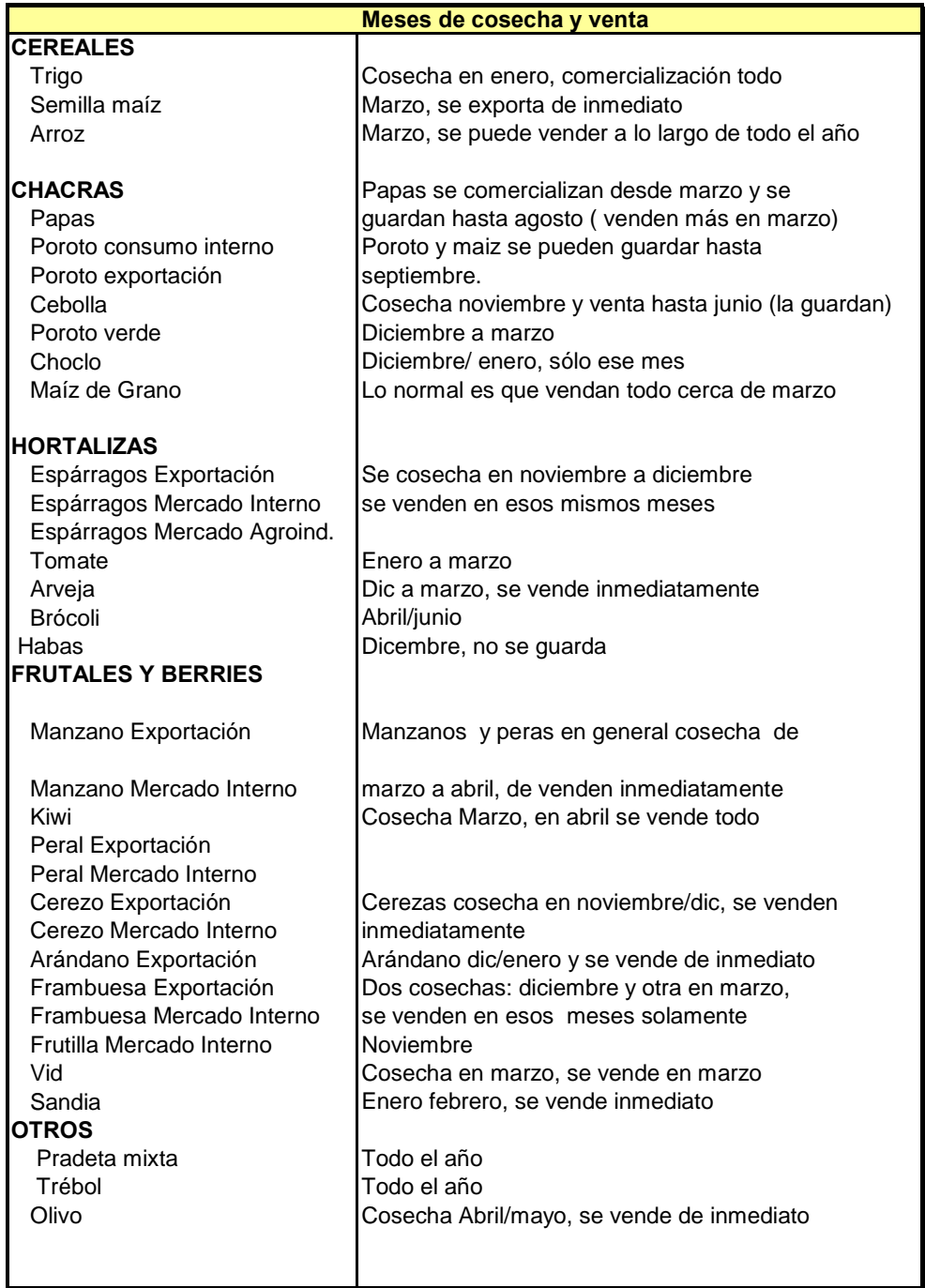

*Fuente: Elaboración Propia a partir de información de ODEPA*

#### **APÉNDICE 4: CÓDIGO DE PROGRAMA EN VISUAL BASIC PARA LA SIMULACIÓN DE LIGUA Y PETORCA**

Sub optimizado() Const  $APSAO = 0$ Const  $APSF = 5$ Const  $N = 20$ Const  $TI = 30$ Const  $S = 5$ Const  $An = 30$ Const  $M = 360$ Const  $R = 0.08$ Const Predio = 105 Const Cult  $= 145$ Const tamaño  $= 6$ 

Dim T(N, N) As Double Dim TT(N, N) As Double Dim U1(N, TI, S) As Double Dim U2(N, TI, S) As Double Dim N1(N, TI, S) As Double Dim N2(N, TI, S) As Double Dim Po(N) As Double Dim P(N, TI, S) As Double Dim PN(N, TI, S) As Double Dim precioA(N, An) As Double Dim precioM(N, M) As Double Dim retorno(N, An) As Double Dim promedio(N) As Double Dim mu(N) As Double Dim mu1(N) As Double Dim cov(N, N) As Double Dim sigma(N) As Double Dim ro(N, N) As Double Dim CostU(N) As Double Dim MargU(N, TI, S) As Double Dim desc(TI) As Double Dim d(TI) As Double Dim GI(Predio) As Double Dim GIF(Predio) As Double Dim EVA(Predio) As Double Dim CR(Cult, Predio) As Double Dim SFI(Cult, Predio) As Double Dim CRF(Cult, Predio) As Double Dim CH(Cult, Predio) As Double Dim CI(Cult, Predio) As Double Dim CIN(Cult, Predio) As Double Dim CINF(Cult, Predio) As Double Dim SA(Cult, Predio) As Double Dim SFE(Cult, Predio) As Double Dim MSA100(Cult, TI, S) As Double Dim MSAOE100(Cult, TI, S) As Double Dim MSFE100(Cult, TI, S) As Double Dim MB(Cult, Predio, TI, S) As Double Dim MN(Cult, Predio, TI, S) As Double Dim PT(Predio, TI, S) As Double Dim Tot(TI, S) As Double Dim seba(S) As Double

Dim prom(Cult) As Double Dim promf(Cult) As Double Dim promn(Cult, tamaño) As Double Dim SAOE(Cult, Predio) As Double Dim SAO(Cult, Predio) As Double Dim SAOD(Cult, Predio, TI) As Double Dim SAOI(Cult, Predio) As Double Dim MBSAOE(Cult, Predio, TI, S) As Double Dim MNSAOE(Cult, Predio, TI, S) As Double Dim MBSAON(Cult, Predio, TI, S) As Double Dim MNSAON(Cult, Predio, TI, S) As Double Dim MNSAOD(Cult, Predio, TI, S) As Double Dim MBSFE(Cult, Predio, TI, S) As Double Dim cc(Predio) As Double Dim ccf(Predio) As Double Dim ccff(Predio) As Double Dim MNSFE(Cult, Predio, TI, S) As Double Dim MBSFN(Cult, Predio, TI, S) As Double Dim MNSFN(Cult, Predio, TI, S) As Double Dim MNSFD(Cult, Predio, TI, S) As Double Dim GR(tamaño, TI) As Double Dim GRF(tamaño, TI) As Double Dim GRp(tamaño, TI) As Doubl e Dim gra(Predio, TI) As Double Dim graf(Predio, TI) As Double Dim grap(Predio, TI) As Double Dim GT(tamaño) As Double Dim GTF(tamaño) As Double Dim GF(Predio) As Double Dim G(Predio) As Double Dim tam(Predio) As Double Dim inv(TI) As Double Dim OM(TI) As Double Dim seba1(S) As Double For  $x = 1$  To N For  $y = 1$  To M  $precioM(x, y) = Sheets("Info3").Cells(4 + y, x + 1)$ Next y Next x ' se leen precios mensuales For  $x = 1$  To N For  $y = 1$  To An sumak  $= 0$  $k = 0$ For  $z = 1$  To 12 If precioM(x, z + 12  $*(y - 1)) > 0$  Then sumak = sumak + precio $M(x, z + 12 * (y - 1))$  $k = k + 1$ End If Next z If  $k > 0$  Then  $precioA(x, y) = (sumak) / k$ Else  $precioA(x, y) = 0$ End If

Next y Next x ' se crean precios anuales For  $x = 1$  To N For  $y = 1$  To An - 1 If precioA(x, y) > 0 And precioA(x, y) > 0 Then  $retono(x, y) = Log(precioA(x, y + 1) / precioA(x, y))$ Else  $retono(x, y) = 0$ End If Next y Next x ' se definen retorno anual For  $x = 1$  To N  $sumk2 = 0$  $k2 = 0$ For  $y = 1$  To An If  $retorno(x, y) > 0$  Or  $retorno(x, y) < 0$  Then  $sumk2 = sumk2 + retrorno(x, y)$  $k2 = k2 + 1$ End If Next y  $mu(x) = sumk2 / k2$ Next x ' media de retornos For  $x = 1$  To N  $sumk3 = 0$  $k3 = 0$ For  $y = 1$  To An If retorno(x, y) > 0 Or retorno(x, y) < 0 Then sumk3 = sumk3 + (retorno(x, y) - mu(x)) \* (retorno(x, y) - mu(x))  $k3 = k3 + 1$ End If Next y  $sigma(x) = Sgr(sumk3 / (k3))$ Next x ' desviación estándar For  $x = 1$  To N  $mu1(x) = mu(x) - (sigma(x) * sigma(x)) / 2$ Next x ' mu1 For  $x = 1$  To N For  $z = 1$  To N sumk $4 = 0$  $k4 = 0$ For  $y = 1$  To An If (retorno(x, y) > 0 Or retorno(x, y) < 0) And (retorno(z, y) > 0 Or retorno(z, y) < 0) Then sumk4 = sumk4 + (retorno(x, y) - mu(x)) \* (retorno(z, y) - mu(z))  $k4 = k4 + 1$ End If Next y  $cov(x, z) = sumk4 / k4$ Next z

Next x ' matriz varianza - covarianza For  $x = 1$  To N For  $z = 1$  To N  $ro(x, z) = cov(x, z) / (sigma(x) * sigma(z))$ Next z Next x 'matriz de correlaciones For  $a = 1$  To N For  $B = 1$  To N If  $a > B$  Then  $T(a, B) = 0$ Else If  $a = B$  Then  $Sum = 0$ For  $k = 1$  To a - 1  $Sum = Sum + T(k, a) * T(k, a)$ Next k  $Resultado = ro(a, a) - Sum$  $T(a, a) = Sqr(Resultado)$ Else If  $a < B$  Then  $sum1 = 0$ For  $c = 1$  To  $a - 1$  $sum1 = sum1 + T(c, a) * T(c, B)$ Next c If  $T(a, a) > 0$  Then  $Resultado = ro(a, B) - sum1$  $T(a, B)$  = Resultado /  $T(a, a)$ Else  $T(a, B) = 0$ End If End If End If End If Next B Next a ' crea matriz T For  $x = 1$  To N For  $y = 1$  To N  $TT(x, y) = T(y, x)$ Next y Next x ' crea la traspuesta For  $z = 1$  To S For  $y = 1$  To TI For  $x = 1$  To N  $U1(x, y, z) = Rnd()$ 

Next x Next y Next z ' se crea número aleatorios uniforme 1 For  $z = 1$  To S For  $y = 1$  To TI For  $x = 1$  To N  $U2(x, y, z) = Rnd()$ Next x Next y Next z ' se crea número aleatorio uniforme 2 For  $z = 1$  To S For  $y = 1$  To TI For  $x = 1$  To N  $N1(x, y, z) = Sqr(-2 * Log(U1(x, y, z))) * Cos(2 * 3.141593 * U2(x, y, z))$ Next x Next y Next z ' método de Box -Muller For  $z = 1$  To S For  $a = 1$  To TI For  $x = 1$  To N  $Sum2 = 0$ For  $y = 1$  To N  $Sum2 = Sum2 + TT(x, y) * N1(y, a, z)$ Next y  $N2(x, a, z) = Sum2$ Next x Next a Next z ' se crea un arreglo con números que siguen una normal y que están correlacionados For  $x = 1$  To N  $Po(x) = Sheets("Info2").Cells(x + 1, 3)$ Next x ' ingresos iniciales For  $z = 1$  To S For  $x = 1$  To N  $P(x, 0, z) = Po(x)$ Next x Next z ' asigna los ingresos iniciales For  $z = 1$  To S For  $y = 1$  To TI For  $x = 1$  To N  $P(x, y, z) = Exp(mu1(x) + sigma(x) * N2(x, y, z) + Log(P(x, y - 1, z)))$ Next x Next y Next z ' generación de 1 ingreso para cada uno de los N cultivos, en cada uno de los TI años en cada una de las S simulaciones correlacionadas For  $x = 1$  To N  $CostU(x) = Sheets("Info2").Cells(x + 1, 4)$ Next x ' se leen los costos For  $z = 1$  To S For  $y = 1$  To TI

For  $x = 1$  To N  $\text{MargU}(x, y, z) = P(x, y, z) - \text{CostU}(x)$ Next x Next y Next z For  $z = 1$  To S For  $y = 1$  To TI For  $x = 1$  To N If  $\text{MargU}(x, y, z) < 0$  Then  $\text{MargU}(x, y, z) = 0$ End If Next x Next y Next z ' opción real de suspensión ' simulación For  $x = 1$  To 3  $inv(x) = 123310000000#$ Next x For  $x = 4$  To TI  $OM(x) = 370000000$ Next x For  $x = 1$  To Predio  $\tan(x) = \text{Sheets}("Info").\text{Cells}(10 + x, 5)$ Next x For  $x = 1$  To Predio  $EVA(x) = Sheets("Info").Cells(10 + x, 19)$ Next x ' margenes 100% For  $z = 1$  To S For  $y = 1$  To TI For  $x = 7$  To Cult  $MSA100(x, y, z) = Sheets("Info2").Cells(17 + x, 7)$ Next x Next y Next z For  $z = 1$  To S For  $y = 1$  To TI For  $x = 1$  To Cult  $MSAOE100(x, y, z) = Sheets("Info2").Cells(17 + x, 8)$ Next x Next y Next z For  $z = 1$  To S For  $y = 1$  To TI For  $x = 1$  To Cult  $MSFE100(x, y, z) = Sheets("Info2").Cells(17 + x, 9)$ Next x Next y Next z

For  $z = 1$  To S For  $y = 1$  To TI  $MSA100(11, y, z) = MargU(1, y, z)$  $MSA100(12, y, z) = MargU(1, y, z)$  $MSA100(15, y, z) = MargU(19, y, z)$  $MSA100(16, y, z) = MargU(19, y, z)$  $MSA100(17, y, z) = MargU(20, y, z)$  $MSA100(18, y, z) = MargU(20, y, z)$  $MSA100(19, y, z) = MargU(2, y, z)$  $MSA100(20, y, z) = MargU(2, y, z)$  $MSA100(21, v, z) = MargU(17, v, z)$  $MSA100(22, y, z) = MargU(17, y, z)$  $MSA100(27, y, z) = MargU(14, y, z)$  $MSA100(28, y, z) = MargU(14, y, z)$  $MSA100(29, y, z) = MargU(3, y, z)$  $MSA100(30, y, z) = MargU(3, y, z)$  $MSA100(35, y, z) = MargU(6, y, z)$  $MSA100(36, y, z) = MargU(4, y, z)$  $MSA100(37, y, z) = MargU(12, y, z)$  $MSA100(38, y, z) = MargU(5, y, z)$  $MSA100(43, y, z) = MargU(7, y, z)$  $MSA100(44, y, z) = MargU(7, y, z)$  $MSA100(45, y, z) = MargU(8, y, z)$  $MSA100(46, y, z) = MargU(8, y, z)$  $MSA100(52, y, z) = MargU(9, y, z)$  $MSA100(53, y, z) = MargU(9, y, z)$  $MSA100(54, y, z) = MargU(10, y, z)$  $MSA100(55, y, z) = MargU(10, y, z)$  $MSA100(56, y, z) = MargU(11, y, z)$  $MSA100(57, y, z) = MargU(11, y, z)$  $MSA100(48, y, z) = MargU(15, y, z)$  $MSA100(49, y, z) = MargU(15, y, z)$  $MSA100(86, y, z) = MargU(1, y, z)$  $MSA100(87, y, z) = MargU(1, y, z)$  $MSA100(90, y, z) = MargU(19, y, z)$  $MSA100(91, y, z) = MargU(19, y, z)$  $MSA100(92, y, z) = MargU(20, y, z)$  $MSA100(93, y, z) = MargU(20, y, z)$  $MSA100(94, y, z) = MargU(2, y, z)$  $MSA100(95, y, z) = MargU(2, y, z)$  $MSA100(96, y, z) = MargU(16, y, z)$  $MSA100(97, y, z) = MargU(16, y, z)$  $MSA100(102, y, z) = MargU(14, y, z)$  $MSA100(103, y, z) = MargU(14, y, z)$  $MSA100(104, y, z) = MargU(3, y, z)$  $MSA100(105, y, z) = MargU(3, y, z)$  $MSA100(110, y, z) = MargU(6, y, z)$  $MSA100(111, y, z) = MargU(4, y, z)$  $MSA100(112, y, z) = MargU(12, y, z)$ 

```
MSA100(113, y, z) = MargU(5, y, z)MSA100(118, y, z) = MargU(7, y, z)MSA100(119, y, z) = MargU(7, y, z)MSA100(120, y, z) = MargU(8, y, z)MSA100(121, y, z) = MargU(8, y, z)MSA100(123, y, z) = MargU(15, y, z)MSA100(124, y, z) = MargU(15, y, z)MSA100(127, y, z) = MargU(9, y, z)MSA100(128, y, z) = MargU(9, y, z)MSA100(129, y, z) = MargU(10, y, z)MSA100(130, y, z) = MargU(10, y, z)MSA100(131, y, z) = MargU(11, y, z)MSA100(132, y, z) = MargU(11, y, z)Next y
Next z
For z = 1 To S
For v = 1 To TI
MSAOE100(11, y, z) = MargU(1, y, z)MSAOE100(12, y, z) = MargU(1, y, z)MSAOE100(15, y, z) = MargU(19, y, z)MSAOE100(16, y, z) = MargU(19, y, z)MSAOE100(17, y, z) = MargU(20, y, z)MSAOE100(18, y, z) = MargU(20, y, z)MSAOE100(19, y, z) = MargU(2, y, z)MSAOE100(20, y, z) = MargU(2, y, z)MSAOE100(21, y, z) = MargU(17, y, z)MSAOE100(22, y, z) = MargU(17, y, z)MSAOE100(27, y, z) = MargU(14, y, z)MSAOE100(28, y, z) = MargU(14, y, z)MSAOE100(29, y, z) = MargU(3, y, z)MSAOE100(30, y, z) = MargU(3, y, z)MSAOE100(35, y, z) = 1.896349349 * MargU(6, y, z)MSAOE100(36, y, z) = 1.896349349 * MargU(4, y, z)MSAOE100(37, y, z) = 1.390438841 * MargU(12, y, z)MSAOE100(38, y, z) = 1.737343211 * MargU(5, y, z)MSAOE100(43, y, z) = 1.235778451 * MargU(7, y, z)MSAOE100(44, y, z) = 1.235778451 * MargU(7, y, z)MSAOE100(45, y, z) = 1.426422114 * MargU(8, y, z)MSAOE100(46, y, z) = 1.426422114 * MargU(8, y, z)
MSAOE100(52, y, z) = 1.162630814 * MargU(9, y, z)MSAOE100(53, y, z) = 1.162630814 * MargU(9, y, z)MSAOE100(54, y, z) = 1.162630609 * MargU(10, y, z)
MSAOE100(55, y, z) = 1.162630609 * MargU(10, y, z)MSAOE100(56, y, z) = 1.189619877 * MargU(11, y, z)MSAOE100(57, y, z) = 1.189619877 * MargU(11, y, z)
MSAOE100(48, y, z) = 1.882856057 * MargU(15, y, z)
MSAOE100(49, y, z) = 1.882856057 * MargU(15, y, z)MSAOE100(86, y, z) = MargU(1, y, z)MSAOE100(87, y, z) = MargU(1, y, z)MSAOE100(90, y, z) = MargU(19, y, z)MSAOE100(91, y, z) = MargU(19, y, z)MSAOE100(92, y, z) = MargU(20, y, z)MSAOE100(93, y, z) = MargU(20, y, z)MSAOE100(94, y, z) = MargU(2, y, z)MSAOE100(95, y, z) = MargU(2, y, z)MSAOE100(96, y, z) = MargU(16, y, z)MSAOE100(97, y, z) = MargU(16, y, z)
```

```
MSAOE100(102, y, z) = MargU(14, y, z)MSAOE100(103, y, z) = MargU(14, y, z)MSAOE100(104, y, z) = MargU(3, y, z)MSAOE100(105, y, z) = MargU(3, y, z)MSAOE100(110, y, z) = 1.896349349 * MargU(6, y, z)MSAOE100(111, y, z) = 1.896349349 * MargU(4, y, z)MSAOE100(112, y, z) = 1.390438841 * MargU(12, y, z)MSAOE100(113, y, z) = 1.737343211 * MargU(5, y, z)
MSAOE100(118, y, z) = 1.235778451 * MargU(7, y, z)MSAOE100(119, y, z) = 1.235778451 * MargU(7, y, z)MSAOE100(120, y, z) = 1.426422114 * MargU(8, y, z)MSAOE100(121, y, z) = 1.426422114 * MargU(8, y, z)MSAOE100(123, y, z) = 1.882856057 * MargU(15, y, z)MSAOE100(124, y, z) = 1.882856057 * MargU(15, y, z)MSAOE100(127, y, z) = 1.162630814 * MargU(9, y, z)
MSAOE100(128, y, z) = 1.162630814 * MargU(9, y, z)MSAOE100(129, y, z) = 1.162630609 * MargU(10, y, z)MSAOE100(130, y, z) = 1.162630609 * MargU(10, y, z)MSAOE100(131, y, z) = 1.189619877 * MargU(11, y, z)MSAOE100(132, y, z) = 1.189619877 * MargU(11, y, z)Next y
Next z
For z = 1 To S
For y = 1 To TI
MSEE100(11, y, z) = MargU(1, y, z)MSFE100(12, y, z) = MargU(1, y, z)MSFE100(15, y, z) = MargU(19, y, z)MSEE100(16, y, z) = MargU(19, y, z)MSFE100(17, y, z) = MargU(20, y, z)MSFE100(18, y, z) = MargU(20, y, z)MSFE100(19, y, z) = MargU(2, y, z)MSFE100(20, y, z) = MargU(2, y, z)MSFE100(21, y, z) = MargU(17, y, z)MSFE100(22, y, z) = MargU(17, y, z)MSFE100(27, y, z) = MargU(14, y, z)MSFE100(28, y, z) = MargU(14, y, z)MSFE100(29, y, z) = MargU(3, y, z)MSFE100(30, y, z) = MargU(3, y, z)MSFE100(35, y, z) = 1.896349349 * MargU(6, y, z)
MSFE100(36, y, z) = 1.896349349 * MargU(4, y, z)
MSFE100(37, y, z) = 1.390438841 * MargU(12, y, z)
MSFE100(38, y, z) = 1.737343211 * MargU(5, y, z)
MSFE100(45, y, z) = 4.278047363 * MargU(8, y, z)
MSE100(46, y, z) = 4.278047363 * MargU(8, y, z)MSFE100(52, y, z) = 2.574608527 * MargU(9, y, z)
MSFE100(53, y, z) = 2.574608527 * MargU(9, y, z
)
MSFE100(54, y, z) = 3.965327373 * MargU(10, y, z)
MSFE100(55, y, z) = 3.965327373 * MargU(10, y, z)
MSFE100(56, y, z) = 1.948580191 * MargU(11, y, z)
MSFE100(57, y, z) = 2.520624614 * MargU(11, y, z)
MSFE100(48, y, z) = 4.153872437 * MargU(15, y, z)
MSFE100(49, y, z) = 4.153872437 * MargU(15, y, z)
MSEE100(86, y, z) = MargU(1, y, z)MSEE100(87, y, z) = MargU(1, y, z)MSEE100(90, y, z) = MargU(19, y, z)MSEE100(91, y, z) = MargU(19, y, z)MSEE100(92, y, z) = MargU(20, y, z)MSFE100(93, y, z) = MargU(20, y, z)
```

```
MSFE100(94, y, z) = MargU(2, y, z)MSFE100(95, y, z) = MargU(2, y, z)MSFE100(96, y, z) = MargU(16, y, z)MSFE100(97, y, z) = MargU(16, y, z)MSEE100(102, y, z) = MargU(14, y, z)MSFE100(103, y, z) = MargU(14, y, z)
MSFE100(104, y, z) = MargU(3, y, z)MSFE100(105, y, z) = MargU(3, y, z)MSFE100(110, y, z) = 1.896349349 * MargU(6, y, z)
MSFE100(111, y, z) = 1.896349349 * MargU(4, y, z)
MSFE100(112, y, z) = 1.390438841 * MargU(12, y, z)
MSFE100(113, y, z) = 1.737343211 * MargU(5, y, z)
MSFE100(120, y, z) = 4.278047363 * MargU(8, y, z)
MSFE100(121, y, z) = 4.278047363 * MargU(8, y, z)
MSFE100(123, y, z) = 4.153872437 * MargU(15, y, z)
MSFE100(124, y, z) = 4.153872437 * MargU(15, y, z)
MSFE100(127, y, z) = 2.574608527 * MargU(9, y, z)
MSFE100(128, y, z) = 2.574608527 * MargU(9, y, z)
MSFE100(129, y, z) = 3.965327373 * MargU(10, y, z)
MSFE100(130, y, z) = 3.965327373 * MargU(10, y, z)
MSFE100(131, y, z) = 1.948580191 * MargU(11, y, z)
MSFE100(132, y, z) = 2.520624614 * \text{MargU}(11, y, z)Next y
Next z
prom(7) = Sheets("Fichas").Cells(56, 17)prom(8) = Sheets("Fichas").Cells(56, 17)promf(7) = sheets("Fichas").Cells(56, 115)promf(8) = Sheets("Fichas").Cells(56, 115)For I = 1 To tamaño
promn(7, I) = Sheets("Fichas").Cells(56, 34 + I)
promn(8, I) = Sheets("Fichas").Cells(56, 34 + I)
Next I
prom(11) = Sheets("Fichas").Cells(56, 18)prom(12) = Sheets("Fichas").Cells(56, 18)promf(11) = Sheets("Fichas").Cells(56, 116)promf(12) = sheets("Fichas").Cells(56, 116)For I = 1 To tamaño
promn(11, I) = Sheets("Fichas").Cells(56, 40 + I)
promn(12, I) = Sheets("Fichas").Cells(56, 40 + I)
Next I
' rendimiento chirimoyo
prom(31) = Sheets("Fichas").Cells(56, 19)prom(32) = Sheets("Fichas").Cells(56, 19)promf(32) = sheets("Fichas").Cells(56, 117)For I = 1 To tamaño
promn(32, I) = Sheets("Fichas").Cells(56, 46 + I)
Next I
prom(13) = Sheets("Fichas").Cells(56, 20)prom(14) = Sheets("fichas").Cells(56, 20)promf(13) = Sheets("Fichas").Cells(56, 118)promf(14) = Sheets("Fichas").Cells(56, 118)For I = 1 To tamaño
promn(13, I) = Sheets("Fichas").Cells(56, 52 + I)
promn(14, I) = Sheets("Fichas").Cells(56, 52 + I)
```

```
Next I
```

```
prom(15) = Sheets("Fichas").Cells(56, 21)prom(16) = Sheets("Fichas").Cells(56, 21)promf(15) = Sheets("Fichas").Cells(56, 119)promf(16) = Sheets("Fichas").Cells(56, 119)For I = 1 To tamaño
promn(15, I) = Sheets("Fichas").Cells(56, 58 + I)
promn(16, I) = Sheets("Fichas").Cells(56, 58 + I)
Next I
' rendimiento limon
prom(17) = Sheets("Fichas").Cells(56, 23)prom(18) = Sheets("Fichas").Cells(56, 23)promf(17) = Sheets("Fichas").Cells(56, 120)promf(18) = Sheets("Fichas").Cells(56, 120)For I = 1 To tamaño
promn(17, I) = Sheets("Fichas").Cells(56, 64 + I)
promn(18, I) = Sheets("Fichas").Cells(56, 64 + I)
Next I
' rendimiento lúcumo
prom(19) = Sheets("Fichas").Cells(56, 24)prom(20) = Sheets("Fichas").Cells(56, 24)promf(19) = Sheets("Fichas").Cells(56, 121)promf(20) = Sheets("Fichas").Cells(56, 121)For I = 1 To tamaño
promn(19, I) = Sheets("Fichas").Cells(56, 70 + I)
promn(20, I) = Sheets("fichas").Cells(56, 70 + I)
Next I
' rendimiento mandarina
prom(21) = Sheets("Fichas").Cells(56, 25)prom(22) = Sheets("Fichas").Cells(56, 25)promf(21) = Sheets("Fichas").Cells(56, 122)promf(22) = Sheets("Fichas").Cells(56, 122)For I = 1 To tamaño
promn(21, I) = Sheets("Fichas").Cells(56, 76 + I)
promn(22, I) = Sheets("Fichas").Cells(56, 76 + I)
Next I
' rendimiento naranjo
prom(23) = Sheets("Fichas").Cells(56, 27)prom(24) = Sheets("Fichas").Cells(56, 27)promf(23) = Sheets("Fichas").Cells(56, 123)promf(24) = sheets("Fichas").Cells(56, 123)For I = 1 To tamaño
promn(23, I) = Sheets("Fichas").Cells(56, 82 + I)
promn(24, I) = Sheets("Fichas").Cells(56, 82 + I)
Next I
prom(25) = Sheets("Fichas").Cells(56, 29)prom(26) = Sheets("Fichas").Cells(56, 29)promf(25) = Sheets("Fichas").Cells(56, 124)promf(26) = Sheets("Fichas").Cells(56, 124)For I = 1 To tamaño
promn(25, I) = Sheets("Fichas").Cells(56, 88 + I)
promn(26, I) = Sheets("Fichas").Cells(56, 88 + I)
Next I
```
 $prom(27) = Sheets("Fichas").Cells(56, 30)$  $prom(28) = Sheets("Fichas").Cells(56, 30)$  $promf(27) = sheets("Fichas").Cells(56, 125)$  $promf(28) = sheets("Fichas").Cells(56, 125)$ For  $I = 1$  To tamaño promn(27, I) = Sheets("Fichas").Cells(56,  $94 + I$ ) promn(28, I) = Sheets("Fichas").Cells(56,  $94 + I$ ) Next I ' rendimiento palta hass  $prom(29) = Sheets("Fichas").Cells(56, 31)$  $prom(30) = Sheets("Fichas").Cells(56, 31)$  $promf(29) = Sheets("Fichas").Cells(56, 126)$  $promf(30) = Sheets("Fichas").Cells(56, 126)$ For  $I = 1$  To tamaño promn(29, I) = Sheets("Fichas").Cells(56,  $100 + I$ ) promn(30, I) = Sheets("Fichas").Cells(56,  $100 + I$ ) Next I ' rendimiento papayo  $prom(61) = Sheets("Fichas").Cells(56, 32)$  $prom(62) = Sheets("fichas").Cells(56, 32)$  $promf(61) = Sheets("Fichas").Cells(56, 127)$  $promf(62) = sheets("Fichas").Cells(56, 127)$ For  $I = 1$  To tamaño promn(61, I) = Sheets("Fichas").Cells(56,  $106 + I$ ) promn(62, I) = Sheets("Fichas").Cells(56,  $106 + I$ ) Next I  $prom(82) = Sheets("Fichas").Cells(56, 17)$  $prom(83) = Sheets("Fichas").Cells(56, 17)$  $promf(82) = Sheets("Fichas").Cells(56, 115)$  $promf(83) = Sheets("Fichas").Cells(56, 115)$ For  $I = 1$  To tamaño promn(82, I) = Sheets("Fichas").Cells(56,  $34 + I$ ) promn(83, I) = Sheets("Fichas").Cells(56,  $34 + I$ ) Next I  $prom(86) = Sheets("Fichas").Cells(56, 18)$  $prom(87) = Sheets("Fichas").Cells(56, 18)$  $promf(86) = sheets("Fichas").Cells(56, 116)$  $promf(87) = Sheets("Fichas").Cells(56, 116)$ For  $I = 1$  To tamaño promn(86, I) = Sheets("Fichas").Cells(56,  $40 + I$ ) promn(87, I) = Sheets("Fichas").Cells(56,  $40 + I$ ) Next I ' rendimiento chirimoyo  $prom(106) = Sheets("Fichas").Cells(56, 19)$  $prom(107) = Sheets("Fichas").Cells(56, 19)$  $promf(107) = sheets("Fichas").Cells(56, 117)$ For  $I = 1$  To tamaño promn(107, I) = Sheets("Fichas").Cells(56, 46 + I) Next I  $prom(88) = Sheets("Fichas").Cells(56, 20)$  $prom(89) = Sheets("Fichas").Cells(56, 20)$  $promf(88) = Sheets("Fichas").Cells(56, 118)$ 

 $promf(89) = sheets("Fichas").Cells(56, 118)$ For  $I = 1$  To tamaño promn(88, I) = Sheets("Fichas").Cells(56,  $52 + I$ ) promn(89, I) = Sheets("Fichas").Cells(56,  $52 + I$ ) Next I ' rendimiento frutilla  $prom(90) = Sheets("Fichas").Cells(56, 21)$  $prom(91) = Sheets("Fichas").Cells(56, 21)$  $promf(90) = sheets("Fichas").Cells(56, 119)$  $promf(91) = sheets("Fichas").Cells(56, 119)$ For  $I = 1$  To tamaño promn(90, I) = Sheets("Fichas").Cells(56, 58 + I) promn(91, I) = Sheets("Fichas").Cells(56, 58 + I) Next I ' rendimiento limon  $prom(92) = Sheets("Fichas").Cells(56, 23)$  $prom(93) = Sheets("Fichas").Cells(56, 23)$  $promf(92) = Sheets("Fichas").Cells(56, 120)$  $promf(93) = sheets("Fichas").Cells(56, 120)$ For  $I = 1$  To tamaño promn(92, I) = Sheets("Fichas").Cells(56, 64 + I) promn(93, I) = Sheets("Fichas").Cells(56, 64 + I) Next I ' rendimiento lúcumo  $prom(94) = Sheets("Fichas").Cells(56, 24)$  $prom(95) = Sheets("Fichas").Cells(56, 24)$  $promf(94) = sheets("Fichas").Cells(56, 121)$  $promf(95) = Sheets("Fichas").Cells(56, 121)$ For  $I = 1$  To tamaño promn(94, I) = Sheets("Fichas").Cells(56,  $70 + I$ ) promn(95, I) = Sheets("Fichas").Cells(56, 70 + I) Next I ' rendimiento mandarina  $prom(96) = Sheets("Fichas").Cells(56, 25)$  $prom(97) = Sheets("Fichas").Cells(56, 25)$  $promf(96) = Sheets("Fichas").Cells(56, 122)$  $promf(97) = sheets("Fichas").Cells(56, 122)$ For  $I = 1$  To tamaño promn(96, I) = Sheets("Fichas").Cells(56, 76 + I) promn(97, I) = Sheets("Fichas").Cells(56, 76 + I) Next I ' rendimiento naranjo  $prom(98) = Sheets("Fichas").Cells(56, 27)$  $prom(99) = Sheets("Fichas").Cells(56, 27)$  $promf(98) = sheets("Fichas").Cells(56, 123)$  $promf(99) = Sheets("Fichas").Cells(56, 123)$ For  $I = 1$  To tamaño promn(98, I) = Sheets("Fichas").Cells(56,  $82 + I$ ) promn(99, I) = Sheets("Fichas").Cells(56,  $82 + I$ ) Next I  $prom(100) = Sheets("Fichas").Cells(56, 29)$  $prom(101) = Sheets("Fichas").Cells(56, 29)$  $promf(100) = Sheets("Fichas").Cells(56, 124)$  $promf(101) = Sheets("Fichas").Cells(56, 124)$ 

For  $I = 1$  To tamaño promn(100, I) = Sheets("Fichas").Cells(56,  $88 + I$ ) promn(101, I) = Sheets("Fichas").Cells(56,  $88 + I$ ) Next I  $prom(102) = Sheets("Fichas").Cells(56, 30)$  $prom(103) = Sheets("Fichas").Cells(56, 30)$  $promf(102) = sheets("Fichas").Cells(56, 125)$  $promf(103) = Sheets("Fichas").Cells(56, 125)$ For  $I = 1$  To tamaño promn(102, I) = Sheets("Fichas").Cells(56, 94 + I) promn(103, I) = Sheets("Fichas").Cells(56, 94 + I) Next I ' rendimiento palta hass  $prom(104) = Sheets("Fichas").Cells(56, 31)$  $prom(105) = Sheets("Fichas").Cells(56, 31)$ promf $(104)$  = Sheets("Fichas").Cells $(56, 126)$  $promf(105) = Sheets("Fichas").Cells(56, 126)$ For  $I = 1$  To tamaño promn(104, I) = Sheets("Fichas").Cells(56,  $100 + I$ ) promn(105, I) = Sheets("Fichas").Cells(56,  $100 + I$ ) Next I ' rendimiento papayo  $prom(136) = Sheets("Fichas").Cells(56, 32)$  $prom(137) = Sheets("Fichas").Cells(56, 32)$  $promf(136) = Sheets("Fichas").Cells(56, 127)$  $promf(137) = Sheets("Fichas").Cells(56, 127)$ For  $I = 1$  To tamaño promn(136, I) = Sheets("Fichas").Cells(56,  $106 + I$ ) promn(137, I) = Sheets("Fichas").Cells(56,  $106 + I$ ) Next I  $prom(9) = prom(7)$  $prom(10) = prom(8)$  $prom(84) = prom(82)$  $prom(85) = prom(83)$  $promf(9) = promf(7)$  $promf(10) = promf(8)$  $promf(84) = promf(82)$  $promf(85) = promf(83)$ For  $I = 1$  To tamaño  $promn(9, I) = promn(7, I)$  $promn(10, I) = promn(8, I)$  $promn(84, I) = promn(82, I)$  $promn(85, I) = promn(83, I)$ Next I For  $I = 33$  To  $60$  $prom(I) = 1$ Next I For  $I = 63$  To  $81$  $prom(I) = 1$ Next I For  $I = 108$  To 135  $prom(I) = 1$ Next I For  $I = 138$  To Cult

 $prom(I) = 1$ Next I For  $j = 1$  To tamaño For  $I = 33$  To 60  $promn(I, j) = 1$ Next I For  $I = 63$  To  $81$  $promn(I, j) = 1$ Next I For  $I = 108$  To 135 promn(I,  $i$ ) = 1 Next I For  $I = 138$  To Cult  $promn(I, j) = 1$ Next I Next j For  $I = 33$  To 60  $promf(I) = 1$ Next I For  $I = 63$  To  $81$  $promf(I) = 1$ Next I For  $I = 108$  To 135  $promf(I) = 1$ Next I For  $I = 138$  To Cult  $promf(I) = 1$ Next I For  $x = 1$  To 70 For  $y = 1$  To Predio  $SA(x, y) = Sheets("SA").Cells(x, y + 4)$ Next y Next x For  $x = 82$  To Cult For  $y = 1$  To Predio  $SA(x, y) = Sheets("SA").Cells(x, y + 4)$ Next y Next x For  $y = 1$  To Predio For  $x = 1$  To 6  $SA(x, y) = 0$ Next x For  $x = 71$  To  $81$  $SA(x, y) = 0$ Next x  $SA(71, y) = 0$  $SA(76, y) = 0$  $SA(79, y) = 0$ Next y 'lee SA

For  $x = 1$  To 70 For  $y = 1$  To Predio  $SFE(x, y) = Sheets("SF existence").Cells(x, y + 4)$ Next y Next x For  $x = 82$  To Cult For  $y = 1$  To Predio  $SFE(x, y) = Sheets("SF existence").Cells(x, y + 4)$ Next y Next x For  $y = 1$  To Predio For  $x = 1$  To 6  $SFE(x, y) = 0$ Next x For  $x = 71$  To  $81$  $SFE(x, y) = 0$ Next x  $SFE(71, y) = 0$  $SFE(76, y) = 0$  $SFE(79, y) = 0$ Next y ' SF existente For  $x = 1$  To 70 For  $y = 1$  To Predio  $SFI(x, y) = Sheets("SF inversion").Cells(x, y + 4)$ Next y Next x For  $x = 82$  To Cult For  $y = 1$  To Predio  $SFI(x, y) = Sheets("SF inversion").Cells(x, y + 4)$ Next y Next x For  $y = 1$  To Predio For  $x = 1$  To 6  $SFI(x, y) = 0$ Next x For  $x = 71$  To  $81$  $SFI(x, y) = 0$ Next x  $SFI(71, y) = 0$  $SFI(76, y) = 0$  $SFI(79, y) = 0$ Next y ' sf inversión For  $x = 1$  To 70 For  $y = 1$  To Predio  $SAO(x, y) = Sheets("SAO").Cells(x, y + 4)$ Next y Next x

For  $x = 82$  To Cult For  $y = 1$  To Predio  $SAO(x, y) = Sheets("SAO").Cells(x, y + 4)$ Next y Next x For  $y = 1$  To Predio For  $x = 1$  To 6  $SAO(x, y) = 0$ Next x For  $x = 71$  To  $81$  $SAO(x, y) = 0$ Next x Next y 'lee SAO For  $x = 1$  To 70 For  $y = 1$  To Predio If  $SAO(x, y) < SA(x, y)$  Then  $SAOE(x, y) = SAO(x, y)$ Else If  $SAO(x, y) > SA(x, y)$  Or  $SAO(x, y) = SA(x, y)$  Then  $SADE(x, y) = SA(x, y)$ End If End If Next y Next x For  $x = 82$  To Cult For  $y = 1$  To Predio If  $SAO(x, y) < SA(x, y)$  Then  $SADE(x, y) = SAO(x, y)$ Else If  $SAO(x, y) > SA(x, y)$  Or  $SAO(x, y) = SA(x, y)$  Then  $SADE(x, y) = SA(x, y)$ End If End If Next y Next x For  $y = 1$  To Predio For  $x = 1$  To 6  $SADE(x, y) = 0$ Next x For  $x = 71$  To  $81$  $SADE(x, y) = 0$ Next x Next y ' SAO existente For  $a = 1$  To TI If  $a >$  APSF Then For  $x = 1$  To 70 For  $y = 1$  To Predio If  $SAO(x, y) < SA(x, y)$  Then SAOD(x, y, a) = (SA(x, y) - SAO(x, y)) \* (1 - gra(y, a))

```
If SAO(x, y) > SA(x, y) Or SAO(x, y) = SA(x, y) Then
SADD(x, y, a) = 0End If
End If
Next y
Next x
For x = 82 To Cult
For y = 1 To Predio
If SAO(x, y) < SA(x, y) Then
SAOD(x, y, a) = SA(x, y) - SAO(x, y) * (1 - gra(y, a))
Else
If SAO(x, y) > SA(x, y) Or SAO(x, y) = SA(x, y) Then
SADD(x, y, a) = 0End If
End If
Next y
Next x
For y = 1 To Predio
For x = 1 To 6
SADD(x, y, a) = 0Next x
For x = 71 To 81SADD(x, y, a) = 0Next x
Next y
Else
For x = 1 To 70
For y = 1 To Predio
If SAO(x, y) < SA(x, y) Then
SAOD(x, y, a) = (SA(x, y) - SAO(x, y))If SAO(x, y) > SA(x, y) Or SAO(x, y) = SA(x, y) Then
SADD(x, y, a) = 0End If
End If
Next y
Next x
For x = 82 To Cult
For y = 1 To Predio
If SAO(x, y) < SA(x, y) Then
SAOD(x, y, a) = SA(x, y) - SAO(x, y)Else
If SAO(x, y) > SA(x, y) Or SAO(x, y) = SA(x, y) Then
SADD(x, y, a) = 0End If
End If
Next y
Next x
For y = 1 To Predio
For x = 1 To 6
SADD(x, y, a) = 0Next x
```
For  $x = 71$  To  $81$  $SADD(x, y, a) = 0$ Next x Next y End If Next a ' SAO decreciente For  $x = 1$  To Predio  $GI(x) = \text{Sheets}("Info").Cells(10 + x, 7)$ Next x For  $x = 1$  To Predio  $GIF(x) = \text{Sheets}("Info").\text{Cells}(10 + x, 8)$ Next x ' gastos indirectos For  $x = 1$  To Cult For  $y = 1$  To Predio  $CIN(x, y) = \text{Sheets}("C. Inversion").Cells(x, y + 4)$ Next y Next x ' C. Inversión For  $y = 1$  To Predio  $cc(y)$  = Sheets("SF inversión").Cells(1, y + 4) Next y For  $y = 1$  To tamaño  $ccf(y) = \text{Sheets}("C. Gradualidad").\text{Cells}(55, y + 10)$ Next y For  $x = 1$  To Predio  $ccff(x) = ccf(tam(x))$ Next x ' inversión futura For  $x = 1$  To Cult For  $y = 1$  To Predio  $CINF(x, y) = \text{Sheets}("C. Inversion F").Cells(x, y + 4)$ Next y Next x ' C. Inversión F ' tamaño For  $y = 1$  To TI For  $x = 1$  To tamaño  $GR(x, y) = \text{Sheets}("C. Gradualidad").\text{Cells}(4 + y, 2 + x)$ Next x Next y For  $y = 1$  To TI For  $x = 1$  To tamaño GRF(x, y) = Sheets("C. Gradualidad").Cells(4 + y,  $10 + x$ ) Next x Next y For  $x = 1$  To tamaño  $GTF(x) = \text{Sheets}("C. Gradualidad").\text{Cells}(55, 10 + x)$ Next x For  $x = 1$  To tamaño  $GT(x) = \text{Sheets}("C. Gradualidad").\text{Cells}(55, 2 + x)$ Next x

'leer gradualidad

For  $y = 1$  To TI For  $x = 1$  To tamaño  $GRp(x, y) = \text{Sheets}("C. Gradualidad").\text{Cells}(4 + y, 34 + x)$ Next x Next y 'leer gradualidad parcial For  $y = 1$  To TI For  $x = 1$  To Predio  $gra(x, y) = GR(tam(x), y)$ Next x Next y For  $y = 1$  To TI For  $x = 1$  To Predio  $graf(x, y) = GRF(tam(x), y)$ Next x Next y For  $x = 1$  To Predio  $GF(x) = GTF(tam(x))$ Next x For  $x = 1$  To Predio  $G(x) = GT(tam(x))$ Next x For  $y = 1$  To TI For  $x = 1$  To Predio  $graph(x, y) = GRp(tam(x), y)$ Next x Next y ' asigna gradualidad For  $x = 1$  To Cult For  $y = 1$  To Predio  $CR(x, y) = \text{Sheets}("C. Riego").Cells(x, y + 4)$ Next y Next x For  $x = 1$  To Cult For  $y = 1$  To Predio  $CRF(x, y) = \text{Sheets}("C. Riego F").Cells(x, y + 4)$ Next y Next x 'lee C. Riego For  $x = 1$  To Cult For  $y = 1$  To Predio  $CH(x, y) = Sheets("C. Heladas"). Cells(x, y + 4)$ Next y Next x 'lee C. Heladas For  $x = 1$  To Cult For  $y = 1$  To Predio  $CI(x, y) = \text{Sheets}("C. Impulsion").Cells(x, y + 4)$ Next y Next x

'lee C. Impulsión For  $z = 1$  To S For  $y = 1$  To TI For  $x = 1$  To Predio For  $a = 1$  To Cult  $MB(a, x, y, z) = MSA100(a, y, z) * prom(a)$ Next a Next x Next y Next z ' margen bruto situación actual For  $z = 1$  To S For  $y = 1$  To TI For  $x = 1$  To Predio For  $a = 1$  To Cult  $MBSFE(a, x, y, z) = MSFE100(a, y, z) * prompt(a)$ Next a Next x Next y Next z ' margen bruto situación futura existente For  $z = 1$  To S For  $y = 1$  To TI For  $x = 1$  To Predio For  $a = 1$  To Cult If y > APSF Then  $MBSFN(a, x, y, z) = MSE100(a, y, z) * promn(a, tam(x))$ Else  $MBSFN(a, x, y, z) = 0$ End If Next a Next x Next y Next z ' margen bruto situación futura cultivos nuevos ' -------------------------------For  $z = 1$  To S For  $y = 1$  To TI For x = 1 To Predio For  $a = 1$  To Cult  $MBSAOE(a, x, y, z) = MSAOE100(a, y, z) * prom(a)$ Next a Next x Next y Next z For  $z = 1$  To S For  $y = 1$  To TI If  $y > APSAO$  Then For  $x = 1$  To Predio For  $a = 1$  To Cult  $MBSAON(a, x, y, z) = MSAOE100(a, y, z) * prom(a)$ Next a

Next x Else  $MBSAON(a, x, y, z) = 0$ End If Next y Next z ' nuevos cultivos '--------------------------------------- For  $z = 1$  To S For  $y = 1$  To TI For x = 1 To Predio For  $I = 1$  To 33 Step 2 If  $SAO(I, x) - SA(I, x) > 0$  Then  $SAOI(I, x) = SAO(I, x) - SA(I, x)$ Else  $SAOI(I, x) = 0$ End If Next I For  $I = 2$  To 32 Step 2  $SAOI(I, x) = SAO(I, x) + SAO(I - 1, x) - (SAOE(I, x) + SAOE(I - 1, x) + SAOI(I - 1, x))$ Next I For  $I = 35$  To 41 If  $SAO(I, x) - SA(I, x) > 0$  Then  $SAOI(I, x) = SAO(I, x) - SA(I, x)$ Else  $SAOI(I, x) = 0$ End If Next I For  $I = 43$  To 45 Step 2 If  $SAO(I, x) - SA(I, x) > 0$  Then  $SAOI(I, x) = SAO(I, x) - SA(I, x)$ Else  $SAOI(I, x) = 0$ End If Next I For  $I = 44$  To 46 Step 2  $SAOI(I, x) = SAO(I, x) + SAO(I - 1, x) - (SAOE(I, x) + SAOE(I - 1, x) + SAOI(I - 1, x))$ Next I If  $SAO(47, x) - SA(47, x) > 0$  Then  $SAOI(47, x) = SAO(47, x) - SA(47, x)$ Else  $SAOI(47, x) = 0$ End If For  $I = 48$  To 58 Step 2 If  $SAO(I, x) - SA(I, x) > 0$  Then  $SAOI(I, x) = SAO(I, x) - SA(I, x)$ Else  $SAOI(I, x) = 0$ End If Next I For  $I = 49$  To 59 Step 2  $SAOI(I, x) = SAO(I, x) + SAO(I - 1, x) - (SAOE(I, x) + SAOE(I - 1, x) + SAOI(I - 1, x))$ Next I For  $I = 61$  To 63 Step 2 If  $SAO(I, x) - SA(I, x) > 0$  Then  $SAOI(I, x) = SAO(I, x) - SA(I, x)$ Else  $SAOI(I, x) = 0$ 

End If Next I For  $I = 62$  To 64 Step 2  $SAOI(I, x) = SAO(I, x) + SAO(I - 1, x) - (SAOE(I, x) + SAOE(I - 1, x) + SAOI(I - 1, x))$ Next I For  $I = 66$  To  $70$ If  $SAO(I, x) - SA(I, x) > 0$  Then  $SAOI(I, x) = SAO(I, x) - SA(I, x)$ Else  $SAOI(I, x) = 0$ End If Next I For  $I = 82$  To 108 Step 2 If  $SAO(I, x) - SA(I, x) > 0$  Then  $SAOI(I, x) = SAO(I, x) - SA(I, x)$ Else SAOI $(I, x) = 0$ End If Next I For  $I = 83$  To 107 Step 2  $SAOI(I, x) = SAO(I, x) + SAO(I - 1, x) - (SAOE(I, x) + SAOE(I - 1, x) + SAOI(I - 1, x))$ Next I For  $I = 110$  To  $116$ If  $SAO(I, x) - SA(I, x) > 0$  Then  $SAOI(I, x) = SAO(I, x) - SA(I, x)$ Else  $SAOI(I, x) = 0$ End If Next I For  $I = 118$  To 120 Step 2 If  $SAO(I, x) - SA(I, x) > 0$  Then  $SAOI(I, x) = SAO(I, x) - SA(I, x)$ Else  $SAOI(I, x) = 0$ End If Next I For  $I = 119$  To 121 Step 2  $SAOI(I, x) = SAO(I, x) + SAO(I - 1, x) - (SAOE(I, x) + SAOE(I - 1, x) + SAOI(I - 1, x))$ Next I If  $SAO(122, x) - SA(122, x) > 0$  Then SAOI(122, x) = SAO(122, x) - SA(47, x) Else  $SAOI(122, x) = 0$ End If For  $I = 123$  To 133 Step 2 If  $SAO(I, x) - SA(I, x) > 0$  Then  $SAOI(I, x) = SAO(I, x) - SA(I, x)$ Else  $SAOI(I, x) = 0$ End If Next I For  $I = 124$  To 134 Step 2  $SAOI(I, x) = SAO(I, x) + SAO(I - 1, x) - (SAOE(I, x) + SAOE(I - 1, x) + SAOI(I - 1, x))$ Next I For  $I = 130$  To 132 Step 2 If  $SAO(I, x) - SA(I, x) > 0$  Then  $SAOI(I, x) = SAO(I, x) - SA(I, x)$ Else  $SAOI(I, x) = 0$ 

End If Next I For  $I = 131$  To 133 Step 2  $SAOI(I, x) = SAO(I, x) + SAO(I - 1, x) - (SAOE(I, x) + SAOE(I - 1, x) + SAOI(I - 1, x))$ Next I For  $I = 135$  To 139 If  $SAO(I, x) - SA(I, x) > 0$  Then  $SAOI(I, x) = SAO(I, x) - SA(I, x)$ Else  $SAOI(I, x) = 0$ End If Next I Next x Next y Next z ' SAO inversión For  $z = 1$  To S For  $y = 1$  To TI For  $x = 1$  To Predio For  $a = 1$  To Cult  $MN(a, x, y, z) = SA(a, x) * (MB(a, x, y, z) - CI(a, x) - CH(a, x) - CR(a, x) - GI(x))$ Next a Next x Next y Next z 'margen neto situación actual listo '------------------------------------------------------------------------------ For  $z = 1$  To S For  $y = 1$  To TI For  $x = 1$  To Predio For  $a = 1$  To Cult  $MNSAOE(a, x, y, z) = SAOE(a, x) * (MB(a, x, y, z) + gra(x, y) * (MBSAOE(a, x, y, z) - MB(a, x, y, z)) CI(a, x) - CH(a, x) - CR(a, x) - GI(x)$ Next a Next x Next y Next z ' margen neto situación actual optimizada existente lista For  $z = 1$  To S For  $y = 1$  To TI If  $y >$  APSAO Then For  $x = 1$  To Predio For  $a = 1$  To Cult MNSAON(a, x, y, z) = MBSAON(a, x, y, z) \* SAOI(a, x) - (CR(a, x) + CI(a, x) + CH(a, x) + GI(x)) \* SAOI(a, x) \* grap(x, y) - CIN(a, x) \* SAOI(a, x) \* G(x) Next a Next x Else For  $x = 1$  To Predio For  $a = 1$  To Cult  $MNSAON(a, x, y, z) = -CIN(a, x) * SAOI(a, x) * G(x)$ Next a Next x End If Next y

Next z ' margen neto situación actual optimizada cultivos nuevos está listo pero aún no considera la edad, es decir, por distintos tiempos es distinto, pero en el agregado el resultado es correcto For  $z = 1$  To S For  $y = 1$  To TI If  $y >$  APSF Then For  $x = 1$  To Predio

```
For a = 1 To Cult
MNSFE(a, x, y, z) = (MBSAOE(a, x, y, z) + graf(x, y) * (MBSFE(a, x, y, z) - MBSAOE(a, x, y, z)) -CRF(a, x) - CI(a, x) - CH(a, x) - GIF(x)) * SFE(a, x)Next a
Next x
Else
For x = 1 To Predio
For a = 1 To Cult
MNSFE(a, x, y, z) = MN(a, x, y, z)Next a
Next x
End If
Next y
Next z
' situción futura existente listo
'------------------------------------------
For z = 1 To S
For y = 1 To TI
For x = 1 To Predio
For a = 1 To Cult
If 5 > y Then
MNSFN(a, x, y, z) = 0Else
MNSFN(a, x, y, z) = MBSFN(a, x, y, z) * SFI(a, x) - (CRF(a, x) + CI(a, x) + CH(a, x) + GIF(x)) * SFI(a,
(x) * ccf(x) - CINF(a, x) * SFI(a, x) * cc(x)End If
Next a
Next x
Next y
Next z
'------------------------------------------------------------------------ CULT FUTUROS NUEVOS
For z = 1 To S
For y = 1 To TI
For x = 1 To Predio
```
 $Sum = 0$ For  $a = 1$  To Cult  $Sum = Sum + MNSFN(a, x, y, z) + MNSFE(a, x, y, z) - MNSAOE(a, x, y, z) - MNSAON(a, x, y, z)$ Next a  $PT(x, y, z) = Sum$ Next x Next y Next z For  $z = 1$  To S For  $y = 1$  To TI  $sum1 = 0$ For  $x = 1$  To Predio  $sum1 = sum1 + PT(x, y, z) * EVA(x)$ 

Next x

```
208
```
 $Tot(y, z) = sum1$ Next y Next z For  $z = 1$  To S For  $y = 1$  To APSF  $Tot(y, S) = 0$ Next y Next z '------------------------------------  $d(0) = 1$ For  $k = 1$  To TI  $d(k) = 1 / ((1 / d(k - 1)) * (1 / (1 + R)))$  $desc(k) = 1 / d(k)$ Next k ' tasa de descuento For  $z = 1$  To S  $k1 = 0$ For  $y = 1$  To TI  $k1 = k1 + desc(y) * (Tot(y, z) - inv(y) - OM(y))$ Next y  $seba(z) = k1$ Next z For  $x = 1$  To S  $Cells(x + 5, 1) = seba(x) / 1000000$ Next x

End Sub

#### **APÉNDICE 5: MARCO TEÓRICO DE LA VALORACIÓN DEL AGUA Y LA EVALUACIÓN DE PROYECTOS DE RIEGO.**

Mientras que el precio de costo del agua puede ser considerado como un valor mínimo en el sentido de que debería ser el precio fijado para el agricultor en un entorno de neutralidad (sin subvenciones) y sin ningún beneficio empresarial, se pueden asignar otros valores al agua cuyo sentido es el de valor máximo. Este es el caso del valor obtenido como costo marginal, que puede ser considerado como un valor máximo dado que representa el desembolso máximo que puede realizar la empresa agraria sin que le genere pérdidas (Caballer, 1998).

Para calcular dicho valor, se parte de una función de beneficios tal como:

$$
B = I - C \qquad (1)
$$

donde:

 $B = \text{beneficio empresarial}$  $I =$ ingreso total  $C = \text{costo}$  total

Por otra parte:

 $I = p * q$  (2)

donde:

p = precio de la cosecha obtenida q=producción (cosecha)

Por otra parte, q se puede expresar como una función de producción que depende de varios factores o inputs (mano de obra, agua, abono, insecticida, maquinaria, etc...).

Esta función se puede formular algebraicamente como:

$$
q = f(x_1, x_2,...x_n) \quad (3)
$$

donde:

 $q =$ producción  $f = function$  de producción  $x_1, x_2,...x_n$  = factores de la producción sustituyendo (3) en (2) se tiene

$$
I = p * q = p * f(x_1, x_2, \ldots, x_n)
$$
 (4)

Asimismo, el costo total puede formularse como la suma de los precios de los factores por la dosis de los mismos, más el costo fijo.

Es decir:

$$
C = r_1 * x_1 + r_2 * x_2 + \dots + r_n * x_n + K \tag{5}
$$

donde:

 $r_i$  = precio del factor i  $x_i$  = dosis del factor i  $K = \text{costo fijo}$ 

Sustituyendo las ecuaciones (4) y (5) en (1), se tiene :

$$
B = p * f(x_1, x_2,...x_n) - (r_1 * x_1 + r_2 * x_2 + ... + r_n * x_n + K) \quad (6)
$$

El beneficio máximo se obtiene cuando se cumple la condición de que:

$$
\partial \mathbf{B} = 0 \tag{7}
$$

luego:

$$
\frac{\partial B}{\partial x_i} = 0 \Longrightarrow p \cdot \frac{\partial f}{\partial x_i} - r_i = 0
$$

De donde se deduce que:

$$
r_i = p \cdot \frac{\partial f}{\partial x_i} \tag{8}
$$

Para el caso concreto del factor de la producción agua de riego, obtenemos que el precio del agua es igual al resultado de multiplicar el precio de la cosecha por la productividad marginal del agua en este cultivo (ingreso marginal).

Por lo tanto, el ingreso marginal será el tope máximo que cualquier empresario agrario estará dispuesto a pagar por la utilización del agua de riego y que dependerá de la dosis de riego, del tipo de cultivo, de la localización espacial, etc., dando lugar a diferentes valores de ingreso marginal en función de estas variables.

La ecuación (8) se ha obtenido con la asunción de algunas hipótesis simplificativas tanto en la estructura de los costos como en la función de producción (Ballestero, E. ,1991).

Así, por ejemplo, la productividad marginal (y, por lo tanto el ingreso marginal) que proporciona un riego en caso de sequía extrema es mayor que la productividad marginal de un riego intermedio. Análogamente, el ingreso marginal de una dosis de riego para un cultivo con unas expectativas de precios altos, será mucho mayor que para otro cultivo con expectativas de precios más bajos.

La metodología actual de valoración empleada para proyectos de riego en Chile, sintetiza una variación de beneficios (en 6), al medir la rentabilidad privada (y la social) de un proyecto de riego, como la diferencia entre los costos de inversión y operación (en valor presente) y los incrementos de productividad para los agricultores (también en valor presente).

Este método, llamado "Método del Presupuesto", se sintetiza en la figura de la página siguiente que muestra que se modelan los predios, para luego modelar los cultivos de productos a nivel de las cuencas en las situaciones con y sin proyectos, donde el diferencial de margenes obtenidos entre ambas situaciones captura los incrementos de productividad.

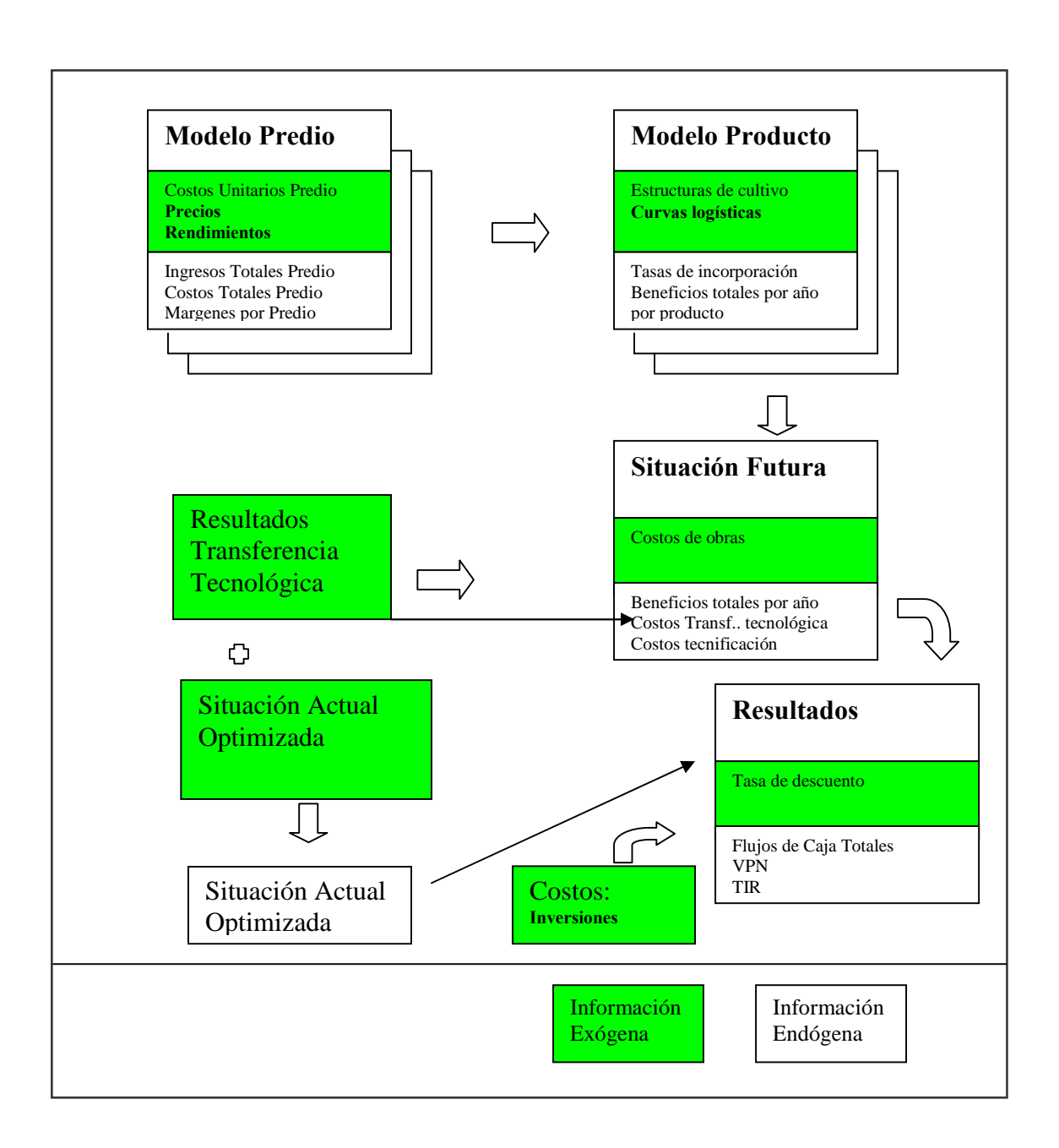

# **APÉNDICE 6: TEST DE RAÍZ UNITARIA PARA PRECIOS DE PRODUCTOS**

## **AGRÍCOLAS.**

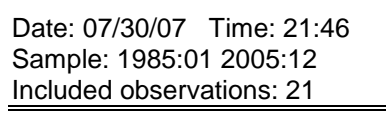

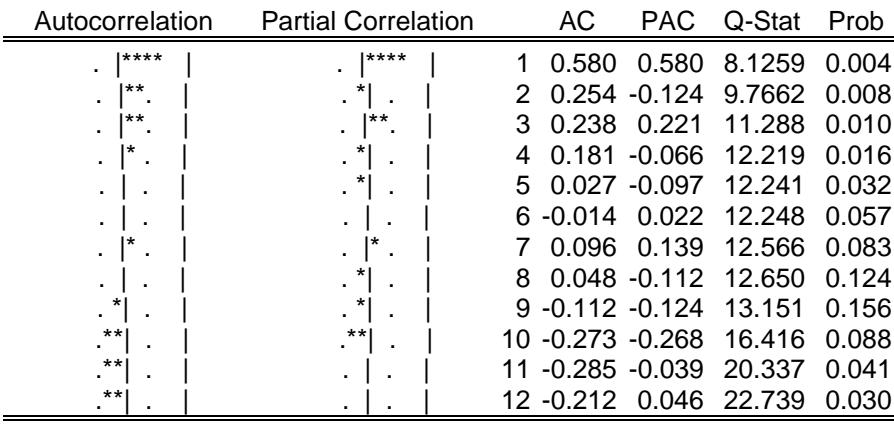

Null Hypothesis: AVENA has a unit root

Exogenous: Constant

Lag Length: 1 (Automatic based on SIC, MAXLAG=8)

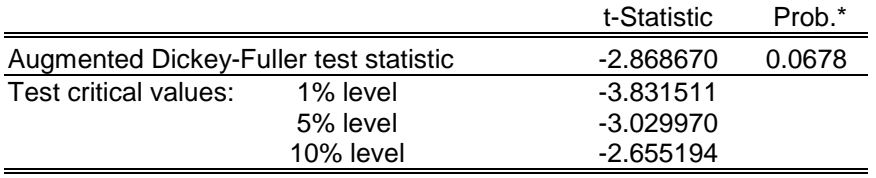

\*MacKinnon (1996) one-sided p-values.

Warning: Probabilities and critical values calculated for 20 observations and may not be accurate for a sample size of 19

Augmented Dickey-Fuller Test Equation Dependent Variable: D(AVENA) Method: Least Squares Date: 07/30/07 Time: 21:48 Sample(adjusted): 1985:03 1986:09 Included observations: 19 after adjusting endpoints

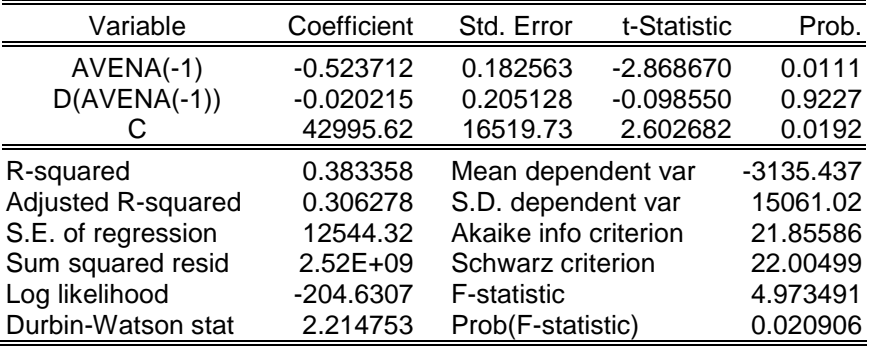

Date: 07/30/07 Time: 21:49 Sample: 1985:01 2005:12 Included observations: 22

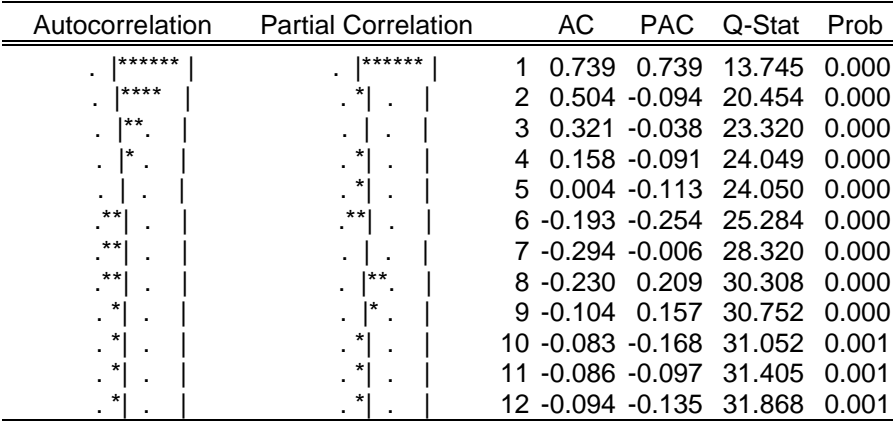

Null Hypothesis: LECHUGA has a unit root Exogenous: Constant Lag Length: 0 (Automatic based on SIC, MAXLAG=8)

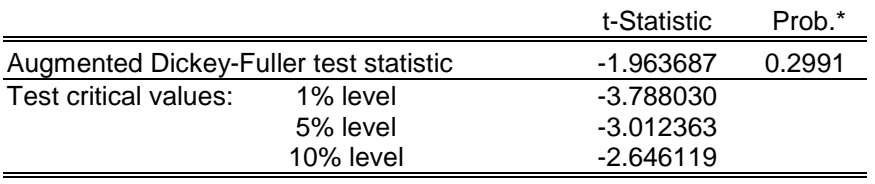

\*MacKinnon (1996) one-sided p-values.

Augmented Dickey-Fuller Test Equation Dependent Variable: D(LECHUGA) Method: Least Squares Date: 07/30/07 Time: 21:50 Sample(adjusted): 1985:02 1986:10 Included observations: 21 after adjusting endpoints

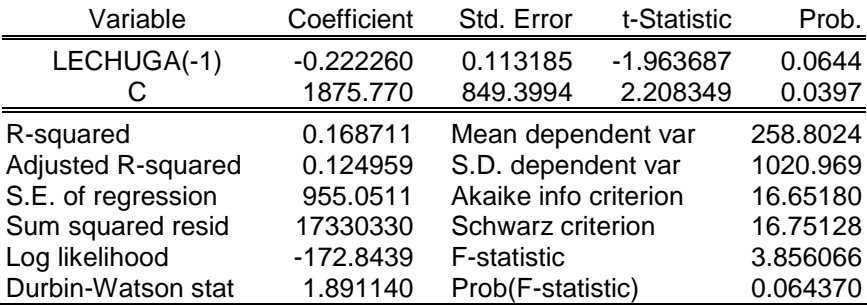

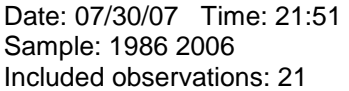

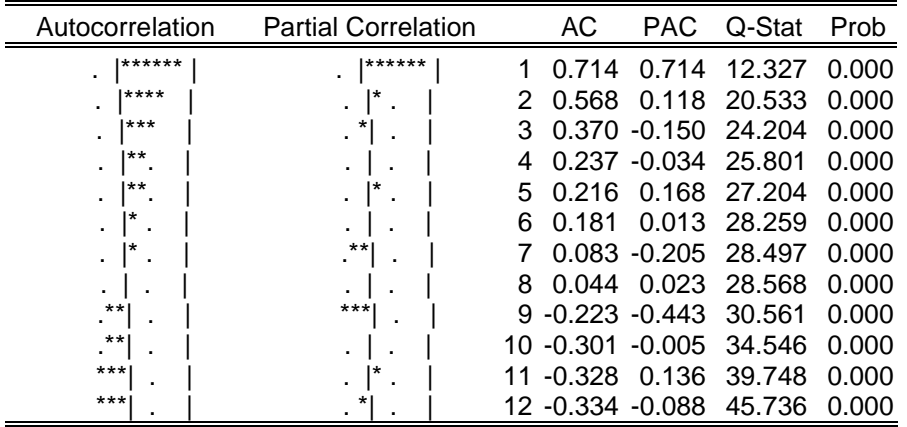

Null Hypothesis: MAIZ has a unit root Exogenous: Constant

Lag Length: 8 (Automatic based on SIC, MAXLAG=8)

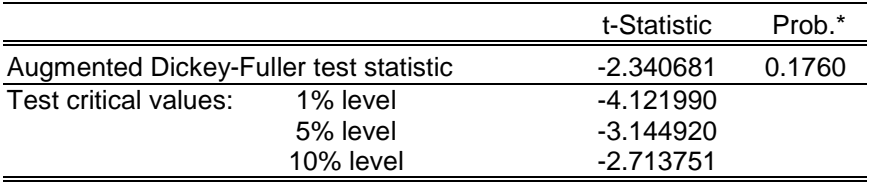

\*MacKinnon (1996) one-sided p-values.

Warning: Probabilities and critical values calculated for 20 observations and may not be accurate for a sample size of 12

Augmented Dickey-Fuller Test Equation Dependent Variable: D(MAIZ) Method: Least Squares Date: 07/30/07 Time: 21:52 Sample(adjusted): 1995 2006 Included observations: 12 after adjusting endpoints

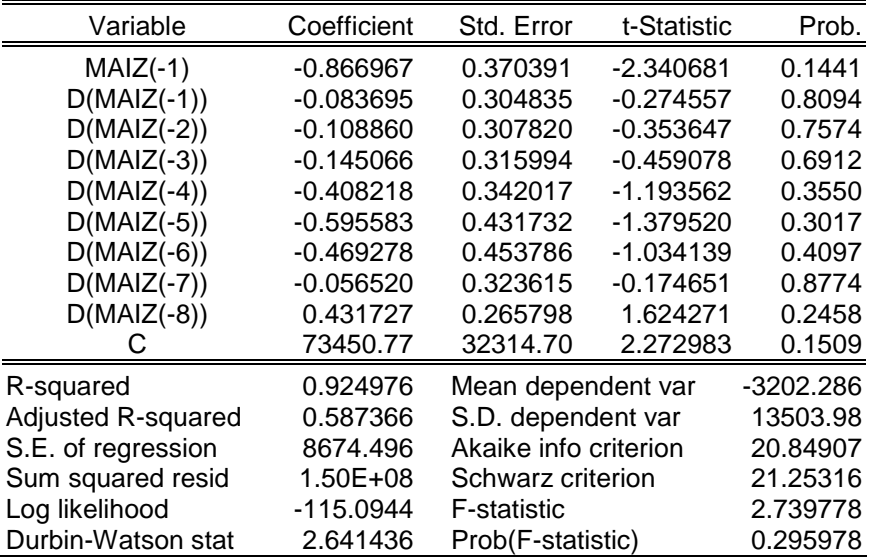
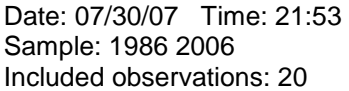

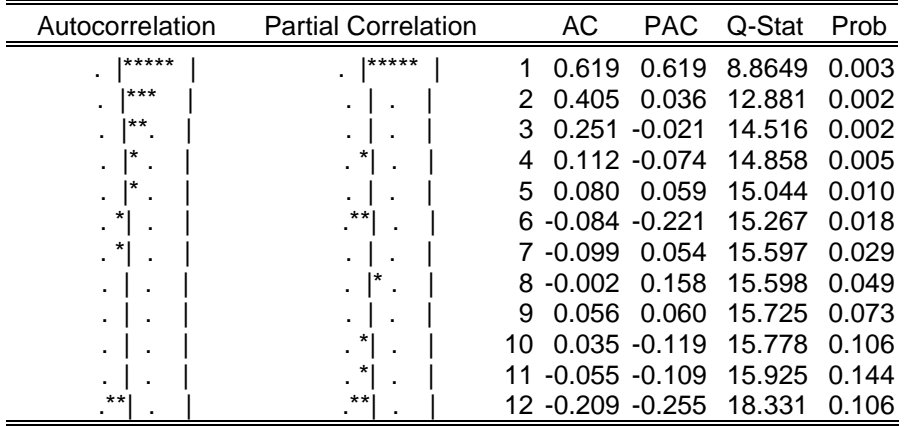

Null Hypothesis: NARANJA has a unit root Exogenous: Constant

Lag Length: 8 (Automatic based on SIC, MAXLAG=8)

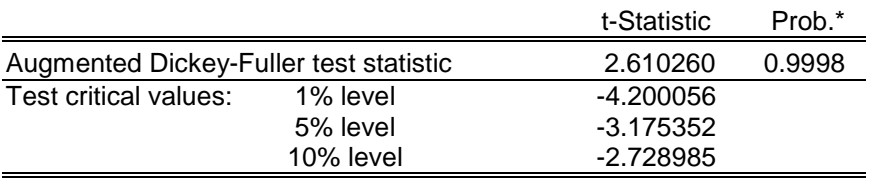

\*MacKinnon (1996) one-sided p-values.

Augmented Dickey-Fuller Test Equation Dependent Variable: D(NARANJA) Method: Least Squares Date: 07/30/07 Time: 21:54 Sample(adjusted): 1995 2005 Included observations: 18 after adjusting endpoints

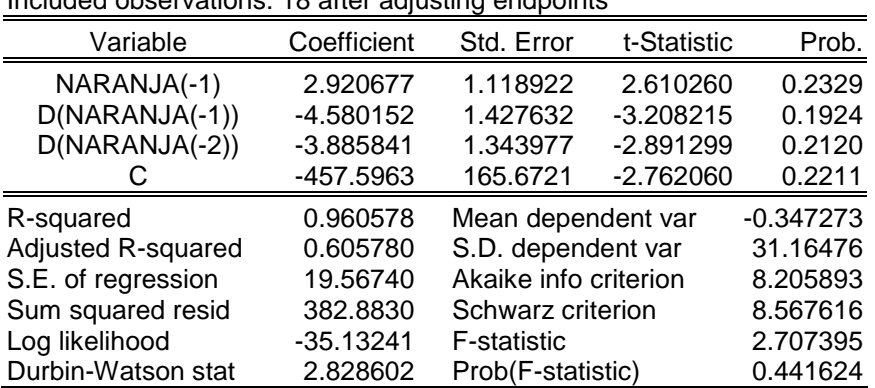

Date: 07/30/07 Time: 21:55 Sample: 1986 2006 Included observations: 21

| Autocorrelation   | <b>Partial Correlation</b> |     | АC               | <b>PAC</b>       | Q-Stat            | Prob  |
|-------------------|----------------------------|-----|------------------|------------------|-------------------|-------|
| ٠                 | ٠                          |     |                  | $-0.018 - 0.018$ | 0.0080            | 0.929 |
| $\blacksquare$    | ٠                          |     | 0.088            | 0.088            | 0.2066            | 0.902 |
| ٠                 | ٠                          | 3   |                  | $-0.056 - 0.053$ | 0.2902            | 0.962 |
| ٠                 | ٠                          |     | 0.025            | 0.015            | 0.3073            | 0.989 |
|                   | *                          | 5   | -0.091           |                  | $-0.082$ $0.5560$ | 0.990 |
| $\mathbf{r}$      | ∗<br>٠                     | 6   | 0.132            | 0.126            | 1.1170            | 0.981 |
| ٠.                | *                          |     |                  | $-0.148 - 0.135$ | 1.8748            | 0.966 |
| $***$             | $***$                      | 8   |                  | $-0.254 - 0.297$ | 4.2756            | 0.831 |
| ٠                 | ٠.                         | g   | $-0.034$         | 0.000            | 4.3226            | 0.889 |
| *<br>$\mathbf{r}$ | *                          | 10. | $-0.127$         | $-0.117$         | 5.0266            | 0.889 |
| ٠                 |                            |     | 0.053            | 0.054            | 5.1618            | 0.923 |
| ٠.                | *<br>٠                     |     | 12 -0.066 -0.096 |                  | 5.3940            | 0.944 |

Null Hypothesis: PALTA has a unit root Exogenous: Constant

Lag Length: 0 (Automatic based on SIC, MAXLAG=8)

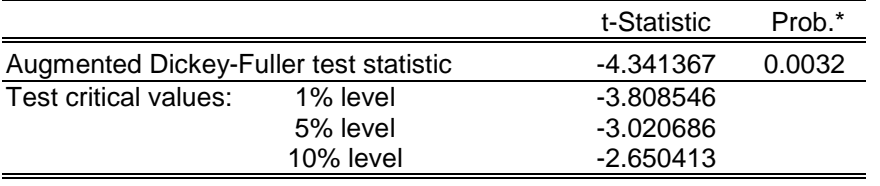

\*MacKinnon (1996) one-sided p-values.

Augmented Dickey-Fuller Test Equation Dependent Variable: D(PALTA) Method: Least Squares Date: 07/30/07 Time: 21:55 Sample(adjusted): 1987 2006 Included observations: 20 after adjusting endpoints

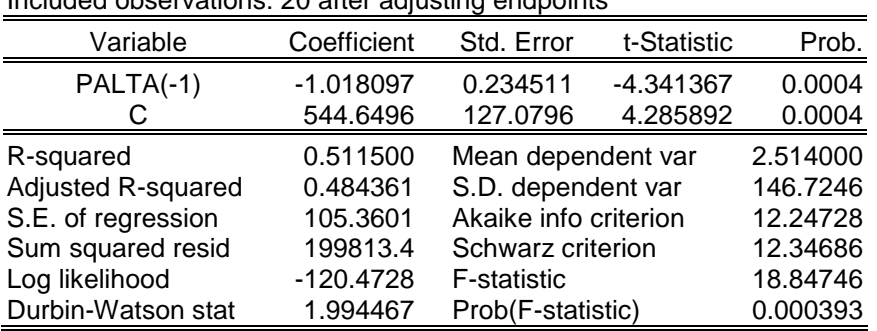

### Date: 07/30/07 Time: 21:56 Sample: 1986 2006 Included observations: 21

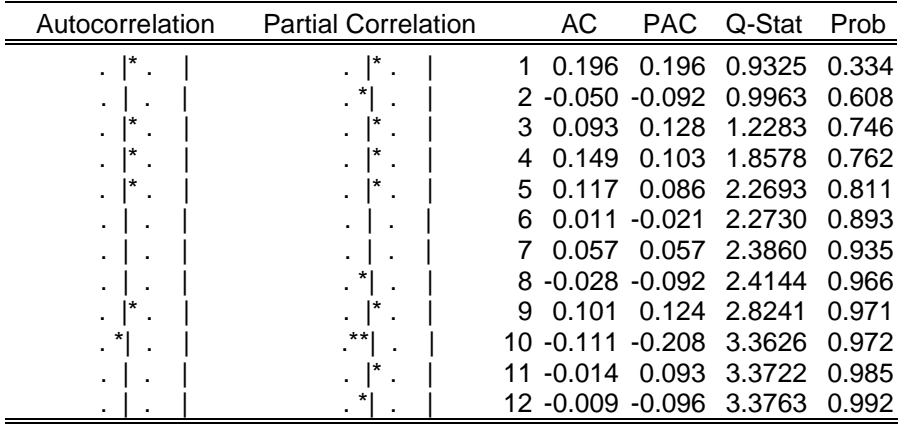

Null Hypothesis: PAPA has a unit root Exogenous: Constant

Lag Length: 8 (Automatic based on SIC, MAXLAG=8)

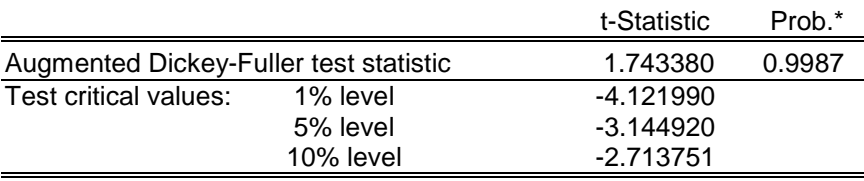

\*MacKinnon (1996) one-sided p-values.

#### Augmented Dickey-Fuller Test Equation Dependent Variable: D(PAPA) Method: Least Squares Date: 07/30/07 Time: 21:56 Sample(adjusted): 1995 2006 Included observations: 19 after adjusting endpoints

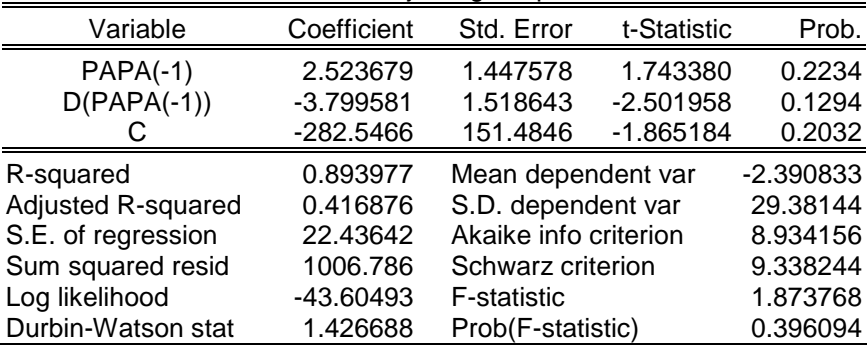

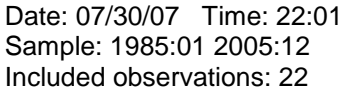

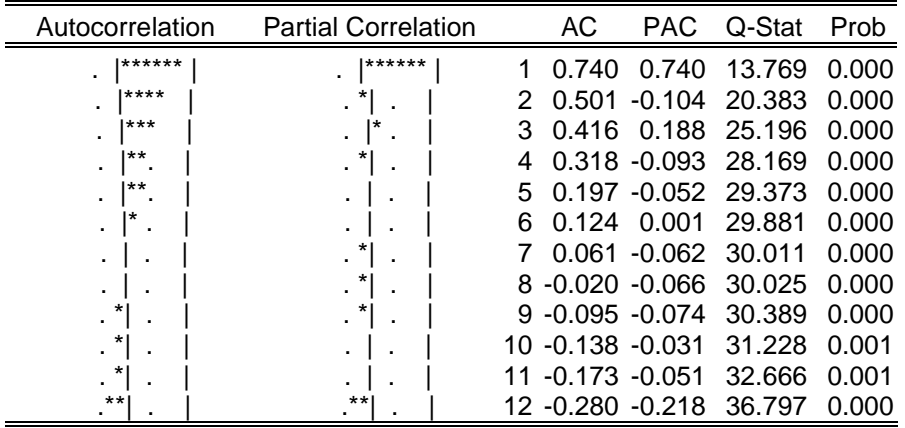

Null Hypothesis: TRIGO has a unit root Exogenous: Constant

Lag Length: 7 (Automatic based on SIC, MAXLAG=8)

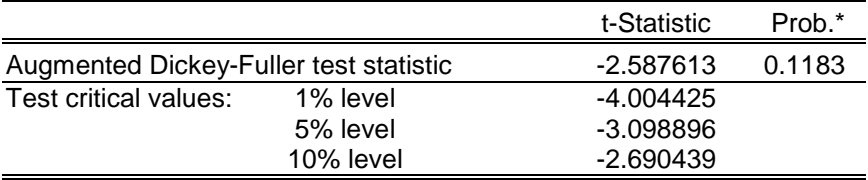

\*MacKinnon (1996) one-sided p-values.

Warning: Probabilities and critical values calculated for 20 observations and may not be accurate for a sample size of 14

Augmented Dickey-Fuller Test Equation Dependent Variable: D(TRIGO) Method: Least Squares Date: 07/30/07 Time: 22:01 Sample(adjusted): 1985:09 1986:10 Included observations: 14 after adjusting endpoints

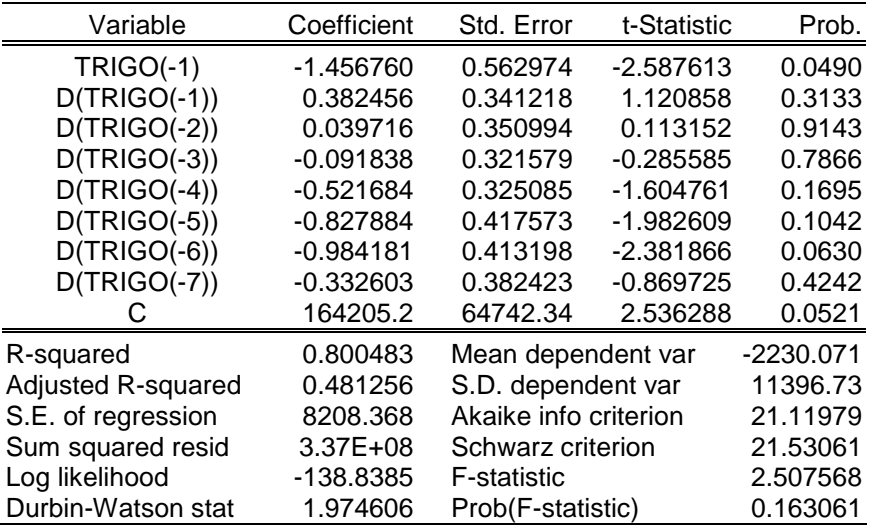

Date: 07/30/07 Time: 22:19 Sample: 1986 2006 Included observations: 21

| Autocorrelation   | <b>Partial Correlation</b> |   | АC                   | <b>PAC</b> | Q-Stat | Prob  |
|-------------------|----------------------------|---|----------------------|------------|--------|-------|
| *****             | *****                      |   | 0.637                | 0.637      | 9.8045 | 0.002 |
| ***               | ٠                          |   | 0.381                | $-0.042$   | 13.496 | 0.001 |
| **<br>٠           | ٠                          | з | 0.260                | 0.057      | 15.315 | 0.002 |
| **<br>٠           | ٠                          |   | 0.230                | 0.085      | 16.813 | 0.002 |
| ٠                 | *<br>٠                     | 5 | 0.109                | $-0.132$   | 17.175 | 0.004 |
| ٠.                | ٠                          | 6 | 0.061                | 0.043      | 17.294 | 0.008 |
| ٠.                | *<br>٠                     |   | $-0.039 - 0.141$     |            | 17.347 | 0.015 |
| *                 | ٠                          |   | $-0.084 - 0.018$     |            | 17.606 | 0.024 |
| *<br>$\mathbf{r}$ | ٠                          | 9 | $-0.129 - 0.056$     |            | 18.275 | 0.032 |
| $***$             | $***$                      |   | $10 - 0.243 - 0.221$ |            | 20.859 | 0.022 |
| ***               | *<br>٠                     |   | $-0.347 - 0.116$     |            | 26.658 | 0.005 |
| ***               |                            |   | 12 -0.334 -0.031     |            | 32.657 | 0.001 |

Null Hypothesis: POROTOSGRANADOS has a unit root Exogenous: Constant

Lag Length: 0 (Automatic based on SIC, MAXLAG=8)

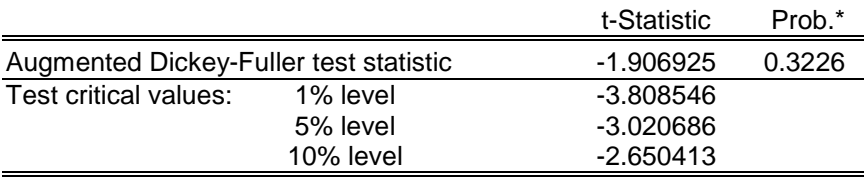

\*MacKinnon (1996) one-sided p-values.

Augmented Dickey-Fuller Test Equation Dependent Variable: D(POROTOSGRANADOS) Method: Least Squares Date: 07/30/07 Time: 22:19 Sample(adjusted): 1987 2006 Included observations: 20 after adjusting endpoints

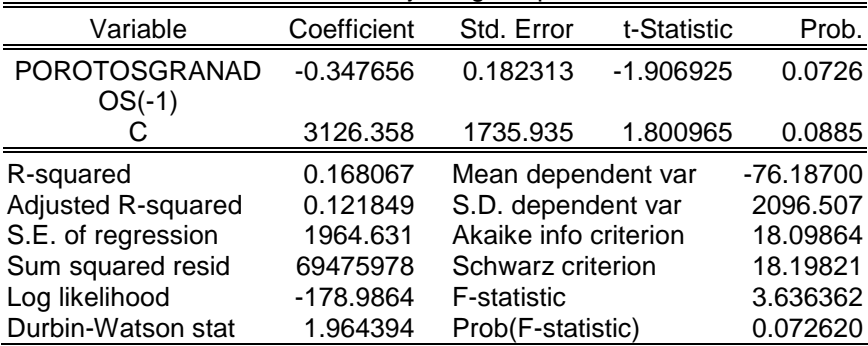

Date: 07/30/07 Time: 22:21 Sample: 1986 2006 Included observations: 21

| Autocorrelation         | <b>Partial Correlation</b> |     | АC               | PAC.             | Q-Stat                  | Prob  |
|-------------------------|----------------------------|-----|------------------|------------------|-------------------------|-------|
| ******<br>٠             | ******                     |     | 0.755            | 0.755            | 13.756                  | 0.000 |
| *****                   | ٠                          |     | 0.591            | 0.049            | 22.623                  | 0.000 |
| ***                     | ٠                          | 3   |                  |                  | 0.452 -0.020 28.113     | 0.000 |
| **<br>٠                 | ٠                          |     |                  | $0.306 - 0.097$  | 30.768                  | 0.000 |
| ٠                       |                            |     |                  |                  | 0.152 -0.129 31.463     | 0.000 |
| *<br>$\blacksquare$     | $***$                      | 6   | $-0.059 - 0.276$ |                  | 31.574                  | 0.000 |
| $\star$<br>$\mathbf{r}$ | $***$<br>٠                 |     | -0.090           | 0.200            | 31.855                  | n nnn |
| *<br>$\mathbf{r}$       | ٠                          |     |                  |                  | $-0.062$ $0.172$ 31.998 | 0.000 |
| *<br>$\mathbf{r}$       | ٠<br>$\blacksquare$        | 9   |                  | $-0.093 - 0.084$ | 32.343                  | 0.000 |
| *<br>$\mathbf{r}$       | *<br>×.                    | 10. | -0.150           | $-0.179$         | 33.332                  | 0.000 |
| *<br>$\mathbf{r}$       | *<br>٠                     |     | $-0.187$         | $-0.111$         | 35.028                  | 0.000 |
| ∗                       | ٠                          |     | 12 -0.182 -0.074 |                  | 36.796                  | 0.000 |

Null Hypothesis: CEBADA has a unit root Exogenous: Constant

Lag Length: 8 (Automatic based on SIC, MAXLAG=8)

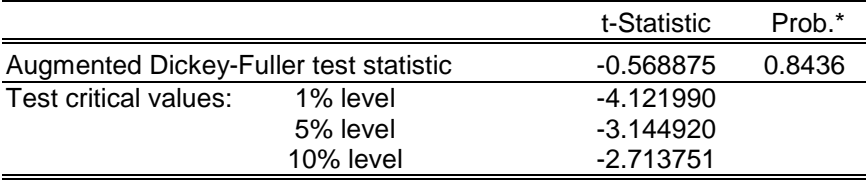

\*MacKinnon (1996) one-sided p-values.

Warning: Probabilities and critical values calculated for 20 observations and may not be accurate for a sample size of 12

Augmented Dickey-Fuller Test Equation Dependent Variable: D(CEBADA) Method: Least Squares Date: 07/30/07 Time: 22:21 Sample(adjusted): 1995 2006 Included observations: 12 after adjusting endpoints

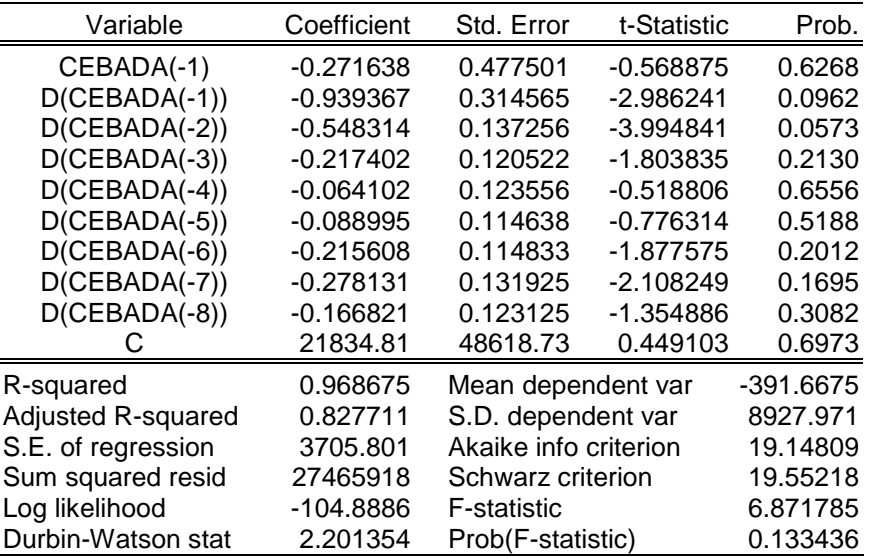

Date: 07/30/07 Time: 22:29 Sample: 1986 2006 Included observations: 21

| Autocorrelation     | <b>Partial Correlation</b> |    | АC               | PAC.            | Q-Stat | Prob  |
|---------------------|----------------------------|----|------------------|-----------------|--------|-------|
| ******              | ******                     |    | 0.715            | 0.715           | 12.355 | 0.000 |
| ****                | ٠                          |    | 0.558            | 0.096           | 20.283 | 0.000 |
| ***                 | ٠                          | 3  | 0.449            | 0.040           | 25.699 | 0.000 |
| ***<br>٠            | ٠                          |    |                  | $0.355 - 0.004$ | 29.271 | 0.000 |
| ٠                   | *<br>٠<br>٠                |    | 0.191            | -0.186          | 30.368 | 0.000 |
| ٠.                  | $\ast$<br>٠                | ิค | 0.061            | $-0.099$        | 30.487 | 0.000 |
| *<br>$\blacksquare$ | $***$<br>٠.                |    | $-0.112 - 0.228$ |                 | 30.921 | 0.000 |
|                     | ٠                          | 8  | $-0.171$         | 0.026           | 32.009 | 0.000 |
| $***$<br>۰          | ٠                          | 9  | $-0.190$         | 0.058           | 33.459 | 0.000 |
| $***$               | *<br>٠                     | 10 | $-0.259$         | $-0.107$        | 36.403 | 0.000 |
| ***                 | *<br>٠                     |    | $-0.358 - 0.160$ |                 | 42.610 | 0.000 |
| ***                 | *<br>٠                     |    | 12 -0.396        | $-0.112$        | 51.037 | 0.000 |

Null Hypothesis: ARVEJAVERDE has a unit root Exogenous: Constant

Lag Length: 5 (Automatic based on SIC, MAXLAG=8)

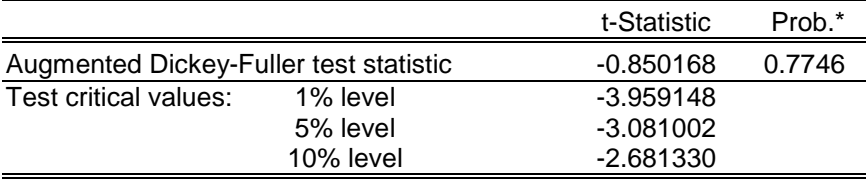

\*MacKinnon (1996) one-sided p-values.

Warning: Probabilities and critical values calculated for 20 observations and may not be accurate for a sample size of 15

Augmented Dickey-Fuller Test Equation Dependent Variable: D(ARVEJAVERDE) Method: Least Squares Date: 07/30/07 Time: 22:29 Sample(adjusted): 1992 2006 Included observations: 15 after adjusting endpoints

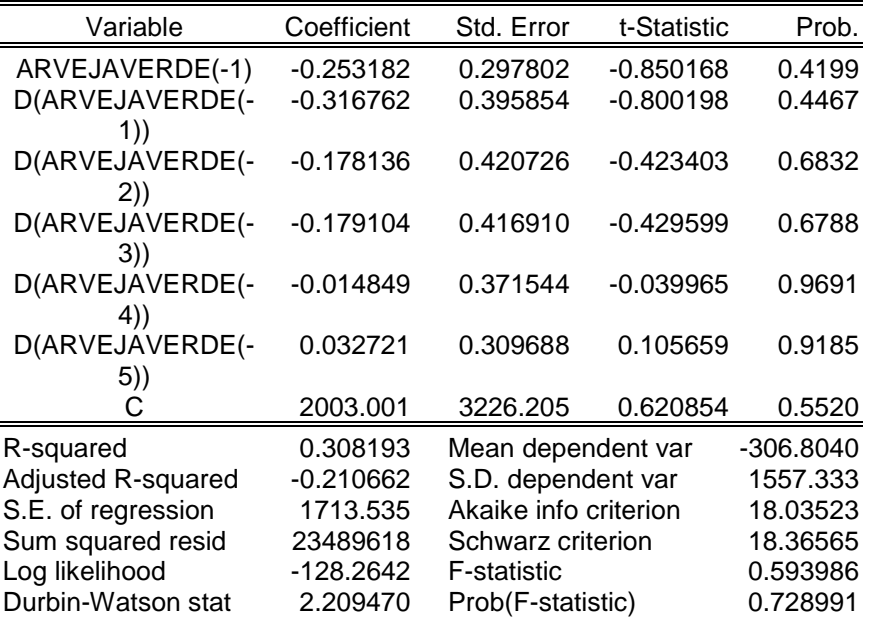

Date: 07/30/07 Time: 22:37 Sample: 1986 2006 Included observations: 21

| Autocorrelation | <b>Partial Correlation</b> |    | АC               |                     | PAC Q-Stat | Prob  |
|-----------------|----------------------------|----|------------------|---------------------|------------|-------|
| ****<br>٠       | ****                       |    | 0.509            | 0.509               | 6.2550     | 0.012 |
| $***$           | ٠                          |    |                  | $0.256 - 0.004$     | 7.9258     | 0.019 |
| $**$            | $\mathbf{r}$               | З  | 0.241            | 0.152               | 9.4901     | 0.023 |
| $***$           | ٠                          |    | 0.220            | 0.055               | 10.863     | 0.028 |
|                 |                            | 5  | 0.074            | $-0.108$            | 11.027     | 0.051 |
| ٠               | ٠                          | 6  |                  | -0.013 -0.052       | 11.032     | 0.087 |
|                 | ٠                          |    |                  | $-0.024 - 0.025$    | 11.051     | 0.136 |
| *               | *<br>٠                     |    |                  | $8 - 0.115 - 0.132$ | 11.540     | 0.173 |
| *               | ٠                          | 9  | $-0.121$         | 0.014               | 12.131     | 0.206 |
| $***$           | *<br>$\mathbf{r}$          | 10 | $-0.207$         | -0.165              | 14.007     | 0.173 |
| $***$           | ٠                          |    |                  | $-0.224 - 0.046$    | 16.436     | 0.126 |
| $***$           |                            |    | 12 -0.239 -0.083 |                     | 19.510     | 0.077 |

Null Hypothesis: LIMON has a unit root Exogenous: Constant Lag Length: 2 (Automatic based on SIC, MAXLAG=8)

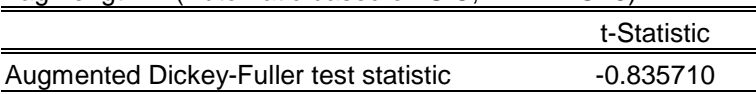

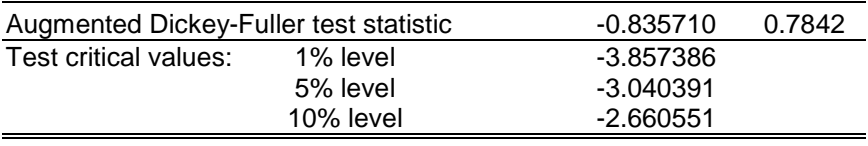

Prob.\*

\*MacKinnon (1996) one-sided p-values.

Warning: Probabilities and critical values calculated for 20 observations and may not be accurate for a sample size of 18

Augmented Dickey-Fuller Test Equation Dependent Variable: D(LIMON) Method: Least Squares Date: 07/30/07 Time: 22:57 Sample(adjusted): 1989 2006 Included observations: 18 after adjusting endpoints

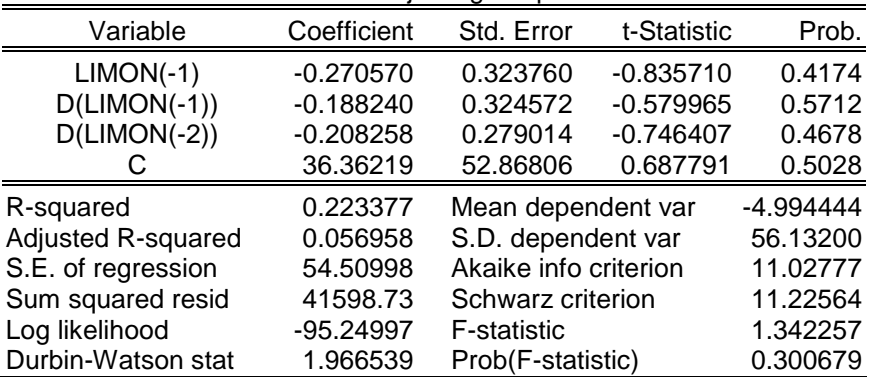

Date: 07/30/07 Time: 23:09 Sample: 1986 2006 Included observations: 21

| Autocorrelation     | <b>Partial Correlation</b> |     | АC       |                 | PAC Q-Stat              | Prob  |
|---------------------|----------------------------|-----|----------|-----------------|-------------------------|-------|
| *****               | *****                      |     | 0.625    |                 | 0.625 9.4240            | 0.002 |
| ***                 |                            |     | 0.435    | 0.074           | 14.239                  | 0.001 |
| ****<br>٠           | $***$                      | 3   | 0.535    | 0.391           | 21.925                  | 0.000 |
| $***$<br>٠          | ***                        |     |          | $0.276 - 0.381$ | 24.096                  | 0.000 |
| ٠                   | $\blacksquare$             | 5   | 0.177    |                 | 0.166 25.040            | 0.000 |
| **<br>٠             | ٠                          | 6   | 0.279    |                 | 0.005 27.544            | 0.000 |
| ٠.                  | **<br>÷.                   |     | 0.047    | $-0.221$        | 27.620                  | n nnn |
| *                   | **                         | 8   |          |                 | $-0.135 - 0.190$ 28.299 | 0.000 |
| *<br>$\blacksquare$ | *<br>٠                     | g   | $-0.109$ | $-0.109$        | 28.774                  | 0.001 |
| $***$               | $***$                      | 10. | $-0.313$ | $-0.230$        | 33,080                  | 0.000 |
| ***                 | ٠                          |     | -0.368   | 0.111           | 39.611                  | 0.000 |
| $***$               | *<br>٠                     |     | $-0.248$ | $-0.066$        | 42.917                  | 0.000 |

Null Hypothesis: LUCUMA has a unit root Exogenous: Constant

Lag Length: 7 (Automatic based on SIC, MAXLAG=8)

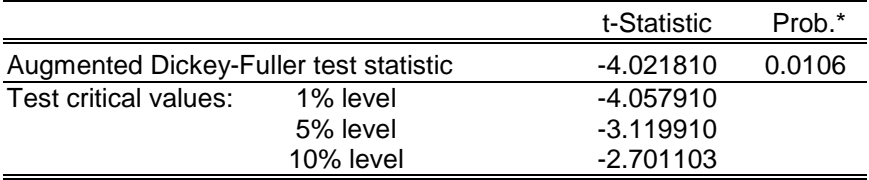

\*MacKinnon (1996) one-sided p-values.

Warning: Probabilities and critical values calculated for 20 observations and may not be accurate for a sample size of 13

Augmented Dickey-Fuller Test Equation Dependent Variable: D(LUCUMA) Method: Least Squares Date: 07/30/07 Time: 23:09 Sample(adjusted): 1994 2006 Included observations: 13 after adjusting endpoints

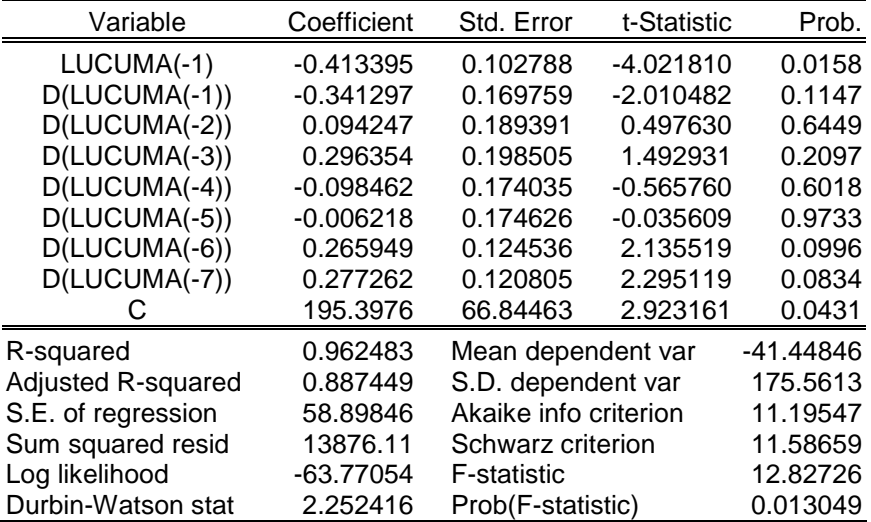

### Date: 07/30/07 Time: 23:26 Sample: 1986 2006 Included observations: 21

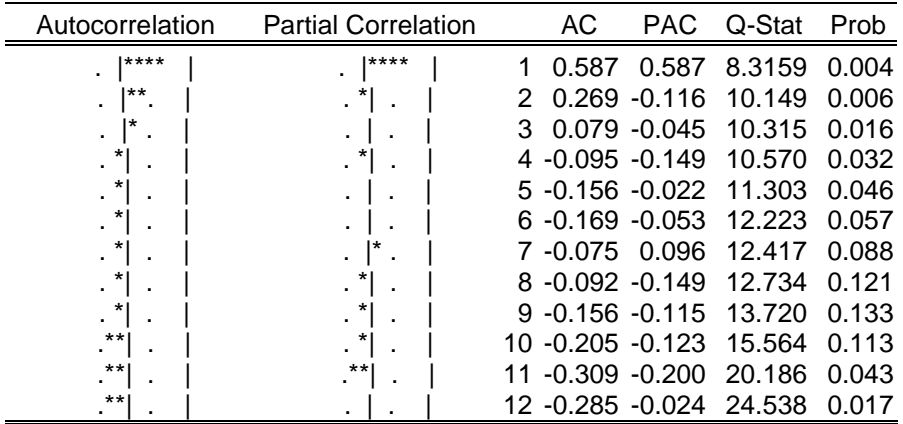

Null Hypothesis: ALFALFA has a unit root

Exogenous: Constant

Lag Length: 8 (Automatic based on SIC, MAXLAG=8)

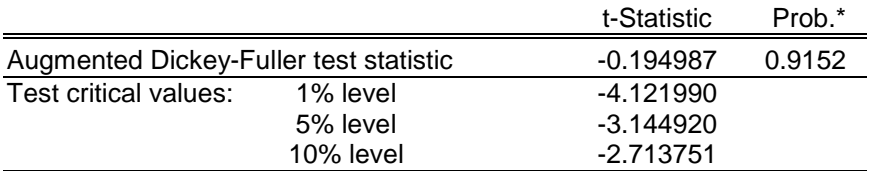

\*MacKinnon (1996) one-sided p-values.

Warning: Probabilities and critical values calculated for 20 observations and may not be accurate for a sample size of 12

Augmented Dickey-Fuller Test Equation Dependent Variable: D(ALFALFA) Method: Least Squares Date: 07/30/07 Time: 23:26 Sample(adjusted): 1995 2006 Included observations: 12 after adjusting endpoints

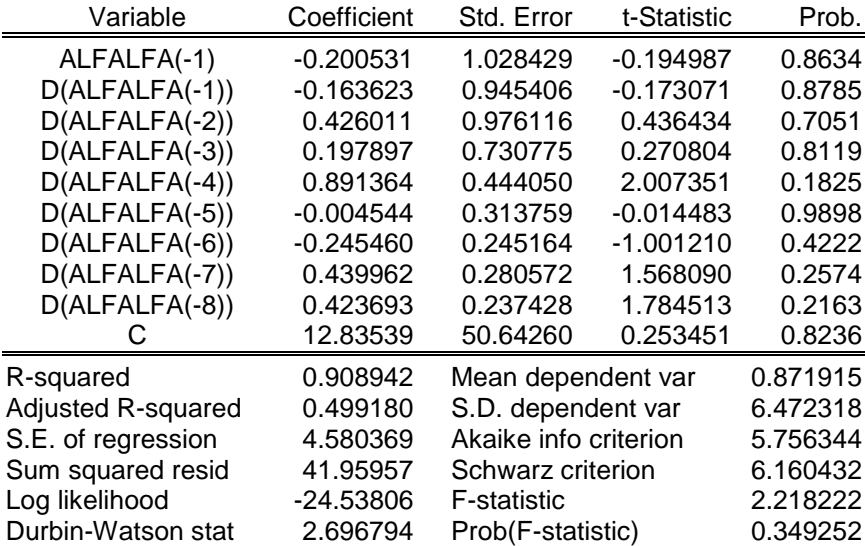

# **Bibliografía**

1.-Alessi, G. (2005) Value at Risk (VaR) in Real Options analysis. Universitá degli Studi - L'Aquila. Facoltá di Economia. Dip. di Sistemi ed Istituzioni per l'Economia

2.-Amram, M. y N. Kulatilaka, (1999). *Opciones Reales: Evaluación de inversiones en un mundo incierto*. Harvard Business School Press.

3.-Ayala y Cabrera (2007) *"Estudio de Factibilidad Habilitación La Ligua –Petorca"*, Informe Técnico.

4.-Ballestero, E. ,1991. *Economía de la empresa agraria y alimentaria*. Ed. Mundiprensa, capítulos VI y VIII.

5.-Bernal (2004) SV: Simulador para la Valuación de títulos de renta fija y sus Opciones. Trabajo presentado en el Encuentro Internacional de Finanzas 2004

6.-Best P. (1999). *Implementing Value at Risk*. John Wiley &Sons Ltd. Reprinted May 1999.

7.-Black, F. y M. Scholes, (1973). "The Pricing of Options and Corporate Liabilities," *Journal of Political Economy* 81(3), 627-654

8.-Blanck Leland y Tarquin Anthony.(1998) *Ingeniería Económica.* 3a. edición, McGraw Hill.

9.-Bogue y Roll en (1974). "Capital Budgeting of Risky Projects with 'Imperfect' Markets for Physical Capital". *Journal of Finance*, May 1974

10.-Borgonovo E, y Peccati, L., (2005). The importance of assumptions in investment evaluation. *International. Journal of Production Economics*. (www.sciencedirect.com)

11.-Boyle, P., (1977). "Options: A Monte Carlo approach," *Journal of Financial Economics* 4 (3), 323-338.

12.-Brealey R. y Myers, S., (1993). *Fundamentos de Financiación Empresarial*, Cuarta Edición, España, McGraw - Hill.

13.-Breeden, D. (1979). "An Intertemporal Asset Pricing Model with Stochastic Consumption and Investment Opportunities", *Journal of Financial Economics*, 7: pp. 265-296.

14.-Brennan M. y E. Schwartz, (1985). "Evaluating Natural Resource Investments" en *Journal of Business*, vol. 58, No. 2, 135-157.

15.-Brooks, Chris and Persand, Gita (2002). Value at Risk and market crashes. ISMA Center.

16.-Caballer, Vicente & Guadalajara, Natividad, 1998. *Valoración económica del agua de riego. Ediciones Mundi-Prensa, Madrid.*

17.-Cartes, Contreras y Cruz (2005) La Tasa Social de Descuento en Chile. Documentos de Trabajo. Serie de Gestión. Nº77. Departamento de Ingeniería Industrial de la Universidad de Chile.

18.-Campbell, J. (1993). "Intertemporal Asset Pricing without Consumption Data", *American Economic Review*. 83: pp. 487-512.

19.- Coleman R.(1976) *Procesos Estocásticos*. Editorial Limusa. México.

20.-Contreras E, y Fernández V. (2003). "Una Nueva Metodología Para La Evaluación De Proyectos De Inversión: Las Opciones Reales". *Revista de Ingeniería de Sistemas.* Volumen XVII, Número 1, Julio de 2003.

21.-Contreras E. y Cruz J.M. (2006) "No más VAN: el Value at Risk (VaR) del VAN, una nueva metodología para análisis de riesgo". *Revista Trend Management*, Volumen 8,

22.-Constantinides, G. (1978). "Market risk adjustment in project evaluation." *Journal of Finance* 33(2), 603-616.

23.- Consultora: SMI - Luis San Martín Moll , (2004). Estudio *Construcción Embalse Ancoa, Etapa de Diseño VII Región*. Informe Técnico.

24.-Cox, J., y S. Ross, (1976), "The valuation of option for alternative stochastic processes,".*Journal of Financial Economics* 3, no. 1/2: 145-166.

25.-Cruz, J.M. (2004) *Measurement of Risks in the Evaluation of Mining Projects: The VaR of VAN,* Departamento de Ingeniería Industrial, Universidad de Chile - Atacama Resource Projecto Fondef 1087.

26.- Departamento de Planificación – DOH, (2002).*Estudio Evaluación de Medio Término Sistema de Regadío Canal Laja – Diguillín*. Informe técnico

27.- Departamento de Ingeniería Industrial de la Universidad de Chile. (2006*) Estudio análisis para el mejoramiento del proceso de evaluación de proyectos de riego*. Informe Técnico.

28.-Diez C y Avilés H. (1998) *Apuntes del curso de Evaluación de Proyectos* (Capítulo 10), Departamento de Ingeniería Industrial de la Universidad de Chile.

29.-Dowd K. (1999) *Beyond Value at Risk – The new science of risk management*. John Wiley &Sons Ltd. Reprinted January 1999.

30.-Dickey, D.A. and W.A. Fuller (1979), "Distribution of the Estimators for Autoregressive Time Series with a Unit Root," Journal of the American Statistical Association, 74, p. 427–431.

31.- Embrechts, P. McNeil, A. & Straumann. D. (1999) *Correlation: Pitfalls and Alternatives*. Departement Mathematik, ETH Zentrum, CH-8092 Zurich. March 1999.

32.-Embrechts, P. H¨oing, A. Juri A. (2002) *Using Copulae to bound the Value-at-Risk for functions of dependent risks*. Department of Mathematics ETHZ, CH-8092 Zurich, Switzerland.

33.-Embrechts. Paul (2003). The Wizards of Wall Street: did mathematics change finance?. Departement Mathematik. ETH Zürich,8092 Zürich. Switzerland.

34.- Empresa Consultora Cygsa, DOH (2002), *Estudio Agroeconómico Valle de Petorca.* Informe Técnico.

35.-Engel E. y Valdés R. (2000): "Optimal Fiscal Strategy for oil exporting countries", IMF Working Paper.

36.-Engel y Valdés (2002) Prediciendo el precio del cobre: ¿Más allá del camino aleatorio?.En Dilemas y Debates en torno al cobre. Dolmen.(Patricio Meller editor)

37.-Engel E. (1998). "Prediciendo Precios de Commodities", Serie Docente,  $N^{\circ}$  1. Departamento de Ingeniería Industrial de la Universidad de Chile.

38.-Engle, Robert and Manganelli S. (1999). CAViaR: Conditional Autoregressive Value at Risk by Regression Quantiles. Working Paper 7341.*National bureau of economic research.* Cambridge.

39.-Ergashev, B. (2002) A note on a generalized Black-Sholes formula. Department of Economics. Elliot Hall Campus

40.- Fama, E. Y K. French (1992). "The Cross-section of Expected Stock Returns", *Journal of Finance***,** 47: pp.427-465

41.-Fama, E. Y K. French (1996). "Multifactor Explanations of Asset Pricing Anomalies", *Journal of Finance***,** 51: pp.55-84.

42.-Feria, J.M. (2005) *El riesgo de Mercado: su medición y control.* España. Delta Publicaciones

43.-Fernández V. (2003), *Extreme Value Theory and Value at Risk,* Documentos de Trabajo, Serie Gestión, N°47, Departamento de Ingeniería Industrial de la Universidad de Chile.

44.-Fernández V. (2007), *Procesos no Estacionarios,* Apuntes del curso IN72W, Departamento de Ingeniería Industrial de la Universidad de Chile.

45.-Figueroa G, Muñoz V et al (1993) ."*Regadío Canal Victoria - Traiguén - Lautaro*" Programa de Adiestramiento en preparación y evaluación de proyectos, Santiago - Chile. Insituto de Economía. Pontificia Universidad Católica.

46.-Fondef – Universidad de Chile. (2003). *Desarrollo de herramientas para la articulación de un mercado de capitales orientado a la mediana minería en chile.* Propuesta de investigación del proyecto FONDEF 1087.

47.-Geotécnica Consultores, (1997). *Estudio de Factibilidad Habilitación Canal La Victoria de Vilcún* (4 volúmenes), Informe Técnico.

48.-Glasserman, Paul, Heidelberger Philip and Shahabuddi Perwez. (2000) Efficient Monte Carlo methods for value-at-risk.

49.-González, Ana María (2004) *Value at Risk (VaR) con la metodología RiskMetrics,*. Universidad Autónoma de Madrid.

50.-Hooper V. y Pointon J. (2002) *Obsolescence Risk and Project Appraisal*. University of New South Wales and University of Plymouth. Working Paper Series. SSRN Electronic Library (http://papers.ssrn.com)

51.-Hao, C.,Yan, G., Jun, H., Komlan, K..(2005) *Value at Risk-- Monte Carlo simulation*. University of Exeter. Working Paper. 27/06/05

52.- Hidrogestión (2005) *Estudio de Prefactibilidad de La Ligua – Petorca*. Informe Técnico.

53.-Ikons, (2002).*Test de Asociación Pública – Privada para el desarrollo de Obras Hidráulicas en Chile: Elementos de Diseño y una Aplicación del PSC para el Embalse Convento Viejo.* Informe Técnico.

54.-Jacoby, H. y D. Laughton, (1987), "Project analysis using methods of derivative asset valuation" MIT Energy Laboratory Working Paper, 87-001WP, marzo.

55.-Jorion P. (2004) *Valor en riesgo: el nuevo paradigma para el control de riesgos con derivados*. Editorial Limusa. México 2004.

56.-Knuth D. (1998). *The Art of Computer Programming*, volume 2: Seminumerical Algorithms, 3rd edn. Boston: Addison-Wesley. ISBN 0-201-89684-2. See section 3.4.1, p. 133

57.-Lamothe Prosper y Otero Jorge (2003) *Garantías de Valor Residual en la Industria Aeronáutica:Un Enfoque de Valoración Basado en Opciones Reales*. Universidad Autónoma de Madrid.

58.-Lamothe P. y Carillo S. (2001) *Nuevos retos en la medición del riesgo de Mercado.* Perspectivas del Sistema Financiero. Nº 72

59.-Lamothe P. y Pérez Somalo (2004). *Opciones Financieras y Productos Estructurados* España. Mc Graw Hill. Segunda Edición.

60.-Larsen N. (2000) Royal Institute of Technology. Dept. of Mathematics, Stockholm, Sweden), Mausser H. (Algorithmics, Inc.) and Uryasev S. (University of Florida, Dept. of Industrial and Systems Engineering). Algorithms for optimization of value at- risk.

61.-Lawrence C. & Robinson G (market risk management division at BZW), (1995) "How safe es Risk Metrics?", *Market Risk*, Vol 8, N° 1.

62.-Linsmeier Thomas J. and Pearson Neil D. (1996) *Risk Measurement: An Introduction to Value at Risk.* University of Illinois at Urbana-Champaign. July.

63.-Longerstaey J. & Zangar P, Market risk research group at JP Morgan, (1995) "A transparent tool", *Market Risk*, Vol. 8, N° 1.

64.-Manfredo M. and Leuthold R. (1998). Agricultural Applications of Value-at-Risk Analysis: A Perspective. Department of Agricultural and Consumer Economics. University of Illinois at Urbana-Champaign. OFOR Paper Number 98-04. May 1998.

65.-McDonald, R. y D. Siegel, (1986), "The Value of Waiting to Invest" en *Quaterly Journal of Economics* 101, 707-728

66.- Merton, R. (1976) "Option pricing when underlying stock returns are discontinuous", *Journal of Financial Economics* , 3: 125-144.

67.-Metcalf y Hasset, (1995). Investment Ander alternative return assumptions: comparing random walk and mean reversion. National Bureau of Economic Research.

68.-Moel A., y P. Tufano, (2000), "When are Real Options Exercised?: An Empirical Study of Mine Closings". Harvard Business School Working Paper 99-117.

69.-Mideplan, (1996). "Guía metodológica para la formulación y evaluación de proyectos de riego mediante el método del presupuesto". Documento de Trabajo.

70.-Mideplan (1992). "Metodología de preparación y evaluación de proyectos de riego" en "Inversión Pública, Eficiencia y Equidad".

71.-Ministerio de Obras Públicas (2005). *Cuenta Gestión MOP 2005*

72.- Markowitz, Harry. (1952). "Portfolio Selection", *Journal of Finance,* 7: pp. 77 -91

73.-Paddock, J., D. Siegel y J. Smith (1988), "Option Valuation of Claims on Real Assets: The Case of Offshore Petroleum Leases" en *Quaterly Journal of Economics* 103, 479-508.

74.-Pearson N. (2002) *Risk Budgeting: Portfolio problem solving with Value at Risk.* Published vy John Wiley & Sons.

75.-Petrucci. M. (2001). "*La formulación de Black-Scholes con Jump-Diffusion*". Presentación realizada en el marco de los Seminarios de Matemática Financiera Instituto BME RiskLab-Madrid

76.-Quigg, L., (1993), "Empirical testing of real option-pricing models" en *Journal of Finance* 48(2), 621-640.

77.-Radev, D. (2005) *Stochastic Process Generation for Traffic Flow Simulation*. Telsiks 2005 Conference. IEEE. Serbia y Montenegro

78.-Ramírez E. (2004) *Valor en Riesgo no lineal para portafolios con activos contingentes*. Trabajo presentado en el Encuentro Internacional de Finanzas 2004

79.-Roll, R. (1977). "A Critique of the Assets Pricing Theory Test: On Past and Potential Testability of the Theory", *Journal of Financial Economics*, 4: pp. 129-176.

80.- Ross, S.A. (1976). "The Arbitrage Theory of Capital Assets Pricing", *Journal of Economic Theory*, 13 pp. 341-360.

81.- Ruiz R. (2005) Camargo, Tesis de Master en Comercio y Finanzas Internacionales, Universidad De Barcelona.

82.-Sáez F. y Rodríguez N.(2002) "Rentabilidad de Los Regadíos de Iniciativa pública de la Cuenca de Guadalquivir", Libro Blanco de la Agricultura y el Desarrollo Rural.

83.-Samis, M., Laughton, D., and Poulin, R. (2003*) Risk Discounting: The Fundamental Difference between the Real Option and Discounted Cash Flow Project Valuation Methods*. Kuiseb Minerals Consulting (KMC) Working Paper.

84.-Sapag Nassir y Reinaldo Sapag (1995). *Preparación y Evaluación de Proyectos*. McGraw Hill, 3a. ed., 1995.

85.-Savvides S. (1994) Risk Analysis in Investment Appraisal. *Project Appraisal,*Volume 9 Number 1, pages 3-18, March 1994

86.-Sharpe, W.F. (1964). "Capital Assets Prices: A Theory of Market Equilibrium Under Conditions of Risk", *Journal of Finance*, 19: pp. 425 – 442.

87.- Shimko D. (2001) "NPV No More: RPV for Risk-Based Valuation". RCM, Risk Capital Management Partners. February 2001.

88.-Schwartz E. y M. Moon, (2001), "Rational Pricing of Internet Companies Revisited." Documento de trabajo*,* Anderson School of Business, University of California in Los Angeles.

89.-Simons Katerina. (2000). The Use of Value at Risk by Institucional Investors. Federal Reserve Bank of Boston. *New England Economic Review.* 2000.

90.- Statman, M. (1987). "How Many Stock Make a Diversified Portfolio**",** *Journal of Finance and Quantitative Analysis* 23: pp. 354-364.

91.- Stein J., Usher S., LaGattuta D. and Youngen J, (2001), "A Comparable Approach to Measuring CashFlow-At-Risk for Non-Financial Firms" . National Economic Resaerch Associates, *Journal of Applied Corporate Finance*. Vol 13. N° 4, 8-17

92.- Stulz (1999) "What's wrong with Capital Budgeting", Address delivered at the Eastern Finance Association meeting in Miami Beach, April 1999 upon reception of the 1999 Eastern Finance Association Scholar Award

93.-Szego (2004) Measures of risk *European Journal of Operational Research* 163  $(2005)$  5–19.

94.-Trigeorgis L., (1996), *Real Options*. The MIT Press.

95.-Tufano, P., (1998), "The determinants of stock price exposures: Financial engineering and the gold mining industry" en *Journal of Finance* 53, 1015-1052.

96.-Vilariño A. (2001) *Turbulencias financieras y riesgos de mercado*. Financial Times – Prentice Hall.

97.- Villamil J. (2006) Modelos de valoración de opciones europeas en tiempo continuo. *Cuadernos de Economía.* ISSN 0121-4772. v.25 n.44 Bogotá.

# Sitios web:

- Ministerio de Hacienda. www.minhda.cl
- Instituto Nacional de Estadísticas. www.ine.cl
- Oficina de Estudios y Política Agraria. www.odepa.cl